Ariane Mileidi Pazinato

# DESDOBRAMENTOS DA OLIMPÍADA DE PROGRAMAÇÃO DE COMPUTADORES NO DESENVOLVIMENTO DO RACIOCÍNIO LÓGICO MATEMÁTICO

Dissertação apresentada ao Programa de Pós-Graduação em Educação, da Faculdade de Educação da Universidade de Passo Fundo, como requisito parcial para a obtenção do grau de Mestre em Educação, sob a orientação do Prof. Dr. Adriano Canabarro Teixeira.

Passo Fundo

2015

A Deus que nos criou e foi criativo nesta tarefa. Seu fôlego de vida em mim me foi sustento e me deu coragem para questionar realidades e propor sempre um novo mundo de possibilidades.

### AGRADECIMENTOS

Se você está lendo esta página é porque eu consegui. E não foi fácil chegar até aqui. Do processo seletivo, passando pela aprovação até a conclusão do Mestrado, foi um longo caminho percorrido. Nada foi fácil, nem tampouco tranquilo. Quero agradecer a todos aqueles que sempre confiaram em mim.

A Deus por ter me dado saúde e força para superar as dificuldades. A esta universidade, seu corpo docente, direção e administração que oportunizaram a janela de que hoje vislumbro um horizonte superior, eivado pela acendrada confiança no mérito e ética aqui presentes. Ao meu orientador - Prof. Dr. Adriano Canabarro Teixeira -, pelo suporte no pouco tempo que lhe coube, pelas suas orientações e incentivos.

Aos meus pais, por me terem dado educação, valores e por me terem ensinado a andar. A meu pai que nunca deixou de me amar, nem de confiar em mim. Pai, amor eterno. À minha mãe, amor incondicional. Mãe, você que me gerou e me alfabetizou, ensinando-me a ler, viu como aprendi direitinho? A vocês que, muitas vezes, renunciaram aos seus sonhos para que eu pudesse realizar o meu, agradeço e partilho a alegria deste momento.

A todos os meus familiares, em especial ao meu irmão, que mesmo estando longe sempre me incentivou e me passou pensamentos positivos. Aos meus verdadeiros amigos Não citarei nomes, para não me esquecer de ninguém. Mas há aquelas pessoas especiais que diretamente me incentivaram. Aos modelos em que procuro me espelhar sempre: meus avós maternos, amor incondicional, por terem me ensinado a ser nobre, na essência da palavra. Nona Suili pela sua garra e otimismo contagiante.

À Profª. Ms. Neuza Oro, pelas dicas, conversas e pelo grande incentivo. Às minhas colegas Aldiciane Pazinato, Ethieli Vieira, Renata Confortin e Thaís Bedin, pela grande parceria e apoio nas horas mais difíceis desta caminhada. A todos os membros do GEPID, que de uma maneira ou outra me ajudaram a desenvolver a pesquisa. À Profª. Lisandra Signori, pela ajuda na correção da minha dissertação. Às professoras Claúdia Tesser e Lisiane Coletti pela disposição em organizar o grupo para a realização da pesquisa. Mais uma vez à minha amiga Renata Confortin, pelo estímulo, mesmo quando o cansaço parecia me abater e, principalmente, pela dedicação na formatação e organização de minha dissertação, muito obrigada. Com vocês, queridos, divido a alegria desta experiência. "Quando não souberes para onde ir, olha para trás e sabe pelo menos de onde vens". (Provérbio africano)

*Everybody in this country should learn to program a computer... because it teaches you how to think.* 

*Steve Jobs*

### RESUMO

Na escola, é urgente e desafiadora a ressignificação e a apropriação qualificada das tecnologias, especialmente a partir do reconhecimento de que estas se fazem presentes constantemente na vida humana e sua utilização pode ser fator determinante para o desenvolvimento dos indivíduos. Nessa direção, o presente estudo objetiva verificar os desdobramentos das Olimpíadas de Programação de Computadores para Estudantes do Ensino Fundamental no desenvolvimento do raciocínio lógico-matemático. A referida Olimpíada é uma atividade promovida pelo Grupo de Estudos e Pesquisas em Inclusão Digital (GEPID), da Universidade de Passo Fundo, e consta de desafios a serem vencidos pelos estudantes do 6º ao 9º ano, de escolas públicas, a serem vencidos por meio da utilização do software de programação *Scratch*. Metodologicamente, caracteriza-se como uma investigação de natureza qualitativa, amparando-se na pesquisa participante e no grupo focal, este último foi constituído por alunos e professores, integrantes de uma das equipes competidoras. como instrumentos para a produção dos dados foram utilizados questionários, entrevistas e registros de observações. A análise dos dados teve como base o referencial teórico, integrado pelo construtivismo de Papert (1994; 1997; 2007) e Mortari (2001) e pela concepção de aprendizagem proposta por Pozo (2002). Assim, obteve-se como principais resultados que as Tecnologias de Informação e Comunicação (TIC), especialmente os *softwares* de programação, podem proporcionar novas formas de aprendizagem, modificando as relações entre professores e alunos, entre alunos e alunos e entre alunos e conhecimento - dentre este, o conhecimento matemático.

Palavras-chave: Aprendizagem. Raciocínio lógico-matemático. Tecnologias de informação e comunicação. Programação. *Scratch.*

## ABSTRACT

At school, it´s urgent and challenging the reframing and the qualified appropriation of technologies, especially from the recognition that these are constantly present in human life, and its use can be a determining factor for the development of individuals. In this sense, this study aims to verify the development of Computer Programming Olympics for Elementary School Students in the process of mathematical logical reasoning. The before said Olympics is an activity promoted by the Studies and Research in Digital Inclusion Group of the University of Passo Fundo, and consists on challenges to be overcame by the students of sixth to ninth year, of public schools, to be overcame by means of the software of Scratch programming utilization. Methodologically, it is characterized as an investigation with qualitative nature, bolstering up on the participant research and on the focal group, the last one was constituted by students and teachers, members of a competitive team. As instrument to the production of the data were utilized questionnaires, interviews and observation registries. The analysis of the data had as base the theoretical framework, integrates by the constructivism of Papert (1994; 1997; 2007) and Mortari (2001) and by the learning conception proposed by Pozo (2002). Thus, we obtained as main results that Information and Communication Technologies, especially the programming software, can provide new ways of learning, changing the relationship between teachers and students, or between students and students and between students and the knowledge - among this, the mathematician knowledge.

Keywords: Learning. Logical-mathematical reasoning. Information and Communication Technologies. Programming. Scratch.

# LISTA DE FIGURAS

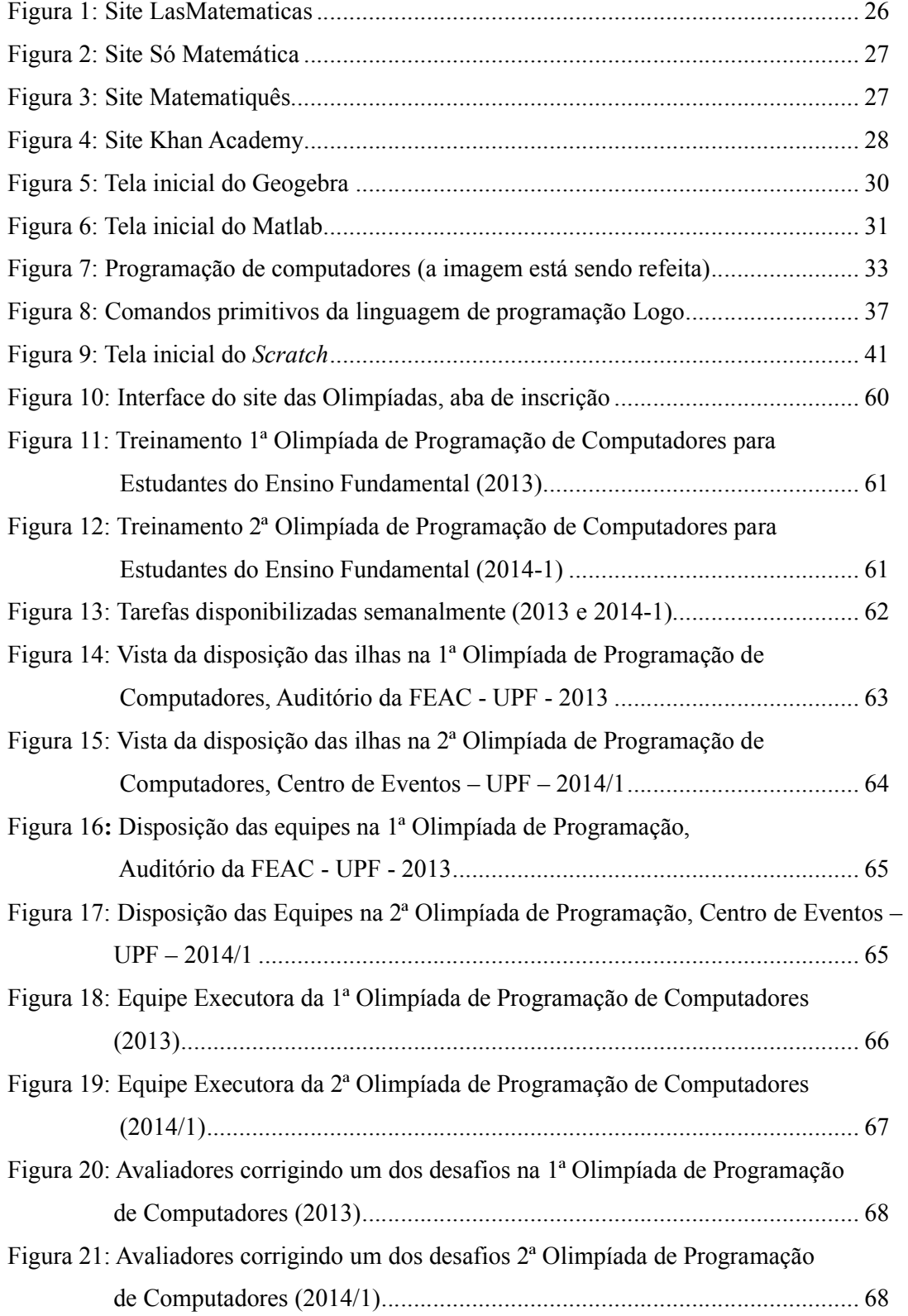

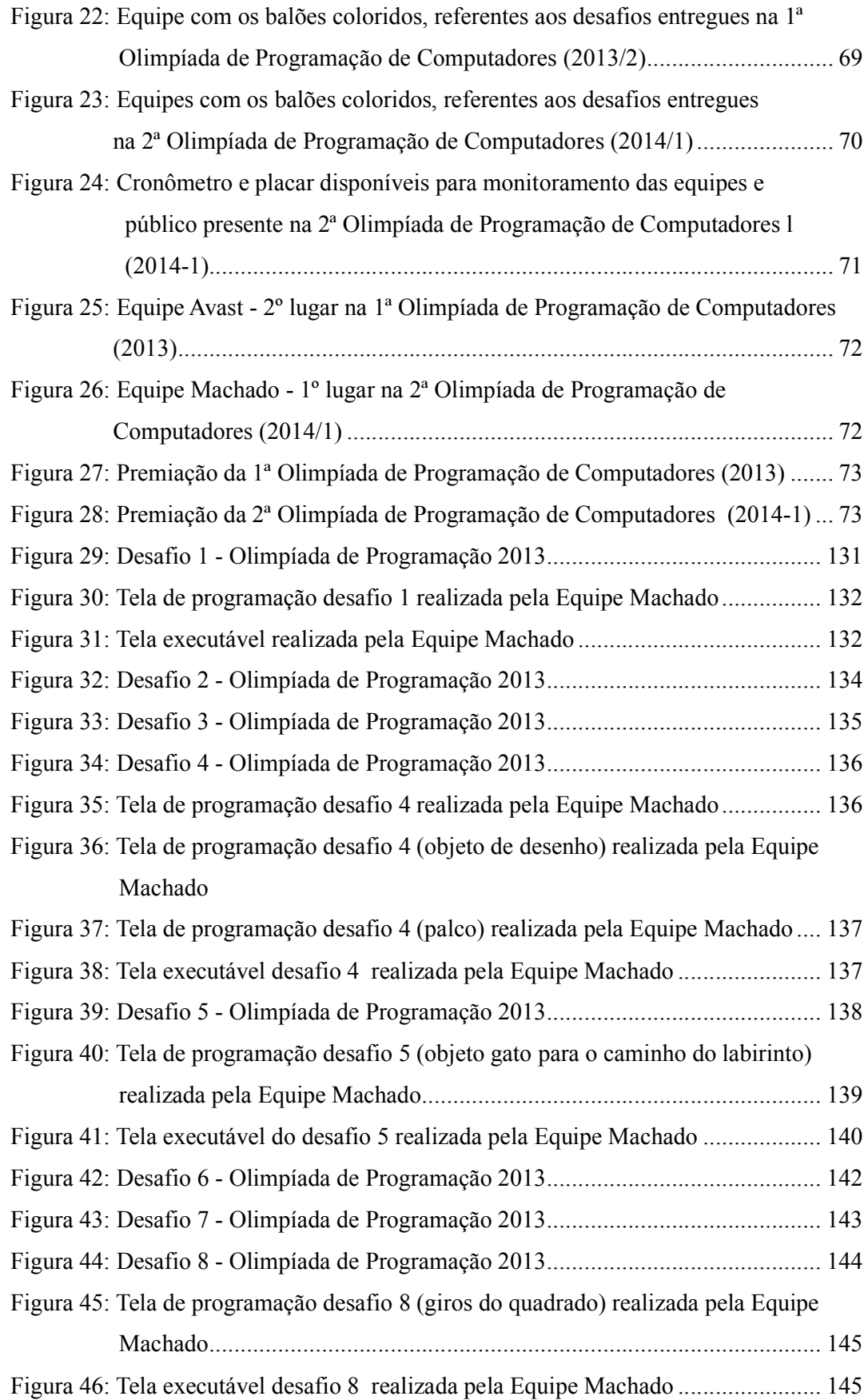

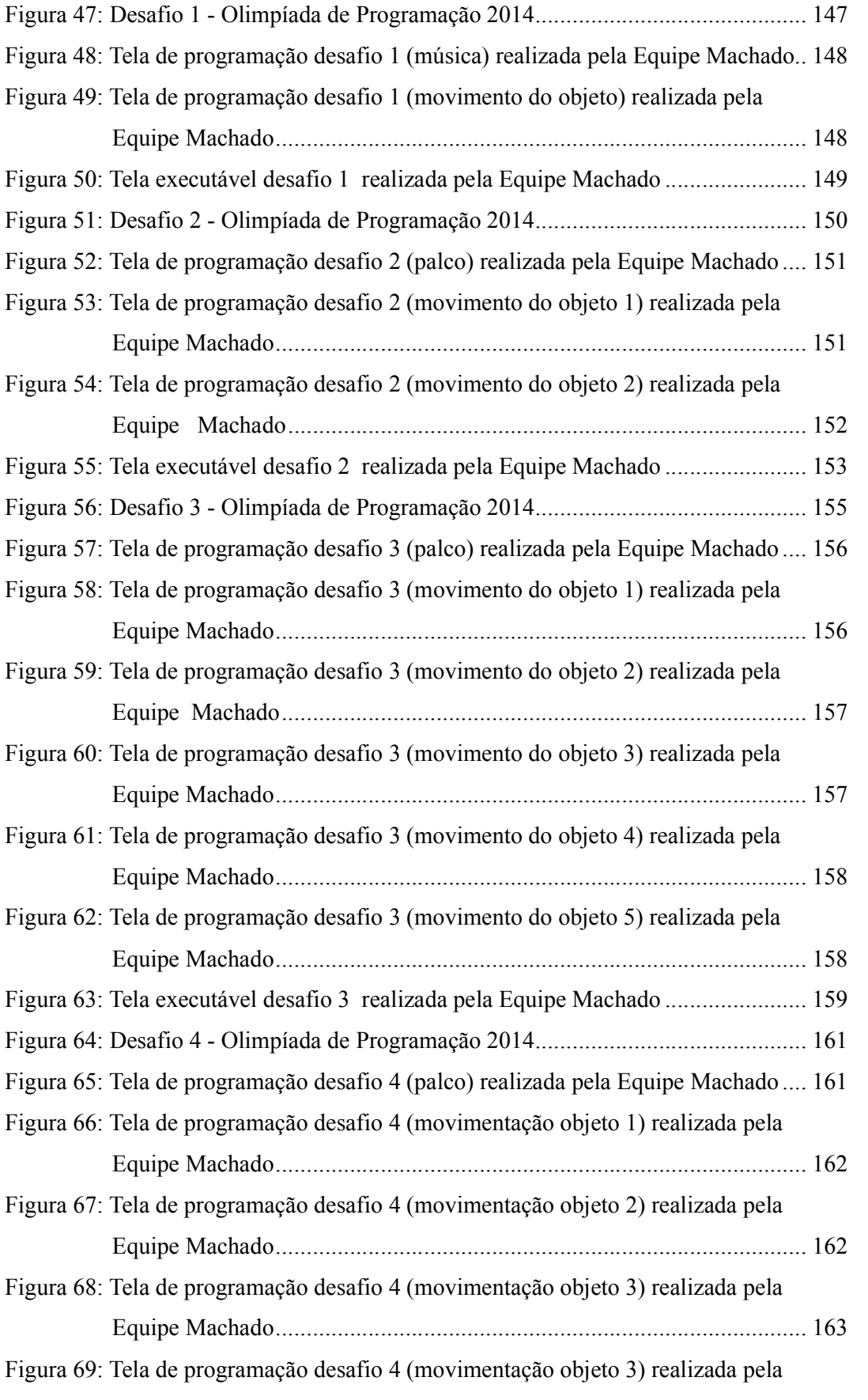

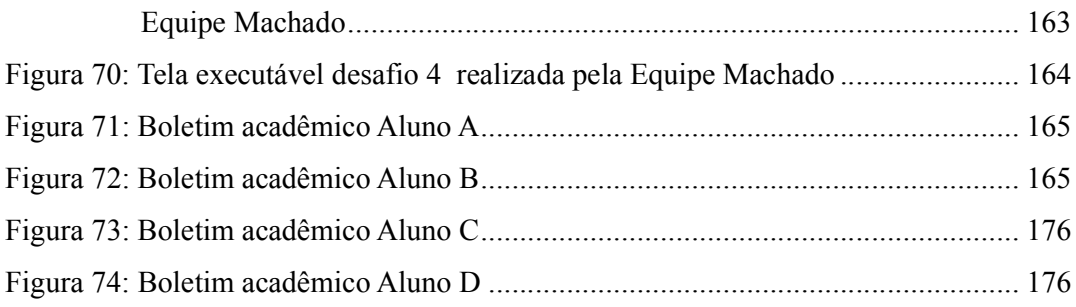

# LISTA DE QUADROS

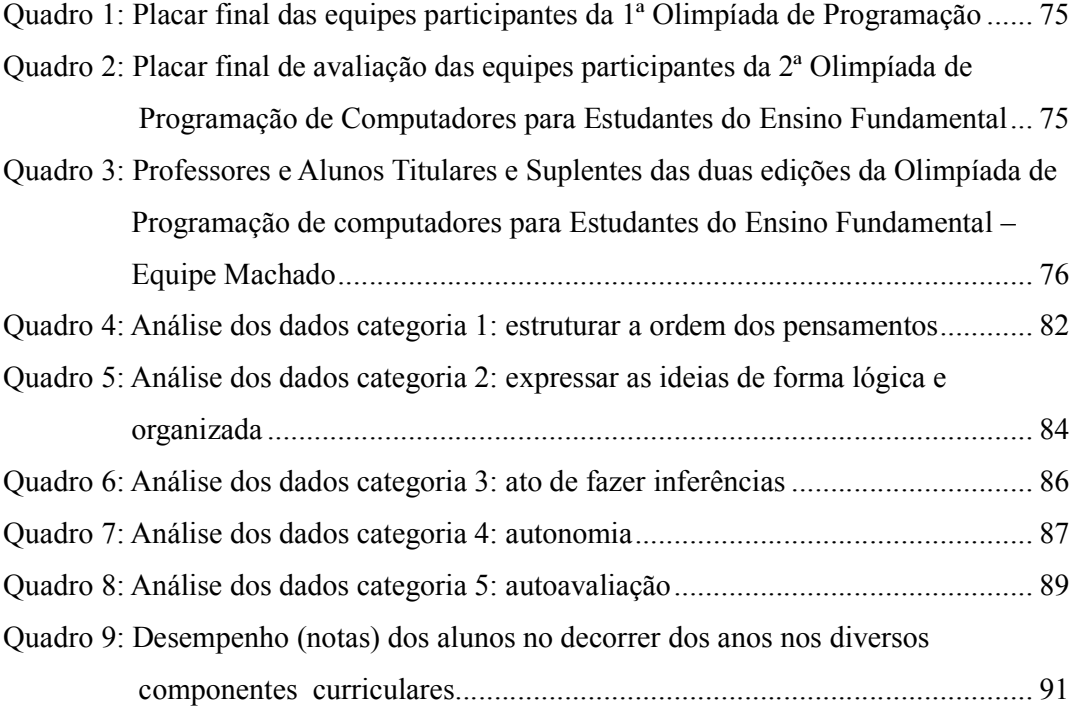

# LISTA DE SIGLAS E ABREVIATURAS

AVT: Ambientes Virtuais de Trabalho CAPES: Coordenação de Aperfeiçoamento de Pessoal de Nível Superior FEAC: Faculdade de Ciências Econômicas, Administrativas e Contábeis GEPID: Grupo de Estudos e Pesquisa em Inclusão Digital IMPA: Instituto Nacional de Matemática Pura e Aplicada LE: Linux Educacional MIT: Instituto de Tecnologia de Massachussets NTE: Núcleo de Tecnologia Educacional OBMEP: Olimpíada Brasileira de Matemática para Escolas Públicas OLPC: *One Laptop per Child*- Um Computador por Criança PCN's: Parâmetros Curriculares Nacionais PROINFO: Programa Nacional de Formação Continuada em Tecnologia Educacional PROUCA: Programa um Computador por Aluno sec.: século SEED: Secretaria de Educação a Distância TDICs: Tecnologias Digitais de Informação e Comunicação TIC: Tecnologias de Informação e Comunicação UFPR: Universidade Federal do Paraná UFRGS: Universidade Federal do Rio Grande do Sul UFRJ: Universidade Federal do Rio de Janeiro UNICAMP: Universidade Estadual de Campinas UPF: Universidade de Passo Fundo WEB: *World Wide Web* ZDP: zona proximal de desenvolvimento

# SUMÁRIO

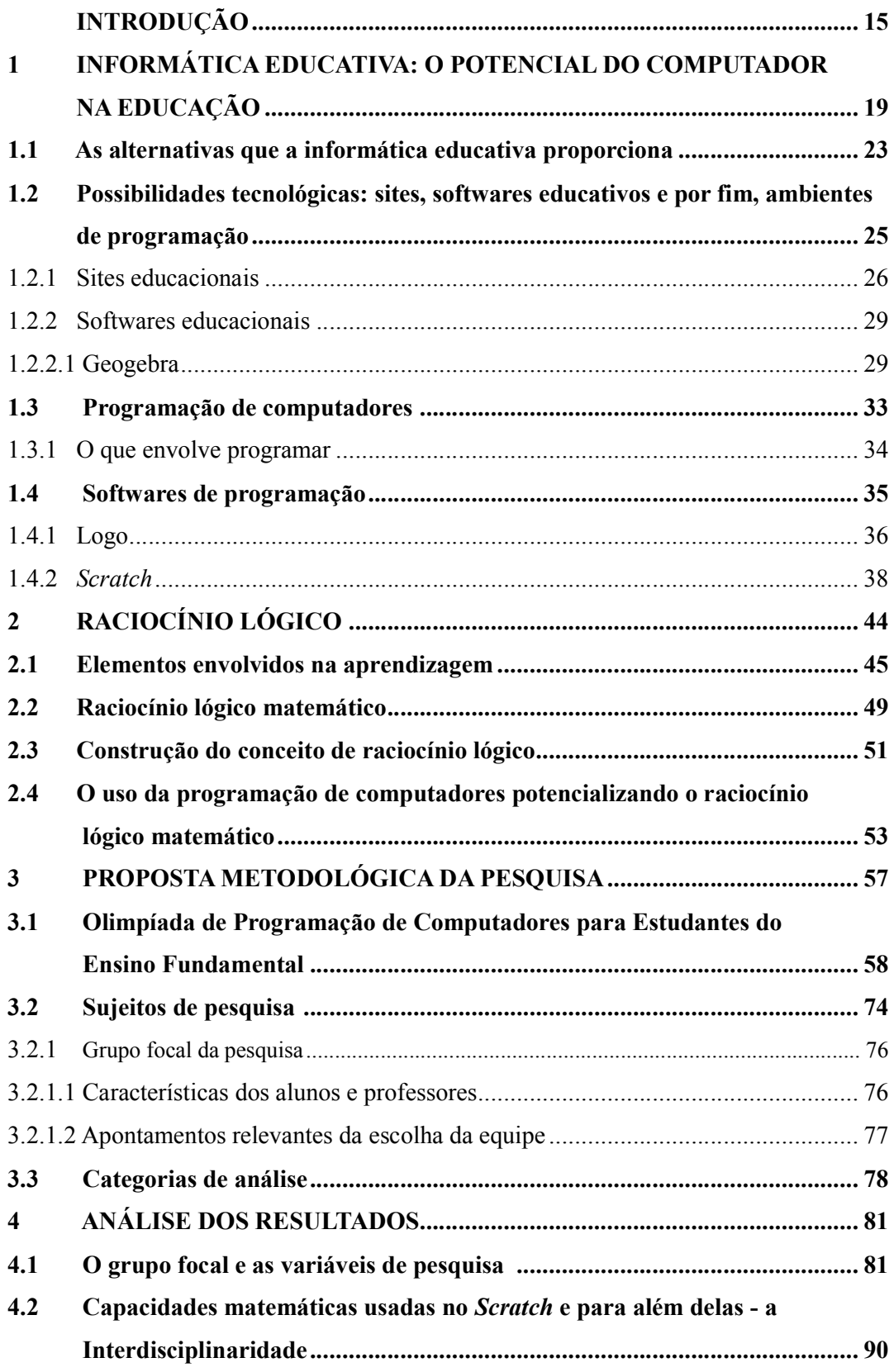

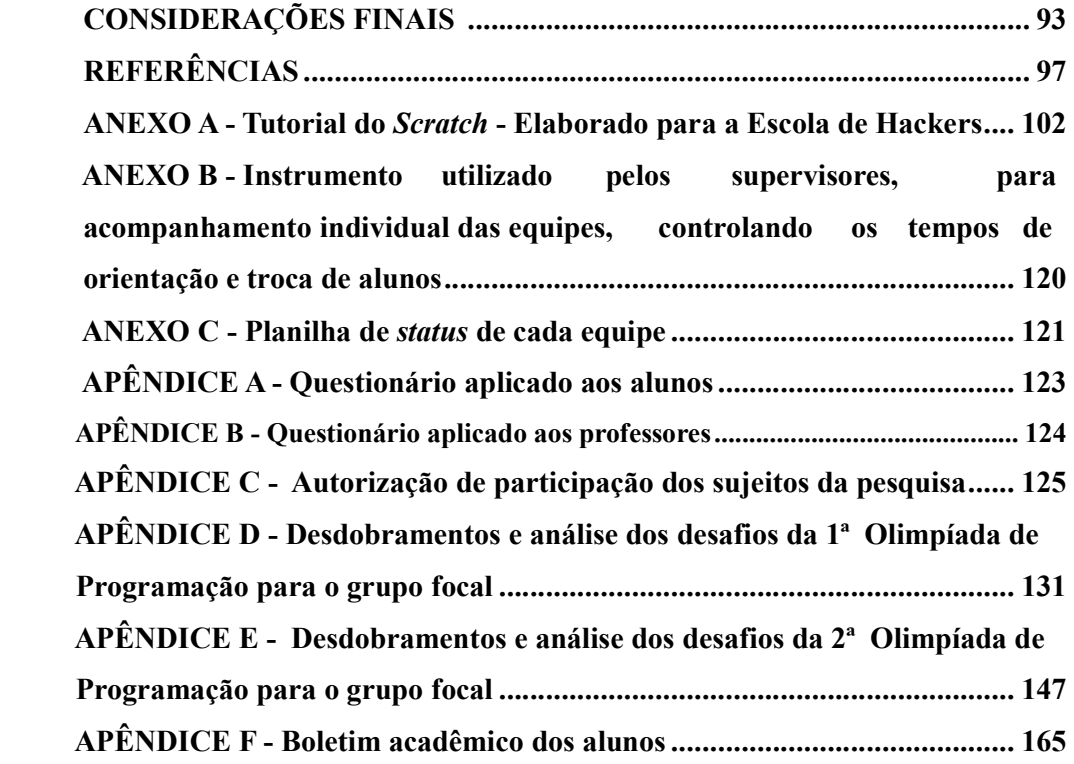

#### INTRODUÇÃO

Vive-se a era da informação. Com as tecnologias à disposição, precisa-se desenvolver atividades que possibilitem entender o seu funcionamento e reconhecer o seu potencial nas mais diversas áreas, dentre estas a da educação. Em razão disso, é fundamental explorar suas vantagens, sobretudo em proporcionar ao aluno experiências de autodescoberta em prol do desenvolvimento do raciocínio lógico e da criatividade. Na velocidade em que a informação trafega e em função da exigência de domínio tecnológico que se consolida na sociedade contemporânea, não se pode ignorar as ferramentas digitais disponíveis, muitas vezes de forma gratuita, as quais podem criar um significado potencial de desenvolvimento criativo para os estudantes, tornando-os mais autônomos e capazes de (re) criarem sua realidade.

Na escola é urgente e desafiadora a ressignificação e a complexificação da apropriação das tecnologias, especialmente a partir do reconhecimento de que as tecnologias se fazem presentes, constantemente, na vida humana, e sua imbricação pode ser fator determinante para o desenvolvimento dos indivíduos. Nesta direção, o avanço da informática educativa levou o governo a criar, em 1997, o Núcleo de Tecnologia Educacional (NTE), formado por profissionais capacitados pelo Programa Nacional de Formação Continuada em Tecnologia Educacional (PROINFO)<sup>1</sup>, em software e hardware, a fim de fornecerem subsídios às escolas. Apesar da implantação deste programa, nota-se uma grande dificuldade dos professores em fazerem uso deste espaço, apresentando ainda dificuldades no manuseio destas tecnologias, às vezes, pelo fato de fazerem uso de um sistema operacional diferente do qual trabalham em suas residências.

Deve-se ressaltar que o NTE é o parceiro mais próximo para fornecer a capacitação e orientação, principalmente ao professor, e que o mesmo deve ser solicitado sempre que necessário, pois se sabe que de nada adianta o governo disponibilizar programas, se os mesmos não são aproveitados e usufruídos tanto pelos discentes como pelos docentes. Assim sendo, o NTE tem a responsabilidade de formar o professor, qualificando-o para o uso do computador no processo de ensino-aprendizagem do aluno. Assim, analisando a linha instrucionista, onde o computador surgiu como ferramenta educacional, Valente (1993, p.12) explica que "segundo esta modalidade, o computador não é mais o instrumento que ensina o

 $1$ O Proinfo é uma iniciativa do Ministério de Educação, por meio da Secretaria de Educação a Distância (SEED),criado pela portaria nº. 522, de 09 de abril de 1997. O mesmo buscou parceria com os governos estaduais e até mesmo alguns municípios. As diretrizes do Proinfo são estabelecidas pelo Ministério de Educação e pelo Conselho Nacional de Secretários Estaduais de educação, cujo principal objetivo é o de inserir as tecnologias nas escolas públicas do Brasil. Maiores informações referentes ao Proinfo encontram-se em: http://portal.mec.gov.br.

aprendiz, mas a ferramenta com a qual o aluno desenvolve algo, e, portanto, a aprendizagem ocorre pelo fato de estar executando uma tarefa por meio do computador".

As tecnologias estão presentes nas escolas e no cotidiano dos alunos, os quais têm um grande domínio sobre as mesmas. Nota-se, porém, que os alunos não se sentem beneficiados com a tecnologia e com a metodologia usada, principalmente porque é difícil o professor mostrar algo que os desafie realmente. Assim, a programação de computadores pode representar um meio para suprir esta lacuna existente na educação, para que desta forma se possa desenvolver o raciocínio dos alunos que apresentam potencial, basta serem desafiados para tal. Segundo Ubiratan D'Ambrosio (2003, p.61), "a tecnologia por si só não implica numa boa educação. Mas, sem dúvida, é quase impossível conseguir uma boa educação sem tecnologia"*.* Sem dúvida, a intenção é utilizar os recursos tecnológicos das escolas para que tal processo ocorra, verificando a implantação de programas educacionais como o Programa um Computador por Aluno (PROUCA)<sup>2</sup> e o PROINFO, implantados pelas políticas públicas do Brasil, ambos referentes à informática educativa. Desta forma, buscando subsídios referentes à implantação do PROINFO e ao funcionamento dos laboratórios de informática nas escolas, é fundamental saber como funciona o sistema operacional Linux Educacional, disponível em todos os laboratórios de informática das escolas públicas, explorando, assim, possibilidades de utilização deste recurso.

A partir destas possibilidades é premente que se estimule processos criativos na aprendizagem através das tecnologias disponíveis, pois, atualmente, além destes, se dispõem de outros e diferentes meios tecnológicos que podem estar auxiliando o ensino/aprendizagem. Ain<sup>3</sup>da, é evidente a condição de que, cada vez mais, os alunos buscam alternativas diferentes e os laboratórios de informática já não apresentam o mesmo fascínio de outrora. Fazendo frente a estas demandas, a programação de computadores desponta como uma alternativa. Nesta direção, o software de programação *Scratch<sup>4</sup>* apresenta-se como um aplicativo que

 $\overline{a}$ 

<sup>2</sup> PROUCA: o projeto *One Laptop per Child* - Um Computador por Criança - (OLPC) foi apresentado ao governo brasileiro no Fórum Econômico Mundial em Davos, Suíça, em janeiro de 2005. Em junho daquele ano, Nicholas Negroponte, Seymour Papert e Mary Lou Jepsen vieram ao Brasil especialmente para conversar com o presidente e expor a ideia com detalhes. O presidente não só a aceitou, como instituiu um grupo interministerial para avaliá-la e apresentar um relatório. A experiência pré-piloto aconteceu nos estados do Rio de Janeiro, São Paulo, Rio Grande do Sul e Tocantins, e também no Distrito Federal, Brasília. As escolas utilizaram três tipos de *laptops* de baixo custo (*Classmate* PC, *Mobilis* e o XO), que foram doados pelas empresas fabricantes dos equipamentos. O PROUCA tem como objetivo ser um projeto educacional utilizando tecnologia, inclusão digital e adensamento da cadeia produtiva comercial no Brasil. Após a compra dos computadores, o Projeto Piloto UCA contemplou 300 escolas brasileiras com os *laptops* (ALVES, 2013). 3 Maiores informações sobre o projeto podem ser obtidas em http://mutirao.upf.br/.

<sup>4</sup> *Scratch* é uma linguagem de programação desenvolvida por *Lifelong Kindergarten Group* no *Media Lab* do Instituto de Tecnologia de Massachussets (MIT), com financiamento da *National Science Foundation*, *Intel*

possibilita a criação de histórias interativas, jogos e animações, bem como o compartilhamento das criações na rede mundial de computadores. Tais possibilidades auxiliam no aprendizado de conceitos matemáticos e computacionais, fazendo uso do raciocínio lógico, interpretação, entre outras capacidades. Constrói-se, sem dúvida, um processo de relevante importância para a qualificação dos processos de ensino e aprendizagem escolar.

A partir destas percepções, destaca-se o Projeto Mutirão pela Inclusão Digital e o Grupo de Estudos e Pesquisas em Inclusão Digital (GEPID)<sup>5</sup>, na Universidade de Passo Fundo, na cidade de Passo Fundo/RS, vinculados ao Instituto de Ciências Exatas e Geociências, com os quais desde agosto de 2012 se mantém relação direta, em função do início do curso de Mestrado em Educação. Dentro do GEPID, na Linha de Pesquisa "Tecnologias e Metodologias de Inclusão Digital", em função da demanda por explorar as tecnologias da programação, especificamente para o ensino da matemática, minha área de formação, com a oportunidade de participar do grupo, foi possível no segundo semestre do ano de 2012 a participação em uma oficina ministrada para estudantes de uma escola municipal de Passo Fundo e, neste momento, conhecer o software de programação *Scratch*. Desta forma, em conversas com o orientador para definir a pesquisa e de que maneira seria abordada, foi que nasceu a ideia de se organizar uma olimpíada de programação.

Nasceu, assim, a Olimpíada de Programação de Computadores para Estudantes do Ensino Fundamental, com o envolvimento dos grupos do GEPID e do Mutirão pela Inclusão Digital, além do Grupo do Projeto de Interação das Olimpíadas Brasileiras de Matemática para as Escolas Públicas (OBMEP) com o Ensino da Matemática, da Universidade de Passo Fundo, além de discentes e docentes dos cursos de Informática, Matemática e Mestrado em Educação. A Olimpíada teve sua primeira versão no primeiro semestre de 2013 com sua competição final ocorrendo em agosto do mesmo ano, já sua segunda versão ocorreu no primeiro semestre de 2014 e a competição final no mês de junho do corrente ano. Ambas tiveram grande participação das escolas incentivando suas equipes, e ampla aceitação por parte de professores e alunos do 6º ao 9º ano do ensino fundamental, de escolas públicas.

A partir dessa possibilidade, materializou-se a presente pesquisa que norteia-se pelo seguinte problema: quais os desdobramentos da Olimpíada de Programação de Computadores no desenvolvimento do raciocínio lógico matemático de alunos do ensino fundamental? Em síntese, e a partir desta questão problema, o objetivo geral da pesquisa é: verificar os

 $\overline{a}$ 

*Foundation*, *Nokia* e do consórcio de pesquisa do *MIT Media Lab*. <sup>5</sup> Maiores informações sobre o Grupo de Pesquisa e sua rede, em http://gepid.upf.br/.

desdobramentos da Olimpíada de Programação de Computadores no desenvolvimento do raciocínio lógico matemático de alunos do ensino fundamental. Como objetivos específicos se almeja: a) aprofundar os conhecimentos acerca das capacidades necessárias para utilizar o *Scratch*; b) identificar as capacidades matemáticas usadas no *Scratch*; c) aprofundar os conhecimentos do *Scratch* para o desenvolvimento do raciocínio lógico.

Nesse sentido, o presente trabalho é organizado nos seguintes capítulos: Capítulo 1 apresenta um estudo sobre a informática educativa, abordagens de *softwares*, sites e programação, que podem ser inseridas como metodologias a serem aplicadas em sala de aula; o Capítulo 2 aborda sobre o raciocínio lógico matemático como meio indispensável no uso da programação, mostrando, de modo geral, características da aprendizagem e como pode-se inserir a programação como estratégia de desenvolvimento do raciocínio lógico; no Capítulo 3 apresenta-se a proposta metodológica da pesquisa, descrevendo-se o desenvolvimento de todas as etapas desenvolvidas; ao Capítulo 4 apresenta-se a ideia corrente sobre a análise dos resultados, seguindo-se com as considerações finais e apresentando-se as referências e apêndices que agregam ao entendimento dos dados apresentados e resultados obtidos.

# 1 INFORMÁTICA EDUCATIVA: O POTENCIAL DO COMPUTADOR NA EDUCAÇÃO

Na escola é urgente e desafiadora a imersão das tecnologias, especialmente a partir do reconhecimento de que as tecnologias são realidade na vida humana, e às vezes, sub-utilizadas ou, ainda, não utilizadas no ambiente educativo. Sua imbricação pode ser fator determinante para o desenvolvimento dos indivíduos. Na visão de Papert (2007, p. 122), estudioso seguidor dos princípios construtivistas:

> Os cidadãos do futuro precisam lidar com desafios, enfrentar um problema inesperado para o qual não há uma explicação preestabelecida. Precisamos adquirir habilidades necessárias para participar da construção do novo ou então nos resignarmos a uma vida de dependência. A verdadeira habilidade competitiva é a habilidade de aprender. Não devemos aprender a dar respostas certas ou erradas, temos de aprender a solucionar problemas.

Dessa forma, precisa-se estimular processos criativos na aprendizagem através das tecnologias disponíveis. Assim, inserir a informática na educação traz embutida a concepção do conceito de pluralidade, de inter-relação e intercâmbio de ideias, saberes e educadores. Sem dúvida, é relevante a formação do professor frente a essa evolução tecnológica que, muitas vezes, se sente retraído e fora desta realidade por não acompanhar tal evolução.

Toda essa evolução ressalta alguns paradigmas, dentre os quais o que vê o computador como máquina de ensinar, de memorizar, perpetuando o ensino dito tradicional. Para suplantar este direcionamento, buscando um novo paradigma, caminho almejado por esta pesquisa, é preciso, como ressalva Xavier (2000), oportunizar ambientes diferentes de aprendizagem ao ser humano na sua totalidade, em seus diferentes aspectos sociais e culturais de aprendizagem. Preocupando-se em formar cidadãos críticos, criativos e autônomos em sua maneira de ensinar e aprender, isto é, indivíduos intelectuais.

A informática na educação teve seu início há mais de vinte anos com experiência em diversas universidades entre elas, Universidade Federal do Rio de Janeiro (UFRJ), Universidade Federal do Rio Grande do Sul (UFRGS) e Universidade Estadual de Campinas (UNICAMP), que foram as pioneiras na pesquisa, porém, passaram-se os anos e ainda ela não está consolidada no sistema educacional (PRETTO; PINTO, 2006).

Em linhas gerais, no Brasil, com a informática educativa buscam-se mudanças pedagógicas, nas quais o papel do computador é o de criar ambientes de aprendizagem, onde os alunos obtenham autonomia para construir seu conhecimento e, assim, ter controle total sobre esse processo de construção. Assim, pode-se afirmar que a informática na educação no Brasil nasce da vontade de alguns educadores pertencentes a universidades brasileiras, que pesquisam e sabem da importância que a mesma terá no futuro da nossa nação. Desta forma, as pesquisas em informática educativa, em sua grande maioria, são realizadas em universidades que buscam a comprovação da importância da implantação da mesma na educação dos alunos. Nesta percepção Pretto e Pinto (2006) afirmam que a educação tecnológica não está clara, pois os computadores estão sendo usados como elementos de decoração, tendo pouco uso ou, quando usado, é para promover a instituição educacional. A dificuldade desta relação é eminente, a escola continua com muita dificuldade e nega, de certa forma, esse caminho para o processo de construção do conhecimento.

Em seu livro *Escola Aprendente: Para Além da Sociedade da Informação*, Bonilla (2005) aborda esse desafio de implantar as Tecnologias de Comunicação e Informação (TIC) no contexto escolar. Porém, essa implantação está ocorrendo quase que de forma burocrática, servindo apenas como forma de modernizar a escola e torná-la mais atraente para o aluno. Ressaltando a responsabilidade que é designada à escola de trabalhar com este montante de informações que o aluno recebe constantemente, é necessário ressignificar tais informações. Mas para isso ela precisa dar abertura às diversas possibilidades que compõe o dia a dia dos alunos. A escola, além de alterar suas estruturas físicas e inserir as tecnologias no seu contexto, necessita aprofundar a visão que tem sobre as tecnologias e o seu papel enquanto agente educativo articulado em rede.

A utilização do computador nas escolas pode seguir duas linhas, a instrucionista ou a construtivista. A abordagem instrucionista leva a informatização dos métodos tradicionais de ensino, o computador assume o papel de máquina de ensinar, onde fornece informações construídas por pensadores e o conteúdo é elaborado e disponibilizado aos alunos. Conduzindo, assim, uma linha de aprendizagem mecânica, não possibilitando ao aluno a construção do pensamento, deixando o professor como protagonista do processo. Porém, a abordagem construcionista libera o aluno a expressar sua cognição, reflexão do que está fazendo, bem como a compreensão, partindo da razão e da emoção pela construção do conhecimento. O construcionismo abre o leque de descobertas, o aluno precisa pensar, criar, desafiar e conflitar com suas descobertas.

Bonilla (2005) afirma que o importante é que em educação as experiências não podem ser excludentes e que, a partir das políticas públicas vivenciadas, as tecnologias da informação e comunicação poderão constituir-se em elementos estruturantes de novos territórios educativos. Caso contrário, o modelo de educação continuará o mesmo, apenas dito mais moderno, já que comportam as TIC.

Desta forma, esta pesquisa se baseia na abordagem construtivista de Papert (2007) que mostra que o computador deve ser usado como máquina a ensinar, já que o centro da aprendizagem não está mais no professor e sim no aluno, que busca com seus erros novas reflexões, construindo sua aprendizagem e não apenas assimilando informações. Bonilla (2005) afirma, ainda, que antigamente os professores eram os detentores do saber "absoluto" e que também se tinha a contribuição dos livros para expor os conhecimentos aos alunos. Hoje, porém, isso não acontece desta maneira, pois a internet está disponível para quem quiser acessá-la, a qualquer hora e em qualquer lugar, disponível para pesquisar qualquer assunto que lhe seja necessário. E esta ferramenta se torna muito importante pra ajudar no trabalho do professor, levando-se em conta que é preciso fazer uso de tais recursos tecnológicos em prol de aulas melhores, em razão dos alunos já utilizarem tal tecnologia com frequência, e nada mais interessante do que levar esta vivência pra dentro da escola. É enriquecedor ver os alunos construírem o seu conhecimento através das redes de comunicação e perceber que a aprendizagem está sendo realizada, partindo da curiosidade em aprender e a vivenciar fatos que jamais imaginava viver em uma escola. Contudo, não se pode perder o foco da aprendizagem dos alunos, pois o principal objetivo está em se unir diversos recursos tecnológicos e novidades para que a aprendizagem ocorra como um todo.

O mundo atual, globalizado e tecnológico, exige que a cada dia ocorra a interação com estas novas tecnologias e que elas sejam incorporadas nas salas de aula. Quando se pensa e se analisa a evolução em nível da cibercultura, que uma tecnologia ou aparelho que foi lançado hoje daqui a três meses ou menos já estará defasado, precisa-se ter um olhar atento e crítico sobre isso, pois os alunos estão acompanhando esta evolução, vivendo diretamente esta imersão tecnológica. A sociedade mudou e busca mudança na educação, ainda mais que os alunos já fazem parte da chamada geração  $Z^6$ . Há muita informação e ela está ao alcance de todos, a qualquer hora, e em toda parte do mundo. Todos devem estar cientes e aproveitar esse processo para mostrar aos alunos como eles podem aprender de maneira que construam seu conhecimento, não sendo somente o professor o único a saber do assunto, já que o professor será o mediador com o computador presente para auxiliar e conduzir o aluno à aprendizagem.

Segundo Papert (2007), as bases do construcionismo se dão a partir da concepção de alguns autores, os quais ressaltam a importância da construção do conhecimento. O autor cita Dewey, Paulo Freire, Piaget e Vygotsky em suas diferentes concepções que convergem, todas, à construção do conhecimento. Dewey argumenta o processo de descoberta, os erros, os

6 <sup>6</sup>A geração que, dentre outras características, consegue fazer várias coisas ao mesmo tempo (OLIVEIRA, 2009b).

acertos, as reflexões que levam a um processo de aquisição do saber. Já Paulo Freire, levanta o contexto da educação emancipatória, onde o conhecimento que o aluno já possui e a construção do saber científico norteiam a prática educativa. Outros autores como Jean Piaget, que desenvolveu seus estudos da epistemologia genética, ressalta que o saber só existe quando o aluno consegue refletir sobre o assunto, dominando-o em pensamento e ação. Vygotsky, por sua vez, na sua pesquisa da zona proximal de desenvolvimento (ZDP), afirma que é a partir das interações sociais que o indivíduo constrói sua visão de mundo, assim, o professor deve atuar no que o aluno já sabe sobre tal conteúdo e o que ele já está apto a aprofundar sobre ele.

O professor construcionista precisa, nesta direção, ter uma visão de conhecimento como algo em construção, porque tudo está inacabado. Deve apresentar entusiasmo, mentalidade aberta, responsabilidade, sendo reflexivo na sua prática. O professor que apresenta essa mentalidade aberta convive com a diferença promovendo a construção do conhecimento, assim como Almeida (1996, p.62) diz, "O entusiasmo relaciona-se com a predisposição em relação às inovações, à vontade, à alegria e ao prazer de ensinar e aprender".

Levando em consideração o uso de *software*, o professor deve, além da formação de uma consciência crítica, atingir uma atitude prática educativa que o leve a atuar de modo adequado com vistas a transformar a percepção dos alunos. Assim, é peça fundamental para o professor conhecer o *software*, para que na construção do conhecimento tanto o professor quanto o aluno possam interagir, buscando desenvolver o raciocínio para a resolução dos problemas, construindo conceitos pessoais do conteúdo desenvolvido, pois o computador não fornece o conceito, ele é mera ferramenta, já o aluno desenvolvendo suas habilidades irá construir seu conhecimento. Nas palavras de Papert (2007, p. 55):

> A questão central da mudança na educação é a tensão entre a tecnicização e a não tecnicização, e aqui o professor ocupa a posição central. Desde a criação da máquina de imprimir não houve tão grande impulso no potencial para encorajar a aprendizagem tecnicizada. Há, porém, outro lado: paradoxalmente, a mesma tecnologia possui o potencial de destecnicizar a aprendizagem. Se isto ocorresse, eu contaria com uma mudança muito maior do que o surgimento, em cada carteira, de um computador programado para conduzir o estudante através de passos do mesmo velho currículo. Contudo, não é necessário sofismar sobre que mudança tem o maior alcance. O que é necessário é reconhecer que a grande questão no futuro da educação é se a tecnologia fortalecerá ou subverterá a tecnicidade do que se tornou o modelo teórico e, numa grande extensão, a realidade da escola.

Em face dessa visão, o envolvimento efetivo do aluno no processo ensinar/aprender torna sua aprendizagem mais significativa, rica e de muitas experiências. Assim, primeiramente o aprendiz constrói algo, tornando-se um aprendizado por meio do fazer, para em um segundo momento construir algo de seu interesse, potencializando sua aprendizagem. Nessa direção se dá a construção do conhecimento.

# 1.1 As alternativas que a informática educativa proporciona

Pode-se dizer que, atualmente, o computador desafia o professor em relação ao ensino, ao controle do processo educacional, à aprendizagem, à realização de tarefas, mas também desafia o aluno, que precisa sair da sua zona de conforto e adentrar em ambientes que desestabilize e mostre desta maneira possibilidades de aprendizagem. É desta forma que a informática na educação tem como fim esclarecer como irá se tornar realmente um meio de aprendizagem, e como será utilizada como ferramenta tanto para o aluno como para o professor, para que juntos possam construir o conhecimento almejado,possibilitando mudanças na maneira de abordar conteúdos e tornando mais eficiente o processo de aquisição de conhecimento.

Partindo desta premissa, pode-se perceber que, apesar de a informática ser uma constante no cotidiano de muitas escolas, não há uma compreensão, de fato, do processo e mesmo sendo usada para diversos fins, este recurso é pouco explorado para a construção do conhecimento científico. A informática educativa poderia ser usada para desenvolver cognitivamente, dentro de uma perspectiva construtivista, habilidades para a construção desse conhecimento em sala de aula. Não se pode apenas excluir a máquina ou colocá-la num pedestal, como panaceia para a resolução de todos os problemas educacionais. É preciso analisar com cautela e atenção em que medida ela de fato pode auxiliar no processo ensino aprendizagem (MUNHOZ, 2009).

A questão chave da implantação de novas tecnologias de suporte à educação é fazer com que o aluno tenha interesse e motivação para buscar a informação desejada, transformando, assim, o paradigma tradicional da educação como "depósito bancário, fábrica", para a educação como construção de conhecimentos significativos. O computador por si não atende ao objetivo de formar o "homem social" com que sonha a humanidade, o que formará o homem será a maneira como ele utilizará a máquina. Por isso, é preciso que os objetivos do uso de computadores na educação em geral e na educação especial sigam uma filosofia educacional mais ampla, que justifique sua aplicação. O uso de computadores na educação, com esta perspectiva, deve ser abordado a partir de uma perspectiva construtivistainteracionista. Desta forma, o computador deve ser usado como um instrumento de aprendizagem, onde o aluno atua e participa do processo de construção de conhecimentos de forma ativa, interagindo com o instrumento de aprendizagem. Isto, de certa forma, reforça as palavras de Vygotsky (1989, p.15):

> A criança têm capacidade criadora que é muito importante para o desenvolvimento geral e de sua maturação. Criança não se limita em seus jogos a recordar experiências vividas, senão que a reelaboram criativamente, combinando-as entre si e edificando-as com elos novos da realidade de acordo com suas afeições e necessidades.

Nesta perspectiva, a informática educativa aplicada no cotidiano escolar pode seguir dois caminhos: um uso tradicional, no qual o computador seria apenas um instrumento mais sofisticado para o aprendizado, sendo usado apenas para confecção de textos, ou consultas eletrônicas, chamado por Cysneiros (1999) de "inovação conservadora"; um segundo caminho, mais tortuoso (entenda-se, difícil), onde o computador é usado como instrumento para desenvolver a cognição e a aprendizagem. No primeiro caso o computador "programa a criança", pois se baseia no binômio pergunta-resposta, na qual a criança não aprenderia com o uso da máquina, reduzindo imensamente sua posição relativa na situação de aprendizagem. Já no segundo caso, a máquina é usada para resolução de situações problema, como um instrumento importante para auxiliar na construção do conhecimento. Neste caso são usados softwares chamados de softwares de autoria como, por exemplo, o Logo, Alice e *Scracht* este último utilizado nesta pesquisa. Assim, o computador pode ser utilizado em diferentes metodologias.

Nesta direção, em suas pesquisas sobre aprendizagem, Resnick (2006) cita a lógica do "jardim da infância para toda a vida". As ciências da computação devem desenvolver materiais para que as crianças possam crescer, construir soluções criativas que envolvam as várias áreas do conhecimento. Brinquedos vão adquirindo formas mais complexas, como pequenos robôs e engenhocas a serem montados e programados pelas crianças. Nesse processo, o computador torna-se um grande aliado, uma nova ferramenta para o aprendizado criativo. O propósito colocado pelo pesquisador é aprender por toda a vida, pesquisando, movimentando, deixando de lado as atividades estanques. Assim, criam-se atividades que se integram às diversas áreas do currículo, para se chegar a uma maior compreensão do assunto em questão. As crianças vão evoluindo no processo e descobrem soluções para seus problemas do dia a dia.

A tecnologia tem de ser dada às crianças e aos jovens de modo que lhes faça sentido, e o mais importante, que eles pudessem mudar os sistemas que criam, devendo fazer isso de acordo com seus próprios interesses e necessidades, usando as novas tecnologias na busca de soluções de seus problemas. O aprendizado, por meio de projetos e experiências, deve ultrapassar o sentido de sociedade de informação, evoluindo para o conceito de sociedade do conhecimento (RESNICK, 2006).

Difundir novas ideias, fazer as escolas conhecê-las é importante para que possam, realmente, prosperar. Mitchel Resnick (2006) fala, justamente, na dificuldade em atingi-las, prevendo que as mudanças serão lentas, mas que devem ocorrer com maior facilidade ao longo das próximas gerações, preparando as crianças para mudanças constantes e duradouras, ou seja, sistêmicas.

Vive-se o momento da inclusão digital maciça, de onde saem, entre outros, estudos da aplicação de novas tecnologias na educação. Por meio delas, pode-se melhorar e ampliar o aprendizado, usando-se músicas, esportes, laboratórios de ciências, ou, mesmo, observando-se a natureza. É preciso ajudar os alunos a usarem as tecnologias de forma inovadora e produtiva, promover experiências criativas, abrindo portas para essas crianças às novas e infinitas possibilidades de aprender. Com isso, é possível operar a busca pelo desenvolvimento de um pensamento criativo sistêmico e intencional.

# 1.2 Possibilidades tecnológicas: sites, *softwares* educativos e ambientes de programação

O uso de informática na educação não é algo novo, mas, recorrentemente, é revisitado por novas formas de utilização, novas implementações tecnológicas e experiências mais ricas no sentido criativo. Sendo a educação um sistema ligado a constantes mudanças, que evolui e interage com as diferentes áreas que cercam o indivíduo, é necessário reforçar que o próprio educando está interagindo constantemente com o ambiente físico e social que os cerca, sendo essa relação um processo interacionista indissociável e repleto de possibilidades.

Assim, apresentam-se as Tecnologias Digitais de Informação e Comunicação (TDICs), ou TICs como já indicado. Do mesmo modo conta-se com a tecnologia dos Ambientes Virtuais de Trabalho (AVT) como possibilidade à educação, contemplando o triângulo pedagógico de Houssaye (2000 apud BRAGA, 2012), explica as relações de três pólos: educador, aluno e saber, em uma situação pedagógica, na qual o aprendiz está frente o educador em um mesmo local ou mesmo momento. Entre as ferramentas que a informática na educação oferece, aparecem, também, e são de grande interesse à essa pesquisa, os sites educacionais, *softwares* educativos e ambientes de programação, considerados mais contemporâneos. Desta forma, serão apresentadas as potencialidades de cada um deles.

#### 1.2.1 Sites educacionais

Os sites educacionais apresentam uma leva de informações já elaboradas e prontas para serem acessadas, apresentam, de certa maneira, uma quantidade e diversidade de exercícios, bem como a possibilidade de coleta de respostas e correção das mesmas, deixando, porém, uma lacuna, impossibilitando a detecção do acerto ou erro do aprendiz. Assim, serão apresentados alguns sites educacionais ligados à área da Matemática, mostrando sua interface e como sua estrutura é apresentada.

O site LasMatemáticas é organizado pelo Departamento de Matemática Aplicada e Estatística da *Universidad Politécnica de Cartagena* para ser um apoio importante na aprendizagem de Matemática em nível de ensino médio e anos iniciais do ensino superior. Ele apresenta a divisão dos conteúdos e uma vasta fonte de navegação de pesquisa e conhecimento em relação a conteúdos matemáticos. Ainda, um grande aporte de dados para aprofundar os estudos ou, até mesmo, para aprender conteúdos novos, como vê-se à Figura 1.O site Só Matemática apresenta vários conteúdos matemáticos divididos por níveis de ensino, além da história da Matemática, *softwares* de Matemática, Matemática financeira. Fornece também vídeoaulas, materiais didáticos, tudo de fácil visualização e entendimento. Sua interface pode ser observada à Figura 2.

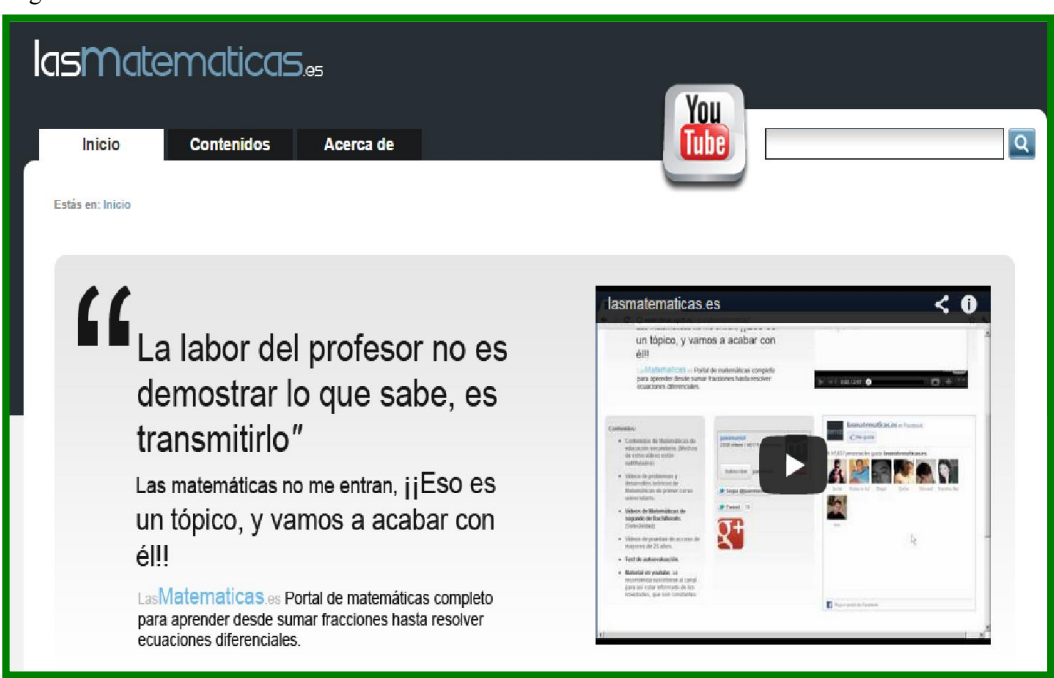

Figura 1: Site LasMatematicas

Fonte: LasMatematicas, 2014.

Figura 2: Site Só Matemática

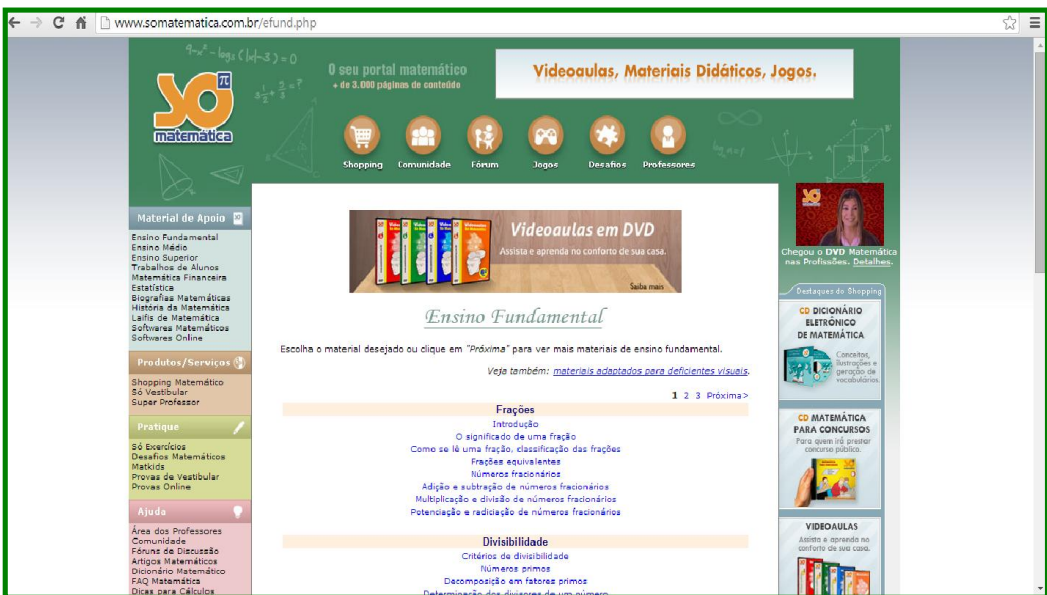

Fonte: Só Matemática, 2014.

Outro site muito atrativo é o Matematiquês, voltado para desafios, questões de vestibular, aulas, além de apresentar vastas listas de exercícios. A Figura 3 apresenta a imagem do site.

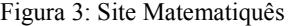

| ← → C A D www.matematiques.com.br/conteudos.php?t=Q&d=Resumos<br>53 |                          |                                                                                                    |                                                                                                    |                                                                                                    |  |
|---------------------------------------------------------------------|--------------------------|----------------------------------------------------------------------------------------------------|----------------------------------------------------------------------------------------------------|----------------------------------------------------------------------------------------------------|--|
| <b>MATEMATIQUÊS</b><br>Matemática é fácil!                          |                          |                                                                                                    |                                                                                                    |                                                                                                    |  |
|                                                                     | Estude                   | » Dicas Quentes                                                                                                    |                                                                                                    |                                                                                                    |  |
|                                                                     | v Vestibulares           | $1°$ Ano<br>Conjuntos<br>Divisibilidade<br>Ensino Fundamental 2<br>Equação do 2º grau<br>Função do 1º grau<br>Função do 2° grau | $2°$ Ano                                                                                                    | 3º Ano                                                                                                    |  |
|                                                                     | · Banco de Questões      |                                                                                                    |                                                                                                    |                                                                                                    |  |
|                                                                     | Valendo Ponto            |                                                                                                    | Análise Combinatória e Binômio de Newton<br>Geometria Espacial<br>Geometria Plana e de Posição<br>Probabilidade e Estatística<br>Trigonometria | Cálculo Diferencial - Integral<br>Cálculo Diferencial - Limite e Derivada<br>Geometria Analítica<br>Gráficos em 3D<br>Lógica Matemática<br>Matemática Financeira |  |
|                                                                     | · Desafios:              |                                                                                                    |                                                                                                    |                                                                                                    |  |
|                                                                     | Dicas Quentes            |                                                                                                    |                                                                                                    |                                                                                                    |  |
|                                                                     | Aulas e Exercícios       |                                                                                                    |                                                                                                    |                                                                                                    |  |
|                                                                     | > Links                  |                                                                                                    |                                                                                                    |                                                                                                    |  |
|                                                                     | A Matemática             | Inequação do 1º grau<br>Módulo, Exponencial, Logaritmo                                                                          |                                                                                                    | Números Complexos<br>Polinômios                                                                                                    |  |
|                                                                     | · História               | Potenciação e Radiciação<br>Produtos Notáveis e Fatoração                                                                       |                                                                                                    | Vestibular-Temas Essenciais                                                                                                    |  |
|                                                                     | • Biografias             | Progressão Aritmética (PA)                                                                                                    |                                                                                                    |                                                                                                    |  |
|                                                                     | · Utilidades             | Progressão Geométrica (PG)                                                                                                    |                                                                                                    |                                                                                                    |  |
|                                                                     | Curiosidades             |                                                                                                    |                                                                                                    |                                                                                                    |  |
|                                                                     | Absurdes                 |                                                                                                    |                                                                                                    |                                                                                                    |  |
|                                                                     | > Frases                 |                                                                                                    |                                                                                                    |                                                                                                    |  |
|                                                                     | • Humor                  |                                                                                                    |                                                                                                    |                                                                                                    |  |
|                                                                     | · Jogos Online           |                                                                                                    |                                                                                                    |                                                                                                    |  |
|                                                                     | videos                   |                                                                                                    |                                                                                                    |                                                                                                    |  |
|                                                                     | <b>Professor Amintas</b> |                                                                                                    |                                                                                                    |                                                                                                    |  |
|                                                                     | Conhe ca o Professor     |                                                                                                    |                                                                                                    |                                                                                                    |  |
|                                                                     | · Palestras              |                                                                                                    |                                                                                                    |                                                                                                    |  |

Fonte: Matematiquês, 2014.

Ainda torna-se relevante apresentar o site Kahn Academyque proporciona uma série de atividades que podem ser relacionadas e utilizadas no desenvolvimento de vários conteúdos matemáticos, além de possibilitar que se crie uma turma e monitore-a. Seu diferencial em relação aos outros é que apresenta tutores. Classifica seus desafios em medalhas para estimar o nível de dificuldade, conforme vê-se na Figura 4.

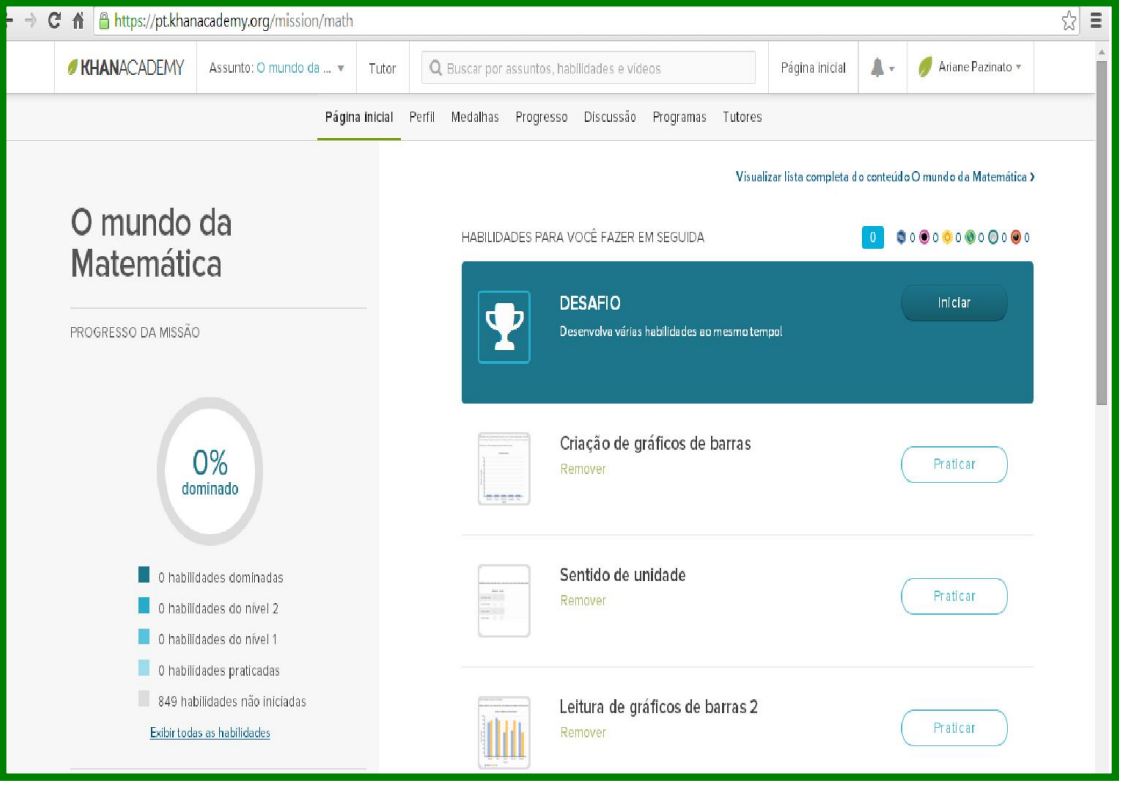

Figura 4: Site Khan Academy

Fonte: Khan Academy, 2014.

Com estas indicações de sites se pode ter uma breve visão das possibilidades que se apresentam em termos de sites educacionais, neste caso, abordados os que trabalham especificamente conteúdos matemáticos. É possível visualizar neles que se apresentam desafios, ou seja, novamente reforça-se que se precisa trabalhar com os estudantes a ideia de resolução de problemas, de enfatizar a necessidade do raciocínio lógico no desenvolvimento deles.

Com a informática educativa, o número de *softwares* construídos para uso educacional tem aumentado de maneira considerável. Uma prova disso está na contribuição do secretário de Logística e Tecnologia da Informação do Ministério do Planejamento, Rogério Santanna, no Congresso Internacional Sociedade e Governo Eletrônico, em 2008, ao afirmar que a sociedade atual está baseada em sistemas de informação, sendo que essa realidade, na opinião dele, requer códigos abertos e livres para que a sociedade seja cada vez mais democrática e transparente. "O conhecimento é talvez a mais poderosa riqueza que dispomos nos dias atuais e grande parte dessas informações estão em códigos de *softwares*" (BRASIL, 2008, s/p), ainda justificou. Ele lembrou também, na época, que o Portal do *Software* Público Brasileiro<sup>7</sup> contava com uma comunidade de mais de vinte mil participantes e que essa iniciativa estava democratizando o conhecimento produzido pelo governo junto à sociedade.

Quatro anos após esse interessante acontecimento, percebe-se que o crescimento das tecnologias foi surpreendente, mas a sua utilização não possui números tão exorbitantes. Assim, buscou-se fazer uma análise de alguns softwares que podem ser utilizados na educação e aqueles que mais se aproximam da proposta inicial da pesquisa que é explorar o potencial da programação de computadores para o desenvolvimento do raciocínio lógico matemático entre estudantes do ensino fundamental. Desta forma, foram analisados os *softwares* Geogebra e Matlab, sobre os quais descreve-se brevemente.

# 1.2.2.1 Geogebra

O Geogebra<sup>8</sup> é um *software* matemático dinâmico muito utilizado por ser gratuito e possuir uma plataforma para todos os níveis de ensino. Através dele é possível abordar os conteúdos de geometria, álgebra, tabelas, gráficos, estatísticas e cálculo. É desenvolvido por Markus Hohenwarter professor da Universidade de Salzburg e uma equipe internacional de programadores. Sua utilização está direcionada ao aprender e ensinar Matemática nas escolas com o intuito de dinamizar o estudo desta ciência, e de maneira a facilitar sua utilização $9$ .

 $<sup>7</sup>$  Disponível em: www.softwarepublico.gov.br.</sup>

<sup>&</sup>lt;sup>8</sup> O site oficial para *dowloand* do software Geogebra é http://www.geogebra.org, no link a seguir encontra-se o vídeo de instruções sobre os comandos e ferramentas iniciais do software:<br>https://www.youtube.com/watch?v=XkRrgYEE8vM.

pode ser encontrado com facilidade em sites de busca ou no endereço: http://www.geogebra.org/.

É possível destacar algumas aplicações como: construção de gráficos, álgebra e tabelas, que estão interconectados e possuem características dinâmicas. São características desse *software* a interface amigável, com vários recursos sofisticados; ferramenta de produção de aplicativos interativos em páginas da *World Wide Web* (WEB), disponível em vários idiomas para milhões de usuários em torno do mundo, como vê-se à Figura 5.

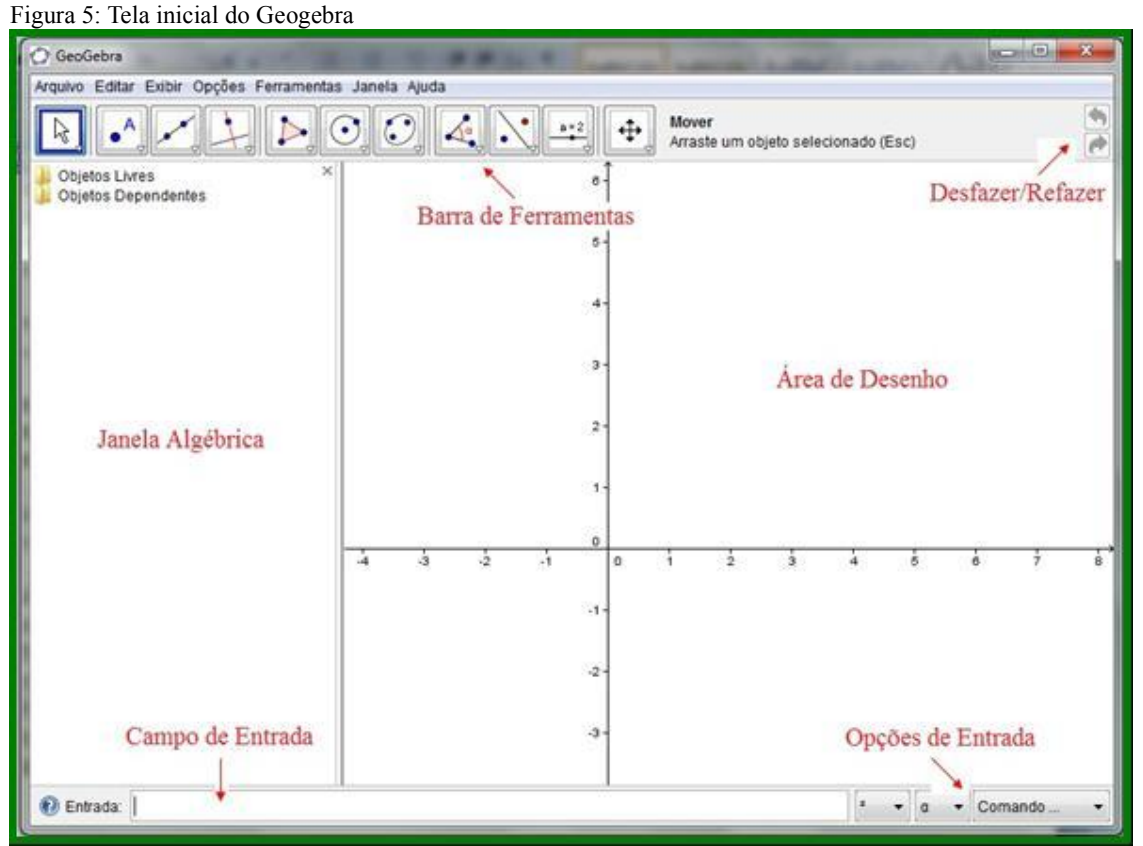

Fonte: Geogebra, 2014.

A partir da análise de tutoriais é visível a vasta aplicação que o *software* oferece, para se trabalhar os mais diversos conteúdos matemáticos, aplicados à Educação Básica, constituindo-se simples e dinâmico em relação ao número de ferramentas, fácil de trabalhar, basta realizar atividades e compreender como desenvolvê-la.

# 1) Matlab

Matlab é uma expressão originada de *Matrix Laboratory<sup>10</sup> e* é uma linguagem de programação apropriada ao desenvolvimento de aplicativos de natureza técnica voltada ao

<sup>&</sup>lt;sup>10</sup> No link http://w3.impa.br/~zubelli/tutorial/index.html, está disponível o manual do Matlab.

cálculo numérico. Conforme o Instituto Nacional de Matemática Pura e Aplicada (IMPA), o "próprio nome sugere, o Matlab é bem adequado àqueles que desejam implementar e testar soluções com facilidade e precisão, sem perder tempo com detalhes específicos de linguagem de programação" (IMPA, 2014, s/p). O Matlab utiliza-se de um ambiente de fácil aprendizagem e de um ambiente amigável (Figura 6), além de possuir facilidades de computação, visualização e programação, este *software* possui elementos básicos para o tratamento de vetores e matrizes, possuindo uma biblioteca bastante abrangente de funções matemáticas, equações diferenciais ordinárias, estatística, processamento de imagens, processamento de sinais, finanças, geração de gráficos e manipulação de dados que auxiliam o trabalho do programador. O usuário pode, ainda, escrever suas próprias bibliotecas enriquecendo ainda mais a linguagem, incorporando a ela novas funções.

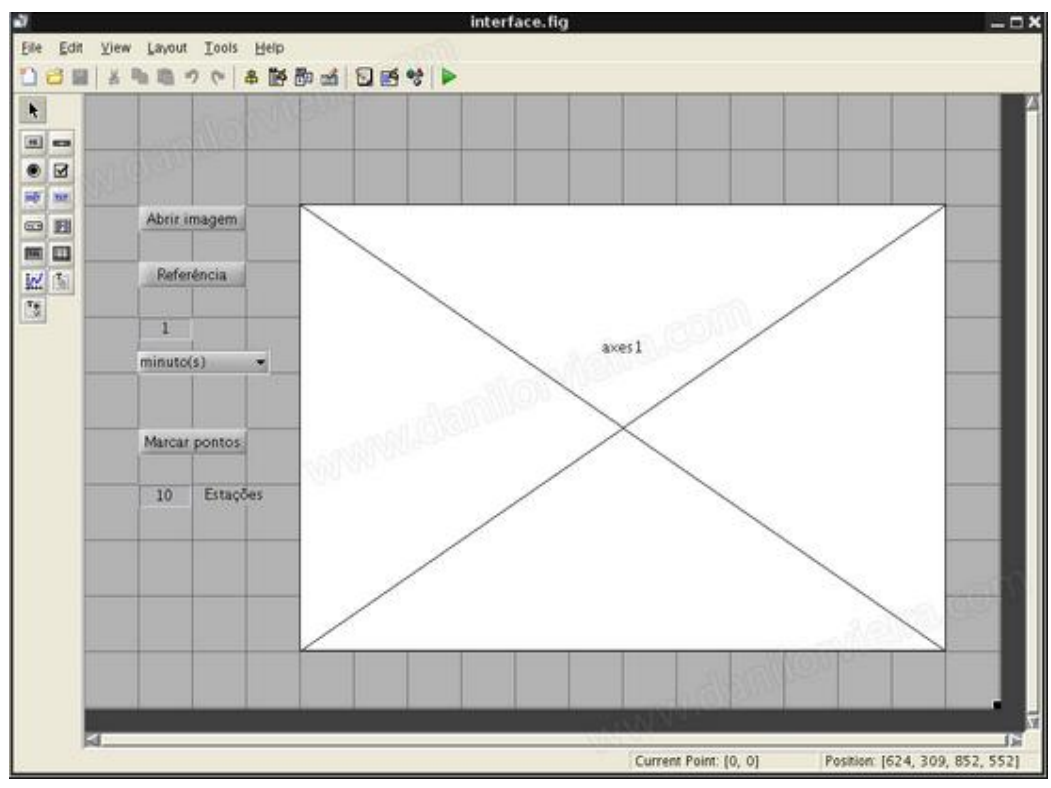

Figura 6: Tela inicial do Matlab

Fonte: Matlab, 2014.

O Matlab é um sistema interativo cujo elemento básico de informação é uma matriz que não requer dimensionamento. Esse sistema permite a resolução de muitos problemas numéricos em apenas uma fração do tempo que se gastaria para escrever um programa semelhante em linguagem Fortran, Basic ou C. Além disso, as soluções dos problemas são

expressas no Matlab quase exatamente como elas são escritas matematicamente. O Matlab é usado, geralmente, por alunos de ensino médio e superior, sendo que não atinge a faixa etária da pesquisa que são os alunos de ensino fundamental.

Mas, assim como o Geogebra, este *software* apresenta uma série de comandos e maneiras de executar atividades relacionadas à Matemática e à programação, sendo os cenários inicias de ambos cenários'normais' de programação, por este motivo buscou-se por um *software* no qual se mostra algo dinâmico, estimulando a concentração e aumentando o entusiasmo dos alunos. Desse modo, depara-se com a possibilidade de programação de computadores, dentre esta o *software* de programação *Scratch* que será apresentado em oportuno, visto ser o objeto de análise desta pesquisa.

### 1.3 Programação de computadores

A informática se faz presente em praticamente todos os setores da sociedade e situações do cotidiano contemporâneo, desta forma, não se pode fechar os olhos e permitir que os laboratórios de matemática sirvam apenas para status na escola. É necessário que eles sejam um local de troca, de crescimento e de compartilhamento de saberes. Assim, mostra-se pertinente os próprios alunos aprenderem a programar, pois como Gates et al. (2013) relata no vídeo *O que as escolas não ensinam*, os programadores fazem um processo de resolução de problemas e não somente a criação de algoritmos complexos como a maioria das pessoas pensa. E é neste contexto que se analisou alguns *softwares*,muitos dos quais não representaram um desafio aos alunos, parecem ter algumas limitações no que se refere ao desenvolvimento do raciocínio lógico matemático - sendo assim optou-se pelo uso do *software* de programação *Scratch*.

Um dos pioneiros na história da informática na educação foi Seymour Papert, nascido no ano de 1928 e criado em Pretória na África do Sul, é matemático e considerado o pai do campo da inteligência artificial, internacionalmente reconhecido como um dos defensores de que as tecnologias podem modificar a aprendizagem. Papert engajou-se em projetos na área da Matemática, vindo a trabalhar com Piaget na *Universityof Genova* de 1958 a 1963, sua colaboração principal era considerar o uso da Matemática para entender como as crianças podem aprender e pensar.

Papert conseguiu demonstrar os princípios psicológicos e pedagógicos do aprender fazendo e da aprendizagem significativa e reflexiva, além da integração no contexto da afetividade e interação. O construcionismo<sup>11</sup>, por sua vez, foi de fundamental importância para direcionar ações de mediação do professor para com o aluno, interagindo, ambos, e programando em linguagem de programação lógica. Sem dúvida, esta teoria está fundamentada e entrelaçada no construtivismo de Piaget, na teoria de inteligências múltiplas de Gardner e ainda na pedagogia social de Paulo Freire. Segundo Papert (1994, p. 23),

> Os materiais devem favorecer ao aluno tanto a aprender-sobre-o-pensar é a ideia de "hands-on" e "head-in". Isto significa que o aluno aprende fazendo (colocando a mão na massa) e construindo algo que lhe seja significativo, de modo que possa envolver-se afetiva e cognitivamente com aquilo que está sendo produzido.

A linguagem de programação, para cumprir com os propósitos de Papert, deve-se dar em um ambiente baseado na resolução de problemas, conforme ilustra a Figura 7.

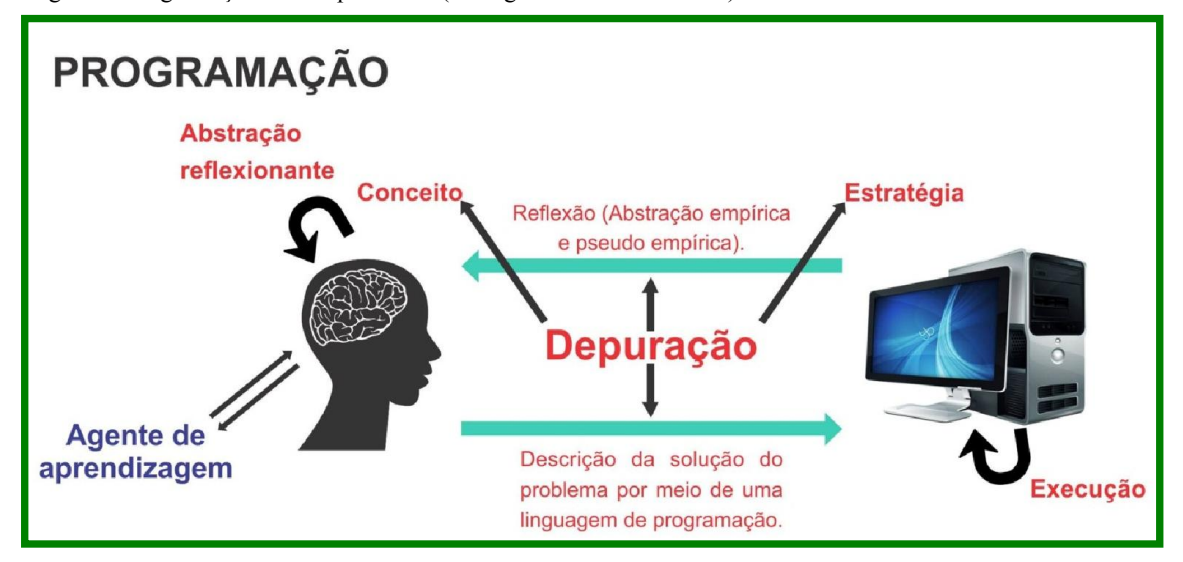

Figura 7: Programação de computadores (a imagem está sendo refeita)

Fonte:Valente, s.d.

O ser humano quando passa a programar, criar seus próprios algoritmos, deixa de ser somente usuário do computador e passa a ser um de seus programadores. Dessa forma, tornase cidadão mais livre para criar e expressar suas ideias e convicções.

<sup>&</sup>lt;sup>11</sup> Papert foi quem sugeriu o termo construcionismo para designar a modalidade em que um aluno utiliza o computador como uma ferramenta com a qual constrói seu conhecimento. Valente (1993) afirma que Papert usou o termo construcionismo para "mostrar um outro nível de construção do conhecimento: a construção do conhecimento que acontece quando o aluno elabora um objeto de seu interesse, como uma obra de arte, um relato de experiência ou um programa de computador" (VALENTE, 1993, p.40).

#### 1.3.1 O que envolve programar

A programação proporciona ao aprendiz um ambiente desafiador que o estimula a pensar. Isso pressupõe o envolvimento da aprendizagem ativa, onde a construção do conhecimento se dá a partir das ações físicas ou mentais do aluno. Programar envolve uma série de capacidades, algumas delas serão elencadas nesta pesquisa: criatividade, capacidade de resolução de problemas, trabalho em grupo e o raciocínio lógico.

A criatividade pode ser compreendida como um modo de utilizar e reutilizar a informação, mas também pode ser uma atitude. Sobre a criatividade Vygotsky (1989, p.13) assim se posiciona:

> Entre as questões mais importantes da psicologia infantil e da pedagogia conta-se a da capacidade criadora das crianças, a da promoção desta capacidade e a da sua importância no desenvolvimento geral e maturação da criança.

Nesta perspectiva, o pensamento criativo apresenta duas características, sendo elas: a revelação da autonomia sobre o que fazer e como fazer, além de orientar para criações novas, partindo das ideias já existentes. Uma das capacidades usadas quando se está programando, fundamental para que haja a interação com computador - objeto e pessoa - é o uso da imaginação, ou seja, da criatividade, da capacidade criadora.

Além da criatividade, a capacidade de resolução de problemas é uma competências matemáticas que leva a desenvolver inúmeras outras competências. Ponte et al. (2007) consideram que a resolução de problemas pode ser uma importante contribuição na formação integral do indivíduo. Pólya (2003), ainda, define a resolução de problemas como uma arte que todos podem aprender, o objetivo é desenvolver a capacidade de pensar. Para o autor, a resolução de problemas inclui quatro etapas: a) compreensão do problema; b) elaboração de um plano; c) execução do plano; d) verificação dos resultados.

Advém, assim, a questão: como o aluno desenvolve esta maneira de pensar a resolução de problemas? Eles são levados a agirem desta forma? A programação leva a este direcionamento, na medida em que usa da interpretação de situações problemas para a criação de algoritmos, sempre partindo de um princípio para chegar a um fim.

Além do desenvolvimento da criatividade e da habilidade na resolução de problemas, o trabalho em grupo também se faz importante para a aprendizagem eficiente, através de programação. O trabalho em grupo ou também chamado de aprendizagem partilhada ressalta

a importância da aprendizagem coletiva, pois pode ser uma das maneiras de se aprender, os alunos que apresentam mais dificuldades se beneficiam das competências de seus colegas.

A importância da interação entre aluno e professor também é importante e significativa. Vygotsky (1989) ressalta o inter-relacionamento entre os membros de uma escola para a ampliação das possibilidades de sucesso na aprendizagem. Esta não precisa e não deve ser individualista, mas sim interativa. As ações educativas devem ocorrer num ambiente de interação social, promovendo o intercâmbio de aluno e professor. A importância do trabalho em grupo vai além do fato de o aluno trabalhar a sua aprendizagem e ao mesmo tempo a do seu colega, passa pelo aumento do índice de responsabilidade e de autoestima dos mesmos, promovendo, assim, o relacionamento entre alunos e as suas capacidades interpessoais.

E por fim, além destas, a capacidade que mais impulsiona a aprendizagem eficiente, através de programação - o raciocínio lógico. Este parte do indivíduo, da construção das relações existentes entre os objetos, faz parte e é fundamental para que a relação sujeito e objeto tome sentido. Quem pode criar consegue perceber as diferenças e semelhanças, por este motivo que conhecimento lógico não é algo que se pode ensinar de maneira direta, pois ele depende fundamentalmente de quem o cria e o elabora. No entanto, não pode-se cair no espontaneismo do aluno, é preciso propiciar atividades que envolvam e desacomodem o mesmo, como jogos e projetos que envolvam o raciocínio e o criar.

Enfim, considerando estas características - criatividade, capacidade de resolução de problemas, trabalho em grupo e o raciocínio lógico - e outras mais ou menos importantes que possam surgir,é que pauta-se a importância do desenvolvimento de capacidades quando se constrói uma programação, quando se aprende com e pela programação, por meio de um projeto dinâmico, interativo e com a identidade de quem o criou - e que por assim ser, são condizentes com o tempo de hoje. Para pensar nessa direção, apresenta-se algumas possibilidades de softwares de programação (Logo e *Scratch)*.

## 1.4 *Softwares* de programação

A partir da consideração de que Seymour Papert desenvolveu sua prática com a informática educativa baseada na crença que a criança pode ser vista como construtora de sua própria estrutura intelectual e de que a criança parece ser aprendiz inata, construtora de suas estruturas de pensamento a partir da exploração do ambiente em que vive, é possível afirmar que Papert procurou um meio que permitisse à criança uma especial realização de descobertas
de novos processos de pensar. Com essas ideias, portanto, Papert desenvolveu, com o uso do computador, um meio através do qual a criança possa estabelecer contato com este instrumento versátil, fácil de operar, rico em possibilidades. Desta forma, serão apresentados alguns *softwares* específicos de programação, os quais fazem uso da criatividade, da resolução de problemas e principalmente do raciocínio lógico matemático - o Logo e o *Scratch*.

1.4.1 Logo

O Logo<sup>12</sup> foi desenvolvido no MIT, por Seymour Papert, na década de 60. Segundo Gonçalves (s.d.), a linguagem de programação Logo apresenta as seguintes características do ponto de vista computacional:exploração de atividades espaciais, fácil terminologia e capacidade de criar novos termos ou procedimentos. Além disso, uma das características importante do Logo é a de não possuir objetivo delimitado, isto é, pode ser utilizada em ampla gama de atividades. A "geometria da tartaruga" (como vê-se à Figura 8), que é utilizada no Logo, é um estilo diferente de geometria. Nesta tem-se um cursor que é representado por uma tartaruga, que é dinâmica, possui uma posição, e o que é muito importante, possui uma orientação. Esta "tartaruga" aceita ordens ou comandos que são fornecidos pelas crianças.

<sup>12</sup> O tutorial para essa programação encontra-se em http://mtm.ufsc.br/geiaam/consiLogo2.PDF.

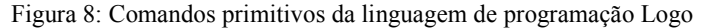

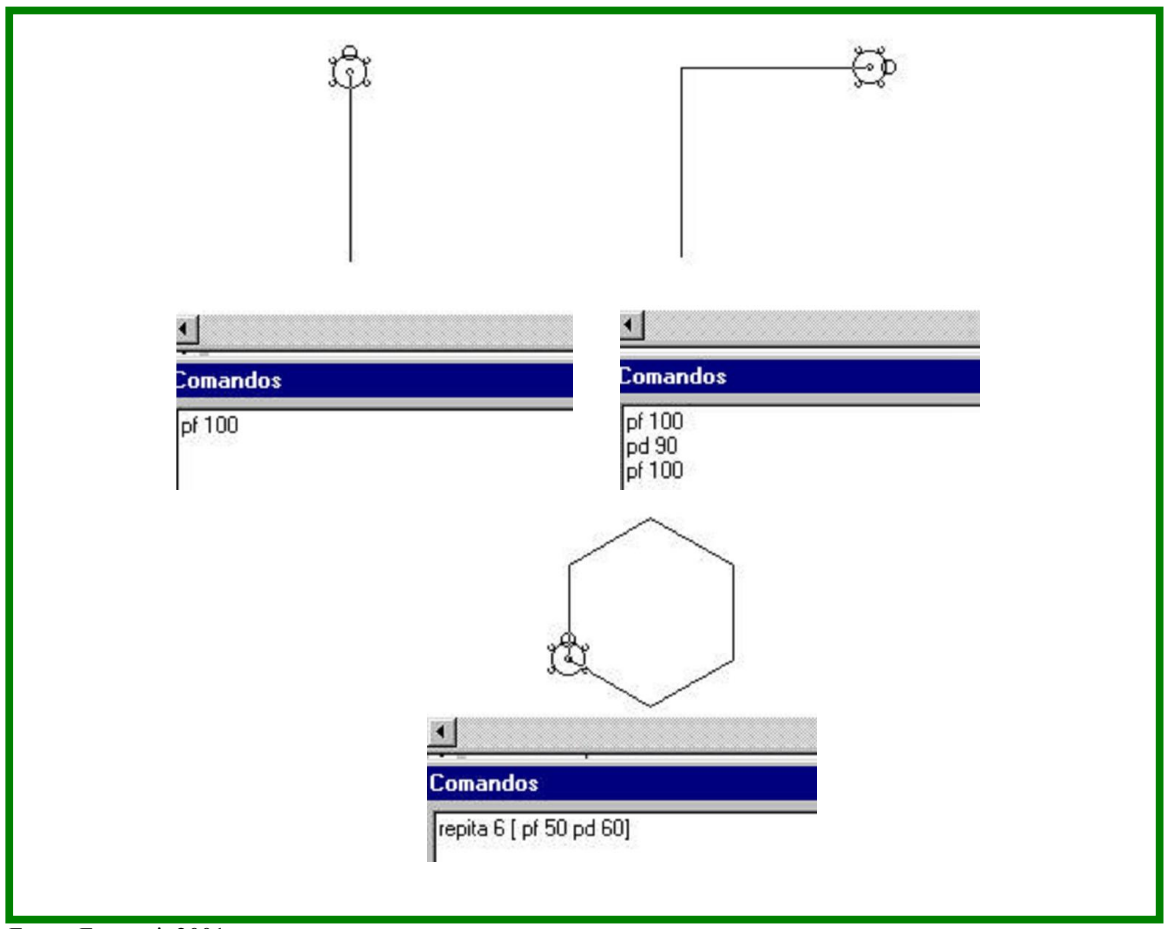

Fonte: Ferruzzi, 2001.

A linguagem utilizada no Logo é uma linguagem procedural, isto é, é fácil criar novos termos ou procedimentos. Os comandos básicos são termos do cotidiano da criança. A linguagem Logo foi uma das formas de usar o computador que Seymor Papert criou partindo do princípio de que a máquina seria apenas uma máquina e que quem a controlaria a partir deste momento era seu usuário. Com a linguagem Logo o aluno pode indicar o que o computador deve fazer, controlando, assim, a máquina, indicando a ela a tarefa a realizar. Nesta experiência o aluno tem possibilidade de refletir sobre o que faz - buscando possíveis soluções para resolver os problemas sendo, em sua maioria, problemas matemáticos. A partir desses comandos primitivos, a criança pode criar outros comandos que são denominados de *procedimentos*, os quais, uma vez na memória do programa podem ser executados como os comandos primitivos.

A abordagem desenvolvida por Vygotsky (1989) encontra respaldo na educação escolarizada, ou seja, permite que se desenvolvam reflexões procurando o aprimoramento intelectual dos aprendizes, sejam eles crianças, jovens ou adultos. A metodologia que Papert propõe é carregada de significado lúdico, proporciona à criança uma situação de brinquedo. O diálogo que se estabelece com a máquina (tartaruga) é, naturalmente, uma atividade de brincadeira, em que a criança aos poucos é levada a aprender as noções básicas do sistema Logo. Ao brincar de tartaruga, a criança, e até mesmo o adulto, projeta-se nas ações baseadas na própria experiência de deslocamento no espaço, as quais são similares as da tartaruga da tela. Papert, sem dúvida, preocupado com a relação entre homem, tecnologia e com a natureza da aprendizagem, desenvolve a linguagem de programação Logo para ser utilizada por educadores no processo de ensino e aprendizagem.

Existem vários *softwares* de programação que fazem uso da linguagem de programação Logo, pois é uma linguagem de programação que foi utilizada para o ensino da programação para criança. Alguns exemplos de *softwares* que fazem uso desta linguagem de programação, são o S-logo, Superlogo, Beta logo, FMS Logo, X Logo, PRO Logo entre outros. Neste contexto, buscou-se analisar outros softwares como Alice,que faz uso de uma linguagem de programação não tão simples e que não se enquadra para a faixa etária que se está utilizando para esta pesquisa. Assim como o *Squeak,* que é composto por uma linguagem de programação mais avançada que o software *Scratch* e não se enquadra na faixa etária da pesquisa. Desta forma, fortaleceu-se a opção pelo *software* de programação de uso nesta pesquisa - o *Scratch*, que segue a linguagem de programação Logo com algumas reformulações.

## 1.4.2 *Scratch*

Realizou-se uma breve revisão bibliográfica e verificou-se que nos últimos anos houve um crescimento em relação a estudos voltados para o uso de *softwares* de programação na educação. Em análise mais restrita ao software *Scratch<sup>13</sup>*, observa-se um grande crescimento em relação ao seu uso e a experiências desenvolvidas no ambiente escolar,encontrando-se, desse modo, apenas duas dissertações que tratam do uso deste para que se possa verificar suas aplicabilidades.

A pesquisa realizada por Antônio Sorte Pinto, intitulada "*Scratch* na aprendizagem da Matemática no 1º Ciclo do Ensino Básico: estudo de caso na resolução de problemas", foi desenvolvida no Mestrado na Área de Especialização em Estudos da Criança, Tecnologias de

<sup>13</sup> Um tutorial do Scratch pode ser observado no Anexo A.

Esta investigação foi suscitada pelo fato de todos os alunos do Primeiro Ciclo do Ensino Básico (1.º CEB) terem, atualmente, à sua disposição, um computador portátil, designado "Magalhães". Tendo-se verificado que a integração do computador no currículo escolar não tem sido pacífica e que a área da Matemática é uma componente do currículo escolar onde existe muito insucesso e desmotivação, ajuizou-se pertinente efetuar um estudo centrado nesta área tendo como recursos o computador e o *Scratch*. Esta investigação assume a forma de estudo de caso e alicerça-se numa perspectiva de ensino aprendizagem construtivista, onde o computador é entendido como um meio para aprender ao invés de uma mera máquina para ensinar. Deste modo, pretende-se estudar como pode o *Scratch* contribuir para que alunos do 4º ano do 1º CEB aprendam Matemática, especialmente no que diz respeito ao desenvolvimento das competências fixadas nos documentos oficiais do Ministério da Educação: capacidade de resolução de problemas, cálculo mental, capacidade de comunicar matematicamente. Pela necessidade da limitação do campo de estudo enfatiza-se a capacidade de resolução de problemas e o cálculo mental.Para a consecução do estudo foi feita uma intervenção dividida em dois momentos. Inicialmente, os alunos foram incentivados a resolver três problemas, recorrendo apenas ao cálculo mental. Posteriormente, foram propostos os mesmos problemas, sendo a sua resolução auxiliada pelo *Scratch*.Da análise dos resultados da intervenção, há alguma evidência de um maior empenho dos alunos quando resolvem problemas com o auxílio do *Scratch*. Afigurase, deste modo, que o *Scratch* se constituiu como recurso adequado à resolução de problemas, uma vez que permitiu que os alunos tentassem procedimentos alternativos quando sentiam dificuldades. Este estudo evidencia as potencialidades do *Scratch*, defendendo que este tem algum potencial pedagógico e que poderá aumentar o interesse e a qualidade das aprendizagens efetuadas na área da Matemática (PINTO, 2010, s/p).

Ao se analisar este estudo realizado com o software *Scratch* é visível a importância que o mesmo apresentou quando usado na resolução de problemas ajudando de certa forma nas dificuldades apresentadas pelos alunos.

Já a segunda dissertação tem como título "O uso do software S*cratch* no ensino fundamental: possibilidades de incorporação curricular segundo professoras dos anos iniciais" de autoria de Elaine Cecília de Lima Oliveira, do Programa de Pós-Graduação da Coordenação de Aperfeiçoamento de Pessoal de Nível Superior (CAPES), da Pontifícia Universidade Católica de Minas Gerais, Faculdade de Educação. A referida pesquisa realizouse em 2009 e apresenta o seguinte resumo:

> Trata-se de estudo sobre o *Scratch* com professoras dos anos iniciais do Ensino Fundamental, o que elas pensam sobre um software Logo-like que se assenta no construcionismo, proposto por Papert, no qual o uso pedagógico do computador auxilia na construção de conhecimentos e no desenvolvimento do aluno. No *Scratch,* um freeware explicita as ações de programação que se baseiam em um modelo icônico, diferindo do Logo por não exigir a digitação de comandos [primitivas]. O *Scratch*, oferece ainda, a possibilidade de publicação on-line, o compartilhamento e a organização de informações, além de oferecer espaços que auxiliam na interação

entre professores e alunos e, no processo de construção do conhecimento. Por meio de uma pesquisa-ação, concretizada em um curso sobre o software, seis professoras de uma escola da rede particular de ensino de Belo Horizonte, tiveram formação para uso do *Scratch* e do Micro Mundos - outro software que se apoia na linguagem Logo. A partir dessa experiência, foram registrados os limites e as possibilidades que essas professoras anteciparam ao utilizarem o *Scratch* no processo de ensinoaprendizagem de alunos nos anos iniciais da Educação Básica. Para a coleta de dados foram utilizados questionário, observação, entrevista semi-estruturada, individual e grupo focal. As professoras puderam identificar possibilidades de incorporação do *Scratch*, em práticas pedagógicas inovadoras, a fim de agregar valor à formação dos seus alunos. Uma possibilidade de inovação curricular estaria no uso compartilhado de projetos, como estratégia para a partilha de saberes. Entretanto, para que essas possibilidades se concretizem, será necessário, um certo grau de familiaridade das professoras com as tecnologias digitais. Tal familiaridade será construída a partir de uma formação adequada para a utilização dos recursos, formação essa, que não se restringirá à simples instrumentação de uso do software, mas se consolidará na experimentação desse recurso, de modo que a professora se sinta confortável e segura para promover a utilização do software em sala de aula. Sem essa segurança, dificilmente o software será utilizado, ao menos que a escola venha a exigi-lo (OLIVEIRA, 2009a, s/p).

Nesta pesquisa percebe-se a necessidade de formação para os professores com relação ao software *Scratch*, para que se sintam seguros ao trabalhar ou ao desafiar seus alunos. Além disso, apresentaram-se as possibilidades de compartilhamento dos projetos onde os alunos estarão distribuindo parte do seu conhecimento.

Fazendo a análise das dissertações e dos quatro *softwares* ponderados (Geogebra, Matlab, Logo e *Scratch*), optou-se em trabalhar com o *Scratch*, por apresentar uma interface dinâmica e atraente à faixa etária escolhida, além de possuir a rede de compartilhamento de projetos que torna público as construções realizadas pelos alunos. Objeto principal de análise e estudo deste trabalho, a ferramenta *Scratch,* como já brevemente abordado, consiste em um *software* livre que se encontra disponível no site oficial do *Scratch<sup>14</sup>*, onde se pode encontrar as produções feitas em diferentes locais do mundo e materiais de apoio. Neste local, o mesmo pode ser baixado inclusive nos computadores do programa PROINFO que possuem o Sistema Operacional Linux<sup>15</sup>. O *Scratch* segue a linguagem da programação Logo<sup>16</sup>, porém com uma

<sup>&</sup>lt;sup>14</sup> Site oficial do Scratchhttp://scratch.mit.edu.

 $^{15}$  No sistema operacional Linux, pode-se realizar todos os comandos que eventualmente se desenvolvem no Windows, porém, com uma vantagem, o software usado é gratuito.O sistema operacional Linux Educacional (LE) é implantado para auxiliar os ambientes de informática, pois objetiva o uso de softwares livres voltados para a educação, possibilitando, assim, a liberdade de uso dos ambientes a discentes e docentes. A versão utilizada nesta pesquisa foi a 4.0 , que apresenta uma interface nova, estando disponível na maioria das escolas públicas brasileiras através do PROINFO. O sistema LE oferece uma série de recursos como o Edubar que é a barra de ferramentas dos conteúdos educacionais, onde encontram-seos ícones Instalar Conteúdos, Buscar Conteúdos, Domínio Público, TV Escola, Portal do Professor, Banco Internacional de Objetos Educacionais. Na barra inferior estão "atalhos" para algumas ferramentas úteis do LE, além de apresentar o Menu LE, que garante acesso a todo o potencial do ambiente, via linguagem de comandos. Já à direita encontram-se os ícones ocultos com informação sobre as conexões de rede,percentual de volume ativo, além de exibir o horário e data atual.

roupagem diferente. O *Scratch* é um software no qual é possível criar jogos, histórias animadas e outros programas interativos. Ele não exige o conhecimento prévio de outras linguagens de programação e é ideal para pessoas que estão começando a programar.Neste é possível usar raciocínio lógico matemático, associado diretamente à programação e a conceitos matemáticos. A tela inicial do *software* pode ser visualizada por meio da Figura 9.

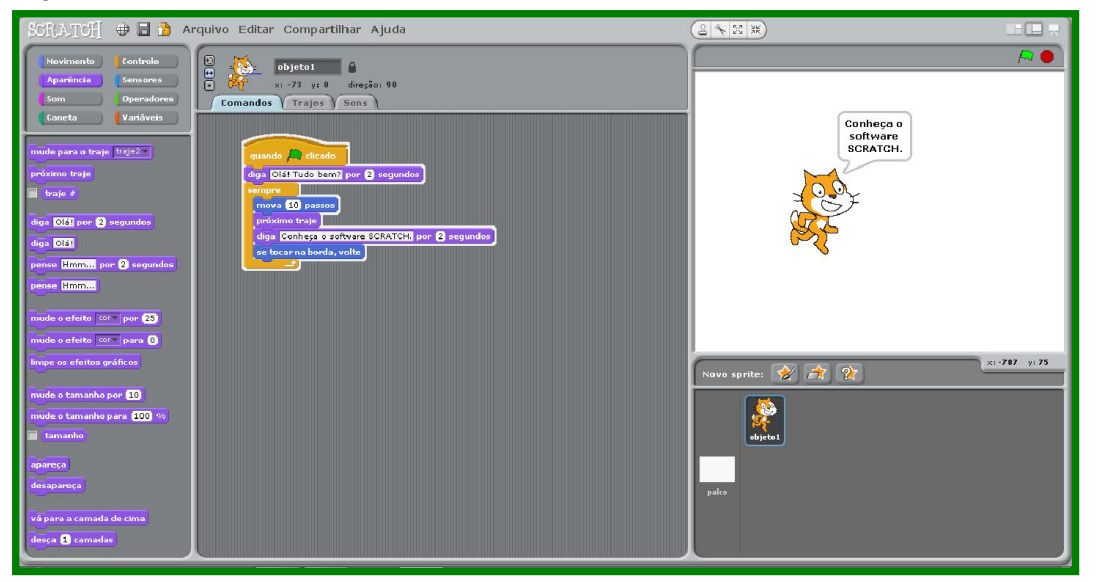

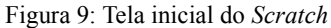

Fonte: *Scratch*, 2014.

O *Scratch17* faz uso de uma linguagem de programação simples, que está voltada para crianças e jovens, onde é possível construir projetos que desenvolvam suas habilidades matemáticas e de programação, além de enriquecer o desenvolvimento do trabalho em grupo, aprofundar e definir conceitos matemáticos. De acordo com o portal Edu*Scratch* (2014, s/p), "as linguagem de programação voltadas para crianças são um caminho ideal para que os pequenos programadores adentrem no mundo das habilidades técnicas e produzam seus primeiros aplicativos e animações". O Edu*Scratch* (2014) também informa que além do *Scratch* apoiar aprendizagem, ele desenvolve várias competências sobre computadores, como: competência de informação, de comunicação, raciocínio crítico, pensamento sistêmico, identificação, formulação e resolução de problemas, criatividade, curiosidade intelectual,

<sup>16</sup> Um vídeo explicando sobre a linguagem Logo pode ser visto em

https://www.youtube.com/watch?v=qQXmMkJz8AM. <sup>17</sup> Para instalar o *Scratch* basta acessar: versão Scratch 1.4: http://olimpiada.mutirao.upf.br/progr2013/ ou http://scratch.mit.edu/scratch\_1.4/ ou versão Scratch2 (beta): http://scratch.mit.edu/scratch2download/, ressaltando que a versão utilizada para esta pesquisa foi a versão Scratch 1.4 para o Sistema Operacional Linux. Além disso, no site oficial do *Scratch* (http://scratch.mit.edu/) é permitido criar uma conta para compartilhar e fazer download dos projetos.

interpessoais, além de colaboração, autodirecionamento, responsabilização, adaptabilidade e competência de responsabilidade social.

Assim, o Edu*Scratch* tem por finalidade promover o uso do *Scratch* em ambiente escolar, desenvolvendo e apoiando a utilização do *Scratch*, aprofundando o conhecimento desta ferramenta, além de incentivar o seu uso por meio da formação e compartilhamento (EDUSCRATCH, 2014). Dessa forma, o aluno pode interagir com os projetos já construídos e disponibilizados no site, podendo baixá-los e alterá-los, da maneira que achar pertinente, desenvolvendo sua criatividade, contribuindo para a comunidade na lógica do *software* livre.

Como já apontado, o *Scratch* é um ambiente gráfico de programação desenvolvido pelo MIT, permitindo o desenvolvimento de aplicativos que integram recursos de multimídia de forma intuitiva. Tem por objetivo facilitar a introdução de conceitos de Matemática e de computação, bem como oportunizando o pensamento criativo, trabalho colaborativo e o raciocínio lógico. A ferramenta *Scratch* foi concebida e desenvolvida como resposta ao problema do crescente distanciamento entre a evolução tecnológica no mundo e a fluência tecnológica dos cidadãos.

Assim como Martins (2012) relata em sua dissertação, o termo "*Scratch*" provém da técnica de *scratching* utilizada pelos disco-*jockeys* do *hip-hop*, que giram os discos de vinil com as suas mãos para frente e para trás de modo a fazer misturas musicais originais. Com o *Scratch* é possível fazer algo semelhante, misturando diferentes tipos de clipes de mídia de modos criativos, usando uma programação matemática similar aquela feita nos programas de computador reais. A partir desta ferramenta é possível exercitar conceitos de lógica de programação, além se trabalhar com conteúdos tradicionais da Matemática, do Português, das Ciências, entre outras disciplinas.

O *Scratch* é voltado ao usuário infantil e jovem. Oferece uma linguagem de programação simples em que é possível criar projetos que auxiliam na aprendizagem e no desenvolvimento de capacidades matemáticas e computacionais, de modo a complementar e enriquecer o pensamento criativo e aprender a trabalhar de maneira colaborativa, é seu grande objetivo. Tais possibilidades, no entendimento deste estudo, auxiliam no aprendizado de conceitos matemáticos e computacionais, fazendo uso do raciocínio, interpretação, entre outras habilidades, faz-se um processo de relevante importância para a qualificação dos processos de ensino e aprendizagem escolar.

Assim, pode-se perceber que a aquisição do conhecimento vem do que realmente o indivíduo quer aprender. A tecnologia tem impacto visível na vida das crianças, ela priva as crianças de fazer exercícios físicos, no entanto, os jogos de computador, os *softwares* de programação, os sites educacionais em geral permitem que a criança cresça pela oportunidade de se expressar por outros meios. Veen e Vrakking (2009, p. 76) afirmam que é pela maneira como "fomos criados que olhamos o mundo. Relacionamos o modo como devemos criar nossos filhos ao modo como fomos criados... tentar traduzir isso em exemplos de nossa própria juventude, talvez possamos entender melhor como eles estão aprendendo".

## 2 RACIOCÍNIO LÓGICO

Ao se analisar a evolução do processo de aprendizagem será mais fácil observar e desenvolver formas de ensinar e, consequentemente, atender às demandas atuais. Neste sentido, Pozzo (2002, p. 26) afirma: "Não se trata de adaptar nossas formas de aprender e ensinar a esta sociedade que mais nos exige do que nos pede, como também modificar essas exigências em função de nossas próprias crenças". Elkonin (2000, p.17) declara que não existe um desenvolvimento da infância universal, "único e natural. O desenvolvimento infantil é passível de mudanças históricas. As crianças de hoje não se desenvolvem da mesma forma que as crianças do século XVIII se desenvolveram".

Desse modo, fica evidente a necessidade dos estudantes terem metodologias e técnicas diferentes daquelas tradicionais aplicadas pelos professores no passado, as quais mantinham os discentes somente sentados, ouvindo. Bonilla (2005, p. 77), também reforça tal percepção ao afirmar que a escola deve passar "da monotonia, da repetitividade, e que, em função disso, as aulas precisam ser criativas, divertidas, interessantes, com os professores conversando, interagindo".

É preciso esclarecer que a sala de aula é sim um lugar de concentração e atenção, práticas necessárias para a construção do conhecimento, porém esse processo todo pode e deve estar permeado de um clima de interação, diálogo e prazer, principalmente porque o aluno é proveniente de uma geração ativa, participativa e tecnológica. Dessa forma, percebese então que essa tecnologia deve aguçar os alunos para buscarem novos conhecimentos, e o aperfeiçoamento das habilidades que possuem.

Toda essa interação social é mencionada por vários autores como sendo essencial na produção do conhecimento. Bonilla (2005, p. 14), também salienta que "o conhecimento se produz quando os sujeitos se relacionam entre si, envolvidos em processos interativos, utilizando algum tipo de linguagem para construir significações". Assim, a fim de que o ambiente escolar tenha como objetivo e prática esse processo necessário, deve também estar diretamente relacionado à afetividade entre os sujeitos, como confirma Vasconcellos (2005, p.60), "é preciso uma 'temperatura afetiva', uma espécie de 'catalisador do processo de construção do conhecimento', 'aquecer' a relação para que possa ocorrer mais a interação: disposição de energias físicas e psíquicas para o ato de conhecer".A partir desta percepção deve-se pensar em alternativas para "aquecer" a educação, para isso é preciso pensar em explorar os conceitos de aprendizagem.

#### 2.1 Elementos envolvidos na aprendizagem

Nesse processo todo, o ensino da Matemática exemplifica aquilo que, na prática, nem sempre coincide com a teoria, mas que, nesse caso, observa-se total relação, pois mesmo sendo uma importante área do conhecimento, percebe-se seu insucesso em resultados obtidos na aprendizagem, frustrando tanto os educadores, quanto os estudantes. Sobre o assunto, Pozzo (2002, p.16) fala que situações vivenciadas hoje "respondem a uma diversidade de contextos e conteúdos da aprendizagem que devem ser analisados de forma diferente."

Dessa forma, verifica-se a urgência de se reverter tal situação, deixando-se de lado metodologias e situações de sala de aula nada compatíveis com o interesse e necessidade do aluno, sendo imprescindível a análise dos conteúdos trabalhados, dos objetivos propostos e das estratégias aplicadas. Sabe-se, entretanto, que tal situação problemática atual não será revertida por uma única escola. Não sendo uma tarefa fácil, é um processo de mudança coletivo, que torne todos os conhecimentos matemáticos acessíveis a todos os alunos, conforme já se referiram os Parâmetros Curriculares Nacionais (PCNS) sobre a necessidade de implantação de metodologias que cativem o aluno a desenvolver sua aprendizagem. Complementando este pensamento Pozzo (2002, p.16) ressalta que "Talvez a aprendizagem sempre tenha sido uma tarefa difícil, mas hoje temos uma maior consciência dos fracassos da aprendizagem e da necessidade de superá-los".

Assim, o grande desafio é exatamente a capacidade de trabalhar em um nível acima das capacidades do aluno, ou seja, na ZDP de Vygotski (1989). A ZDP, segundo o autor,refere-se aos dois níveis de desenvolvimento mental: 1) nível de desenvolvimento real e 2) nível de desenvolvimento proximal, o qual é definido como:

> a distância entre o nível de desenvolvimento real, que se costuma determinar através da solução independente de problemas, e o nível de desenvolvimento potencial, determinado através da solução de problemas sob a orientação de um adulto ou em colaboração com companheiros mais capazes (VYGOTSKI, 1989, p.97).

De acordo com o exposto, fica evidente que o desequilíbrio gerado entre o modo antigo e as inovações atuais é significativo no processo de ensino-aprendizagem por provocar certa desacomodação, exigindo a busca da interação das duas estratégias a fim de priorizar o aprendizado real e significativo. Em relação a isso pode-se ressaltar o exposto por Pozzo  $(2002, p. 17)$ :

Um melhor conhecimento do funcionamento da aprendizagem como processo psicológico pode nos ajudar a compreender melhor, e talvez a superar algumas dessas dificuldades, adaptando as atividades de instrução aos recursos, capacidades e disposições, sempre limitados, tanto de quem aprende como de quem tem de ensinar, quer dizer, ajudar os outros a aprender.

Refletindo sobre o que escrito acima Pozzo (2002, p.53) traz uma visão de aprendizagem que diz:

> Pode-se pensar que, se todo conhecimento é uma construção, toda a aprendizagem será necessariamente construtivista. Essa confusão entre o plano epistemológico (a natureza do conhecimento) e o plano psicológico (os processos de aprendizagem) se deve a indiferenciação entre construção estática e dinâmica, às quais me referia anteriormente. É certo que todo conhecimento é representação e, portanto, construção, mas também que essas representações podem ser adquiridas por processos de aprendizagem associativa, quer dizer, tentando estabelecer uma cópia o mais exata possível de material de aprendizagem.

Analisando o pensamento deste autor, percebemos que o objetivo da aprendizagem é copiar, quando ele cita o exemplo de gravar o número de um telefone, se cria algum tipo de representação a qual será traduzida para a própria linguagem. Assim, Pozzo (2002, p.52) afirma:

> o objetivo desse ato de aprendizagem é copiar, reproduzir literalmente o número exato, não um que se parece um pouco, mas o *mesmo* número. Minhas operações construtivas conduzem a uma réplica exata do estímulo apresentado. Se quero falar ao telefone, os resultados de minha aprendizagem devem refletir a "realidade". O mapa e o território devem coincidir, não só se adequar. Há construção estática, mas não dinâmica.

Contudo deve-se levar em conta que a aprendizagem vai muito além disso, pois ela "só será possível através de uma melhora no ensino. Aprender e ensinar são dois verbos que tendem a ser conjugados juntos, embora nem sempre seja assim" (POZZO, 2002, p. 55). Desta forma, Pozzo (2002, p.60, grifos do autor) conclui ainda que:

> Das muitas definições de aprendizagem, tanto na cultura popular como na produção científica (que recolhe, por exemplo, Romero, 1995), podemos tirar três características prototípicas do bom aprender, que implicaria *(a) uma mudança duradoura (b) e transferível para novas situações (c) como consequência direta da prática realizada*.

Ao pensar nestas características que dizem respeito a um "novo" paradigma de aprendizagem proposto por Pozo (2002), pode-se destacar que aprender implica em mudar as formas de apropriar-se da informação e o modo de comportar-se, ou seja, precisa-se,muitas vezes, deixar de fazer do mesmo, desaprender e reaprender. Ainda conforme o autor que dá sustentação teórica a esta pesquisa, "Não conseguimos *transferir* ou generalizar nossas aprendizagens", pois a transferência não é realizada por meio de um processo automático, ou da mesma maneira como se aprende a praticar um esporte. Assim, "se os alunos treinam apenas para fazer exercícios, dificilmente aprenderão a resolver problemas". Pois, "apenas treinando a solução de problemas se aprende a resolver problemas". E por fim, "a aprendizagem é sempre produto da prática" (POZZO, 2002, p. 60-65).

A aprendizagem se resume, aqui, em controle cognitivo, ou seja, quando o aluno consegue administrar a informação, em sua complexidade, no sentido de saber selecionar o que é mais importante, assimilar e, por fim, avaliar seus próprios resultados, ele conseguiu fazer uma construção completa de controle, abrangendo os pontos fundamentais do processo de aprendizagem. Sendo assim, é considerado um aluno possuidor de autonomia, portanto, tem um bom controle cognitivo. Pozzo (2002, p.145) ressalta que "Ninguém levará os outros a aprender se não houver nele também um movimento para a aprendizagem". De forma complementar, mas na mesma direção, tem-se Perrenoud (1999, p.28), ao proferir que

> a escola não sai do zero, nem o aprendiz não é uma tábua rasa, uma mente vazia; ele sabe, ao contrário, "muita coisas", questionou-se e assimilou ou elaborou respostas que o satisfazem provisoriamente. Por causa disso, muitas vezes, o ensino choca-se de frente com as concepções dos aprendizes.

Assim, resta dialogar com o aluno e verificar como adaptar os desejos de aprendizagem dele com os conhecimentos científicos a serem ensinados. E precisa-se fazer essas adaptações para atender estes jovens que possuem uma visão diferenciada de mundo. Levando-se em conta a psicologia cognitiva, percebe-se que certos conflitos cognitivos e afetivos podem ser a causa de algumas dificuldades de aprendizagem.A origem da causa das dificuldades de aprendizagem nas crianças pode estar relacionada com diversos aspectos como: aspectos cognitivos (raciocínios e sistemas de compensação); aspectos biofisiológicos (neurológicos, físicos); aspectos afetivos (experiências, traumas); ou, aspectos sociais (familiares, escolares, de relacionamento); e, ainda, estes aspectos podem se acumular uns com os outros. Quando fala-se em dificuldades de aprendizagem da Matemática, essas causas ou fatores parecem ficar ainda mais evidentes, assim como difíceis de identificar-se.Assim, esses são um resumo, todos os aspectos relacionados com o sucesso ou com o insucesso escolar, cabendo ao professor a função de mediador e apaziguador de tais interferências.

Ao abordar a questão da autonomia, não se pode deixar de lembrar de Paulo Freire, em sua *Pedagogia da Autonomia*, o grande educador reforça que o educador tem como objetivo ensinar o conteúdo, mas também ensinar como aprender (FREIRE, 1996), e assim conferir autonomia ao educando, àquele que um dia foi considerado "sem luz", etimologia da palavra aluno.Este é, de certa forma, um dos grandes objetivos da educação, não basta somente transmitir, repassar e ensinar os conteúdos, mas mostrar e demonstrar na prática a aplicação da teorização. Ainda sobre a autonomia, considerada como uma aquisição que acontece através da experiência individual, Régnier (2000 apud BRAGA, 2012, p.6) argumenta: "o desenvolvimento da autonomia do ser humano [...] conduz a imaginar que ele pode ser, sob algumas condições, capaz de ser seu próprio educador", tal capacidade, para o autor, congrega as ações de se autoavaliar e de se autocorrigir.

Todo esse processo de autoavaliar-se está diretamente ligado à capacidade de autonomia, já que se o próprio educando se conhece melhor, terá mais chances de lidar com suas dificuldades, aproveitando também as habilidades e capacidades que possui. Isso leva, sobretudo, à ideia de metacognição, ou seja, uma tomada de consciência da experiência cognitiva e dos conhecimentos adquiridos, conforme descreve Flavell (1979 apud BRAGA, 2012). Já para Vygotski (1989), os mediadores podem ser adultos, crianças ou mesmo o ambiente. Este último se torna importante na medida em que oferece estímulos necessários para, a partir das experiências proporcionadas, ajudar o educando a adquirir novos conhecimentos e elaborar novos conceitos. Ainda, segundo este autor, enquanto sujeito de conhecimento, o homem não tem acesso direto aos objetos, mas sim um acesso mediado, através de recortes do real, operados pelos sistemas simbólicos que ele possui.

Na teoria dos campos conceituais de Vergnaud (1990 apud BRAGA, 2012), também se atribui para aquele que é o responsável por conduzir o trabalho, escolher as estratégias aplicáveis, propor os objetivos, trabalhando-os de forma clara, focando os conceitos e teoremas, um papel essencial. Essa prática toda pode ocorrer através de uma atividade, a qual privilegie o controle do comportamento, as interferências ou a conceitualização. Este recurso diferenciado serviria como instrumento para complementar a aprendizagem, tornando-a, inclusive, mais significativa e dinâmica.

A partir deste arcabouço teórico buscou-se elencar alguns elementos essenciais envolvidos no processo de aprendizagem, destacando-se a interação do sujeito com o conhecimento - que se dá a partir de uma proposta pedagógica contextualizada; a importância da proposta pedagógica, para que o aluno se sinta inserido no meio de aprendizagem participando ativamente deste processo; e os canais de interação, como meios contextualizados a nortear a aprendizagem, problematizando o conhecimento, ou melhor, o sujeito encontrará significado a partir da autonomia que será construída ao longo do processo.

Dessa maneira, direciona-se a presente pesquisa para um de seus focos precípuos - o raciocínio lógico matemático - sem contudo, perder ou desviar-se das essencialidades da aprendizagem, com o propósito que o conhecimento matemático ou a aprendizagem matemática se dê pelo desenvolvimento do raciocínio lógico, promovendo a interação do sujeito aprendente (aluno) com o meio e a partir de uma proposta pedagógica que contemple eficientes canais de interação.

#### 2.2 Raciocínio lógico matemático

Ao se trabalhar com o raciocínio lógico, necessita-se fazer a dissociação das palavras raciocínio e lógica, as quais possuem cada uma o seu próprio sentido. O raciocínio está relacionado com o ato de fazer inferências, que consiste em manipular as informações, fazendo conexões com informações já preexistentes e novas recebidas, é estruturar a ordem dos pensamentos criando linhas de informações, hierarquizando e fazendo análises que apresentam resultados concebidos como informações novas, conforme Mortari (2001).

Pode-se, ainda, fazer uma breve busca de como se deu a criação do objeto de estudo raciocínio ao longo da história, sendo que questões culturais sempre foram preponderantes para o surgimento e aperfeiçoamento do conhecimento e sua formalização quanto à teoria ou prática. Assim, o ato de raciocinar surge da 'evolução' do ato de pensar, este último sugerido e trabalhado por René Descartes, filósofo do século XVII, autor da frase "penso, logo existo", na qual pensar é o processo mental que modula o mundo e as informações contidas nele inclusive sentimentos próprios (OLIVEIRA; ROCHA, 2011). Esta época, vista como o início da Filosofia moderna, foi marcada pela ruptura das explicações divinas para a busca da origem do conhecimento, de forma a questionar e buscar verdades pelo pensar. É dele também a afirmação que influenciou, posteriormente, o Iluminismo, o mundo e as informações contidas nele, inclusive sentimentos próprios, "Sou uma coisa que pensa, isto é, que duvida, que afirma, que ignora muitas, que ama, que odeia, que quer e não quer, que também imagina e que sente" Descartes (1996 apud OLIVEIRA; ROCHA, 2011). Enfim, pode-se dizer que raciocinar é pensar logicamente.

Por outro lado, para Mortari (2001), lógica é a ciência que ocupa-se pelo estudo dos princípios e métodos de inferência, tendo como objetivo principal o de determinar em que condições certas coisas se seguem - são consequência, são decorrentes de, ou não, de outras. A lógica, desse modo, está ligada diretamente às formas e usos de pensamento, ao raciocínio adequado que se faz de todos os princípios que conduzem o próprio pensamento humano. Diante disso, pode-se afirmar que a lógica não se conceitua como uma arte, mais antes como uma ciência.

Ao se deter no estudo da pesquisa da lógica, observa-se ser necessário um alto "teor" de atenção, reflexão e análise. Pode-se resumidamente, conforme Oliveira e Rocha (2011), dividir a lógica em três principais fases que caracterizam a 'evolução' de sua forma:

a) forma clássica antiga ou lógica grega antiga: destacando a lógica aristotélica por silogismos, com uso de linguagens usuais, porém há a preocupação para a sistematização do pensamento, seja na forma de leis ou regras;

b) forma escolástica ou medieval: marcada pela influência religiosa, foi um pensar impregnado de dogmas e influências, ainda assim, alguns filósofos procuraram criar um relação entre a forma e a sintaxe, dando um caráter mais formal à lógica;

c) Forma matemática: surgiu no Renascimento, dá a ideia de uma lógica não acabada, que necessita de complementação, daí a Matemática assumir papel norteador das pesquisas, já que esta, também como ciência, possui preocupação na formalização da linguagem e dos métodos.

Diante do exposto convém retomar um dos objetivos essenciais deste estudo, que é o de "aprofundar os conhecimentos do *Scratch* para o desenvolvimento do raciocínio lógico e para o aprofundamento das próprias habilidades matemáticas" no grupo a ser analisado e sua relação com a participação deste nas olimpíadas em foco (Olimpíadas de Programação de Computadores para Estudantes do Ensino Fundamental), para explorar os conceitos apresentados. Da mesma forma, para buscar reafirmar que a lógica é, sobretudo, uma forma de pensar, vinculada ao raciocínio e que ela é indispensável na prática das diversas áreas, principalmente na Matemática. Ajuda, sem dúvida e diante do exposto, nas aulas a solucionar questões-problema e a resolver muitas dificuldades de entendimento a que são expostos os alunos. Isso tudo se dá, em especial, porque a Matemática está ligada à lógica, tanto quanto a lógica à Matemática, em razão de que se precisa nessa área, esse raciocínio todo que passa pela lógica já explicitada.

Ao se perceber que, a partir destes conceitos, um dos objetivos da Matemática é fazer a interação entre seus conteúdos abstratos e as explicações mundanas, retoma-se a ideia de que o computador pode servir de instrumento didático necessário, a fim de se unirem todos os aspectos básicos para o ensino e aprendizagem da Matemática.Dessa forma, buscou-se esclarecer que somente no sec. XIX, a Matemática pura se desvinculou de um sentido mais

restrito, ligado diretamente à natureza e suas necessidades. A Matemática, desse modo, já teve seu início na vida diária do homem, sendo desenvolvida para suprir as necessidades oriundas do próprio meio, bem como, aquelas pertinentes à raça humana.

Assim, a lógica vem ao encontro dos princípios norteadores de um raciocínio importante para todo o processo, não servindo para impor maneiras ou formas adequadas para as pessoas raciocinarem, mas para aproveitarem-na como um modo de aperfeiçoamento e comprovação do que se está estudando ou fazendo matematicamente.

#### 2.3 Construção do conceito de raciocínio lógico

Depois de esclarecidos os conceitos anteriormente mencionados, deve-se levar em conta que o raciocínio lógico define-se de acordo com os seguintes parâmetros:abstração, compreensão (interpretação), o número e suas relações, argumentação com base em critérios e em princípios logicamente validados e a expressão de ideias de forma lógica e organizada. Piaget (apud OLIVEIRA; ROCHA, 2011) reforça e conceitua esse fenômeno, denominando-o de abstração construtivista, mostrando que certos processos como o comparar, buscar diferenças ou quantificar não têm existência na realidade externa, são ações internas e próprias de cada indivíduo.

Em todas as áreas do conhecimento é necessário compreender inicialmente os conceitos e signos ensinados. Este processo perpassa pelo entendimento das informações repassadas, ainda mais na Matemática, na qual se precisa desenvolver a prática da interpretação, aprimorando o campo lógico-matemático. Tais habilidades provenientes da leitura, observação de detalhes e informações, estabelecimento de relações, entre outras, devem ser trabalhadas e aprimoradas desde a infância dos indivíduos, através de diferentes exercícios e metodologias.

Ao se tratar do raciocínio lógico na Matemática, é preciso evidenciar que para o aluno aprender aquilo que lhe é ensinado, deve-se estabelecer relações entre esses conteúdos e o conhecimento adquirido, seja ele geométrico, algébrico ou de tratamento das informações. A fim de que isso ocorra, necessita-se de uma boa base teórica de Matemática na escola, firmada na interação do aluno com a aprendizagem, em uma boa proposta pedagógica, assim como em bons meios de mediação, como já referido. Assim sendo, é necessário que a Matemática seja trabalhada na vida dos indivíduos, em um primeiro momento de forma empírica, sendo que o sócio-interacionismo de Piaget afirma que:

o conhecimento lógico matemático, incluindo o número e aritmética, é construído ou "criado" por cada criança de dentro para fora, na interação com o ambiente, ou seja, o conhecimento lógico matemático não é adquirido diretamente do ambiente por internalização, é necessária a interação para que a criança construa internamente este conceito (PIAGET,1970 apud OLIVEIRA; ROCHA, 2011, p.5).

Na escola, portanto, deve-se aproximar de forma sistematizada as informações e as experiências, guiadas pelo formalismo científico e direcionadas para a aprendizagem matemática. Essa aprendizagem se desenvolve através das diversas avaliações que buscam, com o raciocínio adequado, respostas que sejam verdadeiras e que validem toda forma de pensar. As respostas são consequências de princípios lógicos e de argumentos que tenham maior aceitação e aprovação, destacando-se não só o pensar, mas o pensar racionalmente, valendo-se da razão matemática e lógica.

Ainda, convém pontuar que os parâmetros citados - abstração, compreensão (interpretação), o número e suas relações, argumentação com base em critérios e em princípios logicamente validados e a expressão de ideias de forma lógica e organizada precisam ser apresentados de forma argumentativa, expostos de tal forma que todos que recebam a informação compreendam as linhas de raciocínio. Para isso se faz necessário a expressão de ideias de forma lógica e organizada, utilizando-se da Matemática e da lógica no sentido organizacional e representativo dos signos como também na clareza e sequência organizada dos pensamentos. Conforme Rauberet al. (2003 apud OLIVEIRA; ROCHA, 2011, p.5), "Pensar e argumentar logicamente é indispensável para dar sentido ao pensamento".

Ensinar Matemática é desenvolver o raciocínio lógico, estimular o pensamento independente, a criatividade e a capacidade de resolver problemas. Desse modo, procurar alternativas a fim de aumentar a motivação para a aprendizagem, desenvolver a autoconfiança, a organização, a concentração, a atenção, o raciocínio lógico-dedutivo e o senso cooperativo, desenvolvendo a socialização e aumentando as interações do indivíduo com outras pessoas são fins da Matemática. Os PCN's afirmam que a Matemática tem como uma de suas características o rigor lógico, e ainda, que a Matemática proporciona o desenvolvimento do raciocínio lógico e de capacidades como observação, comunicação, argumentação e validação de processos, estimulando as diversas formas de raciocínio.

Da mesma forma que na leitura ou escrita, o raciocínio lógico na resolução de problemas matemáticos é um fator de extrema importância. É fundamental que os alunos compreendam e raciocinem sobre o que está sendo proposto e não somente decorem e apliquem fórmulas (SCOLARI et. al., 2007 apud OLIVEIRA; ROCHA, 2011). Neste contexto, os referidos autores afirmam que "A aprendizagem lógica faz com que o

pensamento proceda corretamente a fim de chegar a conhecimentos verdadeiros" (OLIVEIRA; ROCHA, 2011, p.6). Já Abar (2006 apud SCOLARI; BERNARDI; CORDENONSI, 2007, p.2), acrescenta que o aprendizado da "lógica auxilia os estudantes no raciocínio, na compreensão de conceitos básicos, na verificação formal de programas e melhor os prepara para o entendimento do conteúdo de tópicos mais avançados".

Assim, com a consecução deste estudo, almeja-se mostrar que a aprendizagem matemática, seja no tratamento de informações, no estudo dos números e das operações, no estudo das grandezas e das medidas ou no estudo do espaço e das formas, tem como um dos denominadores comum o raciocínio lógico. A proposta é, sobretudo, que as tecnologias, especialmente aqui a linguagem de programação, sejam um recurso usado como uma metodologia intrínseca, pois oferece um complexo esforço mental que proporciona além do estímulo ao pensar, resultados na aprendizagem de conteúdos, sendo que são ferramentas que auxiliam na solução e reflexão de problemas e na construção de indivíduos críticos que interveem em suas realidades ativamente.

# 2.4 O uso da programação de computadores potencializando o raciocínio lógico matemático

Segundo Papert (1997, p.35), a criança programa o computador. E, ao "ensinar o computador a pensar", a criança embarca numa exploração sobre a maneira como ela própria pensa e como ela irá fazer para construir sua programação, para isso vários fatores estarão envolvidos dentre eles o raciocínio lógico, como visto, pois irá precisar verificar as condições de verdade na execução do programa. "Pensar sobre modos de pensar faz a criança tornar-se um epistemólogo, uma experiência que poucos adultos tiveram" (PAPERT, 1997, p.35). O autor ressalta que a interação com a programação, desde muito cedo na vida das crianças, fará com que elas desenvolvam capacidades que os adultos não possuem hoje, porém isso acontecerá de maneira natural. "A metáfora do computador como uma entidade que fala uma linguagem Matemática coloca o aprendiz numa nova qualidade de relacionamento com um importante domínio do conhecimento" (PAPERT, 1997, p. 35-36).

Nesta visão, e de acordo com o momento em que se está vivendo, percebe-se que os alunos pertencem à geração que possui habilidades extremas com as TICs. Dessa forma, o ensino passa a ser consequência das vivências escolares e a aprendizagem uma prática constantemente construída, sendo que, para isso, deve haver a grande necessidade de o aluno utilizar do raciocínio lógico cada vez mais apurado, pois ele estará à frente do computador,

fazendo uso de uma ferramenta que é desafiadora, já que a programação vem ao encontro desta geração que sente a necessidade de inovar e de sentir-se desafiada. Mais do que isso, a programação ensina a pensar, podendo dar resultados em diferentes disciplinas.

Para reafirmar a visão Papert destaca-se o livro "As dez questões essenciais da era digital", onde Rushkoff (2012, p.7) diz:

> No panorama emergente, altamente programado, ou você criará o software ou será o software. Simples assim: programe, ou será programado. Escolha a primeira opção e ganhe acesso ao painel de controle da civilização. Escolha a última, e poderá ser sua última escolha real.

Nesta percepção, as tecnologias são frutos naturais desta nova geração. Papert (1997, p.37) considera o computador uma ferramenta poderosa para que as crianças atinjam um nível de pensamento abstrato, criticando veementemente os rótulos que, na sociedade, são atribuídos às crianças. Veja-se:

> O computador não é somente mais um instrumento educacional poderoso. Ele é o único a nos permitir os meios para abordar o que Piaget e muitos outros identificam como o obstáculo que deve ser transposto para a passagem do pensamento infantil para o pensamento adulto [...]. Conhecimentos que só eram acessíveis através de processos formais podem agora ser abordados concretamente.

Deste modo, precisa-se fazer uso deste recurso pois "a verdadeira alfabetização computacional não é apenas saber como usar o computador e as suas ideias computacionais, é saber quando é apropriado fazê-lo" (PAPERT, 1997, p. 187). Assim, pode-se ressaltar a importância de como usar metodologias que se baseiam na informática educativa, Papert foi o idealizador, falou e pensou sobre este assunto há muitos anos atrás e, até hoje, essas ideias não são bem compreendidas.O computador é usado pelas crianças como o lápis, mas para que eles não se tornem meros usuários desta ferramenta, necessita-se motivar seu uso por meio da programação. E esta está para contribuir coma proposta de desinquietar o aluno, de ensiná-lo de que o computador é quem vai obedecer seus comandos e executar exatamente o que foi solicitado.

Percebe-se, também, que a Matemática exerce papel fundamental no dia a dia das pessoas, sendo importante para a resolução de diferentes problemas, para a aplicabilidade no mundo do trabalho, bem como para o desenvolvimento do raciocínio lógico e crítico, exigências da sociedade atual. Desse modo, constatando-se o desenvolvimento e a influência, cada vez maior, da tecnologia no mundo social, sente-se a necessidade de aproximar o computador do ensino da Matemática, também por ter relação direta com muitos de seus objetivos e conteúdos, por meio da linguagem de programação.

Esta favorece que o aluno envolva-se em atividades participativas, que estimule seu raciocínio, em consonância com uma prática formativa e não meramente armazenadora de informações. Uma das possibilidades para esse envolvimento é oportunizar espaços para desenvolver a habilidade de escrever programas de computador. Quando as pessoas aprendem a programar, elas aprendem estratégias importantes para a resolução de problemas, projetos de design, aperfeiçoamento e desenvolvimento de ideias. Assim, com Rushkoff (2012, p.137) tem-se que:

> A tecnologia digital é programada. Isso a faz orientada para aqueles com capacidade para escrever código. Em uma era digital, precisamos aprender a fazer o software ou corremos o risco de nos tornarmos o software. Não é muito difícil ou muito tarde para aprender o código por detrás das coisas que usamos – ou pelo menos para entendermos que existe código por detrás de suas interfaces. De outra forma, estaremos à mercê daqueles que programam, dos que os pagam, ou mesmo da tecnologia em si.

A informática, sem dúvida, exerce um papel importante e de forma significativa, usando-se de uma linguagem lógico-matemática. Verifica-se, assim como Rushkoff (2012) explicitou, a existência de muitos estudos e projetos desenvolvidos nestas áreas do conhecimento. Sendo que um dos trabalhos mais conhecidos e respeitados em se tratando de informática educativa, citando-se novamente o de Papert por meio da programação Logo, cujo objetivo é fazer com que as crianças pensem a respeito de si mesmas. O trabalho por ele desenvolvido serve como referência para inúmeros projetos e trabalhos de pesquisas que tratam da informática educativa. Além dessa importância já mencionada, a autonomia torna-se imprescindível para a aprendizagem baseada no ensino da programação.

Reafirma-se a ideia de que todo processo de ensino-aprendizagem é sustentado pela tríade "professor-aluno-conteúdo", sendo o professor, o grande mediador, responsável, sobretudo, pela transmissão e construção do conhecimento. Fazendo-se uso, porém, das TDICs) na educação, verifica-se o acréscimo de mais um elemento nesse processo educacional. Em vez de três lados, ou seja, da composição de um triângulo, define-se dessa forma como quatro os elementos necessários para o total êxito do processo de ensinoaprendizagem, pois essa tecnologia toda se incorpora a tal prática escolar, influenciando também de forma direta.

Assim, analisando-se o envolvimento do raciocínio lógico na programação e como esta está evidenciada nos dias atuais, pode-se reafirmar o que Rushkoff (2012, p.8) salienta:

> Computadores e redes são mais do que meras ferramentas: eles próprios são seres vivos. Ao contrário de um martelo, uma caneta, ou mesmo uma marreta, uma tecnologia digital é programada. Isso significa que não vem apenas com instruções para o seu uso, mas também sobre como funciona. E como essas tecnologias vem caracterizar o futuro do modo como vivemos e trabalhamos, as pessoas que as programam acabam por moldar nosso mundo. E, são especialmente as tecnologias digitais que darão a forma nesse processo de modelagem, seja como a nossa cooperação explicita ou sem ela.

Pode-se verificar, diante do exposto, a grande importância de se inserir a programação para uso no desenvolvimento da aprendizagem, ou você aprende a programar ou será programado. Hoje o mundo já traz esta evolução presente e não podemos fechar os olhos e negar que ela existe. É nesta direção que desenvolveu-se o projeto das Olimpíadas de Programação, para aproximar o estudante de ambientes virtuais, possibilitando-lhes o comando da máquina, por meio da programação.

Assim, verificando-se o uso e as aplicações da programação no *software Scratch*, percebeu-se a grande importância de fortalecer a relação existente deste com o desenvolvimento do raciocínio lógico matemático. Por meio da metodologia das Olimpíada de Programação de Computadores para Estudantes do Ensino Fundamental buscou-se inserir a programação nas escolas de ensino fundamental. Prática esta que pode ser caracterizada como um grande desafio, e sobre a qual apresenta-se a metodologia desta pesquisa.

#### 3 PROPOSTA METODOLÓGICA DA PESQUISA

Em razão dos objetivos da presente pesquisa, esta se classifica como qualitativa, amparando-se nos métodos da pesquisa participante e grupo focal. Os instrumentos de coleta de dados constituíram-se em questionários (conforme Apêndice A e B) apresentados aos sujeitos da pesquisa para obtenção da realidade e das capacidades que os mesmos desenvolvem. Ainda, entrevistas com alunos e professores para verificação de eventuais manifestações de ampliação nas capacidades matemáticas, da mesma forma, observações constantes e exploratórias dos momentos da Olimpíada, para obtenção e registro dos dados que servirão a análise posterior. Com este delineamento, a presente pesquisa foi desenvolvida a partir das seguintes etapas:

a) Etapa 1: construção de aporte teórico em relação aos ambientes de aprendizagem digital que existem atualmente, fazendo-se uma análise dos *softwares* educacionais e de *softwares* de programação, além de alguns sites educacionais. Com base nesta teoria levantada, buscou-se trabalhar com o *software* de programação *Scratch*, aprofundando-se, assim, a teoria do construtivismo levantada por Papert;

b) Etapa 2: levantamento bibliográfico para construção do aporte teórico a partir dos principais autores. Nesta etapa foram aprofundados os estudos acerca do uso do raciocínio lógico, habilidade que será analisada nos dados coletados na pesquisa de campo. Outra ação referente ao levantamento teórico inicial diz respeito ao estudo de situação de aprendizagem matemática que tenha utilizado a linguagem de programação, especialmente o *Scratch*, analisando-se algumas dissertações;

c) Etapa 3: preparação metodológica da pesquisa de campo. Esta etapa se divide nas seguintes fases:

1) levantamento de dados das escolas participantes nas duas edições da Olimpíada de Programação de Computadores para Estudantes do Ensino Fundamental;

2) definição do grupo focal;

3) elaboração de questionários e entrevistas para os alunos e professores do grupo focal;

4) definição das categorias de análise a partir do conhecimento construído na etapa 1e

57

## $2;$

d) Etapa 4: execução do trabalho de campo, que consubstanciou as seguintes fases:

1) levantamento de dados a partir dos instrumentos de coleta definidos na etapa 3;

2) verificação do estágio atual das capacidades e habilidades matemáticas dos alunos participantes da Olimpíada realizando uma busca de informações junto à escola para verificar as capacidades atuais;

3) acompanhamento durante a realização da Olimpíada e coleta de dados;

4) verificação das capacidades envolvidas e desenvolvidas por cada equipe em alguns dos desafios das duas edições da Olimpíada.

e) Etapa 5: análise dos dados coletados e socialização do conhecimento gerado na pesquisa.

# 3.1 Olimpíada de Programação de Computadores para Estudantes do Ensino Fundamental

A disponibilidade de laboratórios de informática nas escolas é uma realidade na vida de professores e alunos da Educação Básica de Passo Fundo-RS e região. Sabe-se que o uso de recursos computacionais, quando bem aplicados, complementa e inova a fundamentação teórica de conteúdos, beneficiando a educação e qualificando processos de ensino e aprendizagem. Esta percepção advém de uma parceria existente entre a UPF, Secretaria Municipal de Educação de Passo Fundo e os NTEs vinculados às coordenadorias de educação do estado do Rio Grande do Sul, que se tem consolidado através dos anos a partir da realização de projetos na área de informática educativa e inclusão digital.

Um desses projetos foi a realização da 1ª e 2ª Olimpíada de Programação de Computadores para Estudantes do Ensino Fundamental, uma iniciativa do GEPID, dos projetos de extensão, Mutirão pela Inclusão Digital e Interação da OBMEP com o Ensino da Matemática da UPF. Os objetivos traçados para a Olimpíada foram: promover a introdução de programação de computadores no ensino fundamental, através do *Scratch*; criar novas formas de utilização dos recursos de informática nas escolas para o auxílio nas diversas áreas do conhecimento; proporcionar novos desafios aos estudantes, visando à interdisciplinaridade e aproximar a Universidade das redes públicas de ensino.

Assim, retomando o problema que norteia esta pesquisa, "quais os desdobramentos da Olimpíada de Programação de Computadores no desenvolvimento do raciocínio lógico matemático de alunos do ensino fundamental?", evidencia-se que a referida atividade se deu por meio de planejamento, articulação, participação, orientação, coordenação e observação das duas Olimpíadas de Programação de Computadores para Estudantes do Ensino Fundamental, de acordo com as seguintes etapas e características.

### 1) *Participantes*

Destinada aos estudantes de escolas da educação básica, a partir do 6º ano, de Passo Fundo e região. Ela está dividida nas seguintes etapas: inscrição, treinamento e competição.

## *2) Inscrição*

Cada escola pode inscrever, no máximo, duas equipes, compostas por um professor responsável, um professor suplente, três alunos titulares e dois alunos suplentes do ensino fundamental, a partir do 6º ano. Para as inscrições foi destinado um período de, aproximadamente, um mês conforme informações no site oficial da Olimpíada (conforme Figura 10). Para a inscrição a equipe precisou apresentar a documentação exigida para a sua efetivação.

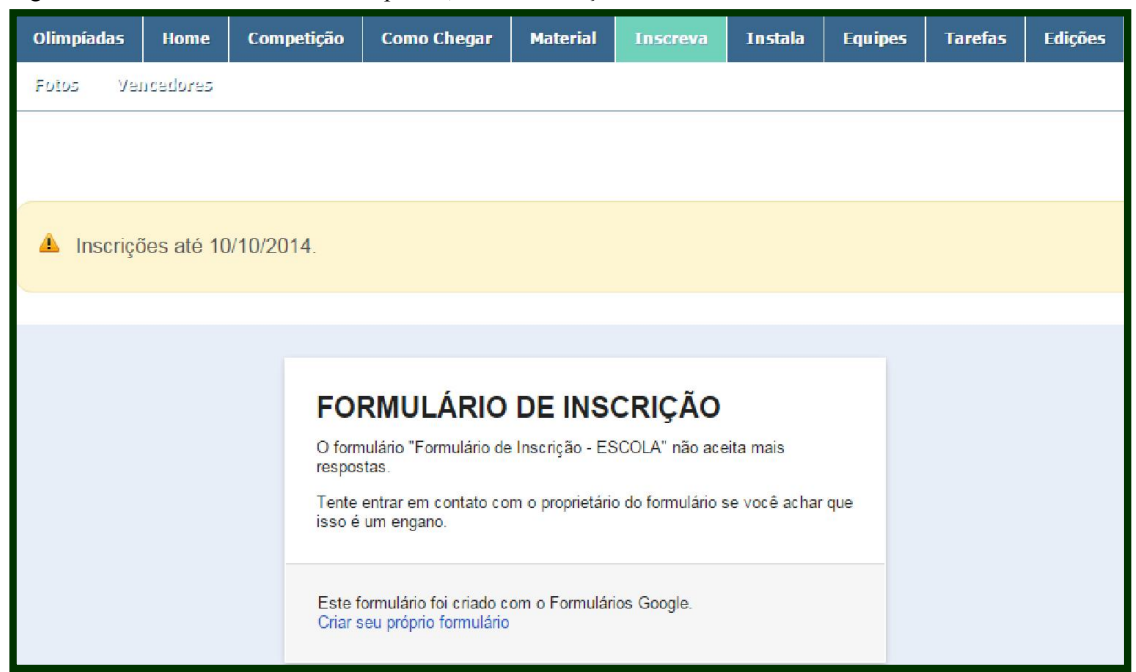

Figura 10: Interface do site das Olimpíadas, aba de inscrição

Fonte: OLIMPÍADAS...., 2014.

#### *3) Treinamento*

A etapa de treinamento consistiu em oficina preparatória, desafios semanais e visitas às escolas inscritas. As equipes inscritas participaram da oficina preparatória no Laboratório Central de Informática da UPF, onde: primeiro foi apresentado o regulamento oficial da Olimpíada com seus devidos esclarecimentos e os apontamentos mais relevantes; segundo, ainda no Laboratório foi apresentado o *software Scratch*, versão Linux 1.4, a ser utilizado na competição, e realizou-se várias atividades (como vê-se à Figura 11 e 12) fazendo uso deste *software*. Neste momento,dividiu-se os alunos em grupos para possibilitar trabalhar esta oficina de maneira mais abrangente, separando em laboratórios os alunos que já conheciam o *software*, os que não conheciam e os professores.

Desta forma conseguiu-se fazer um trabalho bem dinâmico. Num terceiro momento foi criado uma conta de usuário para cada equipe, no site oficial do *Scratch*  (http://scratch.mit.edu), esta conta é única por equipe, sendo que é nela que os alunos irão postar suas tarefas semanais para que, assim,se possa realizar um acompanhamento maior. Assim com a realização destas atividades propostas pela equipe organizadora, possibilitamos aos estudantes e professores, o manuseio do Scratch.

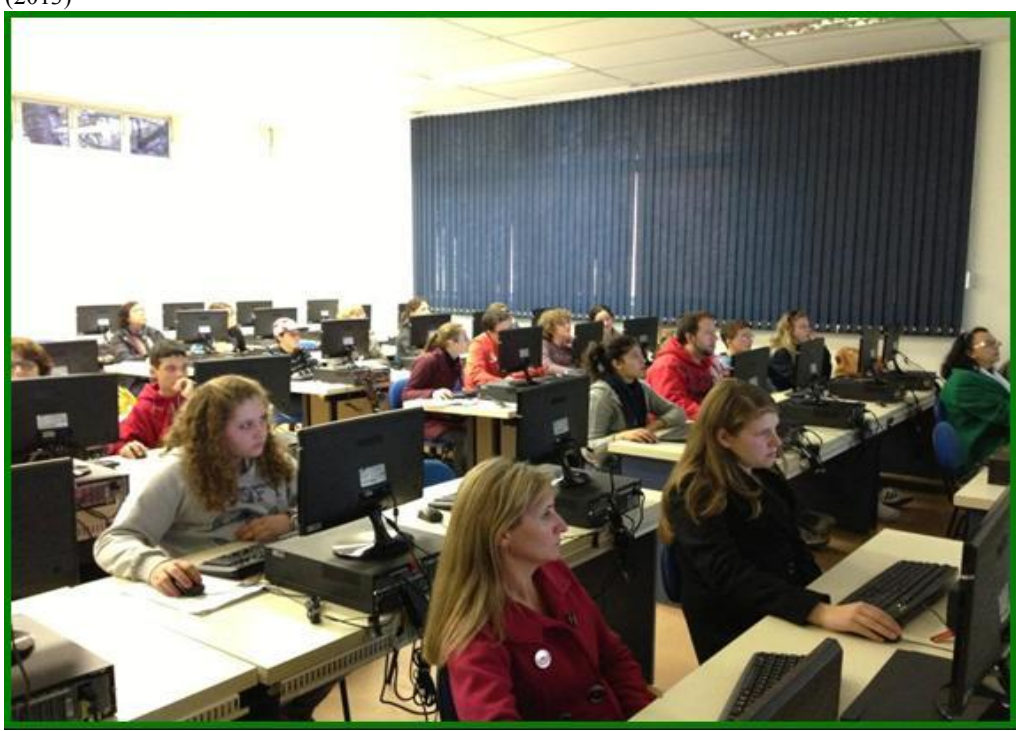

Figura 11: Treinamento 1ª Olimpíada de Programação de Computadores para Estudantes do Ensino Fundamental  $(2013)$ 

Fonte: Registro fotográfico da autora, 2013.

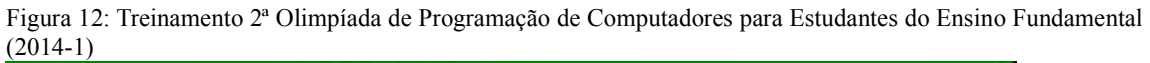

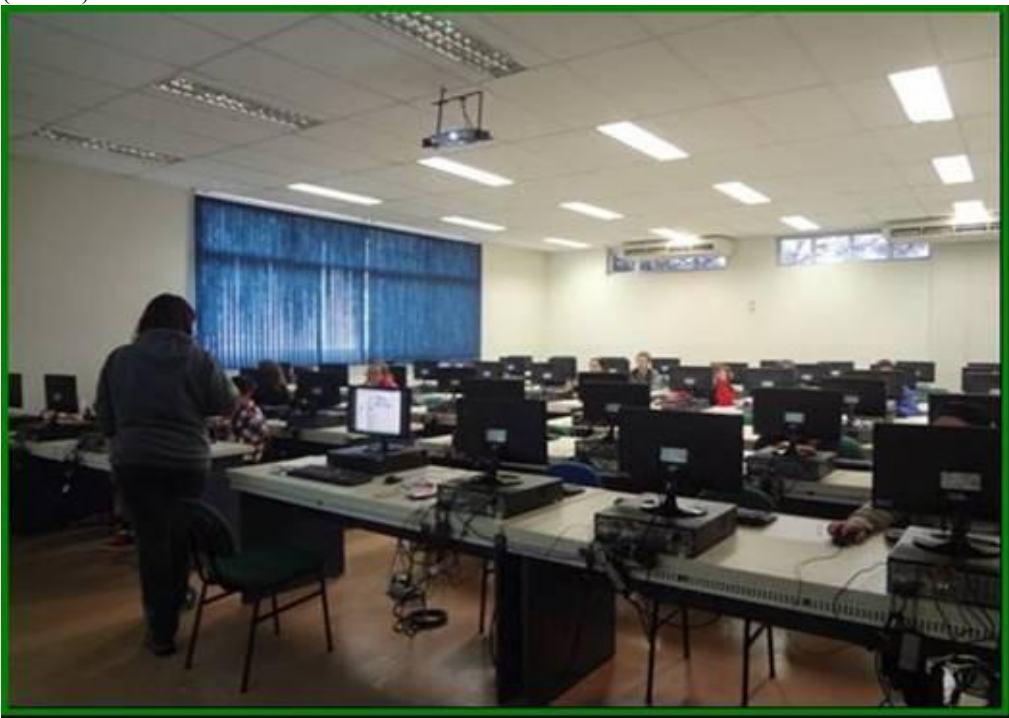

Fonte: Registro fotográfico da autora, 2014.

Após a oficina, durante dez semanas, foram disponibilizados desafios semanais (de acordo com a Figura 13) às equipes participantes através do site oficial da Olimpíada. As soluções deviam ser postadas na página oficial do *Scratch*, por meio da conta de usuário de cada equipe, a qual já foi descrita anteriormente.

Figura 13: Tarefas disponibilizadas semanalmente (2013 e 2014-1)

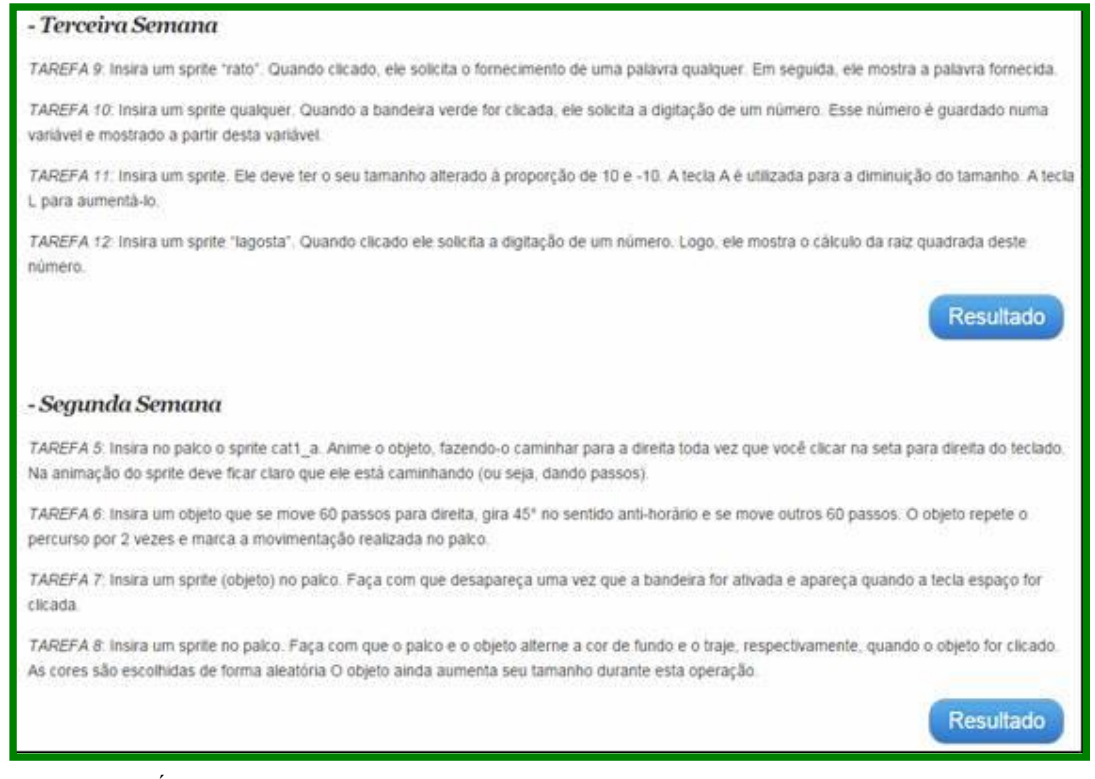

Fonte: OLIMPÍADAS..., 2014.

Outra ação realizada nesta etapa foi a visita às escolas. Estas foram previamente agendadas e destinadas ao suporte técnico das equipes, quando necessário, bem como o acompanhamento da execução das tarefas semanais. Como objetivo complementar, destaca-se o desejo de motivar as equipes para a competição.

#### *4) Competição*

A etapa de competição deve ser compreendida a partir dos seguintes aspectos:

4.1) Local

As equipes inscritas foram recepcionadas num espaço preparado para a competição nas dependências da UPF. Este local foi definido e seu endereço encaminhado por e-mail a todas as equipes participantes. Na primeira edição da Olimpíada de Programação de Computadores para Estudantes do Ensino Fundamental a competição ocorreu no auditório da Faculdade de Ciências Econômicas, Administrativas e Contábeis (FEAC), conforme demonstra-se na Figura 14. Na segunda edição, a competição ocorreu nas dependências do centro de Eventos da UPF, auditório para 600 pessoas, no qual foi disposto as ilhas para as equipes e organizado um espaço para a torcida e pessoas da comunidade assistirem, conforme Figura 15.

Figura 14: Vista da disposição das ilhas na 1ª Olimpíada de Programação de Computadores para Estudantes do Ensino Fundamental,Auditório da FEAC - UPF - 2013

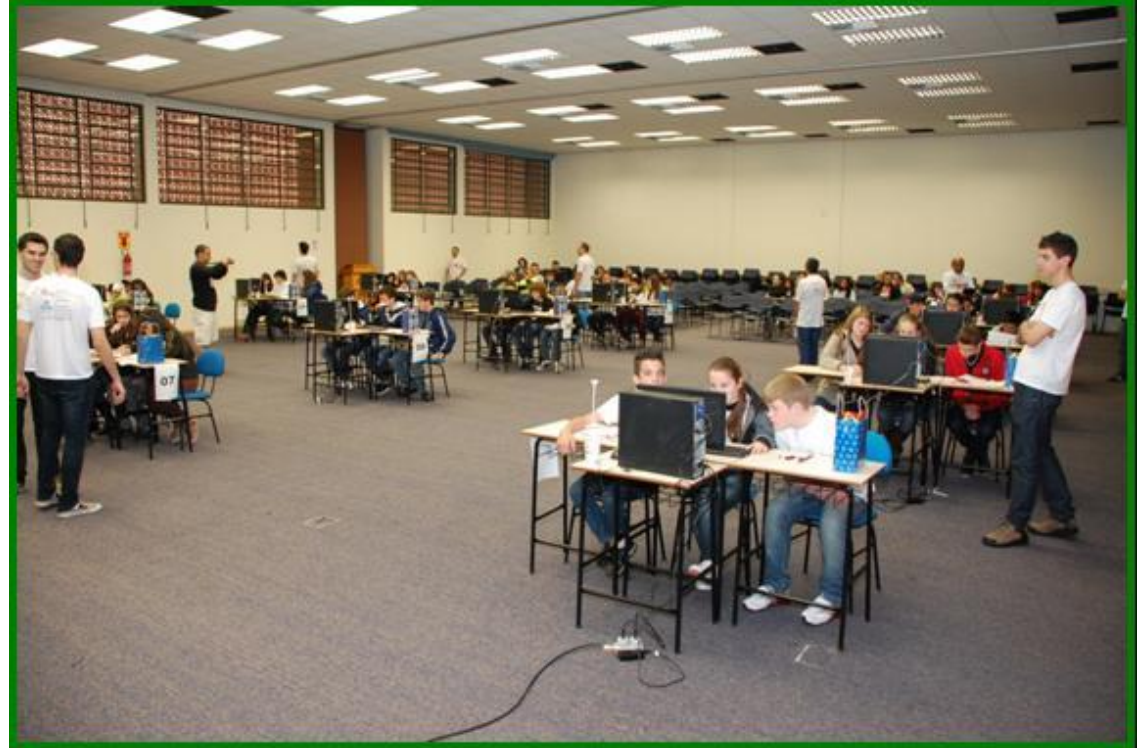

Fonte: Registro fotográfico da autora, 2013.

Figura 15: Vista da disposição das ilhas na 2ª Olimpíada de Programação de Computadores para Estudantes do Ensino Fundamental, Centro de Eventos – UPF – 2014/1

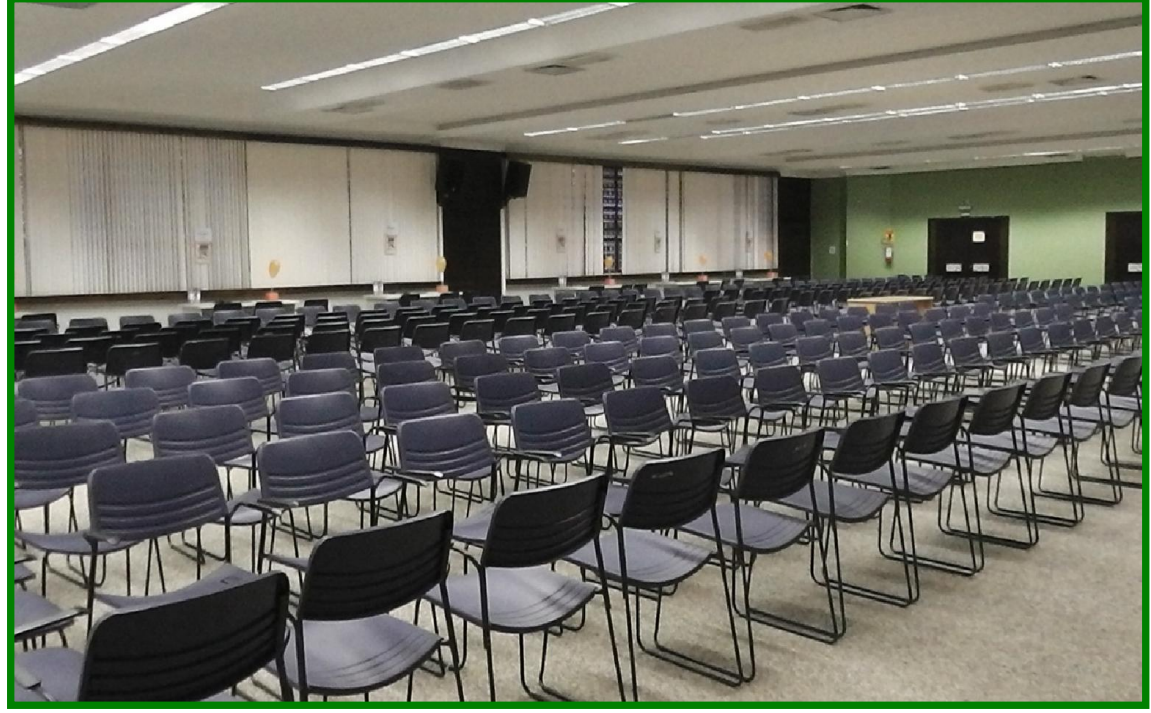

Fonte: Registro fotográfico da autora, 2013.

4.2) Equipes e material para realização dos desafios

A disposição das equipes para a competição foi organizada da seguinte maneira: ao passo em que as equipes foram chegando, conferiu-se a documentação e encaminhou-se as equipes para suas respectivas ilhas de competição. Estas se colocaram em seus lugares,momento em que receberam desafios testes para irem se entrosando e tranquilizando o nervosismo da competição, bem como aprendendo como seria realizado o envio dos desafios. O momento pode ser visto na Figura 16 e 17.

Figura 16: Disposição das equipes na 1ª Olimpíada de Programação de Computadores para Estudantes do Ensino Fundamental,Auditório da FEAC - UPF - 2013

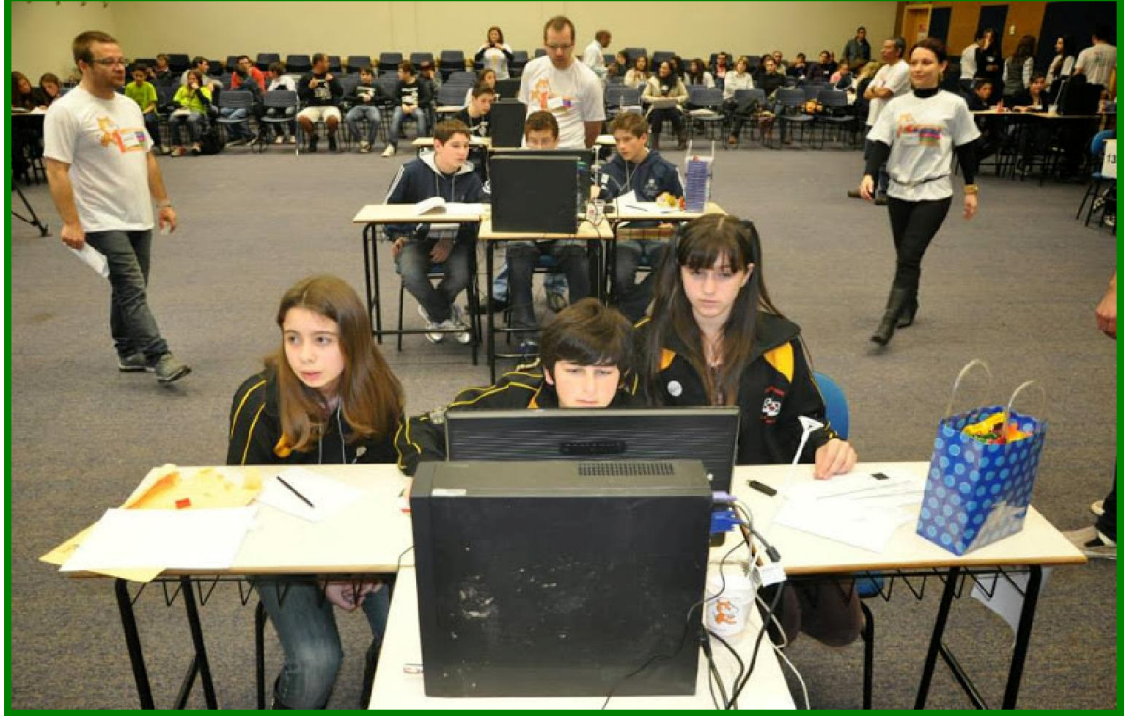

Fonte: Registro fotográfico da autora, 2013.

Figura 17: Disposição das equipes na 2ª Olimpíada de Programação de Computadores para Estudantes do Ensino Fundamental, local Centro de Eventos – UPF – 2014/1

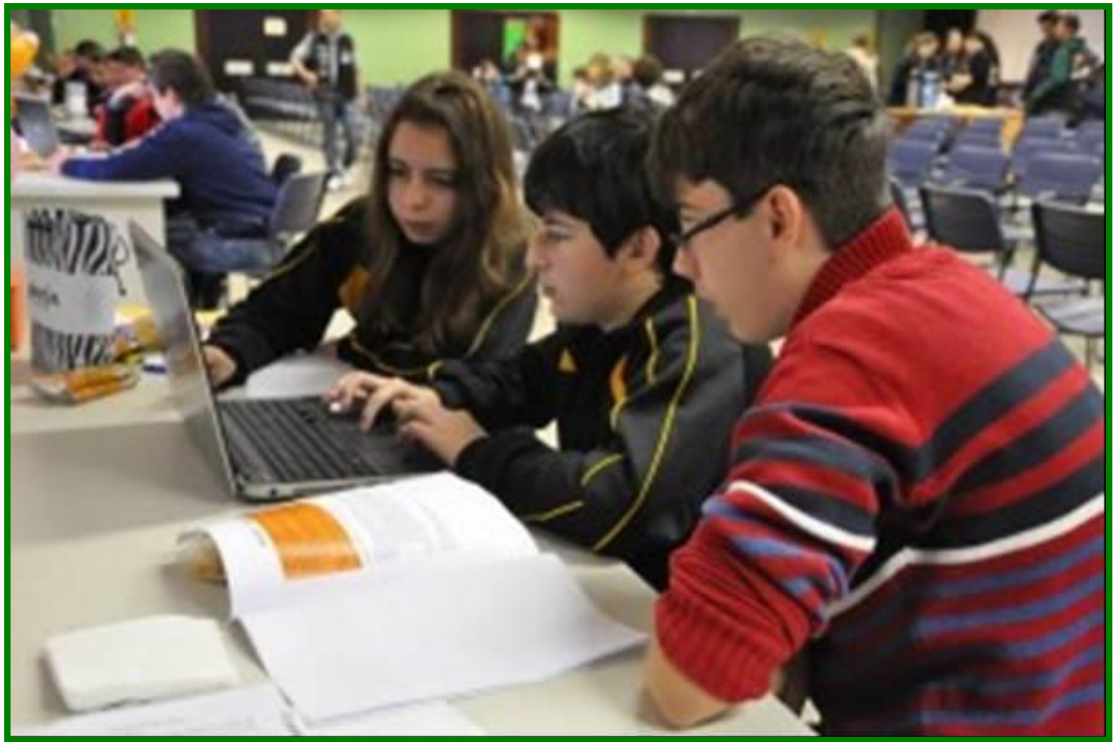

Fonte: Registro fotográfico da autora, 2014.

As equipes puderam trazer torcida, pois se organizou um espaço destinado às pessoas que gostam de assistir este tipo de competição, possibilitando-lhes a participação. Junto a cada  $i<sup>18</sup>$  encontra-se um lanche para os integrantes das equipes.

## 4.3) Equipe Executora

No início da competição apresentou-se a equipe executora, designando a função de cada um deles, sendo a mesma composta por: fiscais<sup>19</sup>, supervisores<sup>20</sup>, avaliadores<sup>21</sup>, equipe de apoio<sup>22</sup>, banca de elaboração<sup>23</sup>, além da equipe organizadora<sup>24</sup> da Olimpíada, como vê-se à Figura 18 e Figura 19.

Figura 18: Equipe Executora da 1ª Olimpíada de Programação de Computadores para Estudantes do Ensino Fundamental (2013)

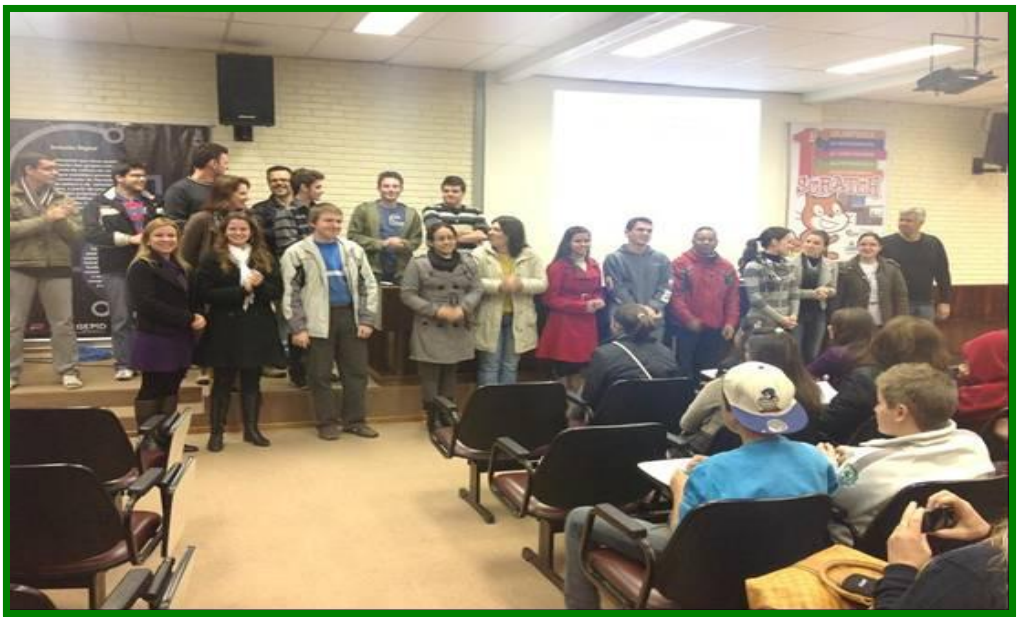

Fonte: Registro fotográfico da autora, 2013.

<sup>&</sup>lt;sup>18</sup> Lugar onde as equipes se colocam individualmente para a competição.

<sup>&</sup>lt;sup>19</sup> Fiscais: auxiliaram na parte técnica (manutenção das máquinas, entrega de materiais); entregaram às equipes um balão colorido com cada desafio realizado; solicitaram ao supervisor, a pedido da equipe, os tempos para orientação; acompanharam o envio dos desafios.

<sup>&</sup>lt;sup>20</sup> Supervisores: auxiliaram as bancas de elaboração e de correção, nos casos de dúvidas; orientaram os professores dos procedimentos e critérios de avaliação da olimpíada; acompanharam as equipes nas orientações dos professores; controlaram os tempos destinados à orientação; fizeram a substituição de titulares

pelos supientes, quando solicitado pelo professor titular da equipe.<br>
21 Avaliadores: avaliaram os desafios; mantiveram as equipes informadas acerca dos desafios já realizados através da atualização de um placar; realizara

através da atualização de um placar; realizaram o somatório da pontuação; divulgaram os resultados. <sup>22</sup> Equipe de apoio: deram suporte para o bom andamento da competição.

<sup>23</sup> Banca de elaboração: elaboraram os desafios conforme Apêndice D e E; elaboraram os critérios de avaliação; elaborar amo relatório de avaliação. É a responsável direta pela abrangência de conteúdos das diversas

áreas do conhecimento na programação. <sup>24</sup> Equipe organizadora: responsável pela organização geral da Olimpíada.

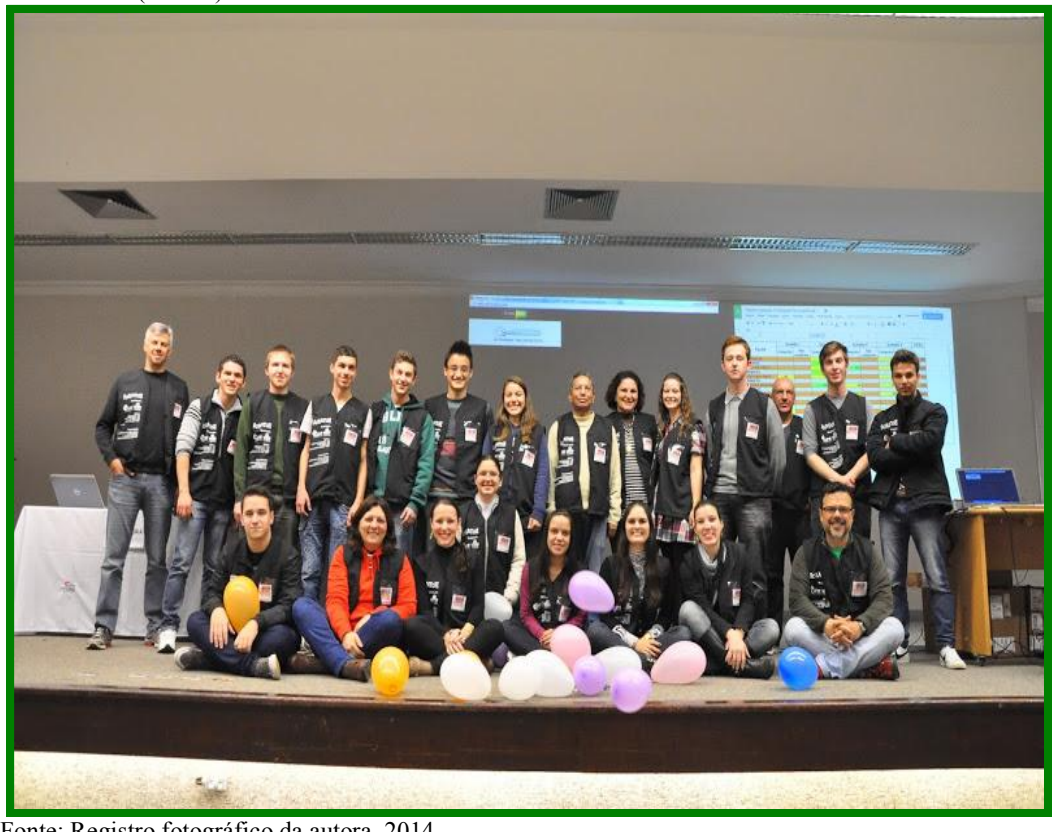

Figura 19: Equipe Executora da 2ª Olimpíada de Programação de Computadores para Estudantes do Ensino Fundamental  $(2014/1)$ 

Fonte: Registro fotográfico da autora, 2014.

Foram repassadas, também, as orientações gerais referentes aos desafios a serem realizados, após os fiscais de cada equipe entregam ao líder $^{25}$  um envelope lacrado contendo o material impresso, lápis, borracha e caneta. Desta forma, se deu o início da competição, que teve duração de 2 horas, assim distribuídas: as equipes visualizam os desafios a serem programados, conhecem a pontuação atribuída a cada desafio e realizam a programação. Quando julgarem concluído determinado desafio, as equipes encaminham para a avaliação da banca.

### 4.4) Correção

Os avaliadores receberam o desafio, e em duplas, fizeram a correção, obedecendo os critérios colocados para cada um, conforme Anexo B. Se permaneceu dúvida em relação à execução correta, se realiza a avaliação por outros dois avaliadores, até que um consenso seja

<sup>&</sup>lt;sup>25</sup> Líder: recebe, do fiscal, o material impresso; organiza a equipe para a resolução dos desafios; participa na solução dos desafios; solicitar ao fiscal os tempos para orientação; salva os desafios no arquivo compartilhado com os avaliadores.

estabelecido. Este momento pode ser observado à Figura 20 e Figura 21.

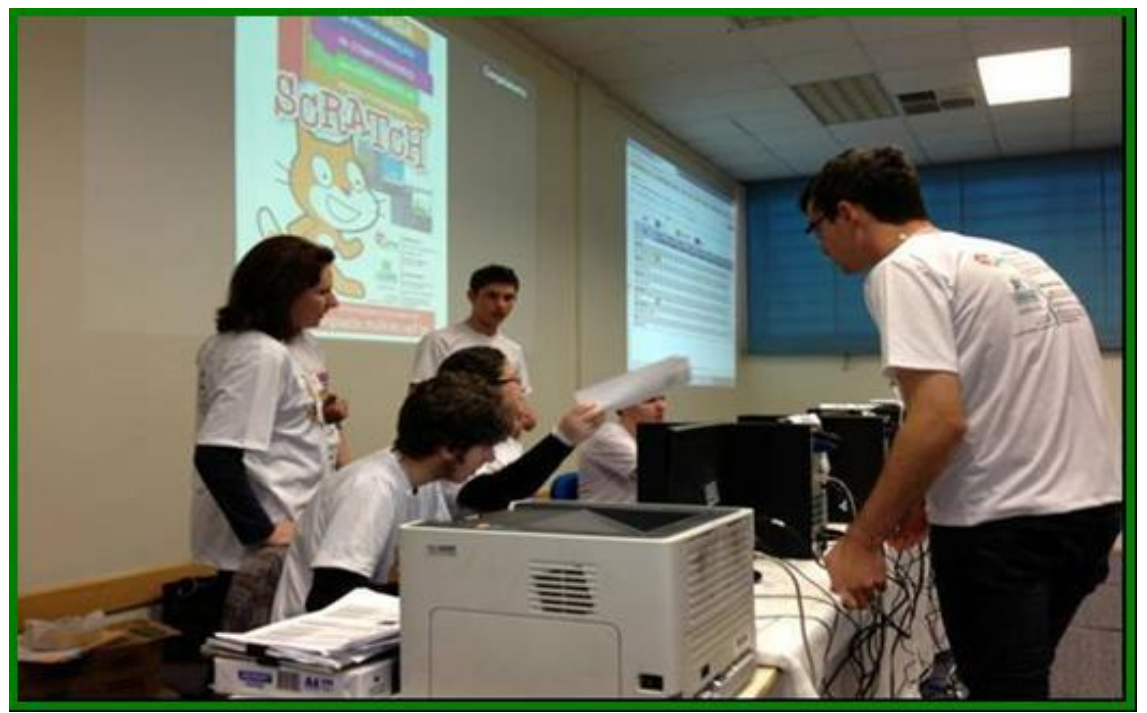

Figura 20: Avaliadores corrigindo um dos desafios na 1ª Olimpíada de Programação de Computadores para Estudantes do Ensino Fundamental (2013)

Fonte:Registro fotográfico da autora, 2013.

Figura 21: Avaliadores corrigindo um dos desafios 2ª Olimpíada de Programação de Computadores para Estudantes do Ensino Fundamental (2014/1)

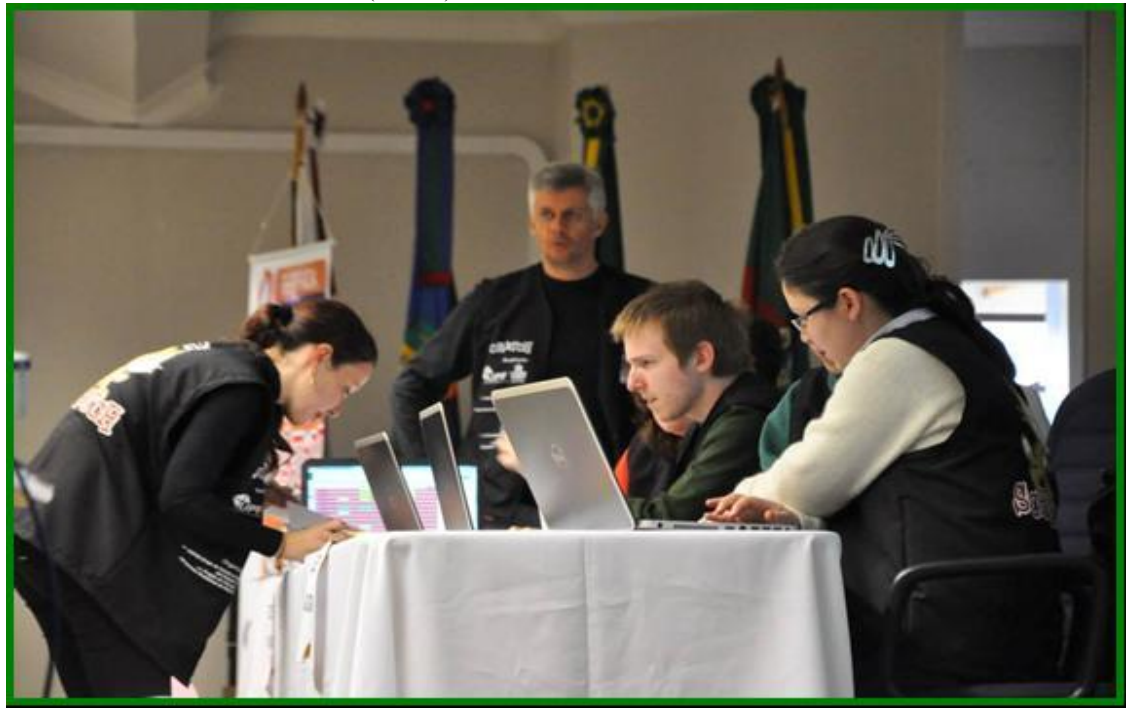

Fonte: Registro fotográfico da autora, 2014.

4.5) Avaliação

Os avaliadores recebem os desafios de cada equipe nomeados conforme instruções gerais que constam no material impresso e fazem a sua avaliação, sendo que existem três possibilidades encontradas no desafio, são elas: o líder da equipe receberá do fiscal a ficha de *status*, contendo a situação do desfio entregue de acordo com:

OK (VERDE)*: o desafio foi solucionado com sucesso.*

OK (AMARELO): p*endência. solucionado em partes.*

OK (VERMELHO): e*xecução não corresponde ao critério solicitado ou não realizado.*

Na avaliação dos itens dos desafios, são considerados:

a) Cumpridos: quando o critério do item for plenamente satisfeito;

b) Não cumpridos: quando não atingiu o critério do item ou o item não foi realizado.

Para cada desafio entregue à equipe de avaliação, a equipe concorrente recebe um balão, como vê-se nas Figuras 22 e 23.

Figura 22: Equipe com os balões coloridos, referentes aos desafios entregues na 1ª Olimpíada de Programação de Computadores para Estudantes do Ensino Fundamental (2013/2)

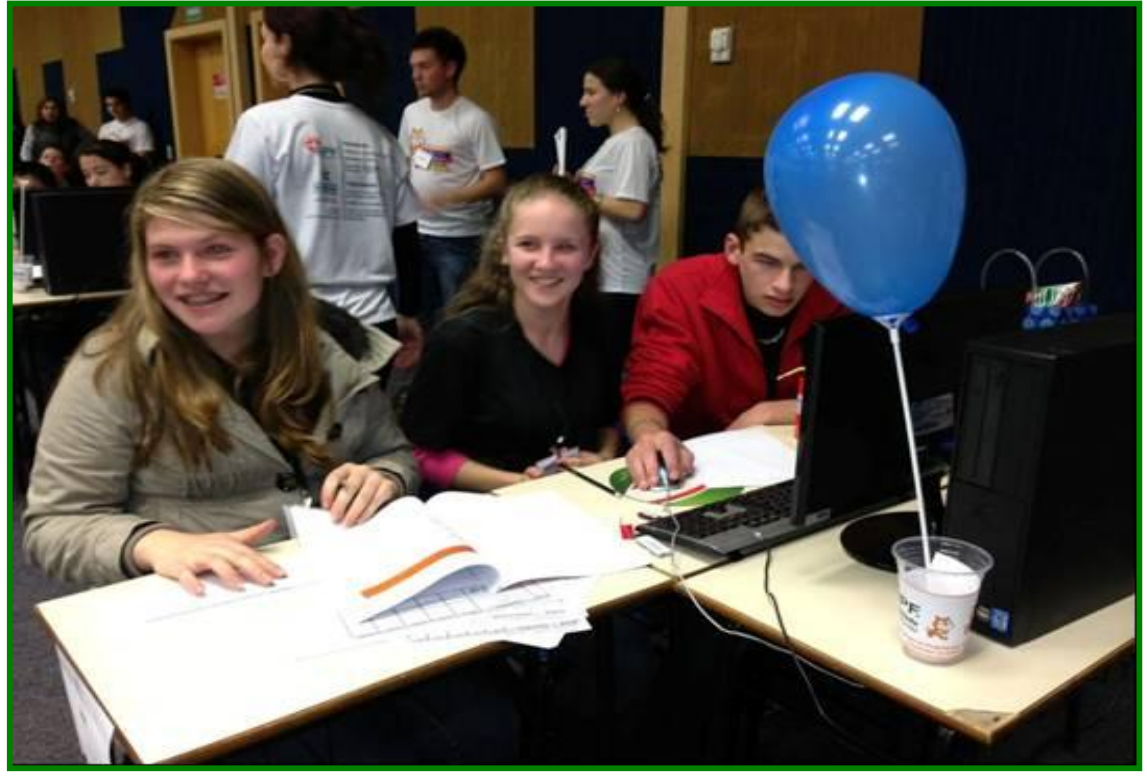

Fonte: Registro fotográfico da autora, 2013.

Figura 23: Equipes com os balões coloridos, referentes aos desafios entregues na 2ª Olimpíada de Programação de Computadores para Estudantes do Ensino Fundamental (2014/1)

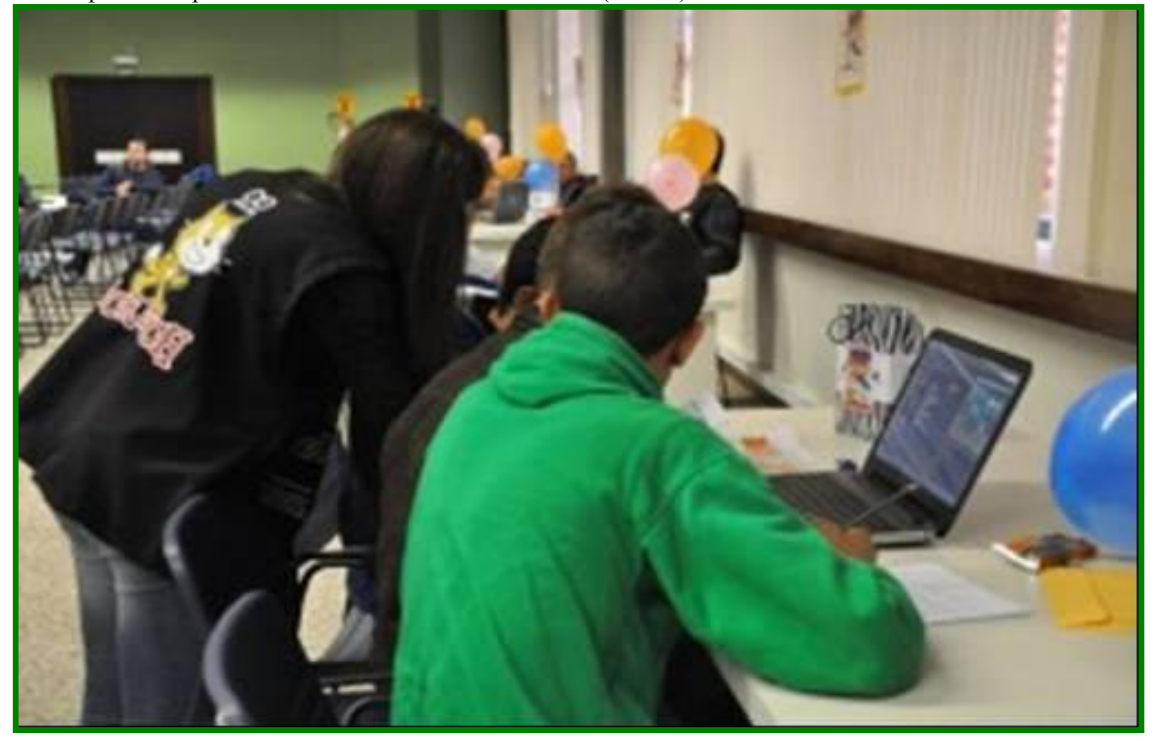

Fonte: Registro fotográfico da autora, 2014.

Foram pontuados somente os itens considerados cumpridos, conforme item descrito no regulamento e instruções gerais que todas as equipes inscritas receberam antes do início da competição final. Neste momento foram sanadas as dúvidas referentes ao andamento dos desafios.

## 4.6) Reenvio

O reenvio acontece da seguinte maneira: cada desafio poderá ser reenviado uma única vez. A pontuação dos itens refeitos equivale a 70% da pontuação original. A avaliação de cada desafio segue um padrão que foi explicitado na ficha de *status*, a mesma se encontra no Anexo C.

#### 4.7) Painel eletrônico e cronômetro

A divulgação do *status* dos desafios é exposta em um painel eletrônico, conforme Figura 24, onde as equipes podem estar acompanhando o seu desempenho. Porém, esta planilha que nomeou-se "placar" é congelada quando restou 30 minutos para o término da competição. Também fica disponível um cronômetro eletrônico que vai reduzindo o tempo da competição, para que as equipes possam monitorar o tempo de execução das atividades.

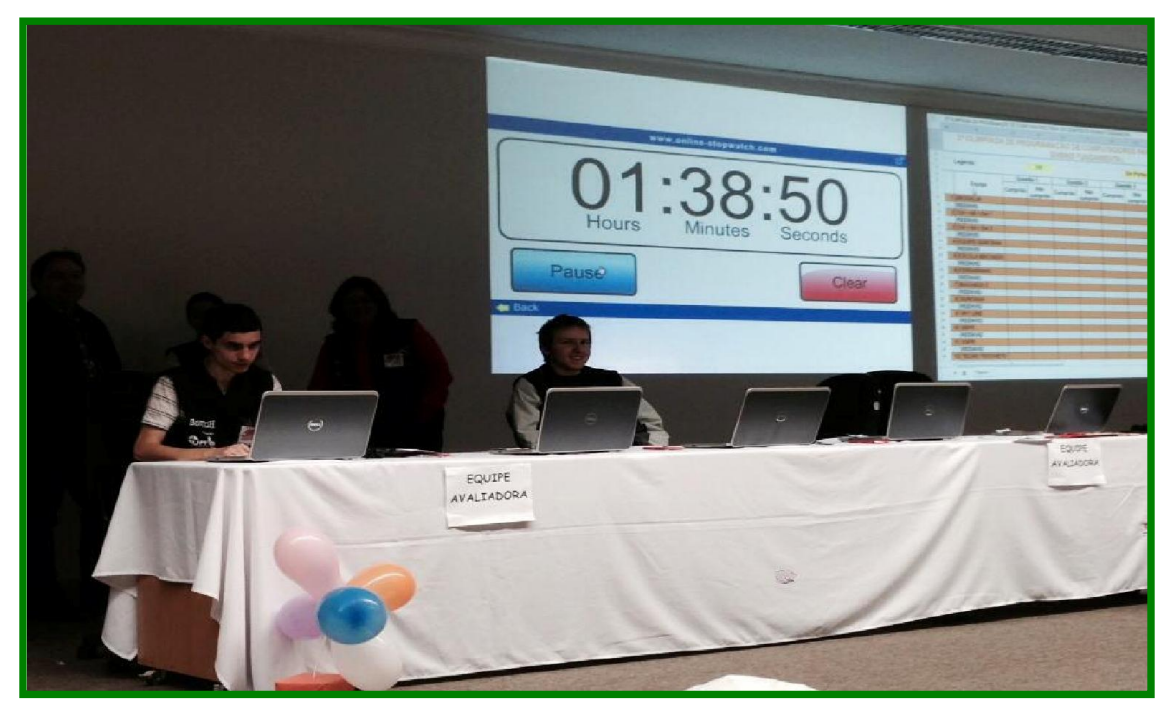

Figura 24: Cronômetro e placar disponíveis para monitoramento das equipes e público presente na 2ª Olimpíada de Programação de Computadores para Estudantes do Ensino Fundamental (2014-1)

Fonte: Registro fotográfico da autora, 2014.

#### 4.8) Orientações e troca de integrantes da equipe

Cada equipe teve a seu dispor duas orientações com seu professor titular, de 5 minutos cada uma, sendo que a mesma deve ser solicitada ao supervisor que fica circulando no ambiente da competição. Além disso, foi permitida a troca de alunos - no máximo dois alunos que são suplentes, quem participou e saiu não pode voltar, só troca por alunos que ainda não participaram. Ainda, a orientação e a troca de alunos só podem ser feita depois de transcorrido 30 minutos de competição, pois neste tempo os professores titulares estão em contato com o material impresso (desafios) – isso, pois durante a orientação o professor não pode levar material de anotações, por este motivo só pode falar com a equipe depois que transcorreu os 30 minutos em que ele pode ficar em contato com os desafios a serem resolvidos. O Anexo B apresenta a tabela de controle das orientações e trocas de alunos.

## 4.9) Premiação

Terminado o tempo estabelecido para a competição, foi divulgada a classificação das equipes e os vencedores, juntamente com a pontuação final. A premiação previu primeiro, segundo e terceiro lugares, com entrega de troféus e medalhas, como observa-se nas Figuras 25, 26, 27 e 28.
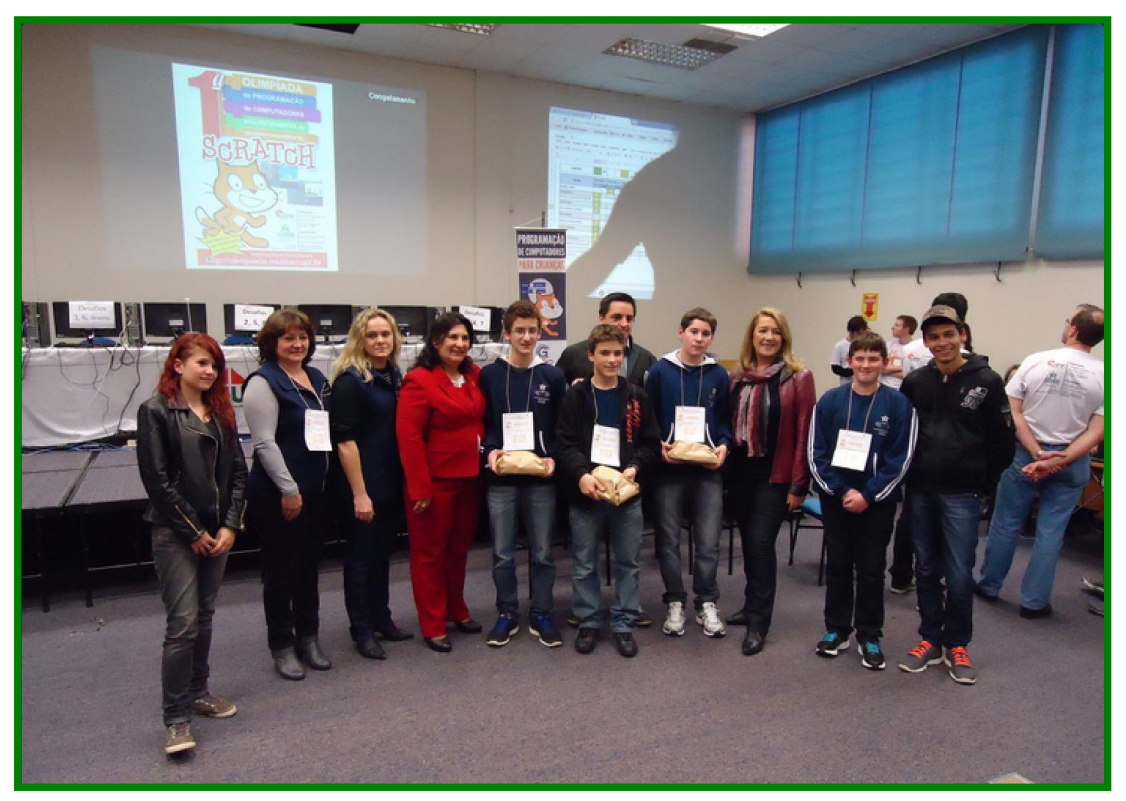

Figura 25: Equipe Avast - 2º lugar na 1ª Olimpíada de Programação de Computadores para Estudantes do Ensino Fundamental  $(2013)$ 

Fonte: Registro fotográfico da autora, 2013.

Figura 26: Equipe Machado - 1º lugar na 2ª Olimpíada de Programação de Computadores para Estudantes do Ensino Fundamental (2014/1)

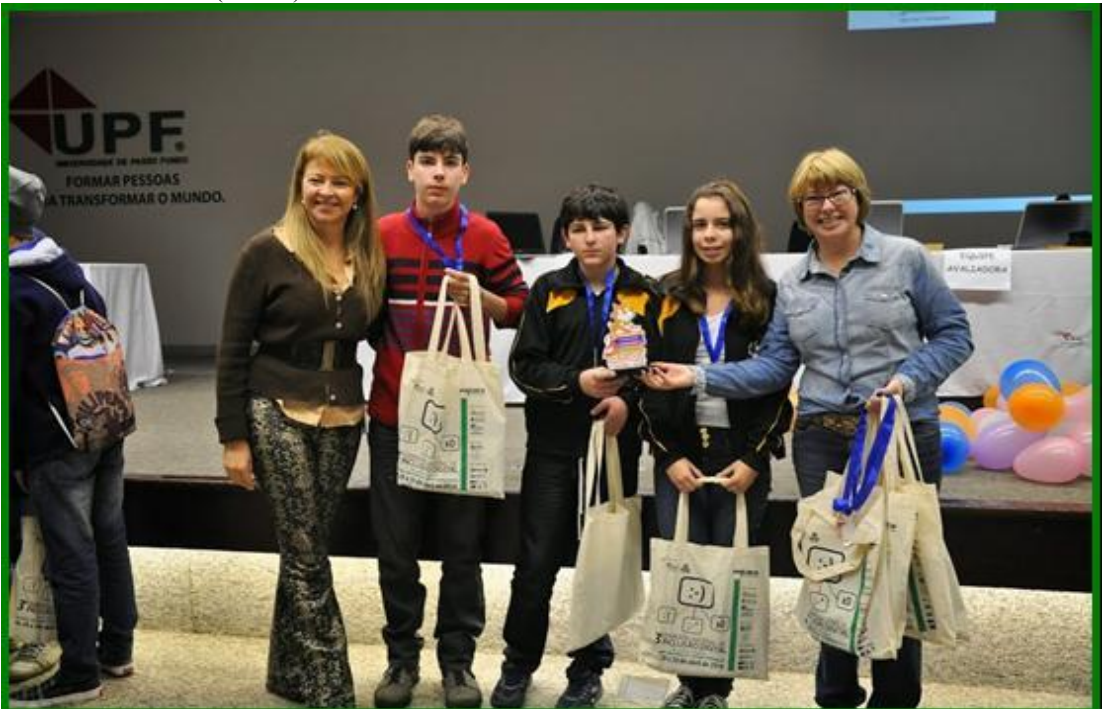

Fonte: Registro fotográfico da autora, 2014.

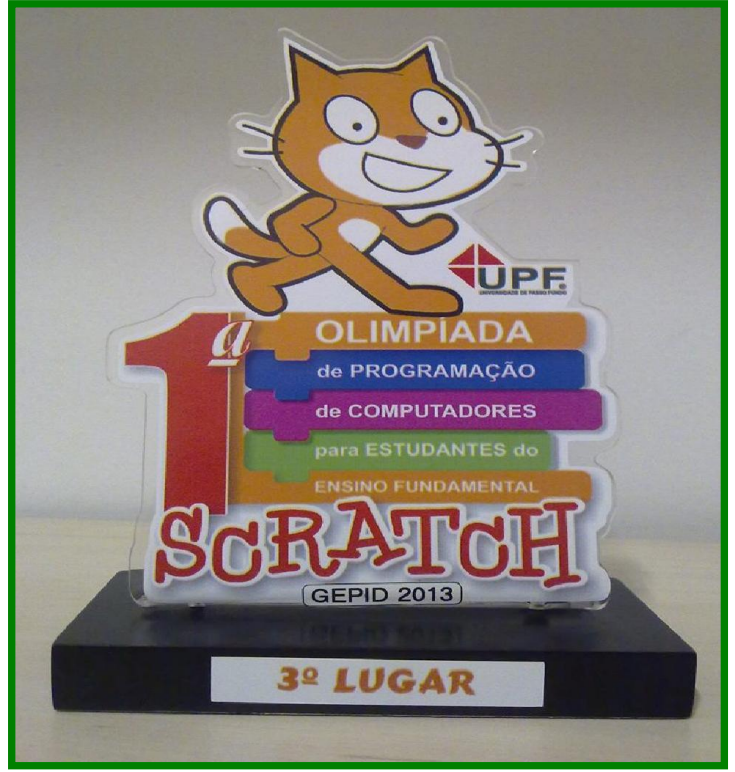

Figura 27: Premiação da 1ª Olimpíada de Programação de Computadores para Estudantes do Ensino Fundamental (2013)

Fonte: Registro fotográfico da autora, 2013.

Figura 28: Premiação da 2ª Olimpíada de Programação de Computadores para Estudantes do Ensino Fundamental (2014-1)

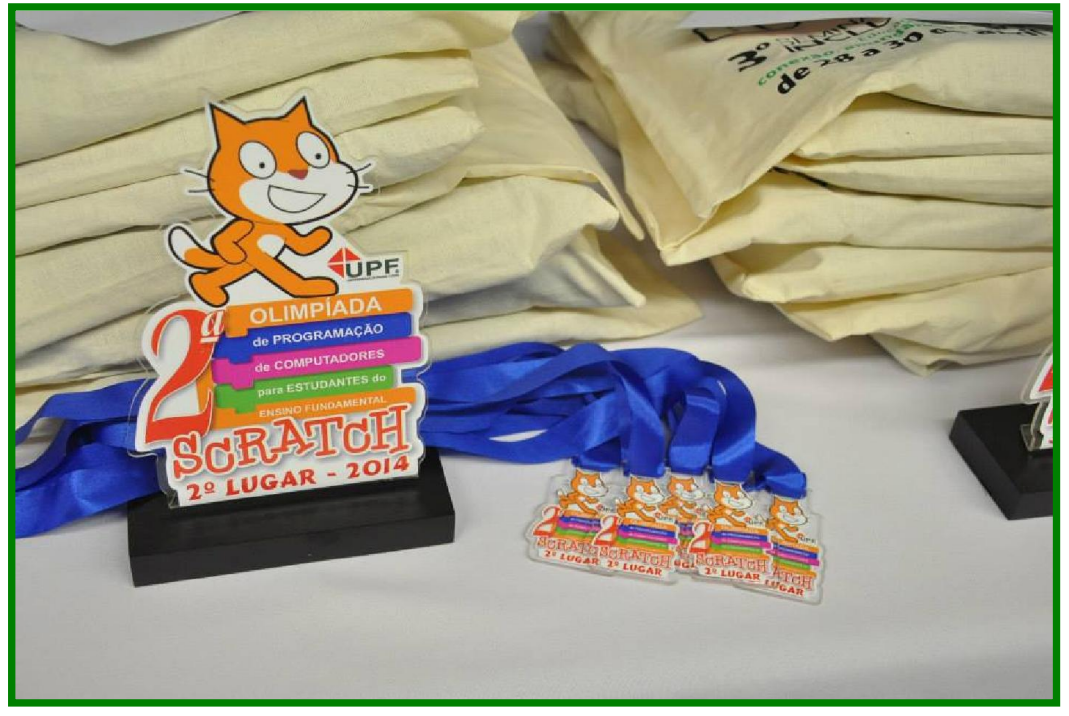

Fonte: Registro fotográfico da autora, 2013.

De acordo com as etapas e momentos descritos e ilustrados, demonstra-se a organização e estruturação das duas versões (2013 e 2014) da Olimpíada de Programação de Computadores para Estudantes do Ensino Fundamental, abrangendo toda a região próxima a Passo Fundo e oportunizando, assim, ambientes e metodologia diferenciada de aprendizagem - especialmente, por meio da linguagem de programação, utilizando-se o *software Scratch*.

# 3.2 Sujeitos de pesquisa

Por tratar-se especificamente da primeira olimpíada, esta teve como foco o raciocínio lógico e a Matemática. Dos oito desafios propostos na competição, três foram adaptados da OBMEP e os demais elaborados de maneira a desenvolver o raciocínio das equipes participantes. Na segunda olimpíada, optou-se por uma abordagem interdisciplinar. Logo, os desafios envolveram animação de histórias, sequências musicais, games e operações matemáticas. Como parte das competências matemáticas explicitadas nos PCNs (BRASIL, 1998), comunicar-se utilizando as diversas formas de linguagem empregadas na Matemática é uma competência que exige do aluno fazer diferentes representações matemáticas para um determinado problema ou questão.

Ressalta-se que na primeira edição da Olimpíada participaram 14 equipes, já na segunda participaram 10 equipes, oriundas de toda região de Passo Fundo. Um fato que chamou a atenção é de que as escolas de Passo Fundo tiveram pouca participação, apenas duas escolas do município participaram da primeira edição e uma escola da rede pública estadual participou da segunda edição. Neste contexto, os desafios elaborados e propostos, nas duas olimpíadas, foram estruturados a partir de situações que despertassem curiosidade, capacidade de resolver problemas, formular hipóteses, selecionar estratégias de resolução, comunicação e transmissão de conceitos, ideias e procedimentos. Ainda, buscou-se a transposição da linguagem escrita para a linguagem de programação, neste caso, no *Scratch*. Usando este *software* os estudantes deixam de ser somente usuários de computador, passam a ser seus programadores, dessa forma tornam-se cidadãos mais livres para criar e expressar suas ideias e convicções.

A partir destas ações desenvolvidas para as Olimpíadas de Programação de Computadores para Estudantes do Ensino Fundamental e retomando-se, novamente, a questão de pesquisa "Quais os desdobramentos da Olimpíada de Programação de Computadores no desenvolvimento do raciocínio lógico matemático de alunos do ensino fundamental?", é que escolheu-se uma das equipes participantes - Equipe Escola Machado - adotando-se como

critério a participação nas duas versões da Olimpíada e o progresso da mesma na competição, conforme pode ser visto no Quadro 1 e no Quadro 2.

| Legenda:                              |                | OK      |   |     |   |                      | Em<br>Avaliacão  |     |           | Erra                 |                       |     |   |     |                         |            |                |     |                          |
|---------------------------------------|----------------|---------|---|-----|---|----------------------|------------------|-----|-----------|----------------------|-----------------------|-----|---|-----|-------------------------|------------|----------------|-----|--------------------------|
| Equipe                                |                | Questão |   | 2   |   | Questão Questão<br>3 | 4                |     |           | Questão Questão<br>5 |                       | 6   |   |     | Questão Questão Questão | 8          |                |     | <b>Balão TOTAL TOTAL</b> |
|                                       |                | Subr    |   | Sub |   | <b>Sub</b>           |                  | Sub |           | Subr                 |                       | Sub |   | Sub |                         | <b>Sub</b> |                |     |                          |
| <b>DANIEL DIPP</b>                    |                |         | 6 |     | 1 |                      |                  |     | 8         |                      |                       |     |   |     |                         |            |                | 15  | 15                       |
| <b>EDUKINHO</b>                       | 1              |         |   |     |   |                      |                  |     |           |                      |                       |     |   |     |                         |            |                | 2   | $\mathbf{2}$             |
| <b>PATRULHEIROS DO</b><br><b>ROCK</b> | 1,9            |         |   |     | 5 |                      |                  |     | 0         |                      |                       |     |   |     |                         |            | 1              | 6,9 | 7,9                      |
| <b>QUINTANA</b>                       | $\overline{1}$ |         |   |     |   |                      |                  |     |           |                      |                       |     |   |     |                         |            |                | 1   | 1                        |
| <b>GIOCONDO CANALI</b>                | 3              |         |   |     | 5 |                      | $\boldsymbol{A}$ |     | 20        |                      |                       |     |   |     | 3                       |            | $\overline{2}$ | 35  | 37                       |
| <b>VISCONDE</b>                       |                |         |   |     |   |                      |                  |     | $\Omega$  |                      |                       |     | 0 |     |                         |            |                | 0   | 0                        |
| <b>ESCOLA MACHADO</b>                 | 3              |         |   |     | 1 |                      | 5                |     | 12        |                      |                       |     |   |     | 3                       |            | 1              | 31  | 32                       |
| <b>FERRARINHO</b>                     | 5              |         |   |     |   |                      |                  |     | 20        |                      |                       |     | З |     |                         |            | $\overline{2}$ | 28  | 30                       |
| <b>AVAST</b>                          | $\overline{3}$ |         |   |     | 5 |                      |                  |     | 20        |                      | $\boldsymbol{A}$      |     | 3 |     | $\mathbf{0}$            |            | $\overline{2}$ | 35  | 37                       |
| <b>SCRATCHEGUEI</b>                   | $\overline{2}$ |         |   |     | 1 |                      | o                |     |           |                      |                       |     | 3 |     | 3                       |            |                | 9   | 9                        |
| <b>APRENDIZES DE</b><br><b>HACKER</b> | 3              |         |   |     | 1 |                      |                  |     |           |                      | $\boldsymbol{A}$      |     | 6 |     | $\Omega$                |            |                | 14  | 14                       |
| <b>RAIO</b>                           | 3              |         |   |     | 1 |                      |                  |     | $4\Delta$ |                      | $\boldsymbol{\Delta}$ |     | 3 |     | $\bf{0}$                |            |                | 25  | 25                       |
| <b>MENINO DEUS</b>                    | $\overline{1}$ |         |   |     |   |                      |                  |     |           |                      |                       |     | 3 |     |                         |            |                | 4   | 4                        |
|                                       |                |         |   |     |   |                      |                  |     |           |                      |                       |     |   |     |                         |            |                |     |                          |

Quadro 1: Placar final de avaliação das equipes participantes da 1ª Olimpíada de Programação de Computadores para Estudantes do Ensino Fundamental

Fonte: Arquivos da1ª Olimpíada de Programação de Computadores para Estudantes do Ensino Fundamental, UPF, 2013.

Quadro 2: Placar final de avaliação das equipes participantes da 2ª Olimpíada de Programação de Computadores para Estudantes do Ensino Fundamental

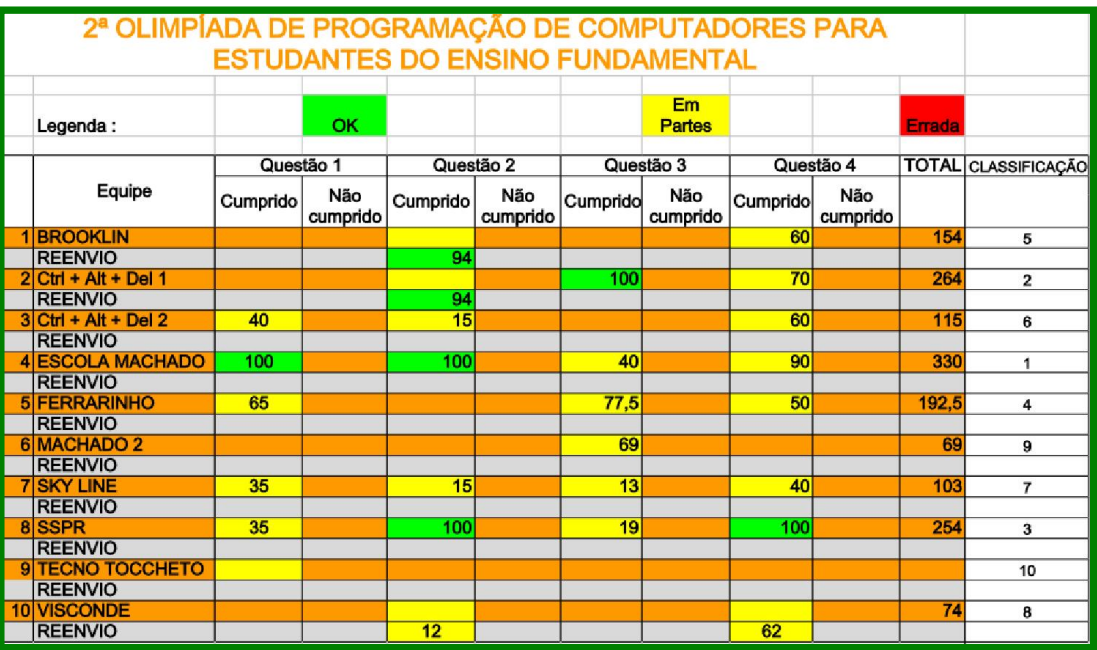

Fonte: Arquivos da1ª Olimpíada de Programação de Computadores para Estudantes do Ensino Fundamental, UPF, 2014.

Analisando-se o Quadro 1 e 2 pode-se verificar cada uma das equipes inscritas nas duas primeiras edições das Olimpíadas de Programação, com ênfase na equipe elencada como grupo focal, de acordo com os critérios acima elencados. Desta forma, a equipe Escola Machado, de Sarandi-RS, conforme análise dos referidos Quadros (1 e 2), apresentou um progresso na competição, pois na primeira edição estava em terceiro lugar (32 pontos) e na segunda já alcançou o primeiro lugar (330 pontos).

## 3.2.1 Grupo focal da pesquisa

Passa-se a uma breve descrição da equipe escolhida como grupo focal, elencada acima, apresentando-se a sua composição. A Equipe Escola Machado, na primeira edição participou com uma equipe, na segunda edição a escola escreveu duas equipes, Escola Machado e Machado 2. Esta equipe (s) formada (s) por alunos da Escola Estadual de Ensino Fundamental Dr. João Carlos Machado, do município de Sarandi-RS. Os professores responsáveis pela Equipe Escola Machado e Equipe Machado 2 bem como os alunos participantes da primeira e segunda edição estão dispostos no Quadro 3:

| 1ª Olimpíada - 2013                     |                      |              | $2^a$ Olimpíada - 2014                  |              |              |  |  |  |
|-----------------------------------------|----------------------|--------------|-----------------------------------------|--------------|--------------|--|--|--|
| <b>Nome</b>                             | <b>Série</b>         | <b>Idade</b> | <b>Nome</b>                             | <b>Série</b> | <b>Idade</b> |  |  |  |
| <b>Equipe Escola Machado</b>            |                      |              | <b>Equipe Escola Machado</b>            |              |              |  |  |  |
| <b>Professor Titular: Professora A</b>  |                      |              | Professor Titular: Professora A         |              |              |  |  |  |
| Aluno C                                 | 7ª Série             | 13 anos      | Aluno $C$                               | 8ª Série     | 14 anos      |  |  |  |
| Aluno E                                 | 7ª Série             | 13 anos      | Aluno E                                 | 8ª Série     | 14 anos      |  |  |  |
| Aluno A                                 | 7ª Série             | 13 anos      | Aluno A                                 | 8ª Série     | 14 anos      |  |  |  |
| <b>Professor Suplente: Professora B</b> |                      |              | <b>Professor Suplente: Professora B</b> |              |              |  |  |  |
| Aluno B                                 | 7ª Série             | 14 anos      | Aluno B                                 | 8ª Série     | 15 anos      |  |  |  |
| Aluno D                                 | 7 <sup>ª</sup> Série | 12 anos      | Aluno D                                 | 8ª Série     | 13 anos      |  |  |  |

Quadro 3: Professores e Alunos Titulares e Suplentes das duas edições da Olimpíada de Programação de computadores para Estudantes do Ensino Fundamental - Equipe Machado

Fonte: Dados compilados pela autora, 2014.

## 3.2.1.1 Características dos alunos e professores.

A Equipe Machado é formada por quatro alunos, de ambos os gêneros, identificados por letras (A, B, C, D) para facilitarem a descrição, tendo sua imagem e participação no estudo autorizados (conforme Apêndice C):

ALUNO A: estudante prestativa, expositiva, consegue se expressar de maneira espontânea;

ALUNO B: estudante crítico, analisa bem a situação antes de responder;

ALUNO C: estudante excelente em programação. Não gosta de disciplinas, procura fazer relação dos conteúdos. Tímido, calado, mas muito observador;

ALUNO D: estudante prestativo, solta-se aos poucos, precisa se sentir seguro para expressar suas ideias;

ALUNO E: não participou de nenhuma das duas olimpíadas.

Os professores, por sua vez, participaram em número de dois, tendo sua imagem e participação no estudo autorizados (conforme Apêndice C). PROFESSORA A, titular responsável pela equipe e professora do laboratório de informática. A PROFESSORA B, como suplente da equipe, sendo professora de Matemática.

3.2.1.2 Apontamentos relevantes da escolha da equipe

Ao entrevistar os professores responsáveis pela equipe e questioná-los em relação a como escolheram os alunos para compor a equipe representante da Escola na Olimpíada de Programação, obteve-se os seguintes relatos:

> A primeira equipe que foi montada e que veio o convite para a primeira olimpíada eu pensei em pegar alunos que já dominavam esta área, ai tem o Aluno C que ele domina, a família toda domina então era impossível ele não estar inserido neste contexto, então foi a primeira pessoa que eu pensei ai na sequência, pensei no outro menino que também ele gosta de programação pelo que eu conheço dele, e ele se dava bem com a matemática tinha um raciocínio bom, Aluno B, ai eu convidei a irmã (Aluno D) para facilitar a ida para Passo Fundo que dai um carro da família ia todo mundo. Uma outra menina que eu convidei porque ela é muito comunicativa (Aluna A) ai eu já pensei que se tivesse alguma outra coisa referente ao desenvolvimento desse trabalho por que eu não tinha muito conhecimento do que era além da programação, então ela desenha, ela domina bastante, ela lê muito, então seria interessante para a equipe, ai já formaram 4. E o quinto integrante eu convidei o outro menino que também é inteligente e o irmão dele foi meu aluno excelente aluno, raciocínio maravilhoso e pensei o irmão também deve ser, não fui professora dele mas deve ser, normalmente, pelo que a gente acompanha as famílias é assim, o que se sai bem a família toda que se sai bem, o que se sai mal, a família toda que se sai mal, infelizmente, pouco cai fora desse raciocínio ai eu convidei ele e a princípio ele aceitou mas depois ele desistiu então dai eu convidei uma outra menina (Aluna E) só para fechar a equipe então ela nem foi para Passo Fundo, foi para fechar a equipe que precisava, e foi excelente, foi muito bom o resultado obtido nem imaginei que fosse tanto. Para a segunda olimpíada permaneceu a equipe dele, eu gostaria de mudar, pois tinha outros alunos para formar uma equipe mais forte dentro do pensamento do que é essa olimpíada, mas dai eles não quiseram por que eu chamei o Aluno C e ele não quis que é o menino mais cabeça ali né, que pensa mais na programação, que ele gostaria de continuar com a mesma equipe e os colegas também, ai eu disse para mantermos a mesma equipe e a Professora B disse

que tinha outros bons lá e disse para montarmos outra equipe se fosse possível e tinha outra menina que me pediu como se saíram os alunos, disse que gostou e me disse que gostaria de participar, ai eu disse que no próximo ano incluiria ela, foi ai que formamos a segunda equipe.

Professora A

Esses meninos foram meus alunos desde o quinto ano e eles tem um raciocínio bem rápido na matemática em todas as disciplinas também, eles são aquele tipo de aluno que olha e já pega o raciocínio, então a gente viu que eles tinham condições pois a programação é muito raciocínio, é puxar de um lado ajustar de outro, e eles teriam o perfil então foi nessa linha.

Professora B

Posteriormente, questionou-se se o tributo notas foi levado em consideração para a escolha e composição da equipe. Assim, obteve-se o seguinte relato:

> Notas não, melhor desenvolvimento em termos de interpretação e raciocínio lógico, pensamento matemático, pois nós temos alunos que vão super bem em matemática mas não conseguem fazer uma conta de cabeça, precisam do papel e isso atrapalharia seu rendimento na programação, pois pense em cada passo se ele precisasse ir no papel não daria, então de nota até teria alunos melhores mas na questão de raciocínio rápido eles são muito limitados, não conseguem aprender o que esta sendo ensinado na hora.

> > Professora A

Desta forma podemos analisar que a escolha da equipe, que representa o grupo focal deste estudo, se deu em função de critérios que a própria professora responsável pela participação elencou. Tais critérios pautam-se mais em aspectos cognitivos e de habilidades com competências matemáticas e de uso das tecnologias, do que em função de notas.

## 3.3 Categorias de análise

Os dados obtidos foram organizados em categorias de análise, que serão descritas a seguir, embasadas pelo referencial teórico, especialmente em Papert (1994; 1997; 2007), Mortari (2001) e Pozo (2002). Estes balizam o campo da pesquisa no que tange ao construtivismo e às correntes que trabalham o uso da informática na educação ou informática educativa, mas, acima de tudo, se buscará avaliar o desenvolvimento do raciocínio lógico para a execução da programação. Assim, foi possível delinear cinco categorias de análise que podem, conforme os objetivos da presente pesquisa, sinalizar arranjos de raciocínio lógico e principalmente, de uso explícito de pensamento criativo, sendo elas:

### 1) Estruturar a ordem dos pensamentos

Significa criar linhas de informações, hierarquizando e fazendo análises que apresentam resultados concebidos como informações novas, conforme Mortari (2001). Papert (1997) considera o computador uma ferramenta poderosa para que as crianças atinjam um nível de pensamento abstrato, criticando veementemente os rótulos que, na sociedade, são atribuídos às crianças.

> O computador não é somente mais um instrumento educacional poderoso. Ele é o único a nos permitir os meios para abordar o que Piaget e muitos outros identificam como o obstáculo que deve ser transposto para a passagem do pensamento infantil para o pensamento adulto [...] Conhecimentos que só eram acessíveis através de processos formais podem agora ser abordados concretamente (PAPERT, 1997, p. 37).

# 2) Expressar as ideias de forma lógica e organizada

Pozzo (2002, p.16) fala que situações vivenciadas hoje "respondem a uma diversidade de contextos e conteúdos da aprendizagem que devem ser analisados de forma diferente". De acordo com o acima exposto, fica evidente que o desequilíbrio gerado entre o modo antigo e as inovações atuais é significativo no processo de ensino-aprendizagem por provocar certa desacomodação, buscando-se a interação das duas estratégias a fim de priorizar o aprendizado real e significativo. Em relação a isso podemos ressaltar o que Pozzo (2002, p.17) fala:

> Um melhor conhecimento do funcionamento da aprendizagem como processo psicológico pode nos ajudar a compreender melhor, e talvez a superar algumas dessas dificuldades, adaptando as atividades de instrução aos recursos, capacidades e disposições, sempre limitados, tanto de quem aprende como de quem tem de ensinar, quer dizer, ajudar os outros a aprender.

Refletindo sobre o que foi escrito acima, Pozzo (2002, p.53) traz uma visão de aprendizagem que diz:

> Pode-se pensar que, se todo conhecimento é uma construção, toda a aprendizagem será necessariamente construtivista. Essa confusão entre o plano epistemológico (a natureza do conhecimento) e o plano psicológico (os processos de aprendizagem) se deve a indiferenciação entre construção estática e dinâmica, às quais me referia anteriormente. É certo que todo conhecimento é representação e, portanto, construção, mas também que essas representações podem ser adquiridas por processos de aprendizagem associativa, quer dizer, tentando estabelecer uma cópia o mais exata possível de material de aprendizagem.

## 3) Ato de fazer inferências

Para Mortari (2001), lógica é a ciência que ocupa-se pelo estudo dos princípios e métodos de inferência, tendo como objetivo principal o de determinar em que condições certas coisas se seguem - são consequências, são decorrentes de -, ou não, de outras. A lógica, desse modo, está ligada diretamente às formas e usos de pensamento, ao raciocínio adequado que se faz de todos os princípios que conduzem o próprio pensamento humano. Diante disso, pode-se afirmar que a lógica não se conceitua como uma arte, mais antes como uma ciência.

## 4) Autonomia

Autonomia, na direção do que defende Paulo Freire (1996), é, de certa forma, um dos grandes objetivos da educação, não basta somente transmitir, repassar e ensinar os conteúdos, mas mostrar e demonstrar na prática a aplicação da teorização. Ainda sobre a autonomia, considerada como uma aquisição que acontece através da experiência individual, Régnier (2000 apud BRAGA, 2012, p.6) argumenta: "o desenvolvimento da autonomia do ser humano [...] conduz a imaginar que ele pode ser, sob algumas condições, capaz de ser seu próprio educador", tal capacidade, para o autor, congrega as ações de se autoavaliar e de se autocorrigir.

#### 5) Autoavaliação

Autoavaliar-se está diretamente ligado à capacidade de autonomia, já que se o próprio educando se conhece melhor, terá mais chances de lidar com suas dificuldades, aproveitando também as habilidades e capacidades que possui. Isso leva, sobretudo, à ideia de metacognição, ou seja, uma tomada de consciência da experiência cognitiva e dos conhecimentos adquiridos, conforme descreve Flavell (1979 apud BRAGA, 2012).

Partindo-se deste delineamento metodológico que classificou a pesquisa, apresentou as etapas da sua execução, proporcionou o entendimento da Olimpíada de Programação, em suas duas edições, indicou o grupo focal a ser trabalhado na etapa seguinte de coleta e análise de dados, apresenta-se a análise dos dados, que permitiu aproximar respostas à pergunta de pesquisa: quais os desdobramentos da Olimpíada de Programação de Computadores no desenvolvimento do raciocínio lógico matemático de alunos do ensino fundamental?

# 4 ANÁLISE DOS RESULTADOS

Com o embasamento teórico em autores que tratam sobre a aprendizagem e ressaltam a importância da programação para a ocorrência desta - especialmente Papert (1994; 1997; 2007), Mortari (2001) e Pozo (2002) -, buscou-se fazer um processo de coleta de dados novos e, também, utilizar aqueles que já dispúnhamos em virtude das inscrições para as olimpíadas. Posterior a isso buscou-se analisar os dados advindos do questionário e entrevistas com os alunos e professores do grupo focal, para perceber como manejam ou demonstram em relação às variáveis estabelecidas para análise - estruturar a ordem dos pensamentos; expressar as ideias de forma lógica e organizada; fazer inferências; demonstrar autonomia; e, proceder à autoavaliação. São estes os dados que constituem a essência deste capítulo.

## 4.1 O grupo focal e as variáveis de pesquisa

As observações e o desenrolar das atividades das Olimpíadas, bem como os desafios e a análise do desempenho da equipe de acordo com as variáveis propostas por este estudo encontram-se nos Apêndices D e E, respectivamente, para as versões 2013 e 2014 das Olimpíadas de Programação.

Além dos dados obtidos pela participação nas Olimpíadas, fez uso dos recursos de questionário e entrevistas como já abordado no capítulo metodológico. Para melhor estruturar tais dados compilou-se os mesmos em Quadros, de acordo com as categorias de análise. Tais Quadros são compostos por duas colunas, que podem ser compreendidas considerando-se:

Coluna 1: Categorias de análise - O objetivo desta coluna é reapresentar as categorias de análise, bem como trazer uma breve definição da mesma, para melhor entendimento dos dados coletados;

Coluna 2: Eventos e manifestações - Esta coluna é composta pelos elementos que foram utilizados as informações registradas na coleta de dados: a) observações nas olimpíadas e treinamentos, objetivando resgatar observações que sejam pertinentes a análise num momento anterior a competição final da olimpíada; b) entrevista com os alunos, objetivando rever os pontos mais marcantes para os estudantes, numa conversa dinâmica e aberta; c) entrevista com os professores, com o intuito de rever os pontos mais marcantes para os professores, numa conversa dinâmica e aberta; d) questionário dos estudantes, com o objetivo de encontrar respostas que os alunos não enfatizaram na entrevista; e) questionário dos professores, com a meta de encontrar respostas que os professores não enfatizaram na entrevista; f) documentos, estes servem à análise das notas, em relação ao desempenho, se os alunos participantes evoluíram ou não depois da Olimpíada em todas as disciplinas do currículo escolar; g) desafios, objetiva-se analisar todos os desafios resolvidos pela equipe nas duas edições da Olimpíada de Programação de Computadores para o Ensino Fundamental.

A partir desta compreensão apresenta-se os Quadros 4, 5, 6, 7 e 8, de acordo com as categorias de análise: estruturar a ordem dos pensamentos (Quadro 4); expressar as ideias de forma lógica e organizada (Quadro 5); ato de fazer inferências (Quadro 6); autonomia (Quadro 7) e autoavaliação (Quadro 8).

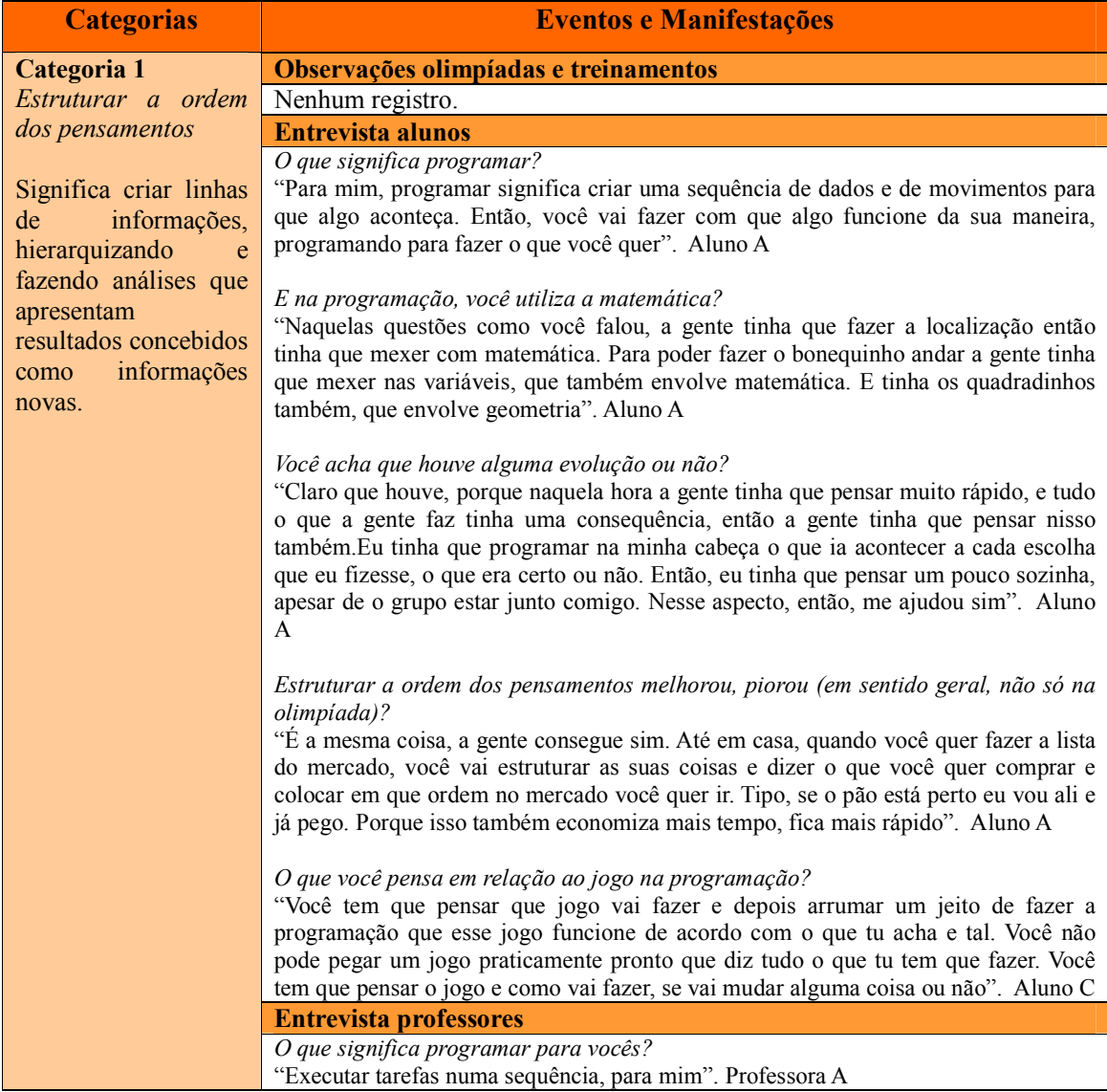

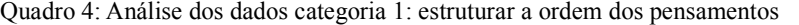

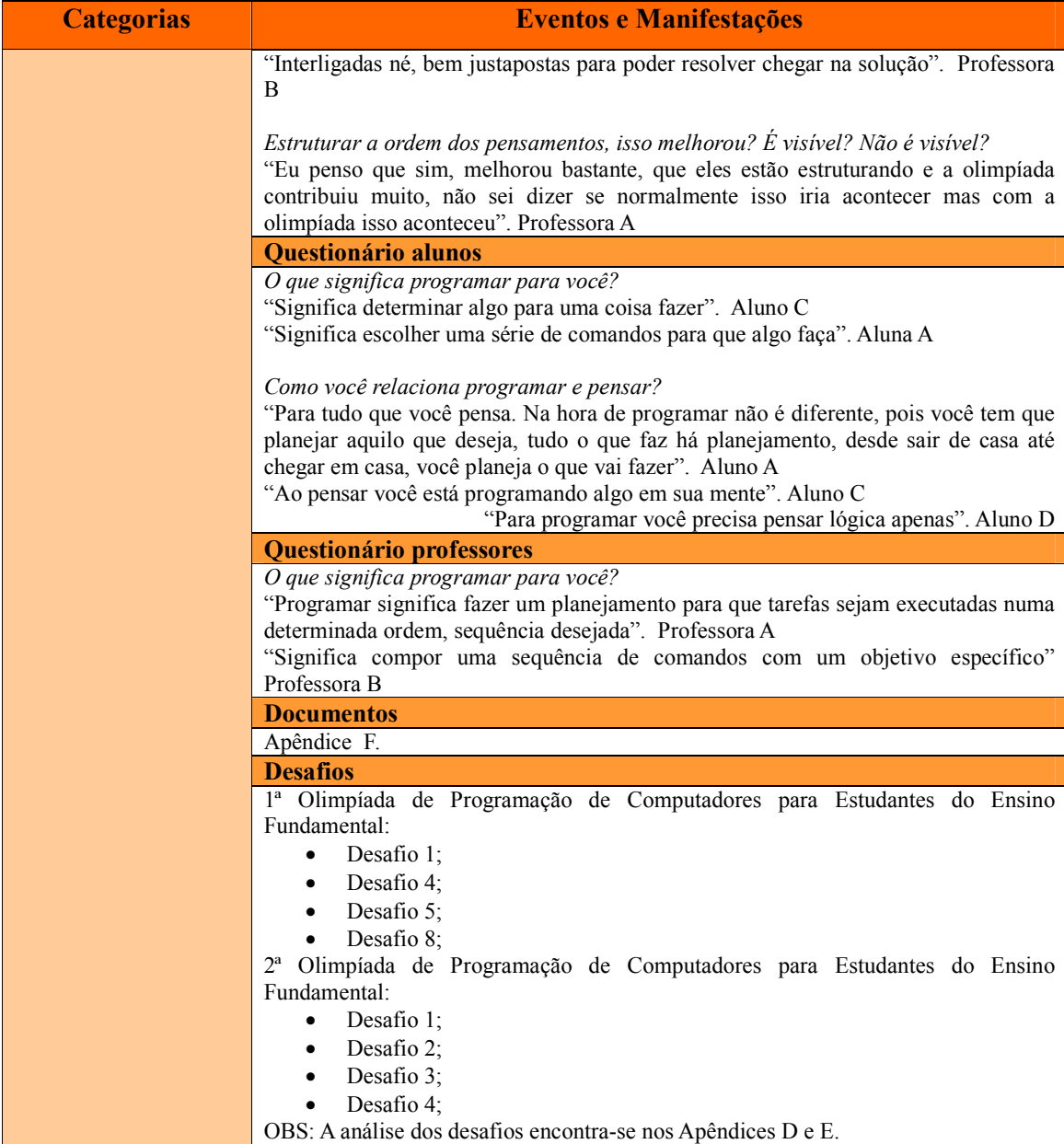

Fonte: Dados compilados pela autora, 2014.

Analisando-se o Quadro 4 pode-se verificar que os alunos apresentaram sim uma estruturação de seus pensamentos, ou melhor, eles compreenderam, analisando os desafios das olimpíadas, que precisavam elencar uma sequência de comandos, porém precisavam analisar e verificar se esta sequência estaria obedecendo realmente aos critérios exigidos. Percebe-se que alguns componentes da equipe faziam uma estruturação do que iria acontecer mentalmente, sem precisar do auxílio do papel. Planejavam o que iria acontecer, e ressaltaram que para programar você precisava pensar lógica. E assim planejavam como as tarefas seriam executadas, numa determinada ordem ou sequência desejada. Assim, pode-se inferir que

houve sim uma evolução no desenvolvimento da estrutura da ordem do pensamento, e isso fica visível no desenvolvimento dos desafios, conforme pode-se observar nos Apêndices D e E.

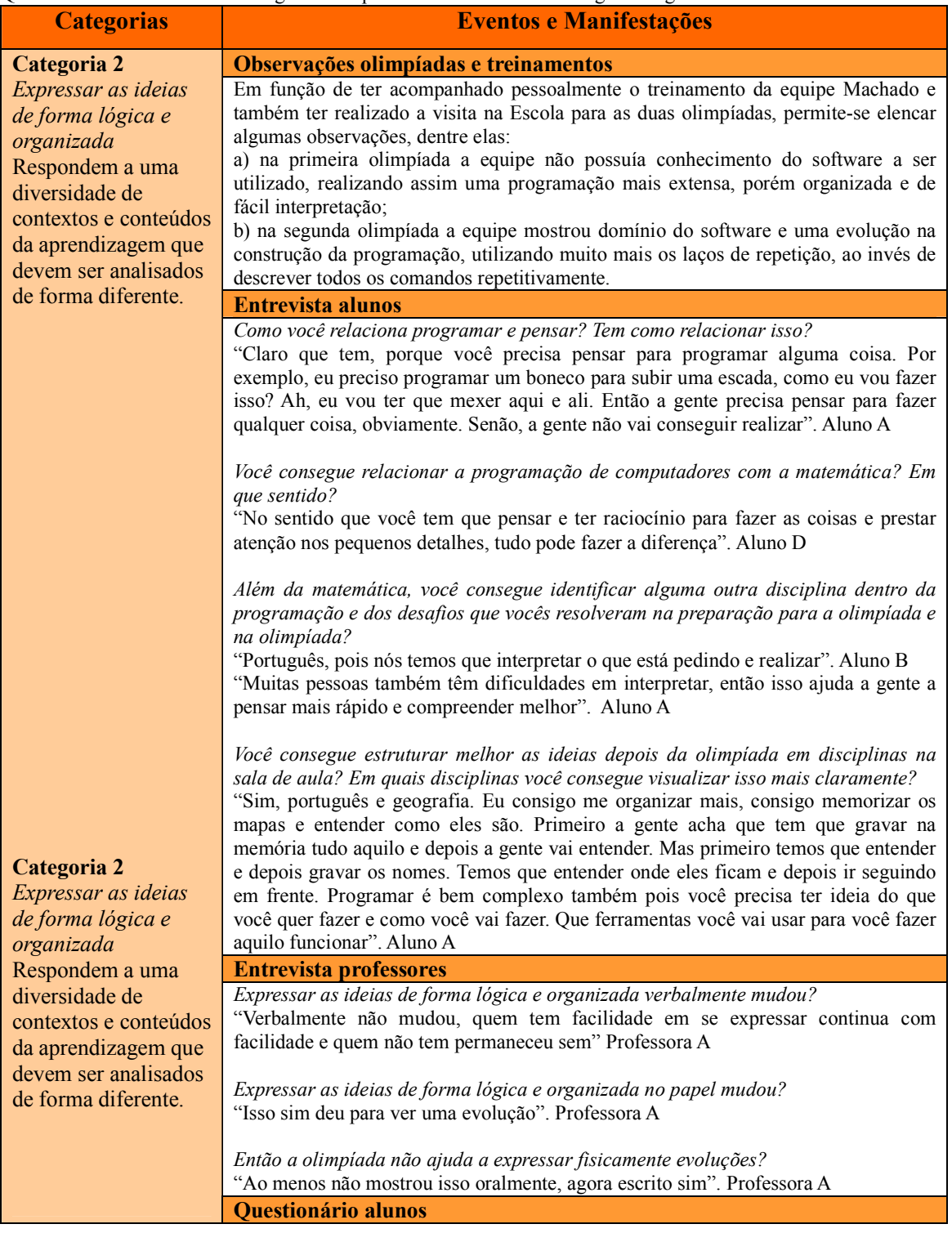

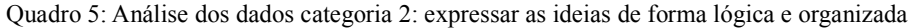

| <b>Categorias</b> | <b>Eventos e Manifestações</b>                                                                                                    |  |  |  |  |  |  |  |  |  |
|-------------------|----------------------------------------------------------------------------------------------------|--|--|--|--|--|--|--|--|--|
|                   | Nenhum registro                                                                                                    |  |  |  |  |  |  |  |  |  |
|                   | Questionário professores                                                                                                    |  |  |  |  |  |  |  |  |  |
|                   | Como vocês professores escolheram os alunos para compor a equipe representante                                                                                                    |  |  |  |  |  |  |  |  |  |
|                   | da sua Escola na Olimpíada de Programação de Computadores para Estudantes do                                                                                                    |  |  |  |  |  |  |  |  |  |
|                   | <b>Ensino Fundamental?</b><br>"A escolha dos alunos para formar a equipe na primeira olimpíada foi baseada no<br>conhecimento que tinha a respeito das habilidades e capacidades cognitivas dos<br>alunos. Como era novo procurei formar uma equipe com habilidades variadas como<br>domínio de tecnologias, facilidade para desenhar, gosto pela leitura (aluna que lê<br>muito), rapidez de raciocínio, alunos cujos pais poderiam colaborar com o |  |  |  |  |  |  |  |  |  |
|                   |                                                                                                    |  |  |  |  |  |  |  |  |  |
|                   |                                                                                                    |  |  |  |  |  |  |  |  |  |
|                   |                                                                                                    |  |  |  |  |  |  |  |  |  |
|                   |                                                                                                    |  |  |  |  |  |  |  |  |  |
|                   | deslocamento até Passo Fundo. Já para a segunda olimpíada a equipe permaneceu a                                                                                                    |  |  |  |  |  |  |  |  |  |
|                   | mesma uma vez que foi escolha deles que permanecesse assim, por afinidade,                                                                                                    |  |  |  |  |  |  |  |  |  |
|                   | amizade, senso de companheirismo []". Professora A                                                                                                    |  |  |  |  |  |  |  |  |  |
|                   | A programação melhorou o desenvolvimento do raciocínio destes alunos? Se houve                                                                                                    |  |  |  |  |  |  |  |  |  |
|                   | evolução, você pode atribuir está evolução a olimpíada de programação?                                                                                                    |  |  |  |  |  |  |  |  |  |
|                   | "Sim houve melhora no desenvolvimento do raciocínio desses alunos. A olimpíada                                                                                                    |  |  |  |  |  |  |  |  |  |
|                   | de programação teve sua parcela de contribuição, não unicamente mas teve uma<br>significativa contribuição". Professora A<br>"A programação é um estimulo ao raciocínio e sua evolução pode ser atribuída à                                                                                                    |  |  |  |  |  |  |  |  |  |
|                   |                                                                                                    |  |  |  |  |  |  |  |  |  |
|                   |                                                                                                    |  |  |  |  |  |  |  |  |  |
|                   | olimpíada". Professora B<br><b>Documentos</b>                                                                                                    |  |  |  |  |  |  |  |  |  |
|                   | Apêndice F.                                                                                                    |  |  |  |  |  |  |  |  |  |
|                   | <b>Desafios</b>                                                                                                    |  |  |  |  |  |  |  |  |  |
|                   | l <sup>a</sup> Olimpíada de Programação de Computadores para Estudantes do Ensino                                                                                                    |  |  |  |  |  |  |  |  |  |
|                   | Fundamental:                                                                                                    |  |  |  |  |  |  |  |  |  |
|                   | Desafio 1:<br>$\bullet$                                                                                                    |  |  |  |  |  |  |  |  |  |
|                   | $\bullet$ Desafio 4;                                                                                                    |  |  |  |  |  |  |  |  |  |
|                   | Desafio 5;<br>$\bullet$                                                                                                    |  |  |  |  |  |  |  |  |  |
|                   | Desafio 8;<br>$\bullet$                                                                                                    |  |  |  |  |  |  |  |  |  |
|                   | 2ª Olimpíada de Programação de Computadores para Estudantes do Ensino                                                                                                    |  |  |  |  |  |  |  |  |  |
|                   | Fundamental:                                                                                                    |  |  |  |  |  |  |  |  |  |
|                   | Desafio 1:<br>$\bullet$                                                                                                    |  |  |  |  |  |  |  |  |  |
|                   | Desafio 2;<br>$\bullet$                                                                                                    |  |  |  |  |  |  |  |  |  |
|                   | Desafio 3;<br>$\bullet$<br>Desafio 4:<br>$\bullet$                                                                                                    |  |  |  |  |  |  |  |  |  |
|                   | OBS: A análise dos desafios encontra-se nos Apêndices D e E.                                                                                                    |  |  |  |  |  |  |  |  |  |
|                   |                                                                                                    |  |  |  |  |  |  |  |  |  |

Fonte: Dados compilados pela autora, 2014.

Pela análise do Quadro 5 pode-se destacar pela fala das professoras (Professoras A e B), que houve uma melhora no desenvolvimento do raciocínio dos alunos em questão. As mesmas atribuem à Olimpíada de Programação uma parcela de contribuição, não única, mas significante, nesta questão, ou seja, os alunos evoluíram em seu modo de expressar as ideias de forma lógica e organizada. Essa evolução pode ser vista no desenvolvimento dos desafios, pois na primeira Olimpíada a estrutura da resolução dos desafios deixou a desejar, porém na segunda edição já apresentam uma melhor estruturação, como por exemplo no uso de laços de repetição, ao invés de descreverem todos os comandos. Souberam aplicar muito bem os conceitos de variáveis utilizando, assim, os sensores, além de apresentarem comandos bem estruturados e organizados. Isso pode ser visto também nos comentários dos alunos, que ressaltam que é preciso pensar e ter raciocínio para desenvolver os conhecimentos, porém precisa prestar atenção nos pequenos detalhes. Observa-se, ainda, que alguns alunos notam que a interpretação é fundamental para a resolução da atividades no geral, tanto na Olimpíada quanto em sala de aula. Ressaltam, os mesmos, que a Olimpíada ajudou no sentido de melhorar a interpretação, pois ajudou a pensar mais rápido, compreendendo melhor. Enfim, compreende-se que a Olimpíada é positiva para desenvolver a habilidade de expressar as ideias de forma lógica e organizada.

| <b>Categorias</b>                                                                                               | <b>Eventos e Manifestações</b>                                                                                                    |
|----------------------------------------------------------------------------------------------------|----------------------------------------------------------------------------------------------------|
| Categoria 3                                                                                                    | Observações olimpíadas e treinamentos                                                                                                    |
| de<br>Ato<br>fazer                                                                                              | Em função de ter acompanhado pessoalmente o treinamento da equipe Machado e                                                                                                    |
| inferências                                                                                                    | também ter realizado a visita na Escola para as duas olimpíadas, permite-se elencar                                                                                                    |
| Determinar em que<br>condições<br>certas<br>coisas se seguem -<br>são consequência, são<br>decorrentes de -, ou | algumas observações, dentre elas:<br>a) na primeira olimpíada a equipe mostrou-se muito dependente de um dos<br>componentes da equipe, sendo que os demais esperavam para se manifestar ou nem<br>manifestavam as suas ideias e sugestões de resolução;<br>b) na segunda olimpíada apresentou-se uma evolução, pois haviam adquirido<br>confiança em suas resoluções individuais, o que permitiu todos os componentes da<br>equipe interagirem e solucionarem os desafios.                                                                                                    |
| não, de outras. A<br>lógica, desse modo,                                                                        | <b>Entrevista alunos</b>                                                                                                    |
| está<br>ligada                                                                                                  | Nenhum registro.                                                                                                    |
| diretamente às formas                                                                                           | <b>Entrevista professores</b>                                                                                                    |
| de<br><b>usos</b><br>e<br>pensamento,<br>ao<br>raciocínio adequado<br>que se faz de todos os                    | A programação melhorou o desenvolvimento do raciocínio lógico desses alunos? Se<br>houve evolução você pode atribuir isso a olimpíada?<br>"Com certeza, como consequência natural a idade, mas se vai percebendo que a<br>olimpíada, eu acredito que sim, melhorou muito o desenvolvimento deles".<br>Professora A                                                                                                    |
| princípios<br>que                                                                                               | <b>Ouestionário alunos</b>                                                                                                    |
| conduzem o próprio<br>pensamento humano.                                                                        | Você acha que programar em equipe foi importante?<br>"Sim, pois você aprende a concordar com os outros, e a trabalhar melhor em grupo".<br>Aluno C<br>"Poupa-lhe tempo para se focar em uma coisa só, enquanto os outros fazem a parte<br>deles". Aluno D                                                                                                    |
|                                                                                                    | Questionário professores                                                                                                    |
|                                                                                                    | A lógica da competição pode intervir no desenvolvimento de competências? Tem<br>relação?<br>"Sim. Algumas habilidades são postas em prova ao mesmo tempo em que são<br>reforçadas como o trabalho em equipe em que é preciso delegar tarefas e aceitar<br>opiniões divergentes, autocontrole, autoconfiança, autonomia, iniciativa, liderança,<br>interpretação, etc.". Professora A<br>"A competição é um dos fatores que motivam os alunos a dar o melhor de si e isto<br>implica no empenho, dedicação, vontade de saber mais sobre o programa e outras<br>ferramentas que serão necessárias para programar". Professora B<br><b>Documentos</b> |
|                                                                                                    | Apêndice F.                                                                                                    |

Quadro 6: Análise dos dados categoria 3: ato de fazer inferências

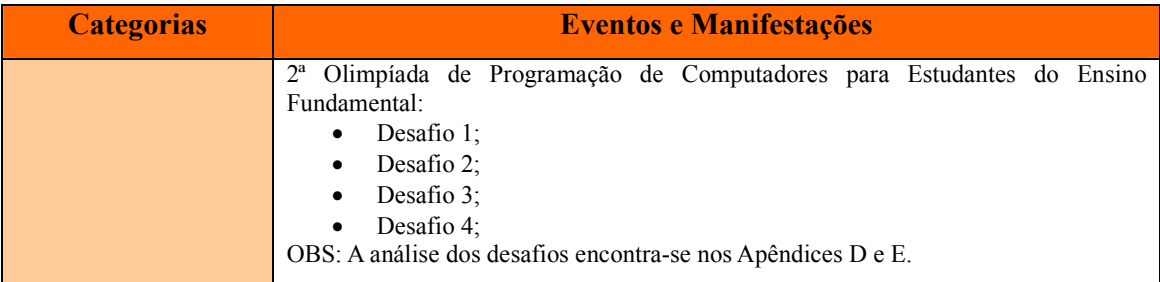

Fonte: Dados compilados pela autora, 2014.

Ao buscar compreender o Quadro 6, é visível a evolução no modo como a equipe cresceu, pois na segunda edição conseguiram intervir uns com os outros, observando as consequências que poderiam atingir toda a equipe. Como a professora A ressalta, houve significativa melhora em relação ao raciocínio lógico. Destaca-se, também, que a competição pode intervir no desenvolvimento de algumas competências e isso fica claro no relato das professoras, quando destacam o trabalho em equipe em que é preciso delegar tarefas e aceitar opiniões divergentes, no autocontrole demonstrado, na autoconfiança percebida, na autonomia, na iniciativa, na liderança, na interpretação - princípios que conduzem, inevitavelmente, ao ato de fazer inferências.

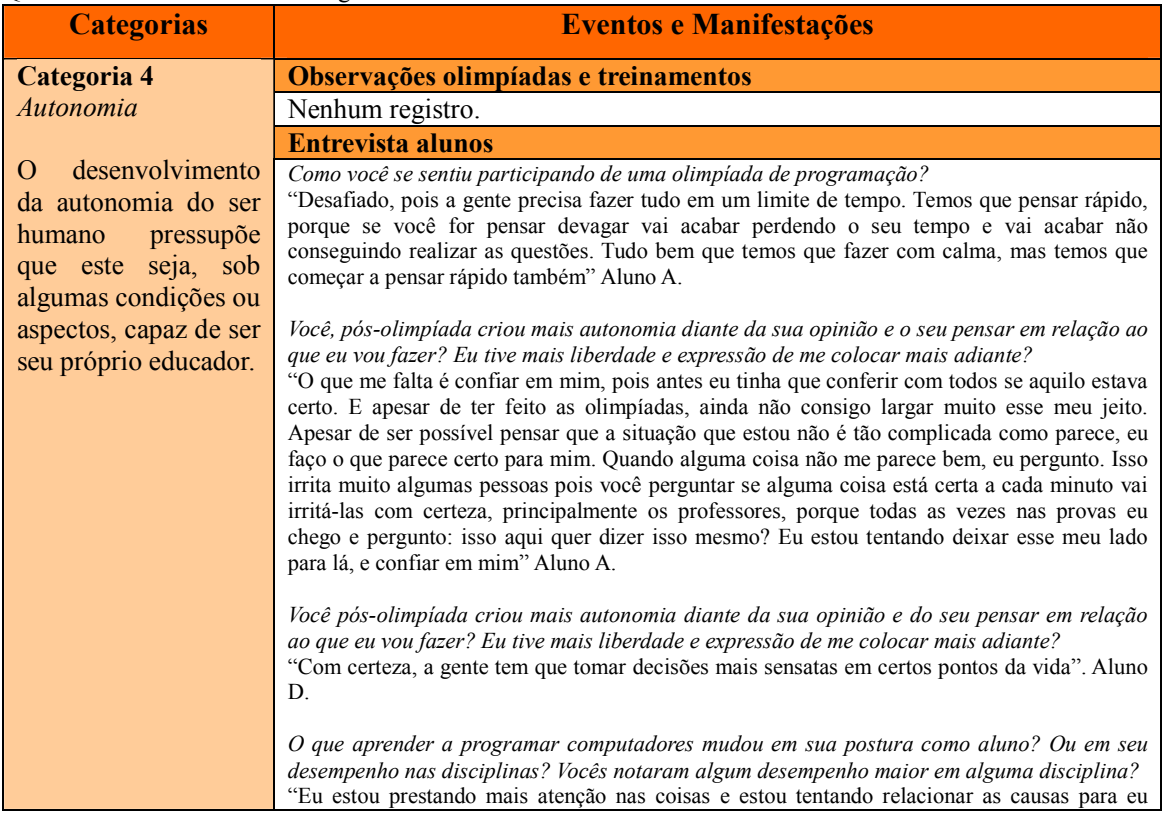

#### Quadro 7: Análise dos dados categoria 4: autonomia

| <b>Categorias</b> | <b>Eventos e Manifestações</b>                                                                                                    |
|-------------------|----------------------------------------------------------------------------------------------------|
|                   | poder fazer um trabalho melhor". Aluno A                                                                                                    |
|                   | Após participar das duas edições das olimpíadas, você percebeu mudanças em relação ao seu<br>desempenho em sala de aula na disciplina de matemática?<br>"Sim, pois isso me deu mais confiança na hora de realizar as contas e que se não tentar nunca<br>saberá se é capaz de algo". Aluno D                                                                                                    |
|                   | "Sim, melhor confiança, desempenho". Aluno C                                                                                                    |
|                   | <b>Entrevista professores</b><br>Como você avalia a interdisciplinaridade presente nos desafios da olimpíada?<br>"Principalmente com aquelas questões de musica, que ele (Aluno C) não conhece<br>muito de música, a maioria não estuda música e como ele ficou preocupado, pois ele<br>sabe programar e que ele poderia perder por que não conhece música ele foi atrás da<br>música, foi estudar, assim o estudar dele não foi um estudo musical, foi um estudo<br>matemático da música, como ele poderia por aquilo na programação ele foi atrás e se<br>saiu bem na prova e percebeu assim a importância. A gente conseguiu perceber a<br>evolução do Aluno C nisso, na primeira olimpíada ele foi muito assim, agora ele já<br>conseguiu abrir caminhos tanto na olimpíada quanto na vida". Professora A |
|                   | Questionário alunos                                                                                                    |
|                   | Nenhum registro.                                                                                                    |
|                   | Questionário professores                                                                                                    |
|                   | Como você se sentiu participando de uma olimpíada de programação?<br>"Como professora, em um primeiro momento me senti desafiada a compreender o<br>Scratch e seu funcionamento e também a me familiarizar com o universo da<br>programação. Também senti a pressão da 2ª olimpíada onde almejamos estar<br>novamente entre os três primeiros colocados e então novamente a sensação do<br>desafio". Professora B                                                                                                    |
|                   | <b>Documentos</b>                                                                                                    |
|                   | Apêndice F.                                                                                                    |
|                   | <b>Desafios</b>                                                                                                    |
|                   | 2ª Olimpíada de Programação de Computadores para Estudantes do Ensino<br>Fundamental:<br>Desafio 1;<br>$\bullet$<br>Desafio 2;<br>$\bullet$<br>Desafio 3:<br>$\bullet$<br>Desafio 4:                                                                                                    |
|                   | OBS: A análise dos desafios encontra-se nos Apêndices D e E.                                                                                                    |

Fonte: Dados compilados pela autora, 2014.

A análise do Quadro 7 permite observar que os alunos sentiram uma evolução em relação a autonomia, assim como relata o Aluno A: "prestando mais atenção nas coisas e estou tentando relacionar as causas para eu poder fazer um trabalho melhor". Ao buscar justificar essa autonomia, pode-se tomar o posicionamento do Aluno C em relação à programação de música, sobre a qual não tinha domínio, mas sabia da importância de aprender. Assim, podese verificar o comentário da Professora A, que diz: "o estudar dele não foi um estudo musical, foi um estudo matemático da música, como ele poderia por aquilo na programação ele foi atrás e se saiu bem na prova e percebeu assim a importância. A gente conseguiu perceber a evolução do Aluno C nisso, na primeira olimpíada ele foi muito assim, agora ele já conseguiu abrir caminhos tanto na olimpíada quanto na vida." Em função do relato das professoras no que diz respeito ao desenvolvimento da autonomia, volta-se a ressaltar que ficou visível na resolução dos desafios, onde os alunos apresentaram um amadurecimento em relação a como desenvolver a programação e a verificação se a mesma estava correta ou não - de forma independente ou seja, buscando por si, autonomamente.

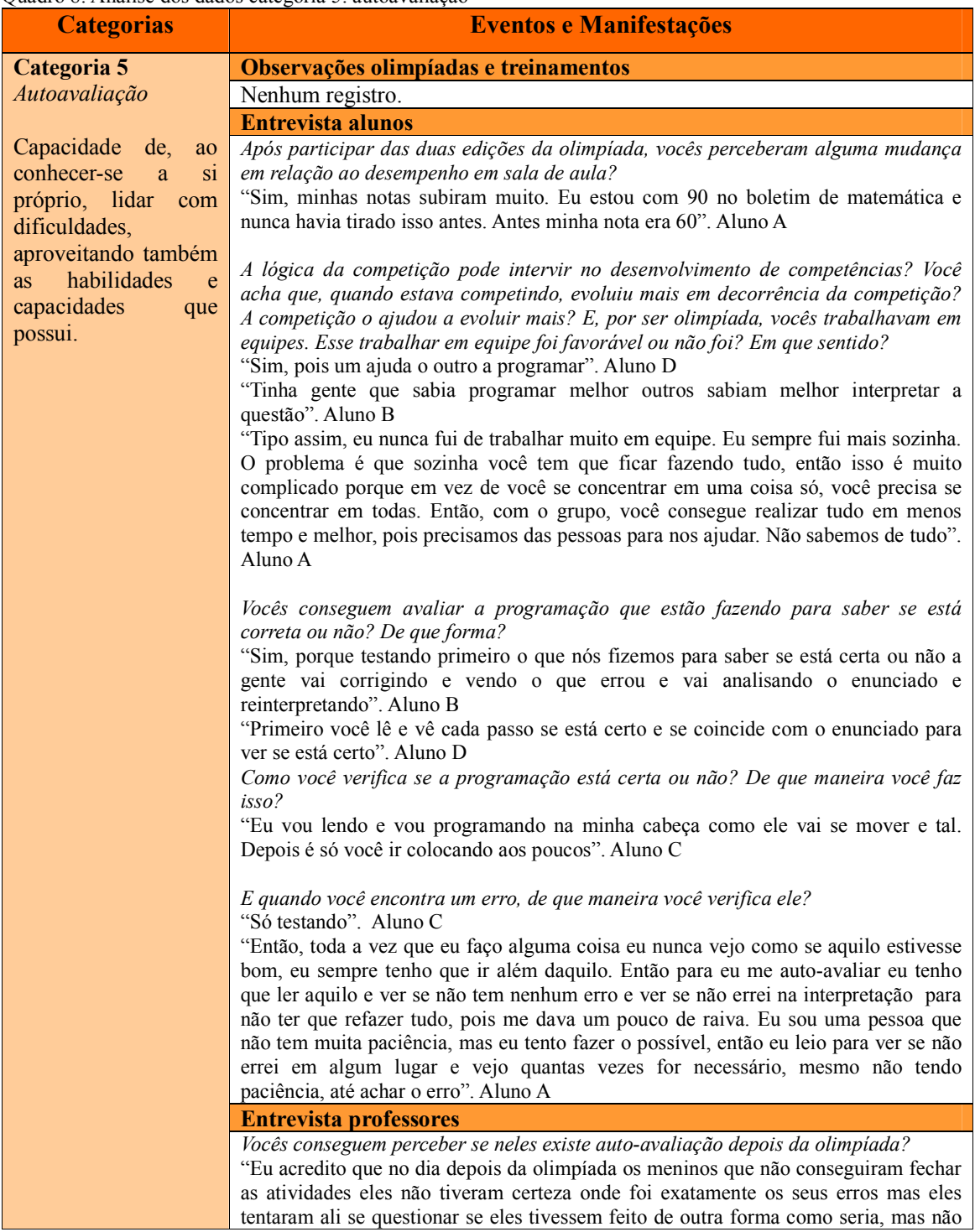

# Quadro 8: Análise dos dados categoria 5: autoavaliação

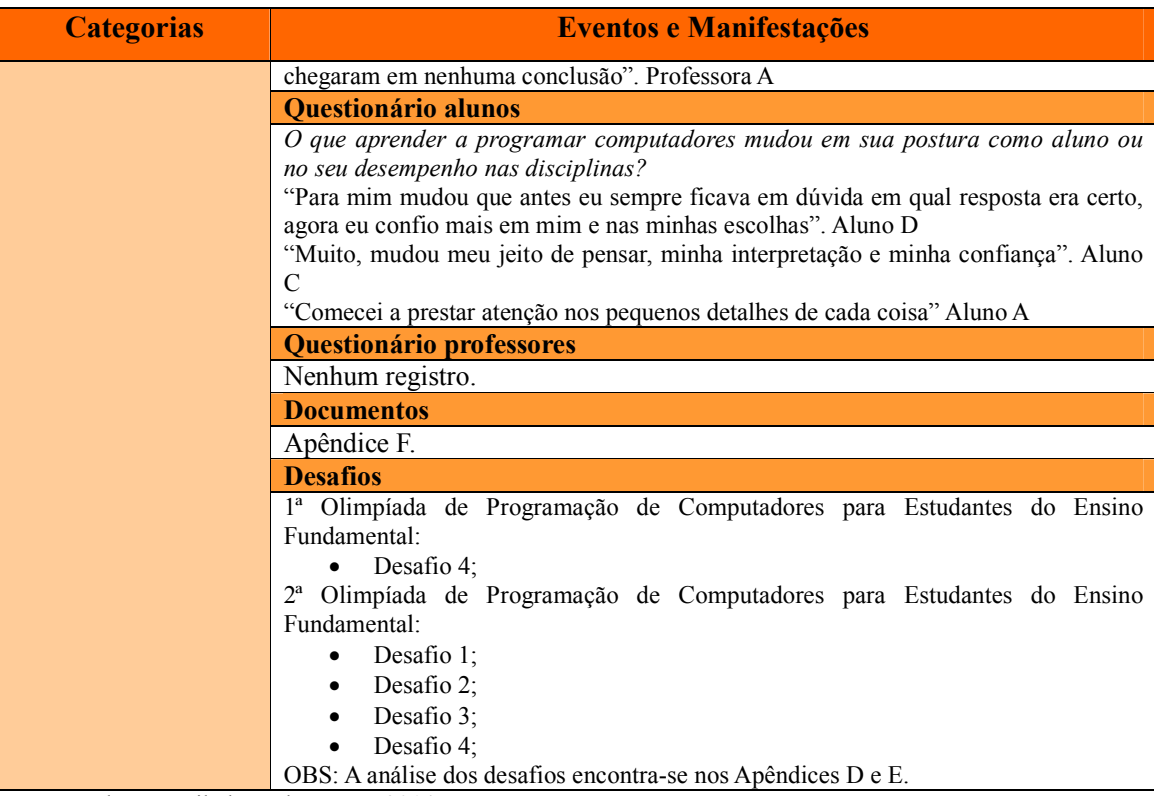

Fonte: Dados compilados pela autora, 2014.

# 4.2 Capacidades matemáticas usadas no *Scratch* e para além delas - a interdisciplinaridade

Além de observar sobre as variáveis estabelecidas, um dos objetivos desta pesquisa era observar as capacidades matemáticas utilizadas com o uso do *Scratch*. Desta forma, questionou-se em relação aos desafios matemáticos que constavam na competição final, na primeira olimpíada, das oito questões, quatro eram específicas de Matemática. Na segunda, dentre as quatro questões, uma era especificamente Matemática. Obteve-se como resposta:

> Em todas elas. A gente faz o cálculo matemático para tudo o que a gente vai usar. Tipo, a gente usa mecânica, para pegar alguma coisa e pensar tudo tem contas de matemática para você fazer, só que a gente não nota. Mas na verdade tem sim.

Aluno C

Eu acho que em educação física o cérebro sabe quantos metros tem daqui até a mesa, mas a gente não consegue identificar isso. Eu acho que isso na olimpíada ajudou muito, pois agora conseguimos assimilar mais isso, relações de distância e espaço.

Aluno D

Essa olimpíada foi uma preparação para a nossa vida adulta, porque a gente vai ter muitas provas pela frentes tipo o ENEM e concursos para ter um trabalho bom. Então a gente vai precisar ter raciocínio mais rápido e as olimpíadas ajudaram a gente nisso porque elas fizeram a gente pensar mais rápido, tomar decisões certas rapidamente. Então a gente vai levar isso para a nossa vida inteira.

Aluno A

Em consonância com o conceito de interdisciplinaridade, indo-se além da visão de desenvolvimento das habilidades matemáticas, possibilitado pelo uso das TIC na educação, para dar complemento à análise, organizou-se o Quadro 9, compilando dados dos boletins acadêmicos (a partir do Apêndice F).

| Aluno | Ano<br>Letivo | Artes | Ciências<br>Física e<br><b>Biológica</b> | Educação<br>Física | Ensino<br>Religioso | Geografia | História | Língua<br>Inglesa | Língua<br>Portuguesa | Matemática |
|-------|---------------|-------|------------------------------------------|--------------------|---------------------|-----------|----------|-------------------|----------------------|------------|
|       | 2012          | 100   | 95,33                                    | 86,33              | 99                  | 96,67     | 82,33    | 87,67             | 88,33                | 86,67      |
| Aluno | 2013          | 100   | 97                                       | 90                 | 100                 | 92,33     | 86,67    | 91,33             | 88,33                | 80,67      |
| A     | 2014          | 98    | 96                                       | 77                 | 100                 | 91        | 88       | 94                | 93                   | 91         |
|       |               |       |                                          |                    |                     |           |          |                   |                      |            |
|       | 2012          | 100   | 86,33                                    | 74,67              | 97                  | 89.67     | 93,33    | 94,33             | 76,67                | 82,33      |
| Aluno | 2013          | 100   | 86,67                                    | 82                 | 81,67               | 83        | 85       | 94,67             | 74,33                | 75,33      |
| В     | 2014          | 96    | 87                                       | 75                 | 97                  | 81        | 82       | 91                | 79                   | 75         |
|       |               |       |                                          |                    |                     |           |          |                   |                      |            |
|       | 2012          | 97    | 89,33                                    | 86                 | 94                  | 86        | 85       | 95,67             | 85                   | 92,33      |
| Aluno | 2013          | 100   | 94                                       | 89,33              | 80                  | 81,67     | 86,67    | 94,67             | 82                   | 87,67      |
| C     | 2014          | 97    | 96                                       | 74                 | 87                  | 85        | 82       | 93                | 76                   | 90         |
|       |               |       |                                          |                    |                     |           |          |                   |                      |            |
|       | 2012          | 100   | 96,67                                    | 94,67              | 98                  | 95,67     | 94,33    | 98,33             | 90                   | 86,33      |
| Aluno | 2013          | 100   | 92,33                                    | 81                 | 98,33               | 89,67     | 88,33    | 96,33             | 86,33                | 88         |
| D     | 2014          | 98    | 93                                       | 77                 | 100                 | 87        | 88       | 97                | 86                   | 90         |

Quadro 9: Desempenho (notas) dos alunos no decorrer dos anos nos diversos componentes curriculares

Fonte: Dados compilados pela autora a partir dos boletins acadêmicos (Apêndice F), 2014.

Ao se analisar o Quadro 9 percebe-se que o Aluno A teve um aumento na média anual nas disciplinas de História, Língua Inglesa, Língua Portuguesa e Matemática. Já o Aluno B, aumentou a média em Ciências Física e Biológica, Ensino Religioso, Língua Inglesa, Língua Portuguesa e em Matemática manteve a mesma médio do ano anterior. O Aluno C, por sua vez, aumentou as médias em Ciências Física e Biológica, Ensino religioso, Geografia e Matemática. Por fim, o Aluno D teve aumento de média em Ciências Física e Biológica, Ensino Religioso, Língua Inglesa e Matemática, nas disciplinas de História e Língua Portuguesa ele manteve a média.

Ao comparar-se tais resultados com os obtidos no ano de 2012, quando estes alunos ainda não haviam participado da Olimpíada de Programação, pode-se verificar que houve um aumento na média de algumas disciplinas, reitera-se, no entanto, como a Professora A relata, que a escolha dos alunos para a composição das equipes não foi em função de notas. O Aluno C, caracterizado como o integrante da equipe que tem alto domínio das tecnologias, apresentou uma queda nas avaliações de Matemática e Português, apenas em 2014 que ele voltou a evoluir na média, que seriam disciplinas estreitamente ligadas à interpretação e ao desenvolvimento do raciocínio lógico, porém apresentou uma melhora nas disciplinas de Ciências Física e Biológica e em Geografia. Disciplinas estas que envolvem leitura e interpretação mais direcionada. Resultados conclusivos para relacionar desempenho em notas com as habilidades adquiridas nas Olimpíadas dependem de outras análises e mais tempo de pesquisa.

No entanto, pode-se evidenciar que todos os membros da equipe evoluíram em algumas disciplinas, mas como a professora A ressalta, que essa evolução não pode ser afirmada que aconteceu apenas pela olimpíada, mas que talvez acontece-se naturalmente pelo amadurecimento dos alunos. Reforça-se o entendimento dos professores:

> Os alunos melhoraram sua compreensão do geral, do todo, perceberam a necessidade dos conhecimentos das diversas áreas e suas inter-relações, voltaram a ter entusiasmo nos estudos.

> > Professora A

O desempenho dos alunos participantes das duas edições da olimpíada melhorou tanto na disciplina de matemática quanto nas demais áreas do conhecimento. Professora B

Partindo-se à finalização dessa análise, que não requer-se conclusiva, mas indicando as possibilidades do uso de softwares de programação como metodologia contemporânea de ensino, servindo às necessidades do aluno atual, conectado com seu tempo - permite-se considerar que a Olimpíada de Programação, ao utilizar o *Scratch*, foi uma iniciativa e uma oportunidade para que alunos - do ensino fundamental - organizem seus pensamentos e desenvolvam competências e habilidades variadas, dentre estas a expressão de ideias de forma lógica e organizada; a capacidade de fazer inferências; a autonomia; e a autoavaliação.

Retornando ao problema que norteia esta pesquisa, "quais os desdobramentos da Olimpíada de Programação de Computadores no desenvolvimento do raciocínio lógico de alunos do ensino fundamental?", reafirma-se que a Olimpíada ajudou no desenvolvimento do raciocínio, especialmente por provocar o aluno a desenvolvê-lo, protagonizando seu aprendizado.

#### CONSIDERAÇÕES FINAIS

O avanço tecnológico é realidade mundial, sabe-se que a evolução tecnológica é constante em várias áreas, como medicina, economia, agricultura, porém, na educação esta evolução é mais lenta. Ela ocorre, porém com grande defasagem, parece que falta uma ligação entre a implantação e a aplicabilidade da mesma, pois analisa-se, no percurso até aqui percorrido, que há muitos anos o governo vem inserindo a informática nas escolas, porém a mesma está sendo vista e utilizada como uma máquina para pesquisa.

Tais recursos, se apenas implantados, tendem a serem meras máquinas, e, muitas vezes, inócuos no que se refere à perspectiva de melhoria de qualidade da educação, especialmente pelo desenvolvimento do raciocínio lógico matemático, habilidade premente ao cidadão contemporâneo.

Sendo assim, com a realização das duas edições da Olimpíada, tem-se como conclusões, embora prévias e transitórias, a percepção de que os alunos e as escolas de algum modo evoluíram. É perceptível nas escolas participantes o desacomodar de alunos e professores frente ao uso de novas tecnologias nas práticas escolares. Isto é comprovado através do relato de uma das professoras participantes:

> Estou agradecendo ao pessoal que se disponibilizou a vir na Escola Estadual de Ensino Médio Ernesto Tocchetto, para orientar e instalar o programa do Scratch para os membros da equipe e se inteirarem das tarefas para as olimpíadas de programação. Professora orientadora, a senhora está de parabéns por esse dia. Está semente foi plantada. Estou muito feliz por encontrar pessoas como esse grupo que nos presenteou com o auxilio e a dedicação de acreditar que podemos junto utilizar a informática e a tecnologia para a formação de nossos adolescentes [mensagem recebida via e-mail, 2014].

É importante ressaltar, para corroborar com esse sentimento e com as primeiras aproximações a uma resposta ao problema, que a partir da participação da escola citada na Olimpíada de 2014, vários alunos passaram a participar de oficinas de programação utilizando o *Scratch*, com a orientação da professora e da equipe competidora.

Considerando-se as categorias de análise estabelecidas para este estudo, pode-se pontuar e concluir que na primeira categoria, "estruturar as ordens dos pensamentos", verificou-se que os alunos mostraram evolução na maneira de compreender e analisar os desafios propostos na olimpíada, pois apresentaram crescimento da primeira para a segunda olimpíada (especialmente no desenvolvimento da programação de cada desafio). Sendo assim, é visível o aprofundamento da estruturação da ordem dos pensamentos na maneira como os desafios foram construídos - fica evidente a olimpíada contribuiu como aporte para este

crescimento.

Verificando-se a segunda categoria, "expressar as ideias de forma lógica", evidencia-se uma evolução dos alunos nas olimpíadas e também em sala de aula, onde os componentes da equipe passaram a analisar mais criteriosamente suas tarefas antes de executar, passaram a demonstrar um olhar mais apurado em relação a percepções que até então para eles não fazia sentido. Assim, busca-se destacar que esta categoria fica mais evidenciada na resolução dos desafios da segunda olimpíada, onde os alunos estruturam uma maneira clara e lógica de apresentar a programação, é possível ler a programação e identificar o que estava sendo solicitado no desafio.

Pela análise da categoria 3, "ato de fazer inferências", ressalta-se o destaque que a equipe adquiriu em intervir uns com os outros, observando minunciosamente as consequências que poderiam vir a ocorrer no decorrer da competição. Assim, pode-se destacar que a equipe adquiriu princípios que conduzem a efetivação de inferências, apresentadas na competição, assim como no cotidiano escolar.

Em relação à categoria 4, "autonomia", pode-se fazer uma análise positiva do crescimento dos alunos e da percepção que eles mesmos obtiveram em relação a esta categoria. Assim, pode-se ressaltar a importância percebida pelos alunos que participaram da olimpíada, eles demonstram visivelmente este crescimento e o percebem nitidamente – competência que já está trazendo bons rendimentos a este grupo.

No que tange à categoria 5, "autoavaliação", os componentes da equipe mostraram que são criteriosos e desta forma exigem um certo perfeccionismo nas atividades que realizam, buscando sempre mais o aperfeiçoamento e um cuidado com os erros, analisando, interpretando, fiscalizando e apontando fatos que podem estar pendentes. Estes alunos criaram uma percepção maior em relação à sua própria avaliação e despertou-se assim o prazer em querer ver os desafios realizados corretamente, em suma, percebe-se a função da autoavaliação.

Desta forma, analisando as cinco categorias como um todo e retomando-se os dados coletados, fica visível o crescimento cognitivo dos alunos, e o uso da interpretação e do raciocínio para o desenvolvimento dos desafios e até mesmo de atividades realizadas em sala de aula. Isso, pois os mesmos estão utilizando os conhecimentos adquiridos com a participação na olimpíada em suas vidas, buscando assim alcançar objetivos já propostos, como obter uma nota boa no Enem, passar em concursos, pois estes exigem do aluno calma, cautela, uma interpretação mais apurada, um raciocínio rápido e acima de tudo uma autoavaliação do resultado final – habilidades que refletem no raciocínio lógico matemático

de forma positiva, como tinha-se por hipótese ao iniciar-se este estudo.

Considerando-me agora como uma pesquisadora, vivenciando está pesquisa e analisando os dados coletados, posso concluir que o uso de softwares de programação são relevantes para a aprendizagem de vários conceitos, que vão muito além de conteúdos disciplinares, mas que podem ser inseridos no dia a dia destes alunos, trazendo benefícios para sua vida estudantil. Desta forma, analisando os dados coletados não posso afirmar que as olimpíadas de programação foram as responsáveis pelas mudanças ocorridas com estes alunos, mas ela foi sim, um incremento ao estudo e que traz retribuições ao publico alvo aqui denominado. Contudo, está pesquisa consegue responder a pergunta que a norteia: Quais os desdobramentos da Olimpíada de Programação de Computadores no desenvolvimento do raciocínio lógico matemático de alunos do ensino fundamental? Sim, a olimpíada influenciou no desenvolvimento do raciocínio lógico dos membros participantes, isso fica visível na análise feita a partir da coleta de dados, onde professores e alunos percebem mudanças significativas. Porém, não posso afirmar que a olimpíada foi a única responsável por está evolução, mas ela foi sim um meio para que os alunos desenvolvessem o raciocínio lógico.

Assim, para fins desta etapa, é pertinente afirmar que as TICs, especialmente os *softwares* de programação, podem proporcionar novas formas de aprendizagem, modificando as relações entre professores e alunos, ou entre alunos e alunos e entre alunos e o conhecimento - dentre este, o matemático.

Posterior à entrevista realizada, a professora A, chamou o Aluno C e questionou-lhe sobre a diferença que ele percebeu da primeira para a segunda Olimpíada, torna-se significativo, neste momento, transcrever o relato:

> É um lugar novo, você não sabia como agir. Tinha muita pressão pois era a primeira olimpíada de programação que você ia. Já na segunda você já sabia, você conhecia tudo o que tinha lá. Na primeira, eram mais questões e na segunda eram quatro. Até foi uma boa, pois com oito às vezes não dá nem para fazer a metade.

> > Aluno C

A consideração deste aluno permite-se considerar, antes de concluir esta pesquisa, lacunas no processo - eminentes a toda pesquisa de caráter qualitativo e que, por assim ser, torna-se complexa e demasiadamente dinâmica. Assim, como proposta para futuras pesquisas e novas conclusões, propõe-se analisar futuramente em formato de artigos com outras equipes de trabalho dentro do GEPID, estes alunos e/ou outras equipes, em futuras edições, mantendo e ampliando o acompanhamento do desempenho das mesmas. Do mesmo modo, coloca-se como pretensão e possibilidade, aprofundar esta pesquisa em processo de doutoramento, onde possa ampliar a coleta de dados e dispor de maior tempo e profundidade de análise, tornando mais significativos e relevantes os achados de pesquisa.

# **REFERÊNCIAS**

ALMEIDA, Maria Elisabeth B. T. M. Pinto de. *Informática e educação*: diretrizes para uma formação reflexiva de professores. 1996. Dissertação (Mestrado em Educação: Supervisão e Currículo) - Faculdade de Educação, PUC, São Paulo, 1996.

ALVES, Rosemeire Ferreira. *Informática e leitura no ensino fundamental*: dinâmicas e práticas de aprendizagem. Trabalho de Conclusão de Curso (Graduação em Pedagogia) - Universidade Federal do Pará, Belém, 2013. Disponível em: < http://ufpa.com.br/pdf/TrabalhoConclusaoCurso/4periodo2013/RosemeireAlves.pdf+&cd=2& hl=pt-BR&ct=clnk&gl=br>. Acesso em: 13 out. 2013.

BONILLA, Maria Helena Silveira. *Escola aprendente*: para além da sociedade da informação. Rio De Janeiro: Quart, 2005.

BRAGA, Elayne de Moura. Os elementos do processo de ensino-aprendizagem: da sala de aula à educação mediada pelas tecnologias digitais da informação e da comunicação (TDICs).*Revista Vozes dos Vales*, Diamantina/MG, n. 02, a.I, p.1- 20, out./2012. Disponível em: <http://www.ufvjm.edu.br/site/revistamultidisciplinar/elayn.pdf>. Acesso em: 13 set. 2013.

BRASIL. Secretaria de Educação Fundamental. *Parâmetros curriculares nacionais*. 2. ed. Brasília, DF: MEC,1998.

BRASIL. Ministério do Planejamento. Consegi reúne lideranças de TI e autoridades políticas em Brasília. 27 ago. 2008. Disponível em:

 $\langle \text{http://www.planejamento.gov.br/editoria_asp?p=imprensa&ler=t2416> Accesso em: 12 jul.$ 2014. [palavras de Rogério Santanna, secretário de Logística e Tecnologia da Informação do Ministério do Planejamento].

CYSNEIROS, Paulo Gileno. Novas tecnologias na sala de aula: melhoria do ensino ou inovação conservadora? *Revista Informática Educativa*, UNIANDES – LIDIE, v. 12, n. 1, 1999, p. 11-24. Disponível em: <http://www.escolaheitor.net/planejamento/cecilia/ARTIGO%20DO%20CURSO/854309 0-Novas-Tecnologias-Na-Sala-de-Aula-Melhoria-Do-Ensino-Ou-InovaCAo-Conservadora.pdf>. Acesso em: 13 set. 2013.

EDUScratch. *Home-page*. Disponível em: <http://eduscratch.dgidc.min-edu.pt>. Acesso em: 15 nov. 2012.

ELKONIN, D. B. *Toward the problem of stages in the mental development of children*. 2000. Disponível em: <www.marxist.org>. Acesso em: 20 set. 2014.

FERRUZZI, Elaine Cristina. Considerações sobre a linguagem de programação Logo. In: SEMINÁRIO DO GRUPO DE ESTUDOS DE INTELIGÊNCIA ARTIFICIAL APLICADA À MATEMÁTICA, 2001, Florianópolis. *Anais...* Florianópolis: UFSC, 2001.

FREIRE, Paulo. *Pedagogia da autonomia*: saberes necessários à pratica educativa. São Paulo: Paz e Terra, 1996.

GATES, Bill et al. *O que as escolas não ensinam*. [vídeo]. Disponível em: <https://www.youtube.com/watch?v=iDLpJK8qfFk>. Acesso em: 12 set. 2013.

GEOGEBRA. *Home-page*. Disponível em:<http://www.geogebra.org/>. Acesso em: 12 ago. 2014.

GONÇALVES, Daniela. *Linguagem Logo*. s.d. Disponível em: <http://aprendercom.org/escola21/file/download/8395>. Acesso em: 13 ago. 2014.

IMPA. *Tutorial Matlab*. Disponível em: <http://w3.impa.br/~zubelli/tutorial/index.html>. Acesso em: 12 ago. 2014.

KHAN ACADEMY. *Home-page*. Disponível em: <https://pt.khanacademy.org/mission/math>. Acesso em: 14 set. 2014.

LASMATEMATICAS. *Home-page*. 2014. Disponível em: <http://www.luisbalbuenacastellano.com>. Acesso em: 12 ago. 2012.

MARTINS, Amilton Rodrigo de Quadros. *Usando o Scratch para potencializar o pensamento criativo em crianças do ensino fundamental*. 2012. Dissertação ( Mestrado em Educação ) - Universidade de Passo Fundo, Passo Fundo, 2012.

MATEMATIQUÊS. *Home-page*. Discponível em: <http://www.matematiques.com.br/>. Acesso em: 13 set. 2012.

MATLAB. *Home-page*. Disponível em: <http://www.mathworks.com/products/matlab/>. Acesso em: 12 ago. 2014.

MORAES, Raquel de Almeida. A política educacional de informática na educação brasileira e as influências do banco mundial: do Formar ao Proinfo: 1997-2005. In: Seminário Nacional de Estudos e Pesquisas. HISTEDBR, 7, 2006, Campinas, Unicamp, 2006. Disponível em : <http://www.co munidadeproinfo.escolabr.com/leitura/raquel\_moraes/Raquel dealmeidamoraes\_histedbr2006.pdf2006>. Acesso em: 12 set. 2014.

MORTARI, Cezar A. *Introdução à lógica*. São Paulo, SP: UNESP, 2001.

MUNHOZ, Gislaine Batista. *A informática educativa e a construção do conhecimento científico*: o ensino de geografia. 2009. Disponível em: <https://geografiahumanista.files.wordpress.com/2009/11/gislaine.pdf>. Acesso em: 12 ago. 2013.

OLIMPÍADA DE PROGRAMAÇÃO de computadores para estudantes do ensino fundamental: Scratch: 2013. *Home-page*. Disponível em: <http://olimpiada.mutirao.upf.br/progr2013/>. Acesso em: 18 nov. 2014.

OLIMPÍADA DE PROGRAMAÇÃO de computadores para estudantes do ensino fundamental: Scratch: 2014. *Home-page*. Disponível em: < http://www.youblisher.com/p/829868-Desafios-Finais-1a-Olimpiada-de-Programacao-UPF/, 2014>. Acesso em: 18 nov. 2014.

OLÍMPIADAS de Programação de Computadores para Estudantes do Ensino Fundamental. *Home-page*. Disponível em: </http://olimpiada.mutirao.upf.br/programacao/>. Acesso em: 12 out. 2014.

OLIVEIRA, Elaine Cecília de Lima. *O uso do software Scratch no ensino fundamental: possibilidades de incorporação curricular segundo professoras dos anos iniciais*. 2009. Dissertação (Mestrado em Educação) - Pontifícia Universidade Católica, Minas Gerais, 2009a. Disponível em: <http://www.dominiopublico.gov.br/pesquisa/DetalheObraForm.do?select\_action=&co\_obra= 172357>. Acesso em: 1 jun. 2013.

OLIVEIRA, Poliana Alves de; ROCHA, Andréia Júlio de Oliveira. Raciocínio lógico, conceitos e estabelecimento de parâmetros para a aprendizagem matemática. *Revista do Acadêmico de Matemática*, n.2, 2011. Disponível em: <http://www.facitec.br/revistamat/download/artigos/poliana\_alves\_de\_oliveira\_raciocinio\_log ico,\_conceitos\_e\_estabelecimento.pdf>. Acesso em: 19 set. 2014.

OLIVEIRA, Sidnei. *Geração Y:* era das conexões, tempo de relacionamentos. São Paulo: Clube de Autores, 2009b.

PAPERT, Seymor. *A máquina das crianças:* repensando a escola na era da informática. 1. ed. brasileira. Porto Alegre: Artemed, 1994.

\_\_\_\_\_. *A família em rede*. Lisboa: Relógio D'Água, 1997.

\_\_\_\_\_. *A máquina das crianças:* repensando a escola na era da informática. ed. rev. Porto Alegre: Artmed, 2007.

PERRENAUD, Philippe. *10 novas competências para ensinar*. Porto Alegre: Artmed, 1999.

PINTO, António Sorte. *Scratch na aprendizagem da matemática no 1.º ciclo do ensino básico: estudo de caso na resolução de problemas*. 2010. Dissertação (Mestrado em Estudos da Criança - área de especialização em Tecnologias de Informação e Comunicação) - Universidade do Minho, Braga, 2010. Disponível em: <http://repositorium.sdum.uminho.pt/handle/1822/14538>. Acesso em: 01 nov. 2013.

PÓLYA*, G. Como resolver problemas*: um aspecto novo do método matemático Lisboa: Gradiva, 2003.

PONTE, J. P. et al. *Programa de matemática do ensino básico*. Lisboa: DGIDC, 2007.

POZZO, Juan Ignacio. *Aprendizes e mestres:* a nova cultura da aprendizagem. Porto Alegre: Artmed, 2002.

PRETTO, Nelson; PINTO, Cláudio da Costa. Tecnologias e novas educações. *Revista Brasileira de Educação*, Rio de Janeiro, v. 11, n. 31, p.19-30, jan./abr. 2006.

RESNICK, Mitchel. O computador como pincel. *Revista Veja*, São Paulo, n. 41, out. 2006. [Limpeza de Alto Risco. Especial: um guia do mundo digital].

RUSHKOFF, Douglas. *As 10 questões essenciais da era digital*: programe seu futuro para não ser programado por ele. São Paulo: Saraiva, 2012. Tradução Carlos Alberto Silva

SCOLARI, Angélica Taschetto; BERNARDI, Giliane; CORDENONSI, Andre Zanki. O desenvolvimento do raciocínio lógico através de objetos de aprendizagem. *Revista Novas Tecnologias na Educação*, Porto Alegre, v.5, n.2, p.1-10, 2007.

SCRATCH. *Comunidade de aprendizagem*. Disponível em: <Scratchhttp://scratch.mit.edu>. Acesso em: 12 dez. 2012.

SEGUNDA OLIMPÍADA DE PROGRAMAÇÃO de computadores para estudantes do ensino fundamental: Scratch. *Home-page*. Disponível em: < http://www.youblisher.com/p/829868- Desafios-Finais-1a-Olimpiada-de-Programacao-UPF/, 2014>. Acesso em: 18 nov. 2014.

SÓ MATEMÁTICA. *Home-page.* Disponível em: < Disponível em:http://www.somatematica.com.br/efund.php>. Acesso em: 13 ago. 2014.

VALENTE, José Armando. Diferentes usos do computador na educação. *Em Aberto*, Brasília, a. 12, n.57, jan./mar. 1993. Disponível em: <http://emaberto.inep.gov.br/index.php/emaberto/article>. Acesso em: 12 maio 2014.

\_\_\_\_\_. *Informática na educação: instrucionismo x construcionismo*. s.d. Disponível em: <http://www.educacaopublica.rj.gov.br/biblioteca/tecnologia/0003.html>. Acesso em: 10 maio 2014.

VASCONCELLOS, Celso dos S. *Construção do conhecimento em sala de aula*. São Paulo: Libertad, 2005.

VEEN, W.; VRAKKING, B.. *Homo zappiens*: educando na era digital. Porto Alegre: Artmed, 2009. Tradução de Vinícius Figueira.

VYGOTSKI, Lev. *A formação social da mente*. 3. ed. São Paulo: Martins Fontes, 1989.

XAVIER, Regina Trilho Otero. A *utilização "construcionista" de computadores buscando o desenvolvimento da cooperação, da autonomia e da autoestima*. 2000. Dissertação (Mestrado em Educação) - Universidade Federal de Pelotas, Pelotas, 2000. Disponível em: < http://www.inf.ufsc.br/~edla/orientacoes/oteroregina.pdf>. Acesso em: 14 set. 2013.

### ANEXO A - Tutorial do *Scratch* - Elaborado para a Escola de Hackers

# Conhecendo o ambiente $26$

# 1.1 Tela Inicial

Serão abordados agora os nomes dos campos, abas, botões da Tela Inicial para facilitar o uso deste aplicativo. Na Figura 11 aparece um objeto ("sprite") com a imagem do gato que pode ser movimentado na tela a partir da utilização de alguns comandos desta linguagem de programação.

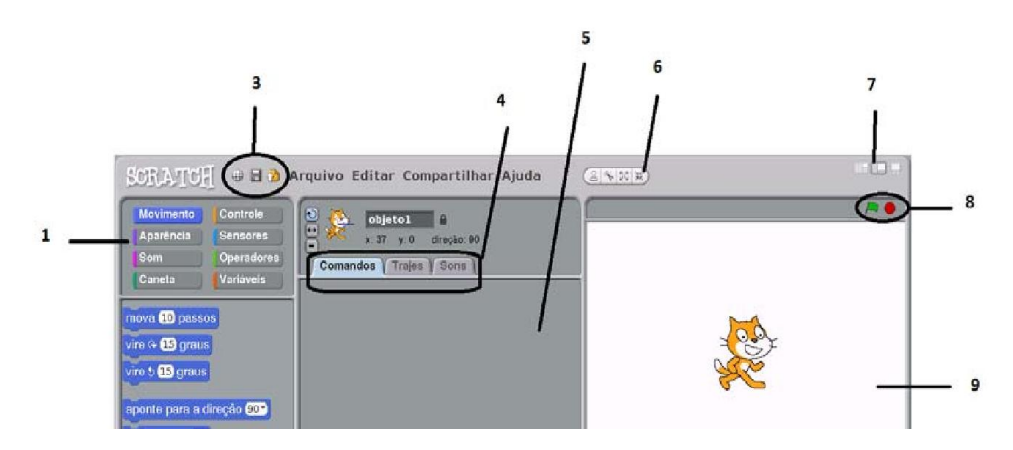

Figura 11: Tela Inicial do Scratch: áreas, botões, abas e elementos gráficos.

1) Categoria de comandos: Movimento, Aparência, Som, Caneta, Controle, Sensores, Operadores, Variáveis;

2) Bloco de comandos: ao escolher uma categoria de comando tem-se várias opções de comandos;

3) Botões de atalho: selecionar idioma, salvar este projeto e compartilhar este projeto;

4) Abas para opções comandos, trajes e sons;

5) Área de edição (depende da aba selecionada – item anterior 4);

6) Botões para editar o objeto no palco: Duplicar, Apagar, Crescer objeto e Encolher objeto.

7) Botão para alterar o tamanho de visualização do palco;

8) Botões para iniciar(bandeira verde) e parar o script(circulo vermelho);

9) Palco: local onde se visualiza o Sprite ;

10) Área que disponibiliza a seleção/criação dos Sprites e do palco.

<sup>26</sup> A numeração das figuras deste Anexo segue a numeração da fonte original, e não a sequência de figuras deste trabalho.

# 1.2 Palco

O Palco é o lugar onde pode ser visualizada a execução de eventos ou projetos; é o ambiente no qual os objetos estão inseridos, podendo ser, por exemplo, um fundo com uma paisagem, um ambiente que represente um local, um período como o dia, a noite ou qualquer contexto no qual a história do jogo está inserida.

A seguir será demonstrada a maneira de aprender a buscar, nos arquivos, um palco já disponibilizado pelo *Scratch*.

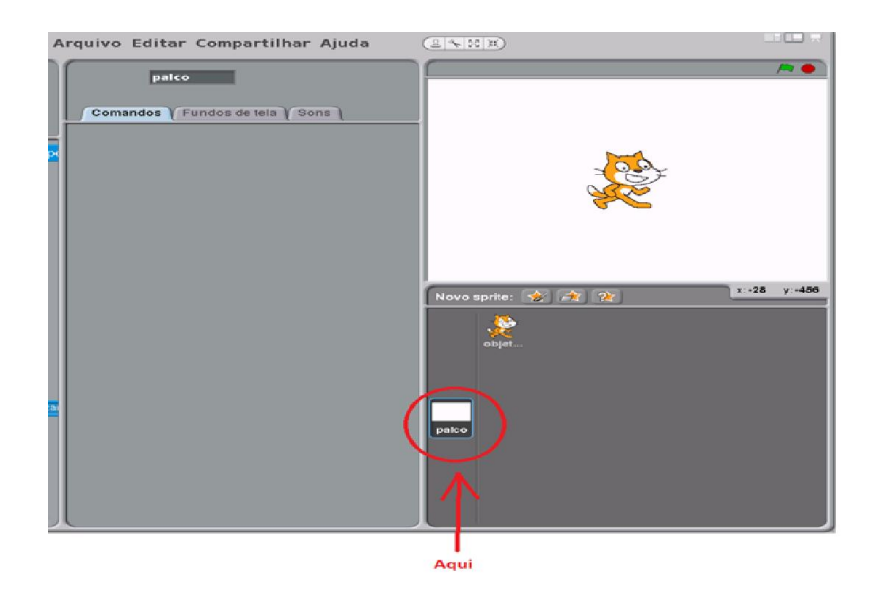

Figura 12: ícone para acesso ao Palco

Na tela inicial do *Scratch*, clique na aba "Fundos de tela" e em seguida no botão "Importar"

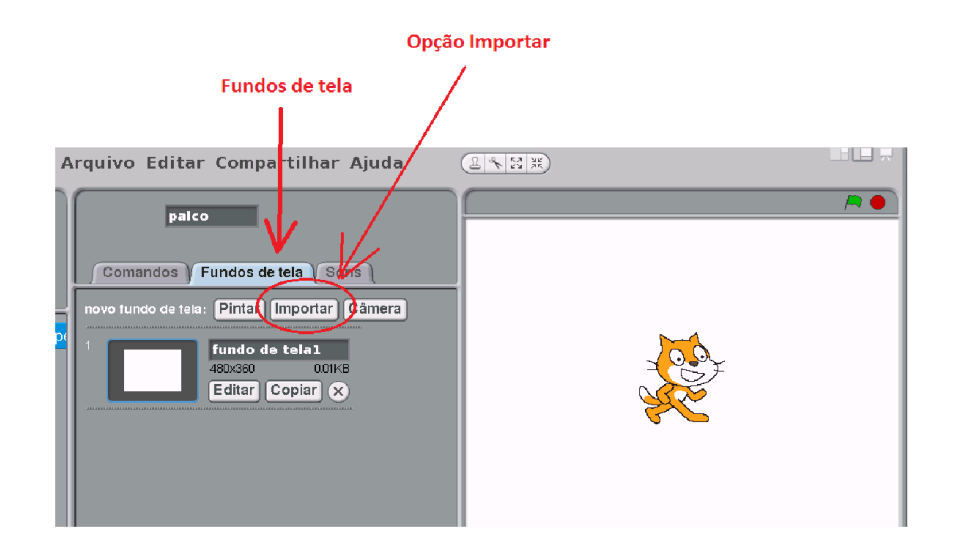

Figura 12b: Ícones para importação de fundo de tela

Em seguida, se terá acesso à janela mostrada na Figura 14. Escolha a opção em destaque "Fundos de tela" e em seguida clique na pasta, por exemplo,"Nature".

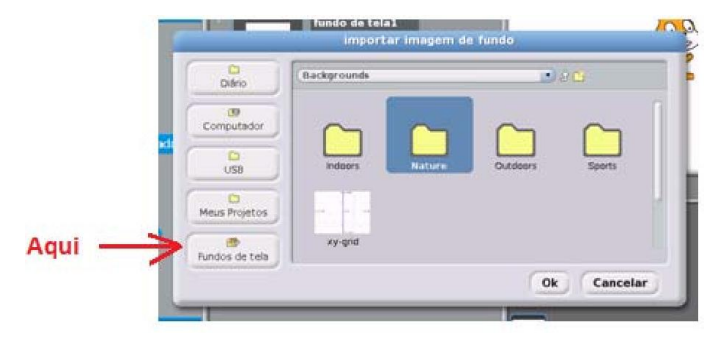

Figura 13: Janela com arquivos para importação

fundo de tela1 ...<br>importar imagem de fundo  $\frac{\Box}{\text{Dário}}$  $\rightarrow$ Natur  $\overline{B}$ Computador **SATIST**  $\overline{S}$ desert flower-her Meus Projetos Fundos de tela garden-rock forest grand-canyo  $0<sub>k</sub>$ Cancelar

Após entrar na pasta "Nature" escolha a primeira opção, por exemplo.

Figura 14: Opções de fundos de tela, na pasta Nature

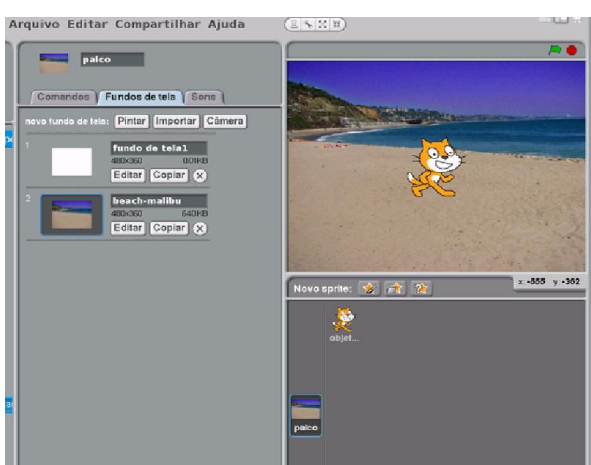

Assim, o palco será modificado automaticamente, conforme ilustrado pela Figura 16.

Figura 15: Novo fundo de tela inserido no palco

## 1.3 Sprites ou Personagens

O desenvolvimento de qualquer aplicação é feito usando objetos, denominados Sprites, que se constituem em imagens, desenhos, fotos ou qualquer outro objeto visual.

A aparência de um Sprite pode ser modificada pela sua apresentação em um traje diferente. Qualquer imagem pode ser usada como um traje; pode-se desenhar uma imagem no editor de Pintura, importar de uma lista ou baixá-la de um website. Pode-se também dar instruções a um Sprite, mandar que ele se mova, que toque música, reaja a outros Sprites, entre outras possibilidades.

A tela inicial do Scratch, quando aberta, mostra como Sprite o Gatinho, conforme já ilustrado pela Figura 12. Para criar novos Sprites, clica-se em um dos botões mostrados na Figura 17.

|              | Desenhar novo sprite                     |
|--------------|------------------------------------------|
| $\mathbb{Z}$ | Escolher sprite na biblioteca de imagens |
|              | Ganhar um sprite surpresa                |

Figura 16: Botões para criar sprite

A Figura 18 mostra as características do Sprite no momento que se está elaborando ou executando um projeto: nome, abscissa e ordenada, direção e o estado de bloqueio.

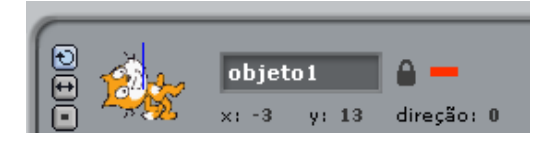

Figura 17: Descrições das características do Sprite

1) Para dar um novo nome basta digitá-lo no retângulo escuro.

2) A direção indica para onde ele se moverá quando executar um comando de deslocamento ( 0=para cima; 90=direita; 180=para baixo; -90=esquerda).

3) A linha azul na miniatura também mostra a direção do Sprite. Arrastando essa linha com o mouse, a direção do Sprite, no Palco, será mudada; um clique duplo na miniatura devolverá a direção original (90).

4) Clicando no cadeado modifica-se sua situação de bloqueio. Se o Sprite estiver desbloqueado poderá ser arrastado no Modo de Apresentação.

5) Ao lado do cadeado aparece a cor da caneta que estiver sendo usada.

6) Pode-se exportar um Sprite clicando com o botão direito do mouse no Sprite do Palco ou da Lista de Sprites. Será guardado como um arquivo do tipo "Sprite" e poderá ser importado em outro projeto.

Abaixo segue a ilustração de como mudar o traje do Objeto 1:

a) Clique no Objeto1

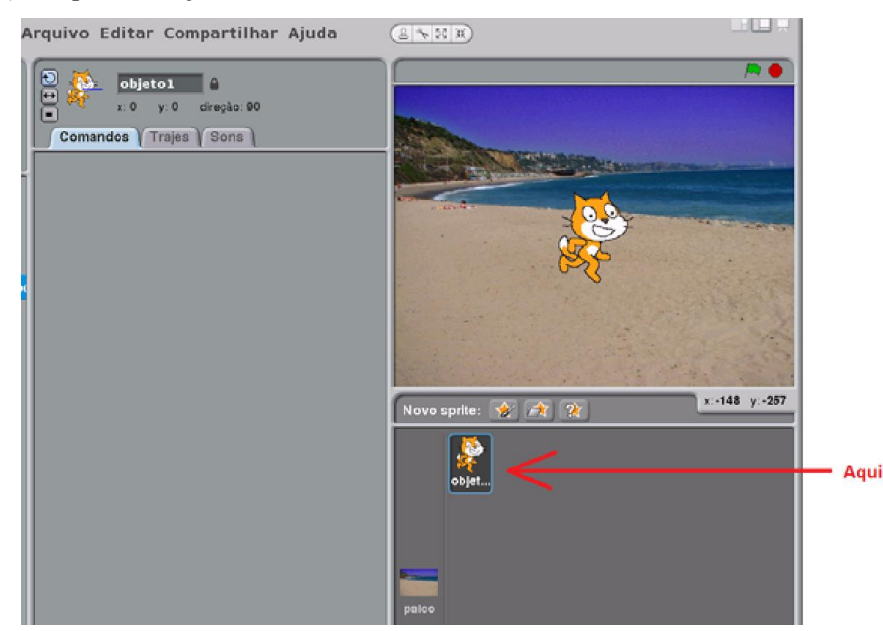

Figura 18: Clique no Objeto 1.

b) Clique na aba "Trajes" e em seguida clique no botão "Importar":

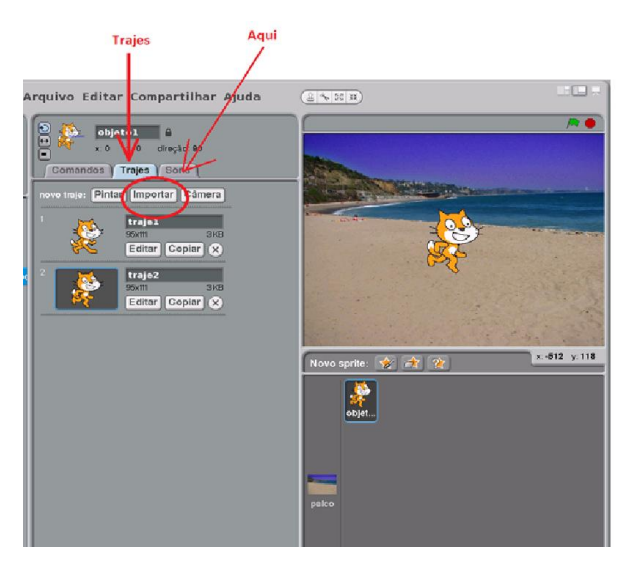

Figura 20: Importação de trajes

c) Será aberta a janela abaixo, onde se deve selecionar o botão em destaque "Trajes" e, em seguida, clique na pasta "Animals", por exemplo,

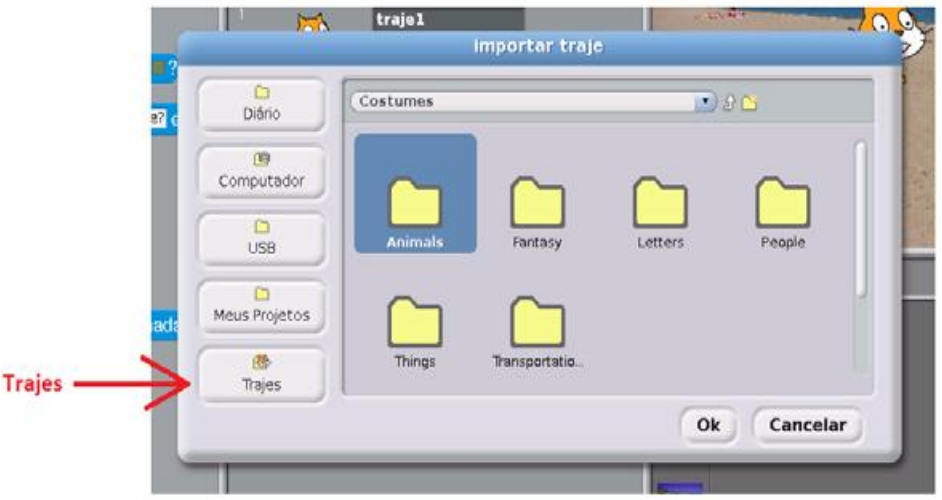

Figura 9: Arquivos contendo modelos de trajes

d) Selecione o seguinte animal o cachorro chamado "dog1-a"
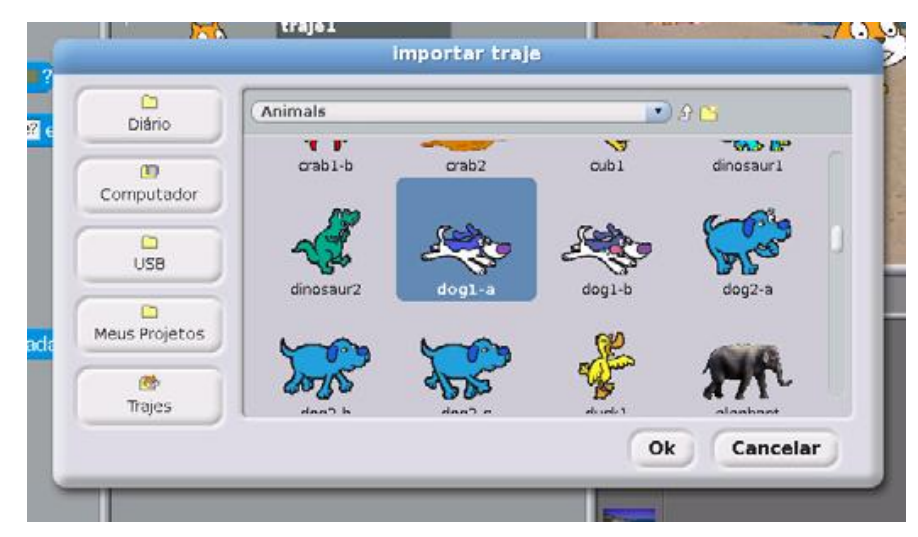

Figura 22: Inserção do dog1-a

Dessa forma, obtém-se a tela mostrada na Figura 23:

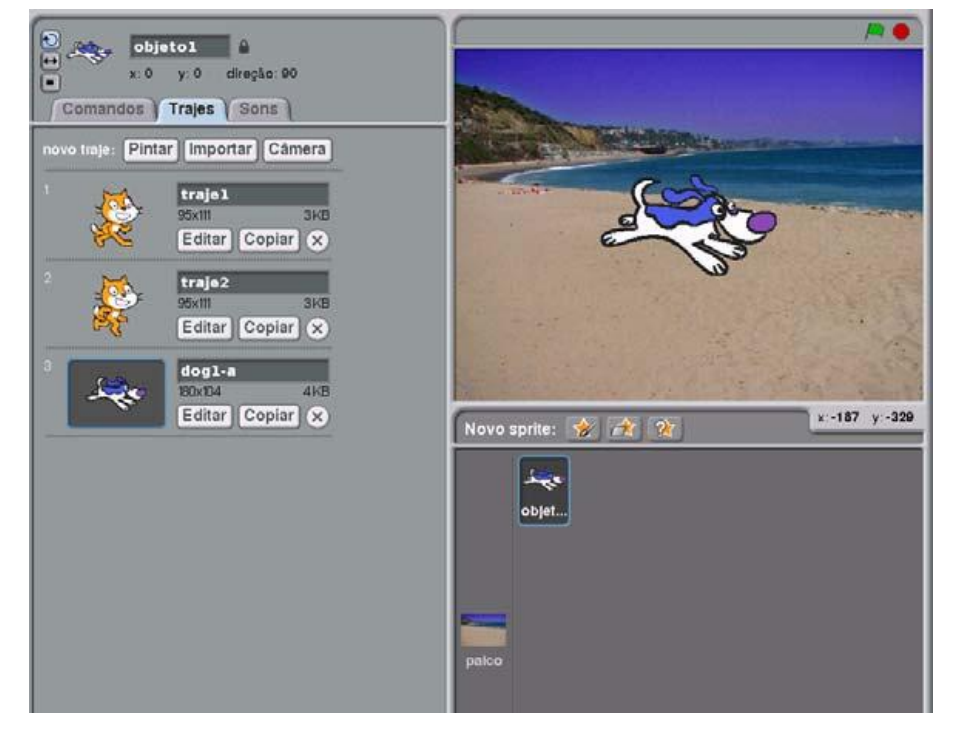

Figura 10: Novo traje para o Sprite gatinho

Aprende-se, assim, a trocar o gato pelo cachorro, sendo que em seguida se deve inserir os dois no mesmo palco clicando no ícone  $\overrightarrow{C}$ .

Tem-se, assim, acesso aos objetos que estão em pastas. Clica-se, então na pasta "Animals" e se escolhe outro gato:

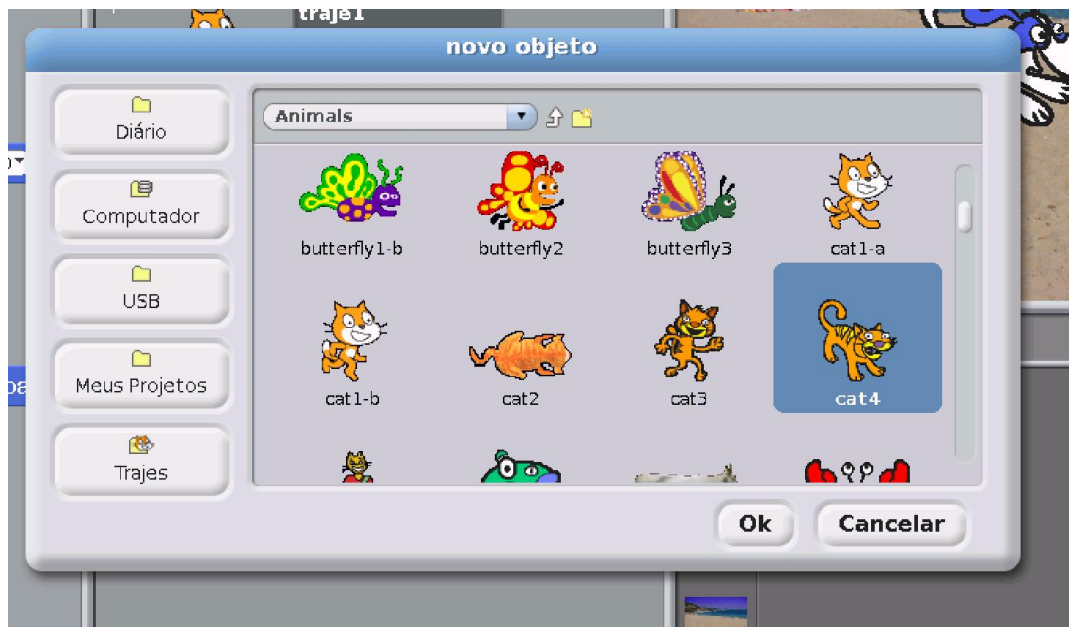

Figura 24: Menu de escolha de Sprite

Agora se obtêm dois objetos no palco:

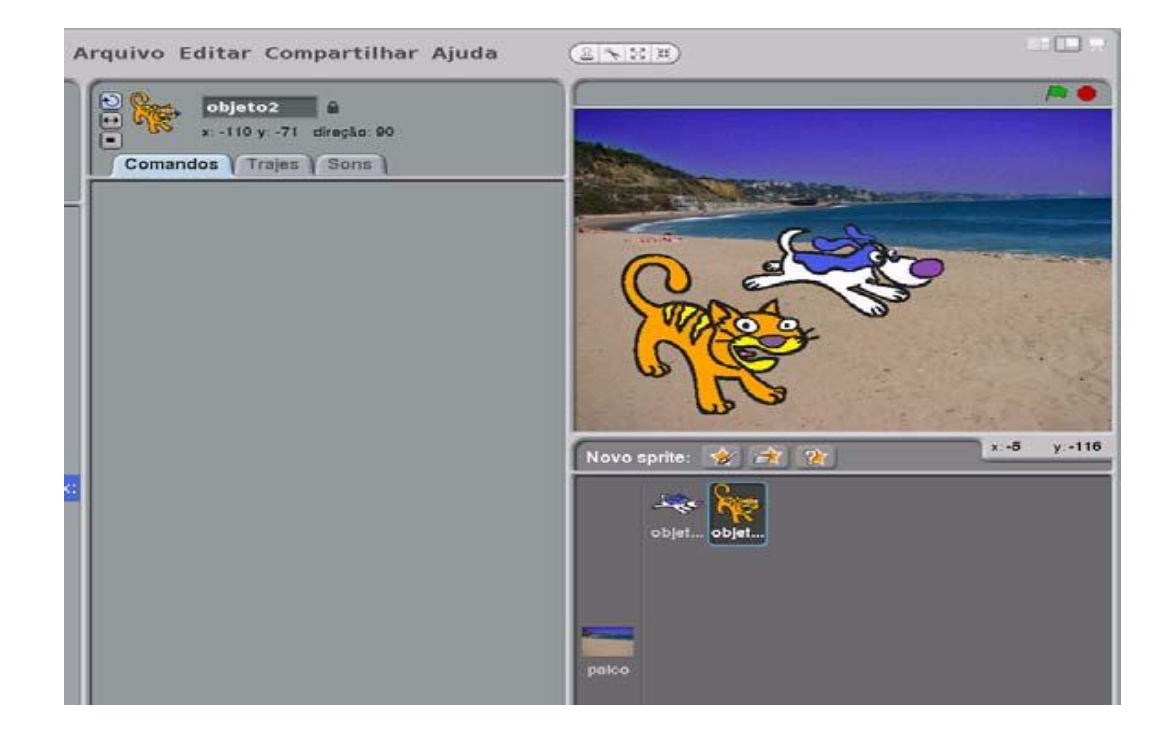

Figura 25: Dois objetos no palco

A Lista de Sprites contém miniaturas de todos os Sprites do projeto, mostrando o

nome, quantos trajes e quantos scripts (comandos, trajes e sons vinculados aos objetos) cada um possui. Para ver e editar o script de um Sprite, deve-se clicar na miniatura na Lista de Sprites ou dar um duplo-clique no Sprite na tela. O Palco pode mudar de aparência assumindo outros fundos de tela. Para ver e editar scripts, fundos de tela e sons associados ao Palco, é necessário clicar no ícone do Palco (retângulo), à esquerda da Lista de Sprites.

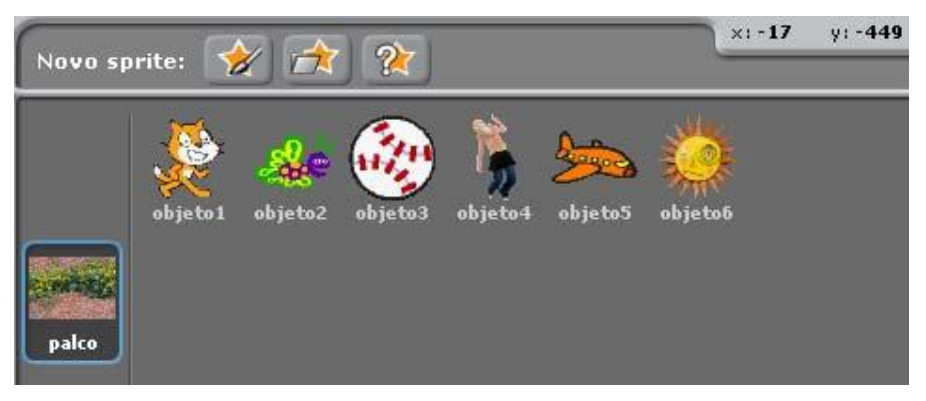

Figura 26: Lista dos Sprites usados no projeto

Cada objeto utilizado na animação pode ter o seu comportamento programado a partir de um conjunto de blocos que se constituem em comandos que serão seguidos pelo personagem quando a animação for executada. Os comandos podem ser de movimento, por exemplo, aqueles que indicam que o personagem vai se movimentar x passos em certa direção, que vai até uma posição específica. Outros comandos permitem modificar a aparência, o traje, as cores e as demais características dos objetos. Além destes, existem estruturas de controle que possibilitam executar atividades de forma repetida, somente se uma condição for satisfeita ou se tiver relação com algum evento ocorrido.

### 2 Comandos

Foram desse modo, executados os comandos necessários para programação.

## 2.1 Comandos de movimento

Abaixo são apresentados os comandos de movimento e a descrição básica de cada um.

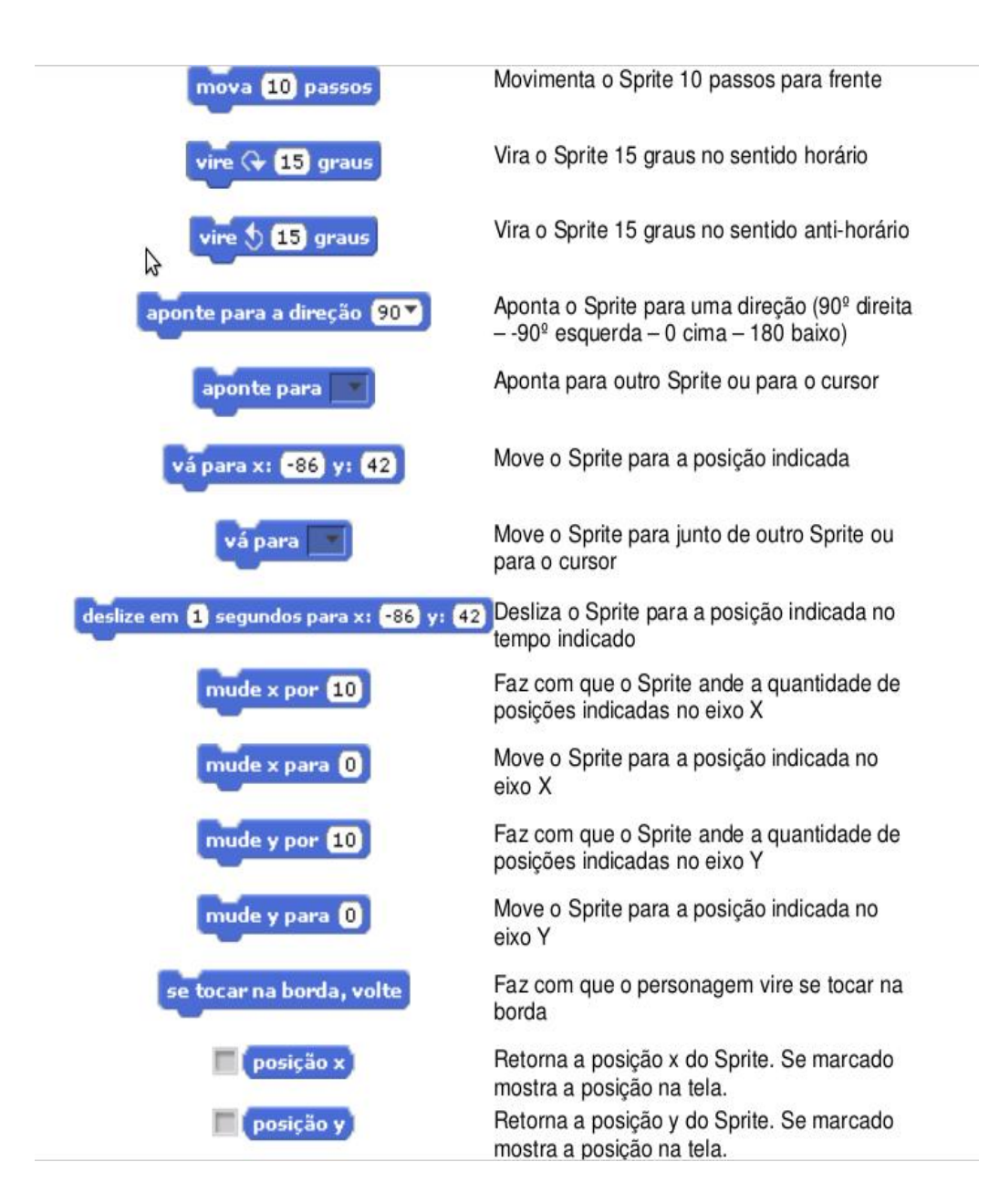

## 2.2 Comandos de controle

Abaixo são apresentados os comandos de controle e a descrição básica de cada um.

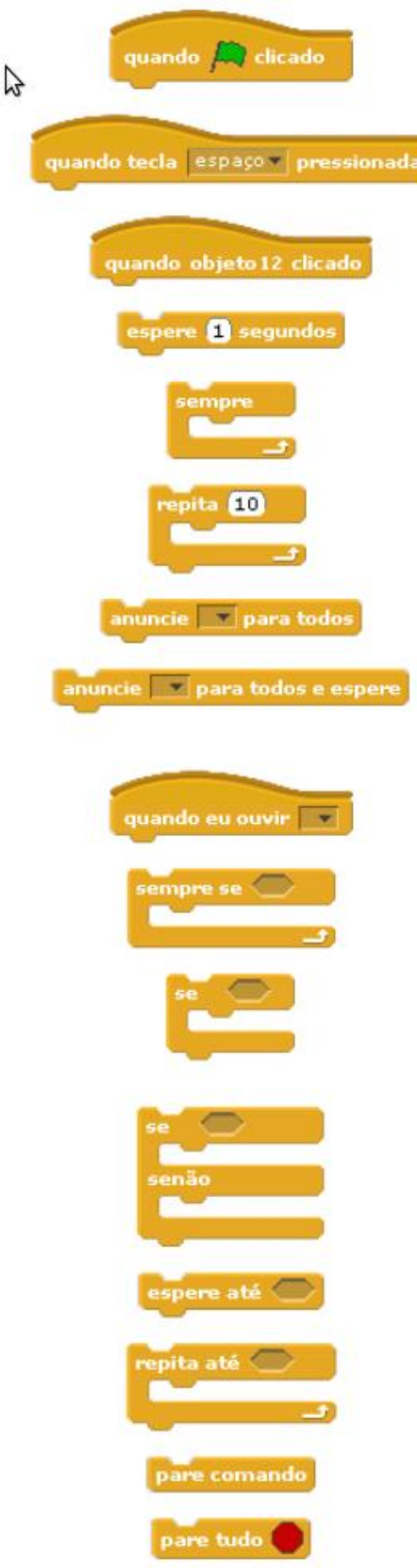

Quando a bandeira verde for clicada inicia as interações que estão no bloco.

Quando a tecla selecionada for pressionada inicia as interações que estão no bloco.

Quando clicar no objeto as interações que estão no bloco serão iniciadas.

Adiciona o tempo de espera indicado.

Repete sempre as instruções que estão dentro do bloco.

Repete o número indicado de vezes as instruções que estão dentro do bloco

Envia uma mensagem para todos os Sprites

Envia uma mensagem para todos os Sprites e aguarda até que eles concluam as instruções que estão em seus blocos "Quando eu ouvir". Recebe uma mensagem e executa as instruções que estão no bloco

Repete sempre um conjunto de instruções, se a condição indicada for verdadeira

Executa as instruções que estão dentro do bloco se a condição indicada for verdadeira.

Executa as instruções dentro do bloco "se", se a condição for verdadeira, se a condição for falsa executa as instruções do bloco "senão".

Espera até que uma condição seja verdadeira para continuar a execução

Repete as instruções no bloco, até que a condição se torne falsa.

Interrompe a execução das instruções daquele bloco.

Interrompe todas a execução de todos os blocos

### 2.3 Comandos relativos à aparência

Abaixo são apresentados os comandos de aparência e a descrição básica de cada um.

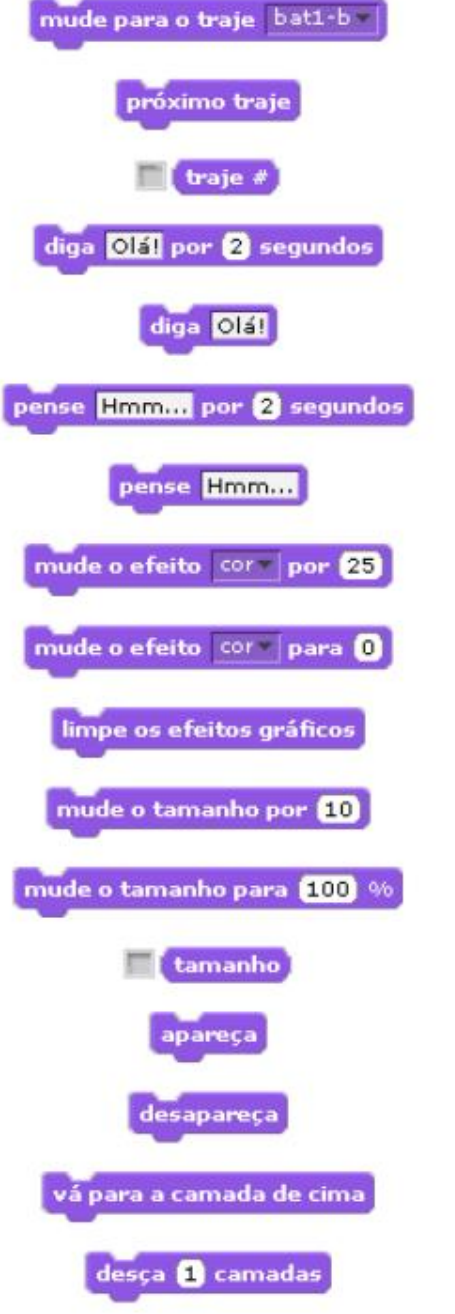

Muda o traje do Sprite para o traje selecionado.

Muda o traje do Sprite para o proximo traje na lista.

Mostra uma mensagem em um balão do tipo fala, durante o tempo indicado.

Mostra uma mensagem em um balão do tipo fala.

Mostra uma mensagem em um balão do tipo pensamento, durante o tempo indicado.

Mostra uma mensagem em um balão do tipo pensamento.

Adiciona um efeito gráfico.

Define um efeito gráfico.

Limpa os efeitos gráficos.

Muda o tamanho do Sprite.

Muda o tamanho do Sprite.

Retorna o tamanho. Se marcado mosta o tamanho na tela. Mostra o Sprite.

Esconde o Sprite.

Faz com que o Sprite suba uma camada, sobrepondo outro Sprite.

Faz com que o Sprite desça uma camada, sendo sobreposto por outro Sprite.

### 2.4 Comandos que se constituem em sensores

Abaixo são apresentados os comandos relativos aos sensores e a descrição básica de cada um.

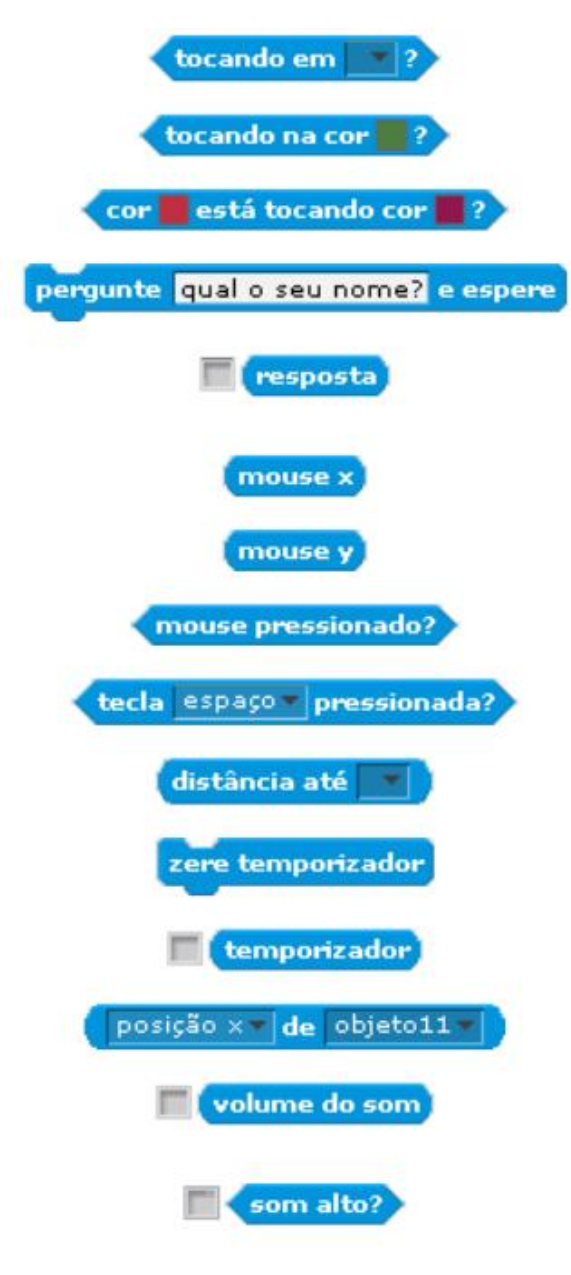

Se o Sprite tocar no objeto selecionado, retornará verdadeiro.

Se o Sprite tocar na cor selecionada, retornará verdadeiro.

Se a cor selecionada estiver tocando na outra cor, retornará verdadeiro.

Aguarda até receber uma resposta.

Recebe uma resposta e mostra na tela, se usada em o conjunto com a instrução "diga" ou "pense".

Se o mouse se movimentar no eixo X, retornará verdadeiro.

Se o mouse se movimentar no eixo Y, retornará verdadeiro.

Se o mouse estiver pressionado, retornará verdadeiro.

Se a tecla selecionada estiver pressionada, retornará verdadeiro

Retorna a distância do Sprite até o objeto selecionado.

Zera o temporizador

Mostra o temporizador. Também pode ser usada juntamente com um operador.

Retorna a valor referente a opção selecionada.

Mostra o volume do microfone. Também pode ser usada juntamente com um operador.

Retorna verdadeiro se o som do microfone estiver alto. Também pode ser usada juntamente com um operador.

### 2.5 Comandos para manipulação de som

Abaixo, por sua vez, são apresentados os comandos de manipulação de som e a descrição básica de cada um.

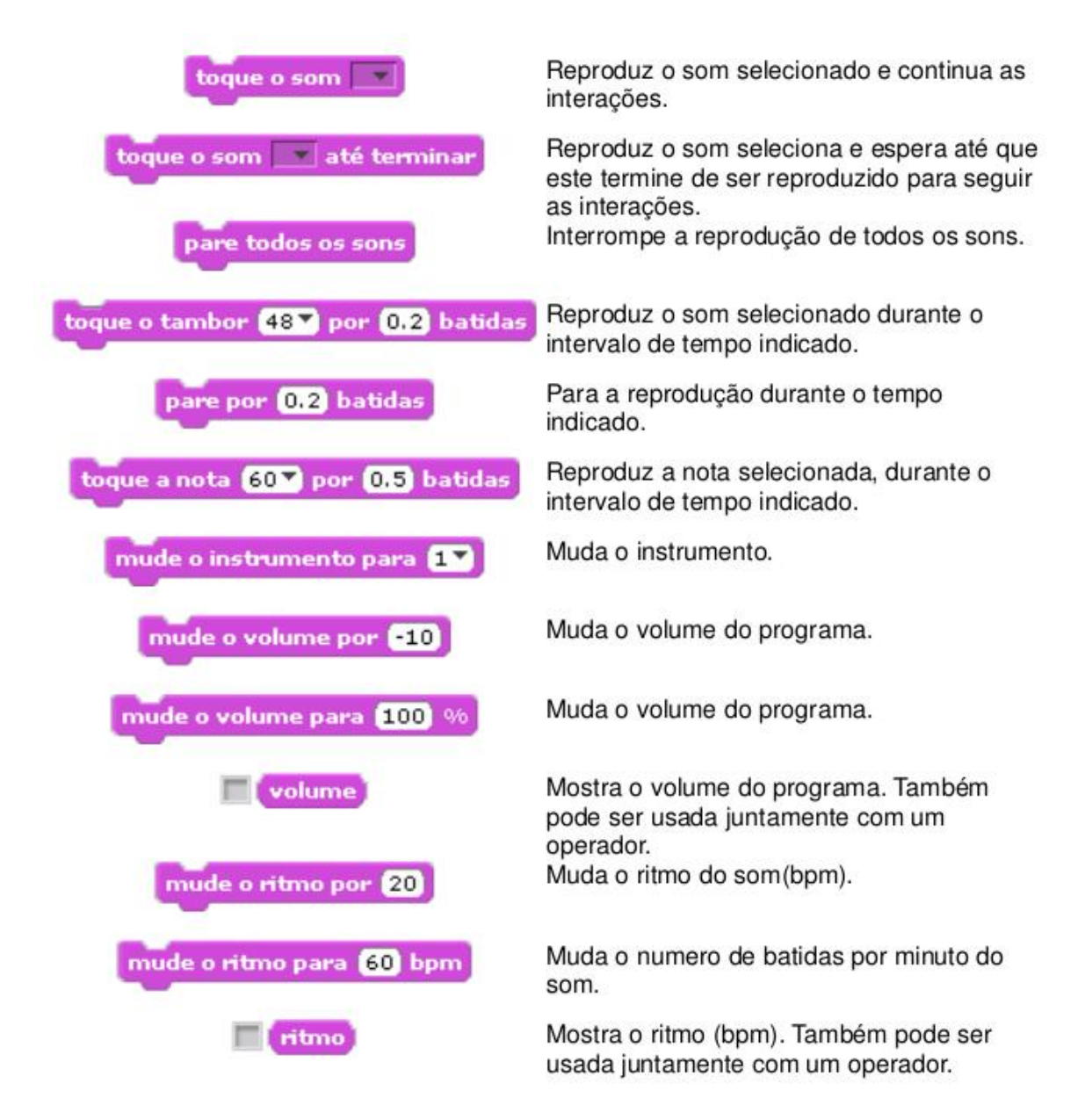

### 2.6 Comandos que implementam operadores

Os comandos de implementação de operadores e a descrição básica de cada um serão apresentados a seguir.

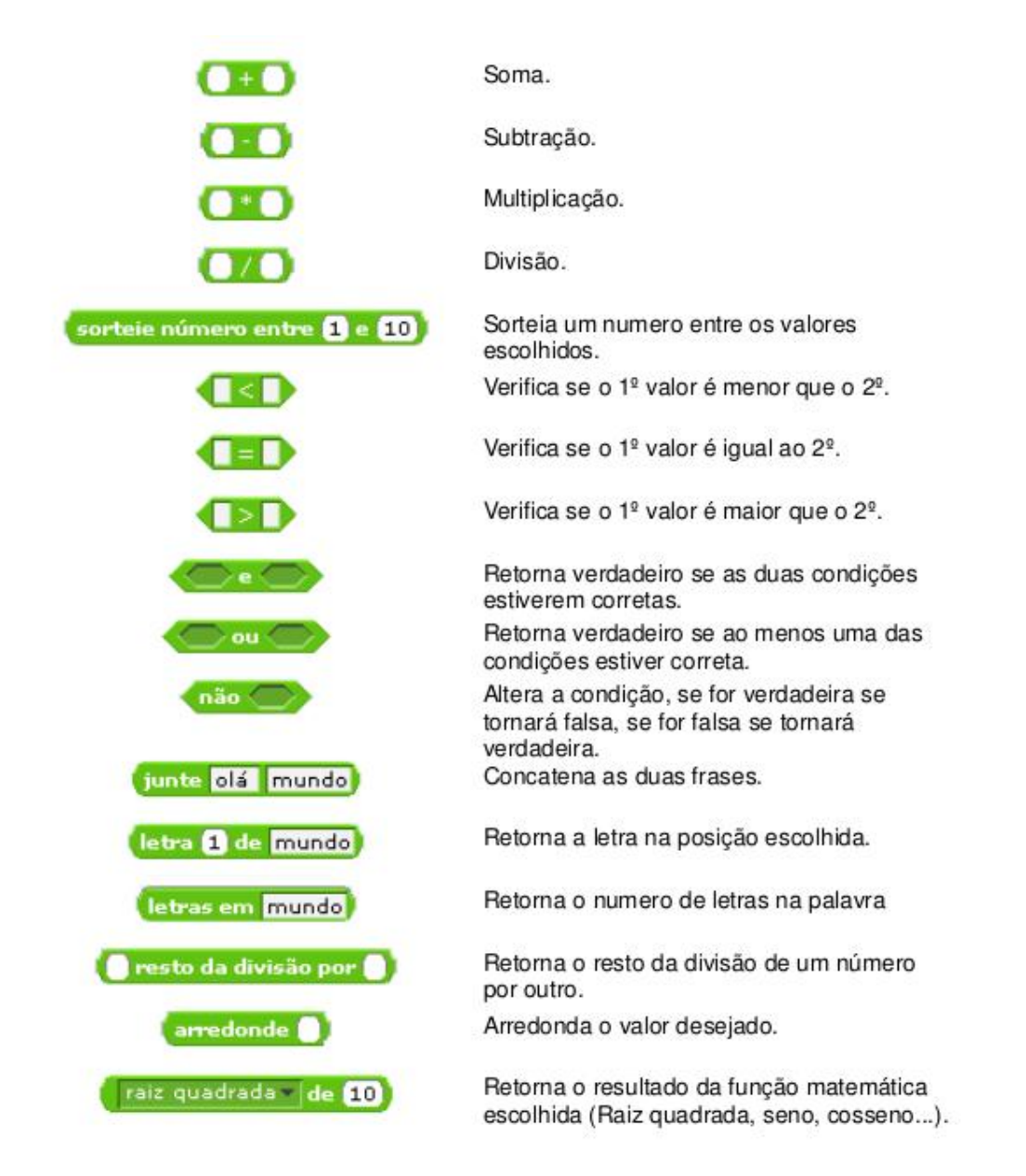

### 2.7 Comandos para uso da caneta

Os comandos para uso da caneta e a descrição básica de cada um pode ser verificada na relação exposta.

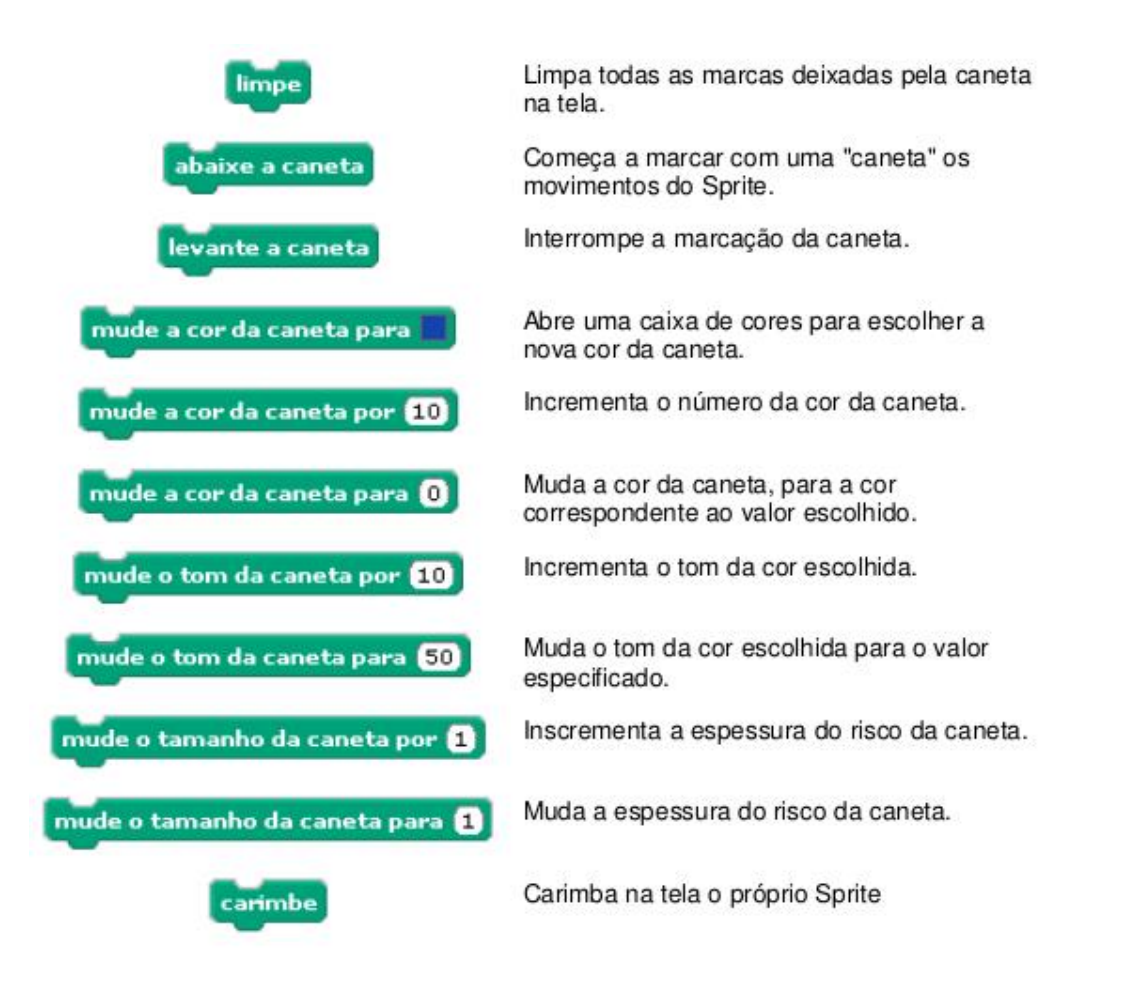

### 2.8 Comandos para utilização de variáveis

Abaixo, ainda, são apresentados os comandos para utilização de variáveis e a descrição básica de cada um.

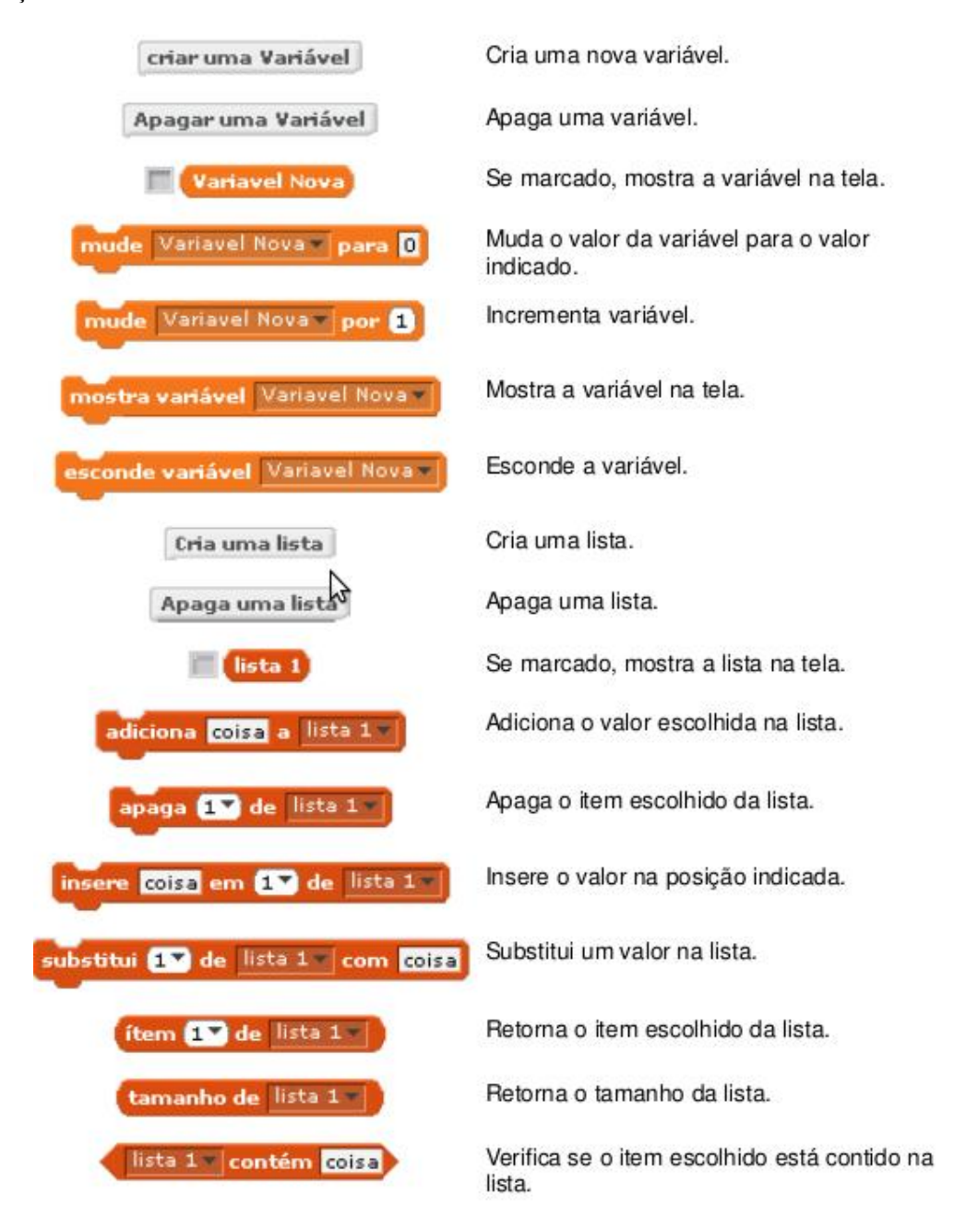

Ainda é necessário ressaltar que para determinar o que cada Sprite vai executar, devem-se criar para cada um, sequências de comandos, arrastando blocos gráficos e juntandoos em pilhas, chamadas script. Basta um duplo clique, em qualquer bloco, para fazer rodar um script. O Scratch executa esses scripts a partir do topo e depois, sucessivamente, bloco a bloco.

Entre os recursos do *Scratch*, destacam-se as competências para a resolução de problemas e para a concepção de projetos com raciocínio lógico, decomposição de problemas complexos em partes mais simples, identificação e eliminação de erros, desenvolvimento de ideias, desde a concepção até a concretização do projeto, concentração e perseverança.

ANEXO B - Instrumento utilizado pelos supervisores, para acompanhamento individual das equipes, controlando os tempos de orientação e troca de alunos

# 2ª Olimpíada de Programação de Computadores para Estudantes do Ensino Fundamental

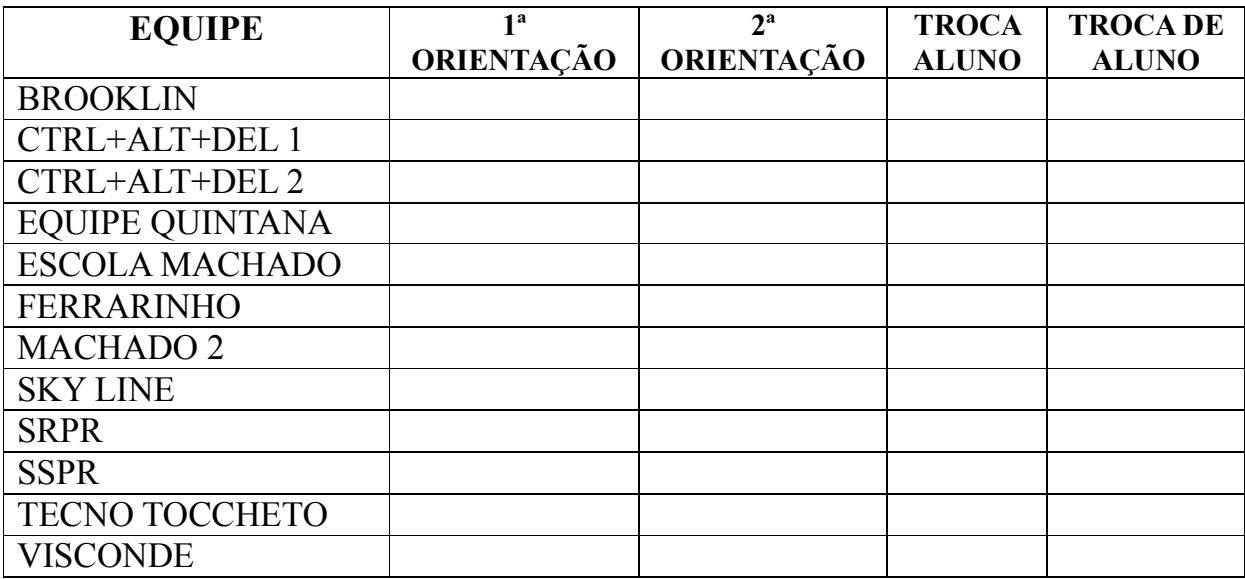

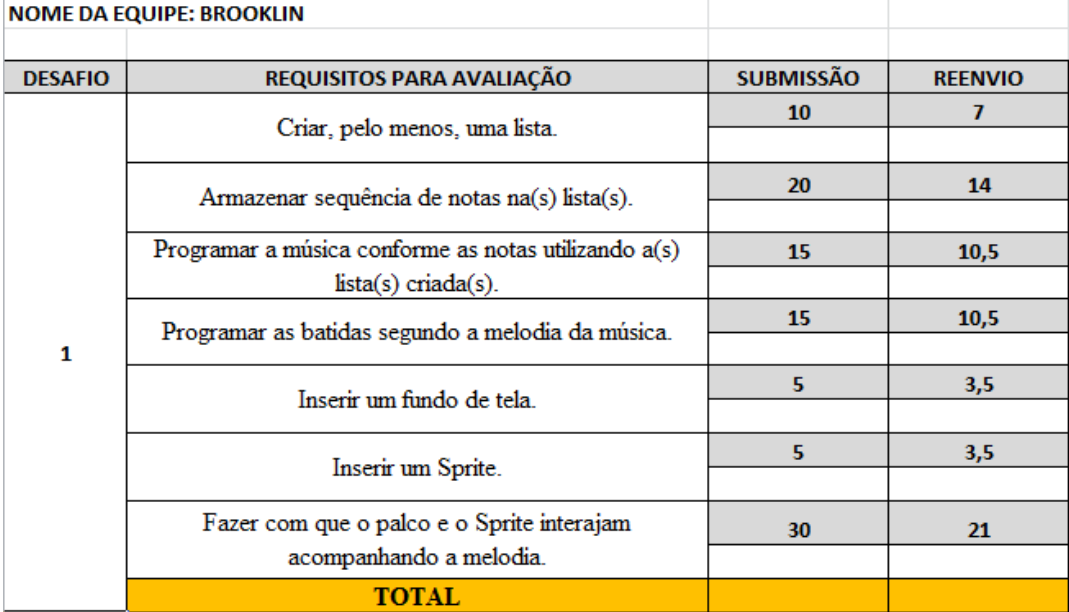

## ANEXO C - Planilha de *status* de cada equipe

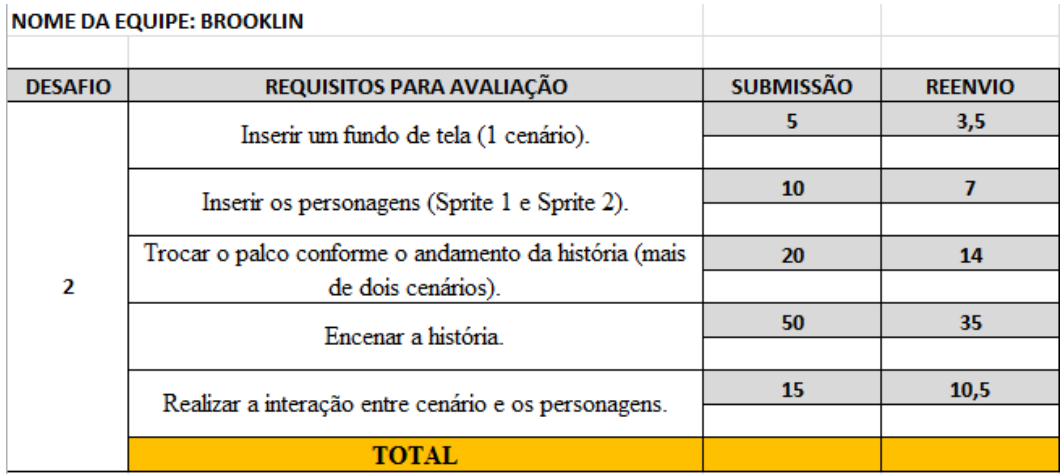

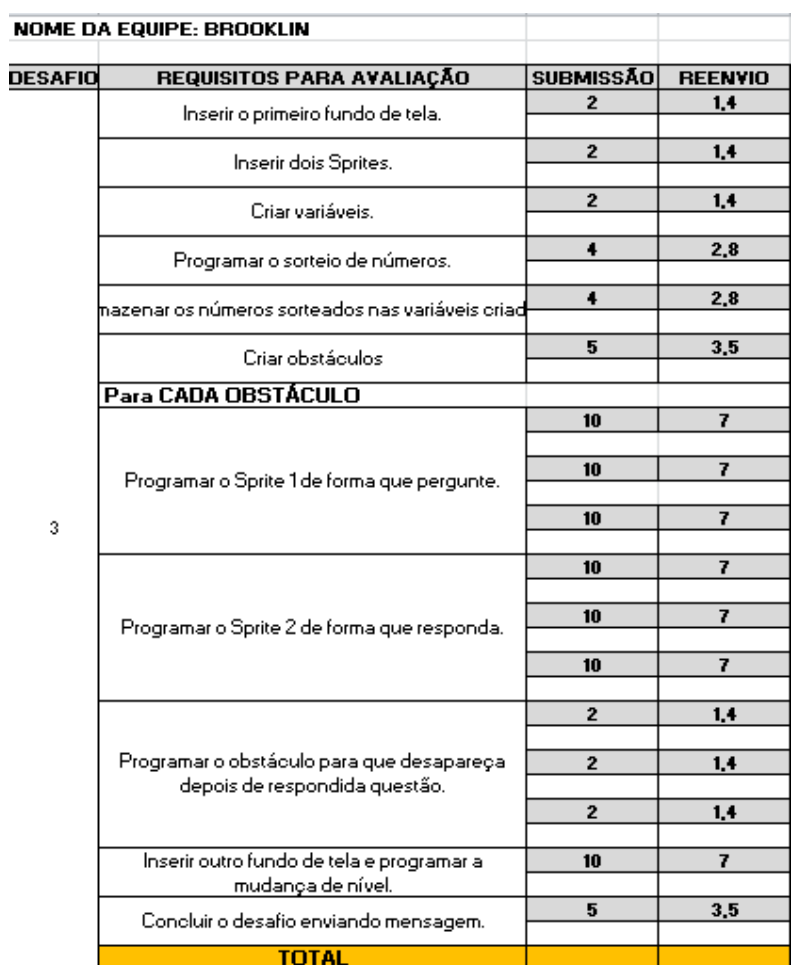

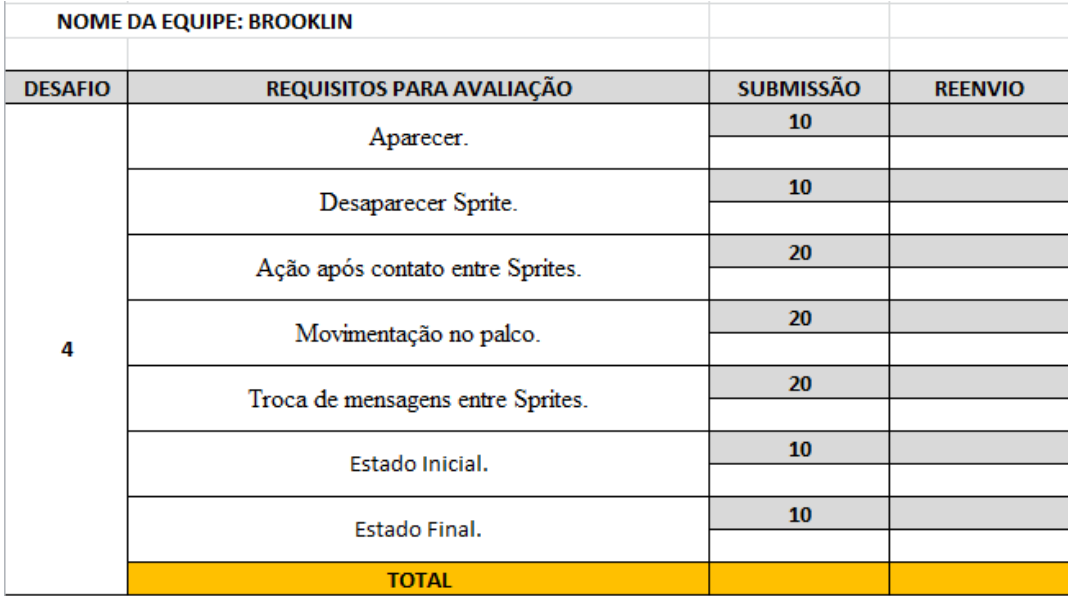

## APÊNDICE A - Questionário aplicado aos alunos

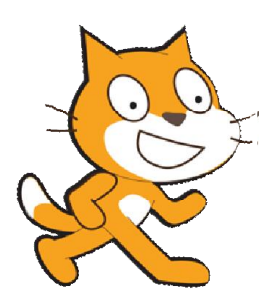

## QUESTIONÁRIO PARA OS ALUNOS PARTICIPANTES DAS DUAS EDIÇÕES DA OLIMPÍADA DE PROGRAMAÇÃO DE COMPUTADORES PARA ESTUDANTES DO ENSINO FUNDAMENTAL

A Olimpíada de Programação de Computadores para Estudantes do Ensino Fundamental é promovida pelo grupo de Pesquisa em Inclusão Digital em parceria com os Cursos de Ciências da Computação e Matemática. Assim, a mesma será utilizada para a pesquisa, onde iremos desenvolver uma análise sobre o uso do raciocínio lógico matemático dos alunos participantes. Para isso foi escolhida a equipe Machado, participante das duas edições da Olimpíada, 2013 e 2014.

NOME DA ESCOLA: Escola Estadual de Ensino Fundamental Dr. João Carlos Machado

CIDADE: Sarandi

NOME DA EQUIPE: Equipe Machado

NOME DO ALUNO:

1. O que significa programar para você?

2. O que aprender a programar computadores mudou em sua postura como aluno ou no seu desempenho nas disciplinas?

3. Como você relaciona programar e pensar?

4. Você acha que programar em equipe foi importante?

5. Você consegue relacionar a programação de computadores com a matemática? Em que sentido?

6. Após participar das duas edições das olimpíadas, você percebeu mudanças em relação ao seu desempenho em sala de aula na disciplina de matemática?

7. Como você se sentiu participando de uma olimpíada de programação?

8. A lógica da competição pode intervir no desenvolvimento de competências?

APÊNDICE B - Questionário aplicado aos professores

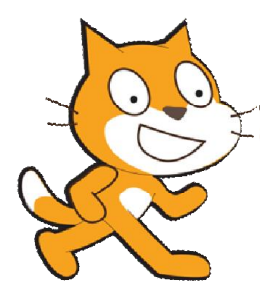

# QUESTIONÁRIO PARA OS PROFESSORES (DE MATEMÁTICA E PROFESSORES DE OUTRAS DISCIPLINAS ) PARTICIPANTES DAS DUAS EDIÇÕES DA OLIMPÍADA DE PROGRAMAÇÃO DE COMPUTADORES PARA ESTUDANTES DO ENSINO FUNDAMENTAL,

A Olimpíada de Programação de Computadores para Estudantes do Ensino Fundamental é promovida pelo grupo de Pesquisa em Inclusão Digital em parceria com os Cursos de Ciências da computação e Matemática. Assim, a mesma será utilizada para a pesquisa, onde iremos desenvolver uma análise sobre o uso do raciocínio lógico matemático dos alunos participantes. Para isso foi escolhida a equipe Machado, participante das duas edições da Olimpíada, 2013 e 2014.

NOME DA ESCOLA: Escola Estadual de Ensino Fundamental Dr. João Carlos Machado

CIDADE: Sarandi

NOME DA EQUIPE: Equipe Machado

NOME DO PROFESSOR(A):

1) Como vocês professores escolheram os alunos para compor a equipe representante da sua Escola na Olimpíada de Programação de Computadores para Estudantes do Ensino Fundamental?

2) Analisando os alunos que participaram das duas edições da Olimpíada vocês observam ou atribuem mudanças neles?

3) O que significa programar para você?

4) Em relação ao desempenho dos alunos participantes das duas edições da Olimpíada de Programação de Computadores para Estudantes do Ensino Fundamental, houve mudança nestes últimos dois anos?

5) A programação melhorou o desenvolvimento do raciocínio destes alunos? Se houve evolução, você pode atribuir está evolução a olimpíada de programação?

6) Como você se sentiu participando de uma olimpíada de programação?

7) A lógica da competição pode intervir no desenvolvimento de competências? Tem relação?

### APÊNDICE C - Autorização de participação dos sujeitos da pesquisa

#### AUTORIZAÇÃO DE PARTICIPAÇÃO NA PESQUISA DE MESTRADO

## DESBOBRAMENTOS DA OLIMPÍADA DE PROGRAMAÇÃO DE COMPUTADORES NO DESENVOLVIMENTO DO **RACIOCÍNIO LÓGICO**

A pesquisa: Desbobramentos da Olimpíada de Programação de Computadores no Desenvolvimento do Raciocínio Lógico, do PPGedu - Programa de Pós Graduação em Educação da Universidade de Passo Fundo, tem por objetivo verificar os desdobramentos da Olimpíada de Programação de Computadores no desenvolvimento do Raciocínio Lógico. A pesquisa abordará os participantes da 1ª e 2ª Olimpíada de Programação de Computadores para Estudantes do Ensino Fundamental, que aconteceu em 2013 e 2014, nas dependências da Universidade de Passo Fundo. Informamos ainda que durante a 1ª e 2ª Edição da Olimpíada ocorreram registros fotográficos, entrevistas e filmagens o os mesmos podem ser usados a fins de pesquisa e divulgação. Além disso, as equipes, alunos e professores participarão de uma entrevista direcionada para a pesquisa de mestrado da aluna Ariane Mileidi Pazinato, afim de fornecer subsídios para sua pesquisa.

> Ariane Mileidi Pazinato Aluna do Mestrado em Educação - UPF

## **AUTORIZAÇÃO**

Eu, Sandra Bordignon

a participar da pesquisa: Desbobramentos da Olimpíada de Programação de Computadores no Desenvolvimento do Raciocínio Lógico, do PPGedu - UPF nos termos acima mencionados.

Sarandi

novembrode 2014.

, autorizo meu/minha filho/a

Bueder

Assinatura dos pais ou responsáveis.

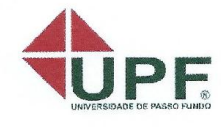

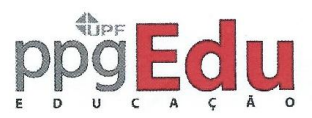

# DESBOBRAMENTOS DA OLIMPÍADA DE PROGRAMAÇÃO DE COMPUTADORES NO DESENVOLVIMENTO DO **RACIOCÍNIO LÓGICO**

A pesquisa: Desbobramentos da Olimpíada de Programação de Computadores n Desenvolvimento do Raciocínio Lógico, do PPGedu - Programa de Pós Graduação em Educação d Universidade de Passo Fundo, tem por objetivo verificar os desdobramentos da Olimpíada d Programação de Computadores no desenvolvimento do Raciocínio Lógico. A pesquisa abordará o participantes da 1ª e 2ª Olimpíada de Programação de Computadores para Estudantes do Ensin Fundamental, que aconteceu em 2013 e 2014, nas dependências da Universidade de Passo Fundo Informamos ainda que durante a 1ª e 2ª Edição da Olimpíada ocorreram registros fotográficos, entrevista e filmagens o os mesmos podem ser usados a fins de pesquisa e divulgação. Além disso, as equipes alunos e professores participarão de uma entrevista direcionada para a pesquisa de mestrado da alun Ariane Mileidi Pazinato, afim de fornecer subsídios para sua pesquisa.

> Ariane Mileidi Pazinato Aluna do Mestrado em Educação - UPF

**AUTORIZACÃO** autorizo meu/minha filho/: a participar da pesquisa: Desbobramentos di oman Olimpíada de Programação de Computadores no Desenvolvimento do Raciocínio Lógico, d PPGedu - UPF nos termos acima mencionados.

**Sasiandi** 

27 de novembro de 2014

UUN

Assinatura dos pais ou responsáveis

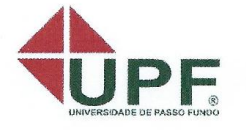

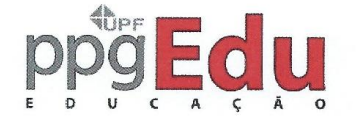

126

# DESBOBRAMENTOS DA OLIMPÍADA DE PROGRAMAÇÃO DE COMPUTADORES NO DESENVOLVIMENTO DO RACIOCÍNIO LÓGICO

A pesquisa: Desbobramentos da Olimpiada de Programação de Computadores no Desenvolvimento do Raciocinio Lógico, do PPGedu - Programa de Pós Graduação em Educação da Universidade de Passo Fundo, tem por objetivo verificar os desdobramentos da Olimpíada de Programação de Computadores no desenvolvimento do Raciocinio Lógico. A pesquisa abordará os participantes da 1ª e 2ª Olimpíada de Programação de Computadores para Estudantes do Ensino Fundamental, que aconteceu em 2013 e 2014, nas dependências da Universidade de Passo Fundo. Informamos ainda que durante a 1ª e 2ª Edição da Olimpíada ocorreram registros fotográficos, entrevistas e filmagens o os mesmos podem ser usados a fins de pesquisa e divulgação. Além disso, as equipes, alunos e professores participarão de uma entrevista direcionada para a pesquisa de mestrado da aluna Ariane Mileidi Pazinato, afim de fornecer subsídios para sua pesquisa.

> Ariane Mileidi Pazinato Aluna do Mestrado em Educação - UPF

## **AUTORIZAÇÃO**

Silvane d. Forthing

, autorizo meu/minha filho/a a participar da pesquisa: Desbobramentos da

Olimpiada de Programação de Computadores no Desenvolvimento do Raciocinio Lógico, do PPGedu - UPF nos termos acima mencionados. Dramle

. 19 de Dozembro de 2014.

Share A. Foxhoo

Assinatura dos país ou responsáveis.

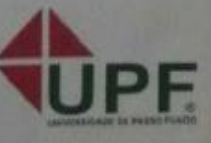

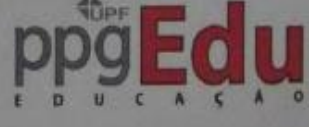

# DESBOBRAMENTOS DA OLIMPÍADA DE PROGRAMAÇÃO DE COMPUTADORES NO DESENVOLVIMENTO DO **RACIOCÍNIO LÓGICO**

A pesquisa: Desbobramentos da Olimpíada de Programação de Computadores n Desenvolvimento do Raciocínio Lógico, do PPGedu - Programa de Pós Graduação em Educação c Universidade de Passo Fundo, tem por objetivo verificar os desdobramentos da Olimpíada d Programação de Computadores no desenvolvimento do Raciocínio Lógico. A pesquisa abordará d participantes da 1ª e 2ª Olimpíada de Programação de Computadores para Estudantes do Ensir Fundamental, que aconteceu em 2013 e 2014, nas dependências da Universidade de Passo Fund Informamos ainda que durante a 1ª e 2ª Edição da Olimpíada ocorreram registros fotográficos, entrevista e filmagens o os mesmos podem ser usados a fins de pesquisa e divulgação. Além disso, as equipe alunos e professores participarão de uma entrevista direcionada para a pesquisa de mestrado da alur Ariane Mileidi Pazinato, afim de fornecer subsídios para sua pesquisa.

> Ariane Mileidi Pazinato Aluna do Mestrado em Educação - UPF

# **AUTORIZAÇÃO**

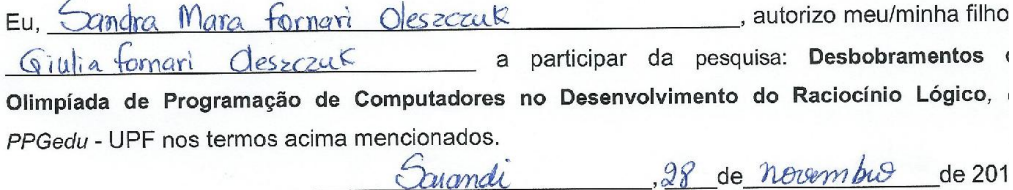

28 de novembro de 201

Assinatura dos pais ou responsáve

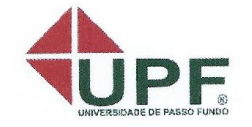

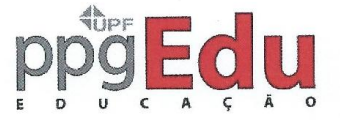

# DESBOBRAMENTOS DA OLIMPÍADA DE PROGRAMAÇÃO DE COMPUTADORES NO DESENVOLVIMENTO DO **RACIOCÍNIO LÓGICO**

A pesquisa: Desbobramentos da Olimpíada de Programação de Computadores no Desenvolvimento do Raciocínio Lógico, do PPGedu - Programa de Pós Graduação em Educação da Universidade de Passo Fundo, tem por objetivo verificar os desdobramentos da Olimpíada de Programação de Computadores no desenvolvimento do Raciocínio Lógico. A pesquisa abordará os participantes da 1ª e 2ª Olimpíada de Programação de Computadores para Estudantes do Ensino Fundamental, que aconteceu em 2013 e 2014, nas dependências da Universidade de Passo Fundo. Informamos ainda que durante a 1ª e 2ª Edição da Olimpíada ocorreram registros fotográficos, entrevistas e filmagens o os mesmos podem ser usados a fins de pesquisa e divulgação. Além disso, as equipes, alunos e professores participarão de uma entrevista direcionada para a pesquisa de mestrado da aluna Ariane Mileidi Pazinato, afim de fornecer subsídios para sua pesquisa.

> Ariane Mileidi Pazinato Aluna do Mestrado em Educação - UPF

# **AUTORIZAÇÃO**

EU, Claudia Terrir

, autorizo a participar da

pesquisa: Desbobramentos da Olimpíada de Programação de Computadores no Desenvolvimento do Raciocínio Lógico, do PPGedu - UPF nos termos acima mencionados.

Javandi 26 de novembro de 2014

Claudia Terrer

Assinatura do professo

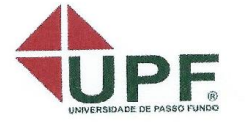

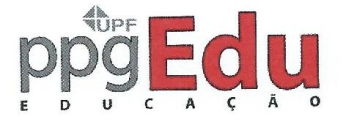

# DESBOBRAMENTOS DA OLIMPÍADA DE PROGRAMAÇÃO DE COMPUTADORES NO DESENVOLVIMENTO DO RACIOCÍNIO LÓGICO

A pesquisa: Desbobramentos da Olimpíada de Programação de Computadores r Desenvolvimento do Raciocínio Lógico, do PPGedu - Programa de Pós Graduação em Educação d Universidade de Passo Fundo, tem por objetivo verificar os desdobramentos da Olimpíada o Programação de Computadores no desenvolvimento do Raciocínio Lógico. A pesquisa abordará e participantes da 1ª e 2ª Olimpíada de Programação de Computadores para Estudantes do Ensir Fundamental, que aconteceu em 2013 e 2014, nas dependências da Universidade de Passo Fund Informamos ainda que durante a 1ª e 2ª Edição da Olimpíada ocorreram registros fotográficos, entrevista e filmagens o os mesmos podem ser usados a fins de pesquisa e divulgação. Além disso, as equipe alunos e professores participarão de uma entrevista direcionada para a pesquisa de mestrado da alur Ariane Mileidi Pazinato, afim de fornecer subsídios para sua pesquisa.

> Ariane Mileidi Pazinato Aluna do Mestrado em Educação - UPF

# **AUTORIZAÇÃO**

Eu, <u>Raisiane</u> backett

autorizo a participar de pesquisa: Desbobramentos da Olimpíada de Programação de Computadores no Desenvolvimen do Raciocínio Lógico, do PPGedu - UPF nos termos acima mencionados.

Sarandi 27 de normbre de 201

hairano ladett.

Assinatura do professo

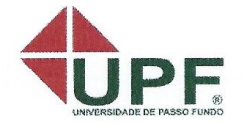

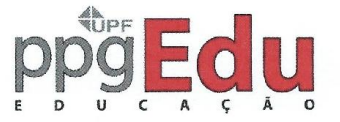

## APÊNDICE D - Desdobramentos e análise dos desafios da 1ª Olimpíada de Programação (2013) para o grupo focal

Figura 29: Desafio 1 - Olimpíada de Programação 2013

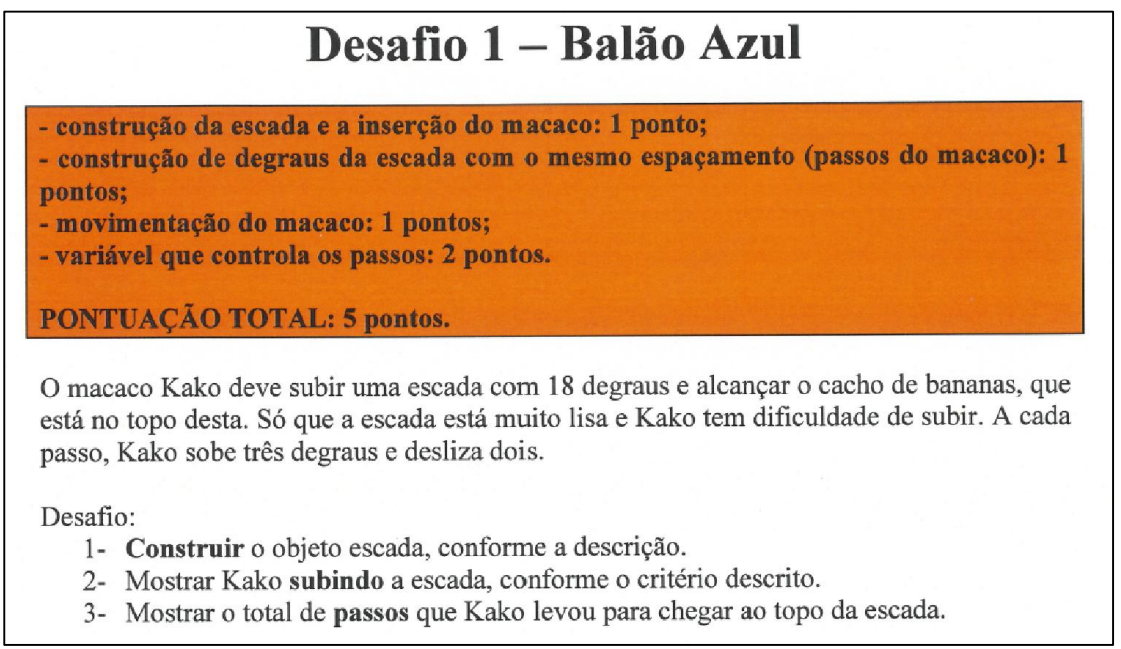

Fonte: http://olimpiada.mutirao.upf.br/progr2013/, 2014.

## Avaliação na Olimpíada:

Realização do desafio 1 pelo grupo focal - em partes, permaneceram pendências

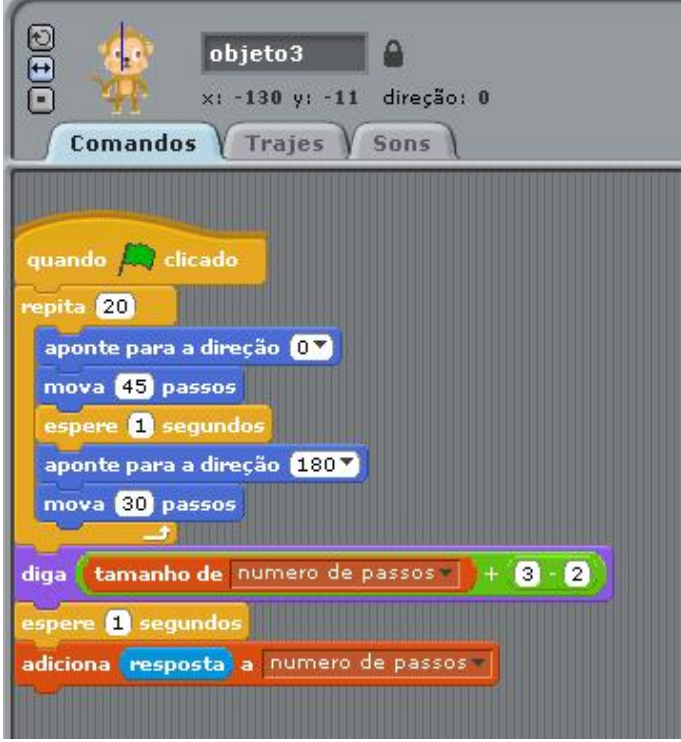

Figura 30: Tela de programação desafio 1 realizada pela Equipe Machado

Fonte: Arquivos da 1ª Olimpíada de Programação, 2014.

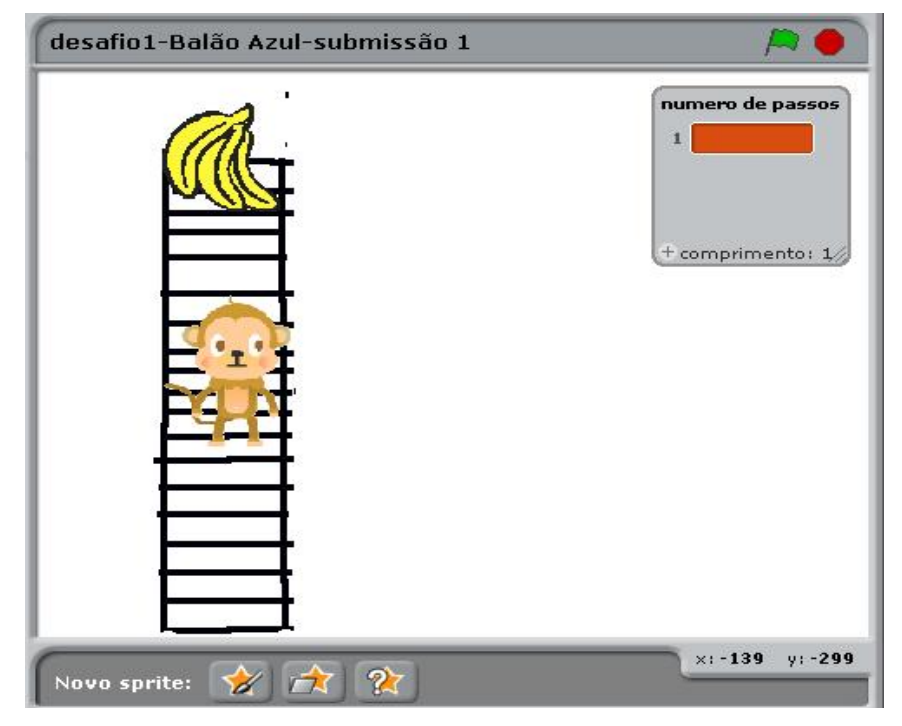

Figura 31: Tela executável realizada pela Equipe Machado

Fonte: Arquivos da 1ª Olimpíada de Programação, 2014.

### Análise das variáveis da pesquisa:

A equipe realizou o desafio parcialmente, pois não foram satisfeitos todos os critérios de avaliação. Inseriram o macaco conforme descrição. Construíram a escada, porém o espaçamento entre os degraus não era simétrico, conforme pode ser visualizado na Figura 31. Na movimentação do macaco, não programaram sua posição inicial e não obtiveram sucesso na determinação da variável que controlava os passos.

Figura 32: Desafio 2 - Olimpíada de Programação 2013

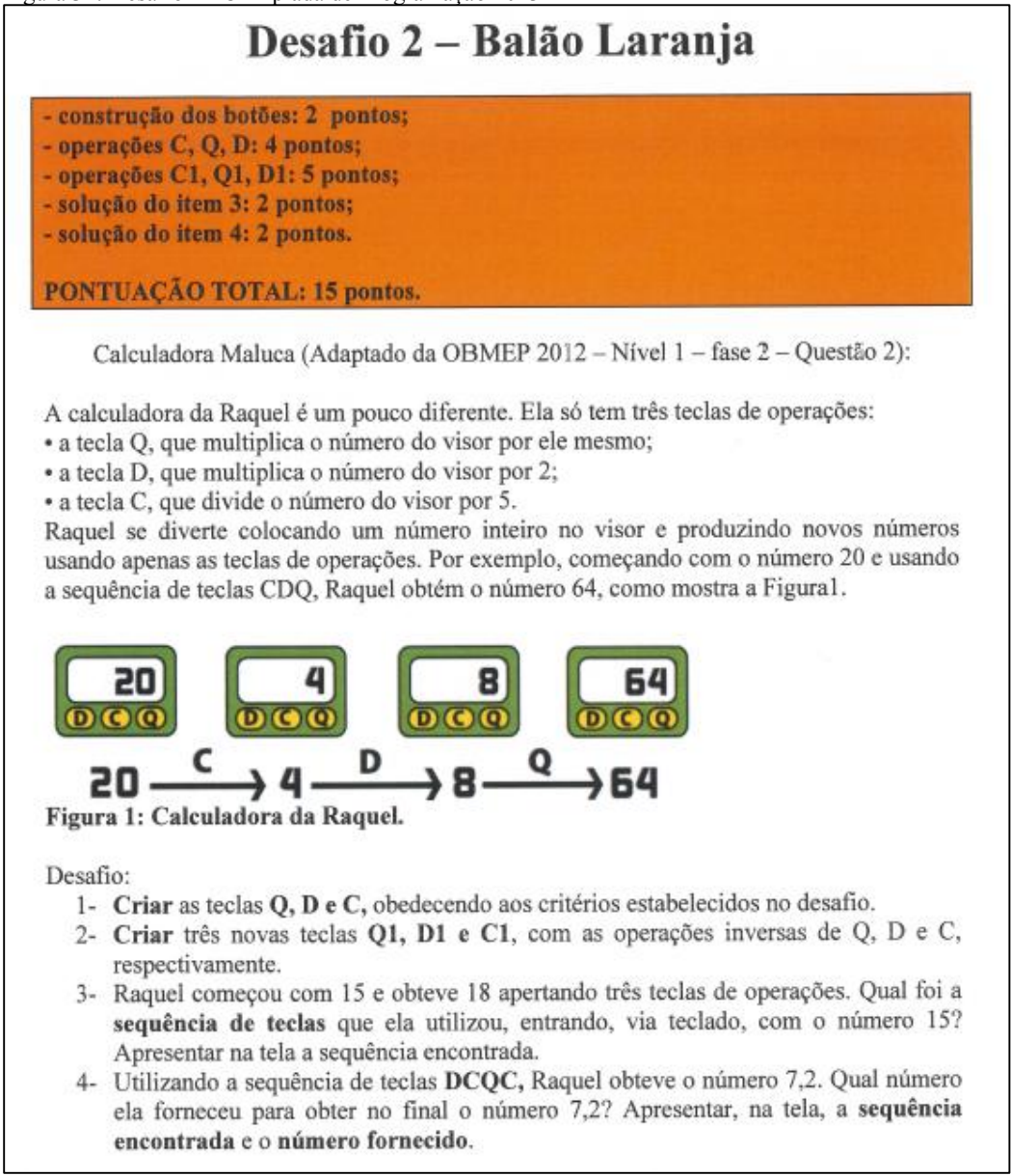

Fonte: http://olimpiada.mutirao.upf.br/progr2013/, 2014.

### Avaliação na Olimpíada:

A equipe não realizou este desafio, dessa forma não é possível fazer uma análise da questão.

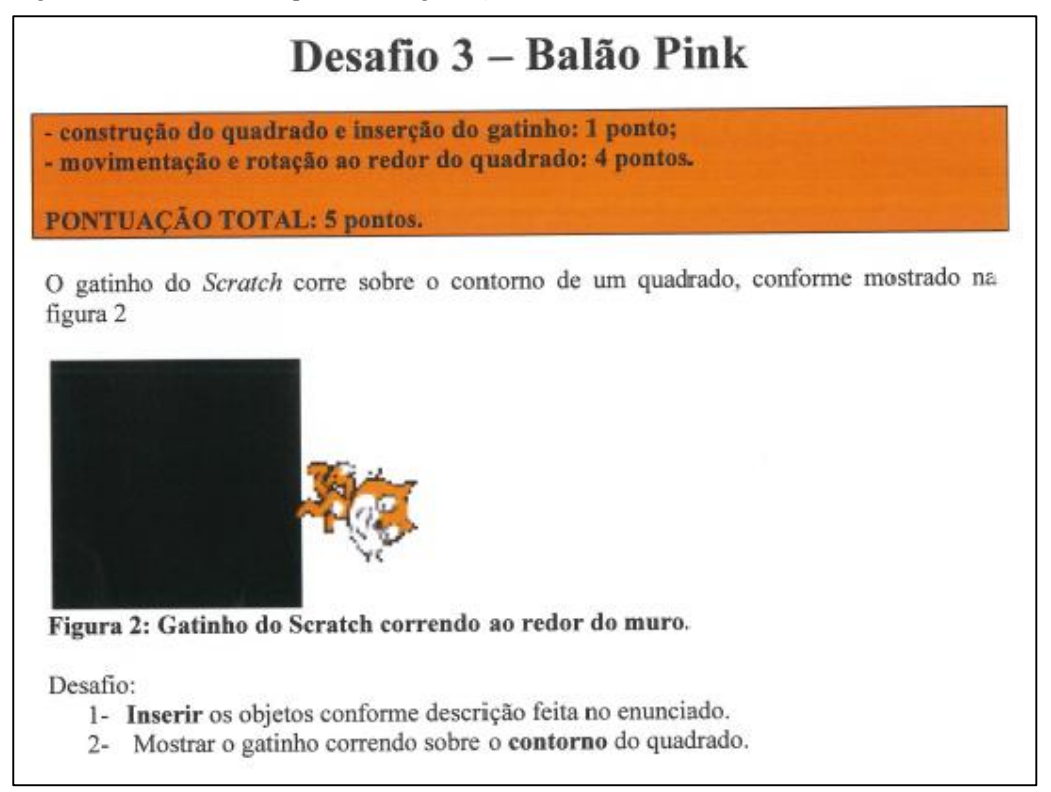

Fonte: http://olimpiada.mutirao.upf.br/progr2013/, 2014.

## Avaliação na Olimpíada:

Em partes, permaneceram pendências.

### Análise das variáveis da pesquisa:

A equipe encaminhou o desafio para a equipe avaliadora e pelo que se analisa no placar final, esta apenas pontuou na construção do quadrado e na inserção do gatinho. Não foi possível a realização de uma análise mais detalhada, pois o arquivo com a resolução desta questão se perdeu.

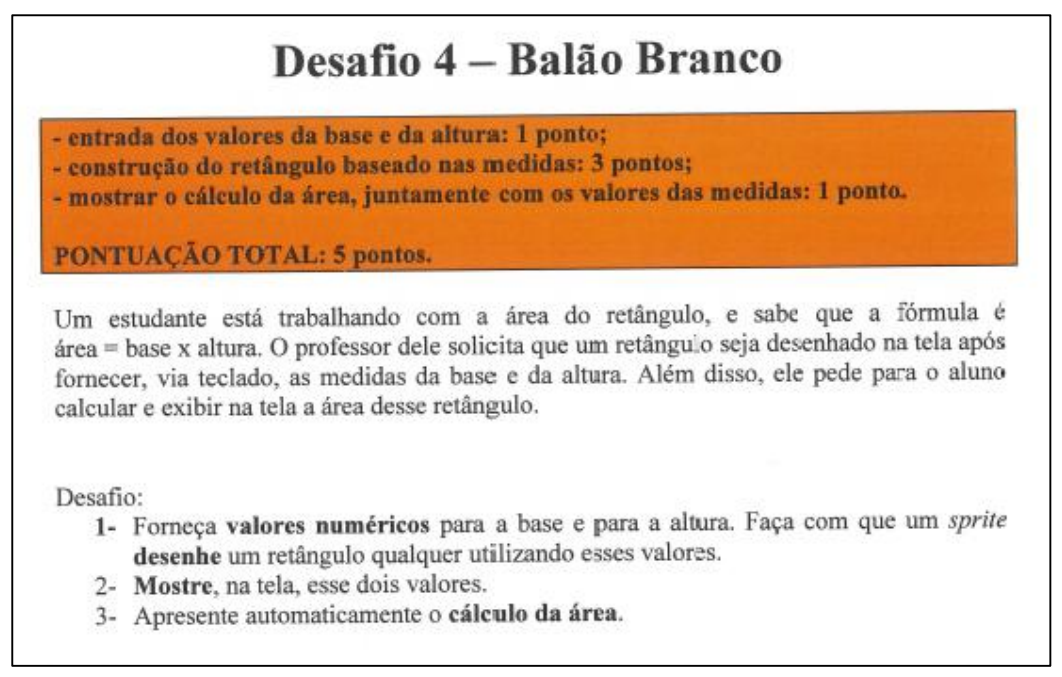

Fonte: http://olimpiada.mutirao.upf.br/progr2013/, 2014.

### Avaliação na Olimpíada:

Bem sucedida

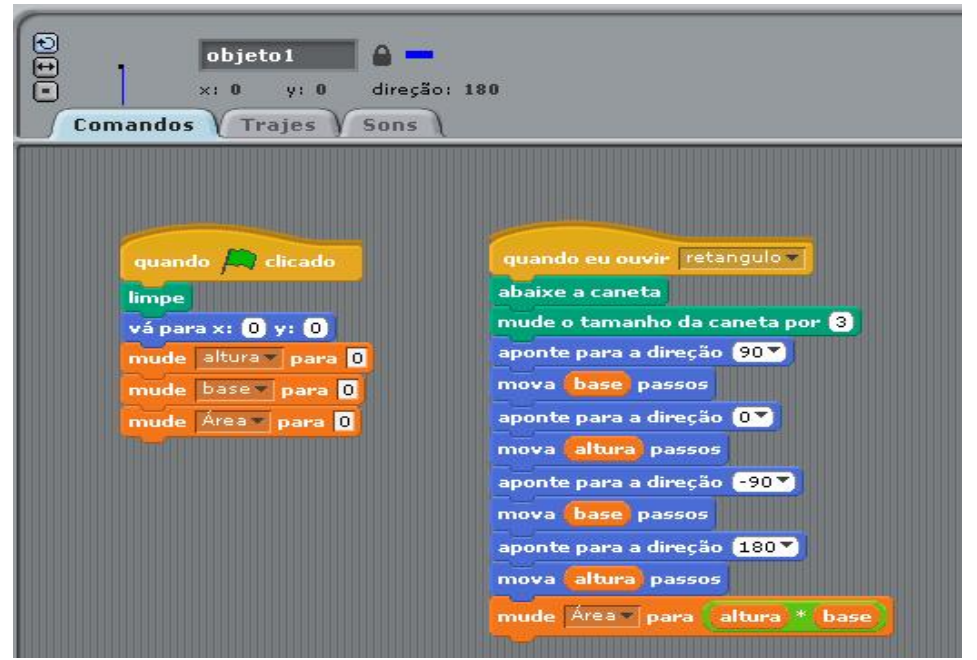

Figura 35: Tela de programação desafio 4 realizada pela Equipe Machado

Fonte: Arquivos da 1ª Olimpíada de Programação, 2014.

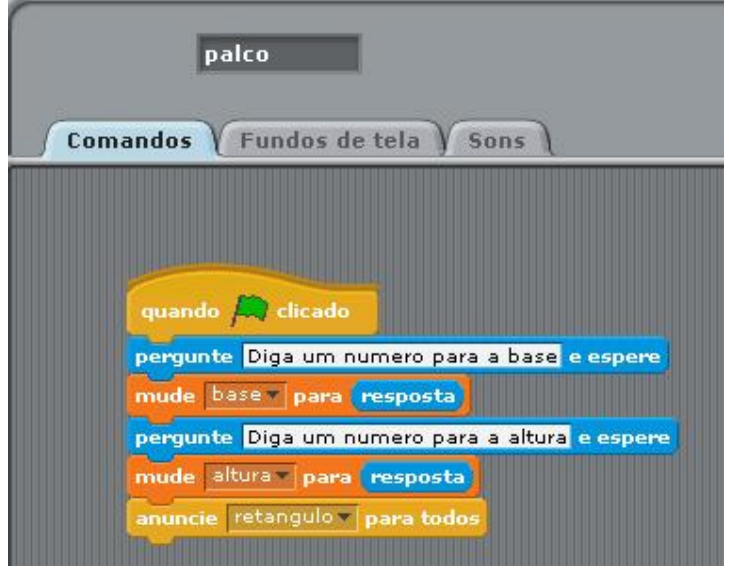

Figura 36: Tela de programação desafio 4 (objeto de desenho) realizada pela Equipe Machado

Fonte: Arquivos da 1ª Olimpíada de Programação, 2014.

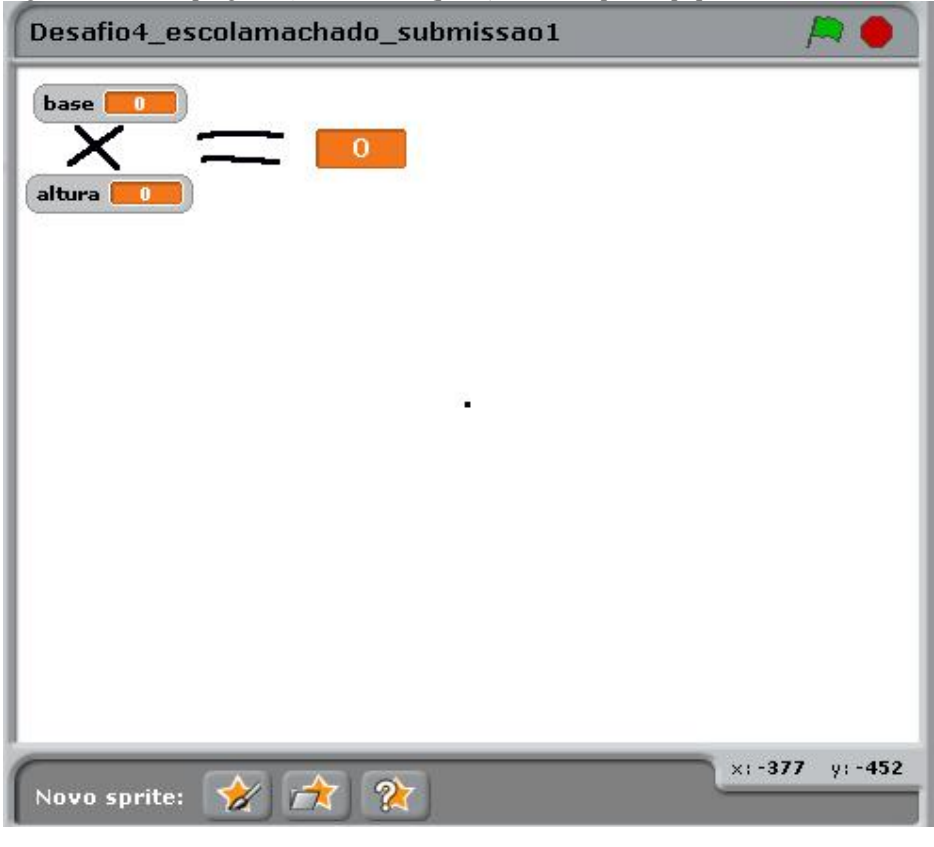

Figura 37: Tela de programação desafio 4 (palco) realizada pela Equipe Machado

Fonte: Arquivos da 1ª Olimpíada de Programação, 2014.

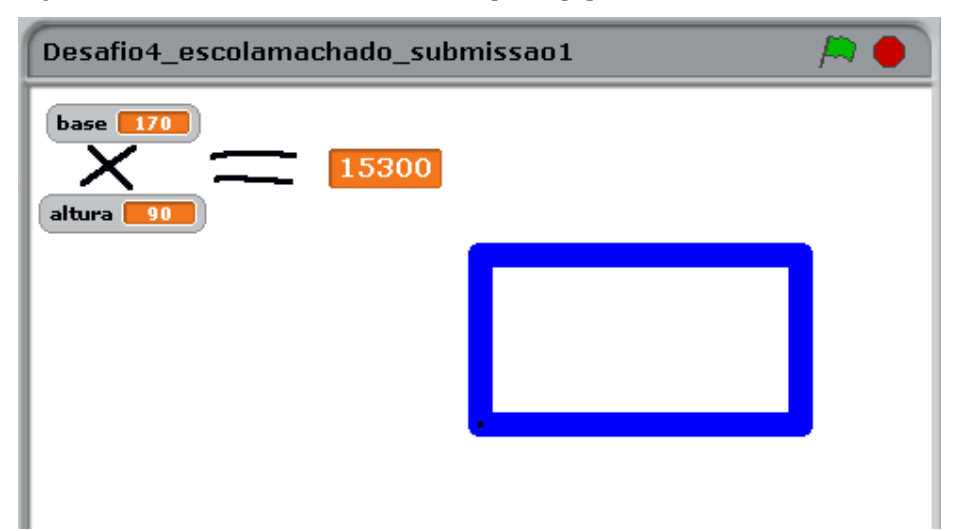

Figura 38: Tela executável desafio 4 realizada pela Equipe Machado

Fonte: Arquivos da 1ª Olimpíada de Programação, 2014.

### Análise das variáveis da pesquisa:

A equipe realizou o desafio obedecendo a todos os requisitos solicitados. Forneceram uma pergunta inicial onde se propuseram os valores de base e altura do retângula a ser construído. Posterior a isso, programaram o objeto ponto, para que, após a digitação dos valores de base e altura, o mesmo traçasse a figura, utilizando o bloco caneta. E o último requisito foi o de fornecer a área da figura desenhada, bem como os valores da medida da mesma, que foi realizado com sucesso conforme demonstrado na Figura 38. Observando as categorias de análise, os alunos estruturaram a ordem dos pensamentos, expressaram as ideias de forma lógica e organizada, atingindo com sucesso a resolução do desafio.

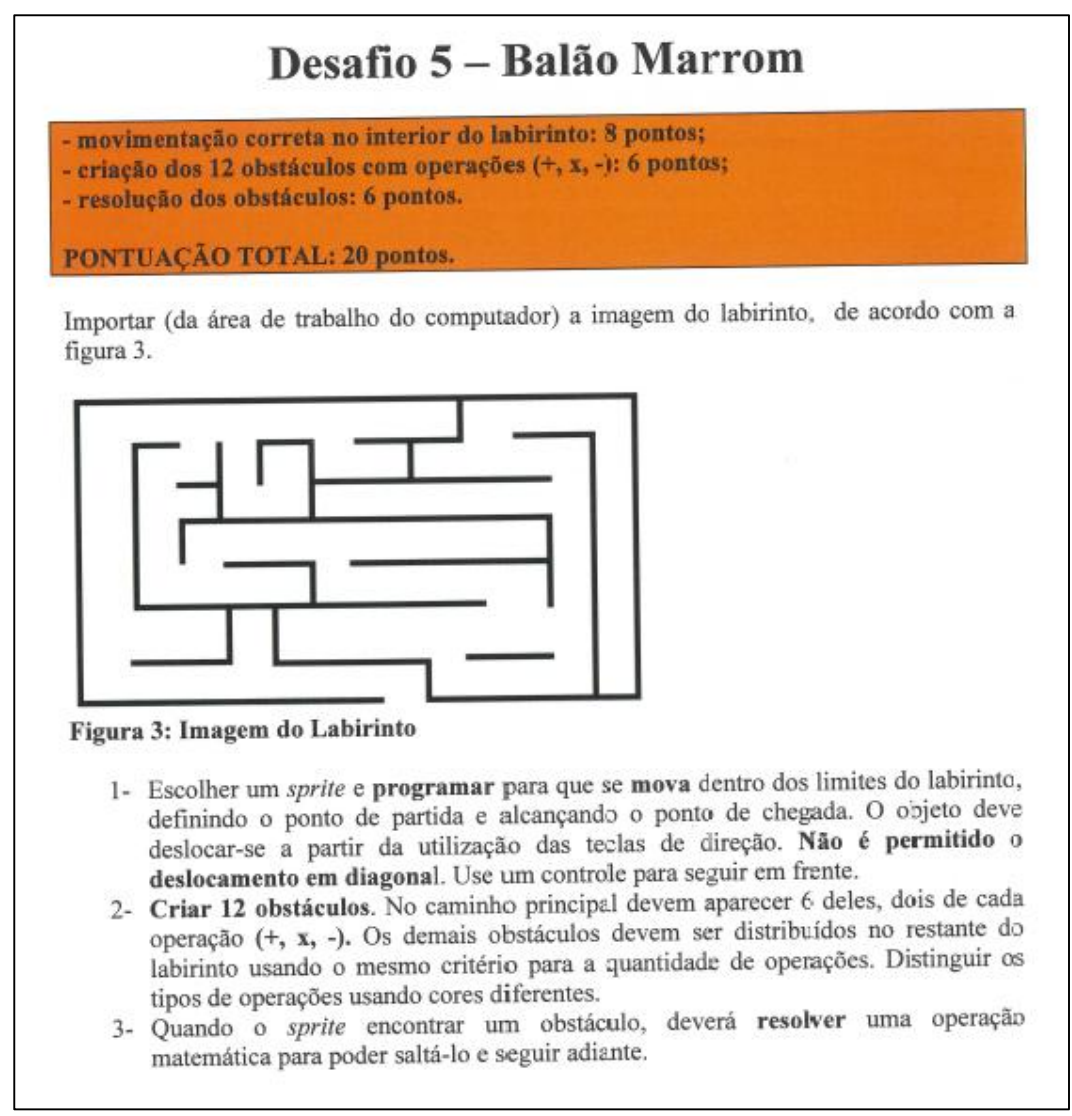

Fonte: http://olimpiada.mutirao.upf.br/progr2013/, 2014.

## Avaliação na Olimpíada:

Em partes, apresenta muitas pendências.

Figura 40: Tela de programação desafio 5 (objeto gato para o caminho do labirinto) realizada pela Equipe Machado

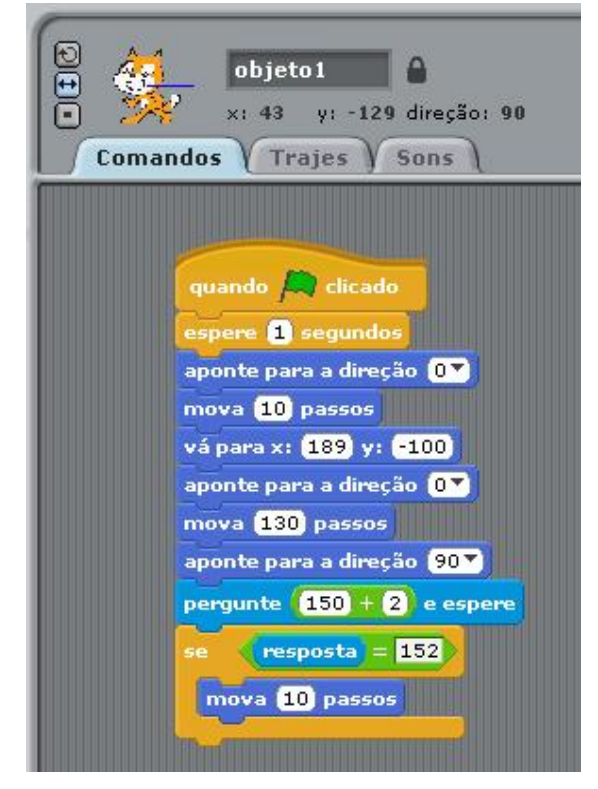

Fonte: Arquivos da 1ª Olimpíada de Programação, 2014.

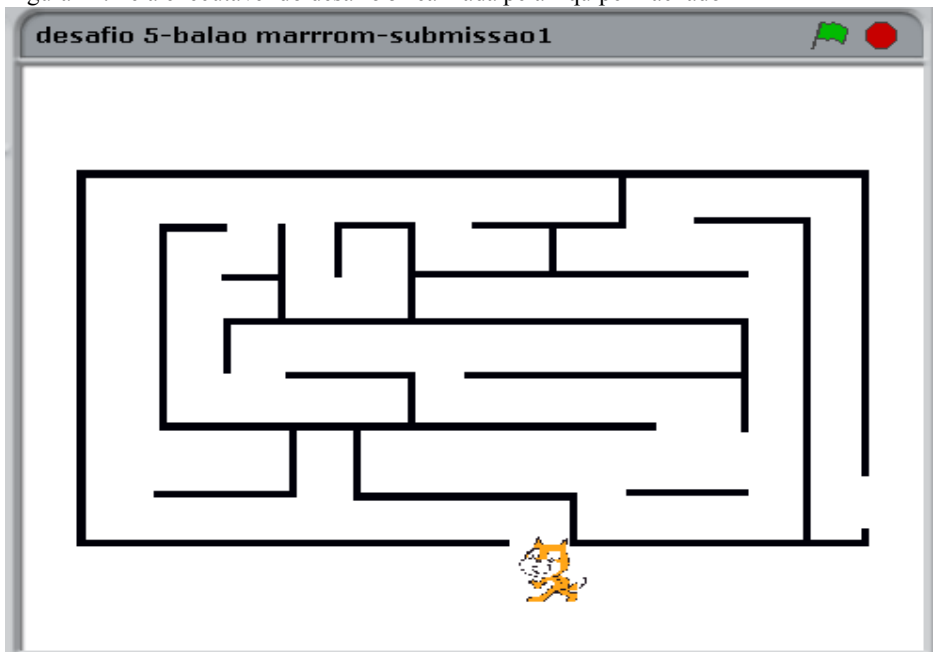

Figura 41: Tela executável do desafio 5 realizada pela Equipe Machado

Fonte: Arquivos da 1ª Olimpíada de Programação, 2014.

### Análise das variáveis da pesquisa:

A equipe realizou o desafio em partes. Inseriu o labirinto e o objeto Gato para se deslocar por ele. Porém, não apresentou a movimentação correta do objeto Gato, fazendo o mesmo se movimentar para uma posição específica do labirinto, sem fazer o Gato percorrer o caminho do mesmo, diferente do que se pedia no desafio (que o objeto Gato deveria caminhar pelo interior do labirinto). Não criaram os 12 obstáculos que eram solicitados, realizaram apenas uma operação matemática de adição, mas não construíram os obstáculos. Observandose as categorias de análise, os alunos não conseguiram estruturar a ordem dos pensamentos, nem expressar as ideias de forma lógica e organizada, pois a resolução do desafio está confusa e fora de ordem.

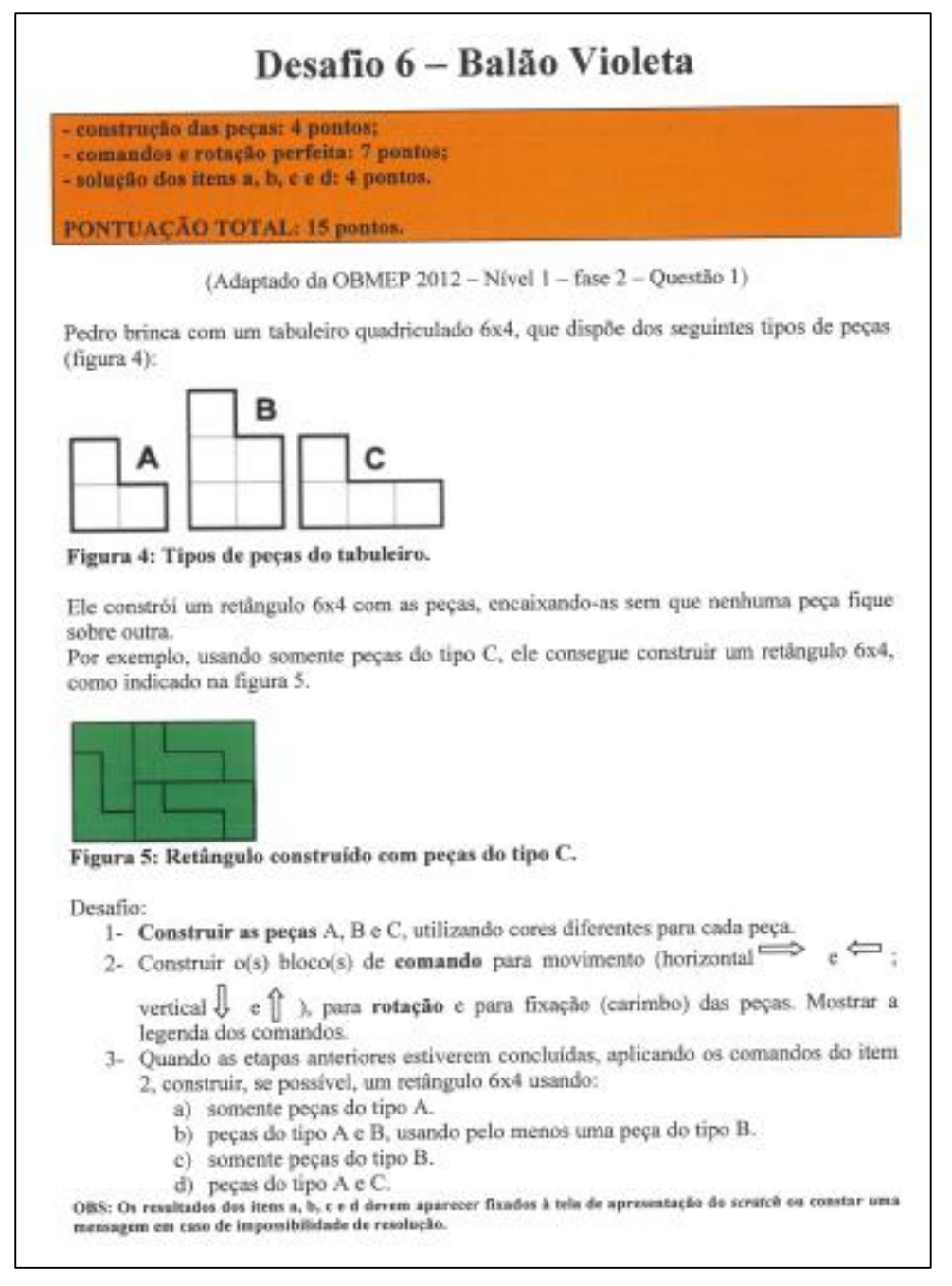

Fonte: http://olimpiada.mutirao.upf.br/progr2013/, 2014.

#### Avaliação na Olimpíada:

A equipe não realizou o desafio.

### Análise das variáveis da pesquisa:

Por não ter realizado o desafio como pode ser visto no quadro 1, não foi possível fazer

a análise da atividade.

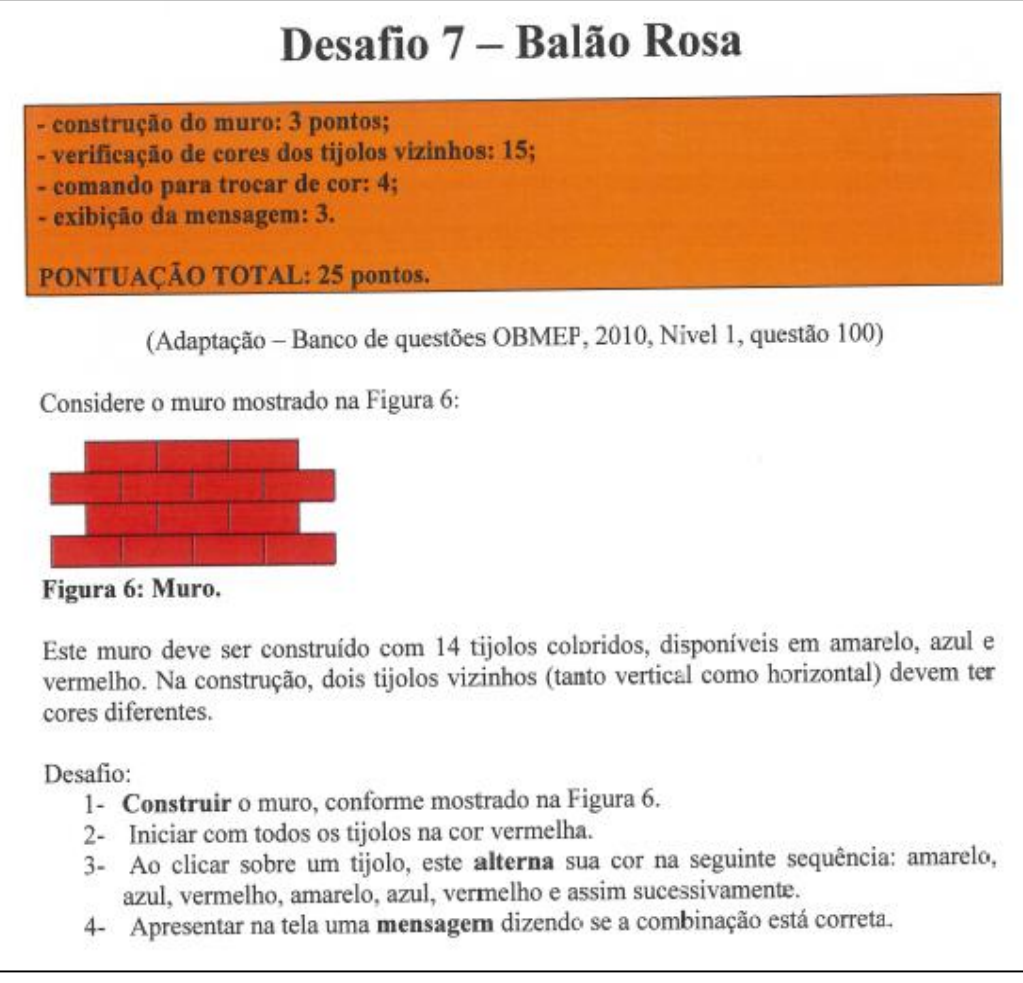

Fonte: http://olimpiada.mutirao.upf.br/progr2013/, 2014.

### Avaliação na Olimpíada:

Em partes, permaneceram pendências.

### Análise das variáveis da pesquisa:

A equipe participante encaminhou o desafio para a equipe avaliadora e pelo que se analisa no placar final, esta realizou-o apenas em parte. Não é possível analisar e definir quais os requisitos que foram cumpridos, pois o arquivo com a resolução desta questão se perdeu.
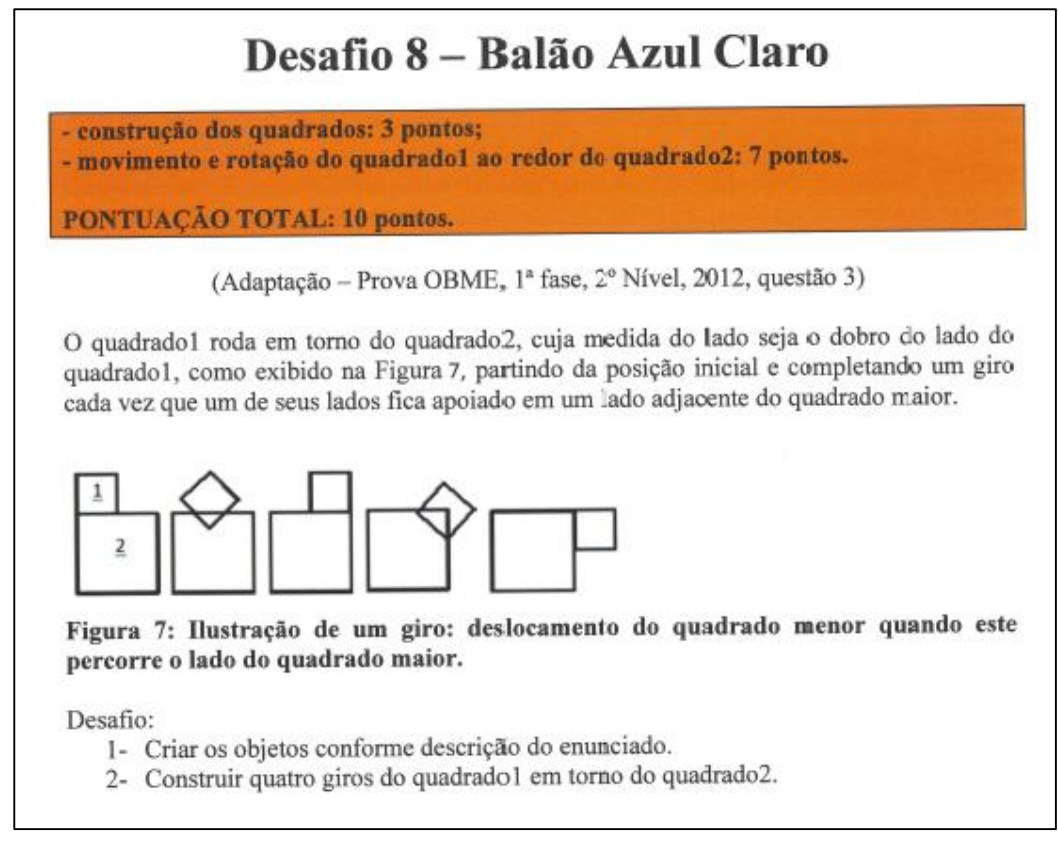

Fonte: http://olimpiada.mutirao.upf.br/progr2013/, 2014.

## Avaliação na Olimpíada:

Em partes, apresenta muitas pendências.

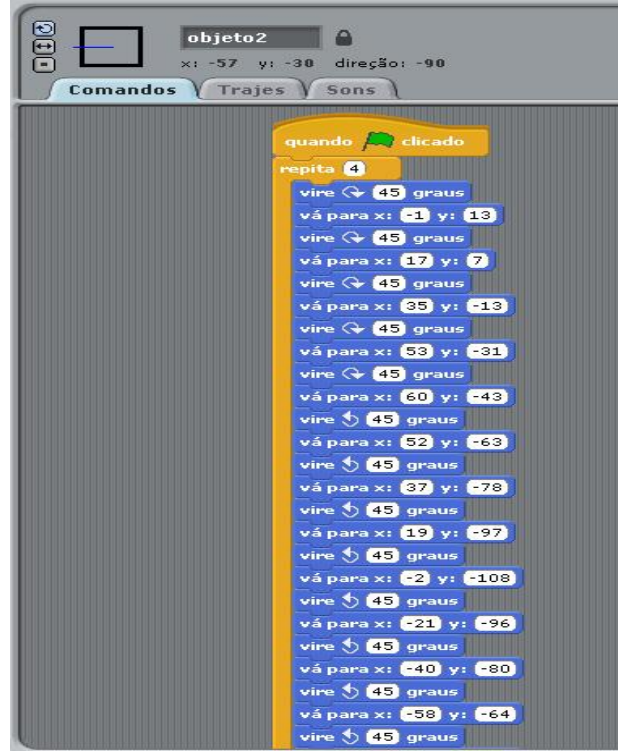

Figura 45: Tela de programação desafio 8 (giros do quadrado) realizada pela Equipe Machado

Fonte: Arquivos da 1ª Olimpíada de Programação, 2014.

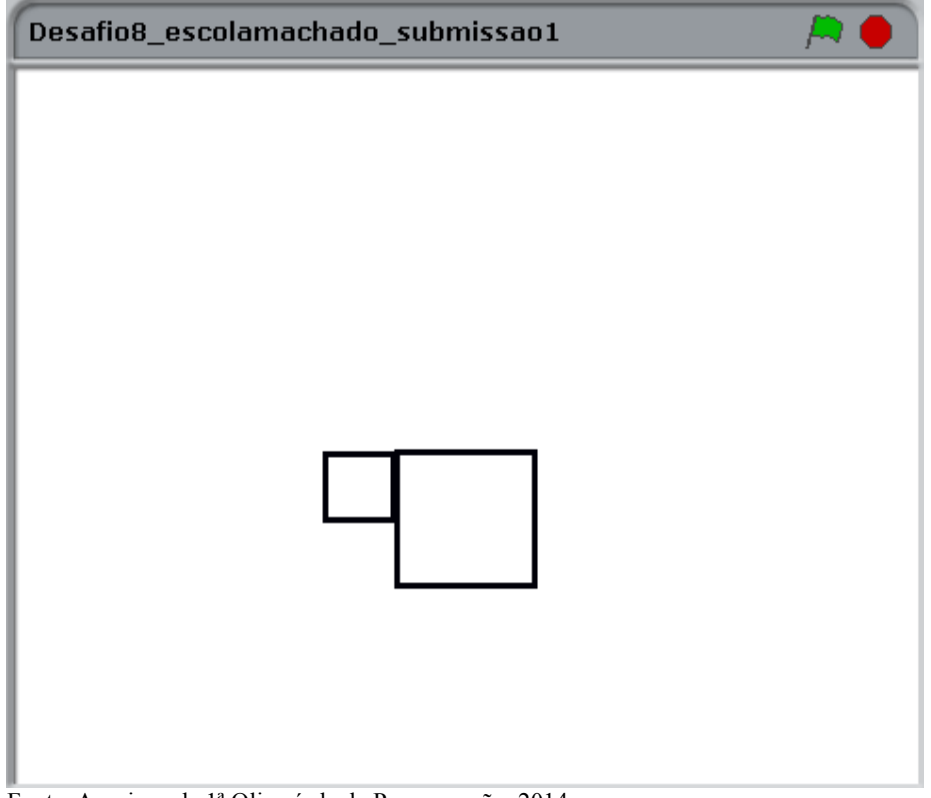

Fonte: Arquivos da 1ª Olimpíada de Programação, 2014.

## Análise das variáveis de pesquisa:

A equipe realizou o desafio em partes. Desenhou os quadrados no software Paint, porém não soube interpretar o desafio no quesito "realizar quatro giros do quadrado 1 em torno do quadrado 2".

# APÊNDICE E - Desdobramentos e análise dos desafios da 2ª Olimpíada de Programação (2014) para o grupo focal

Figura 47: Desafio 1 - Olimpíada de Programação 2014

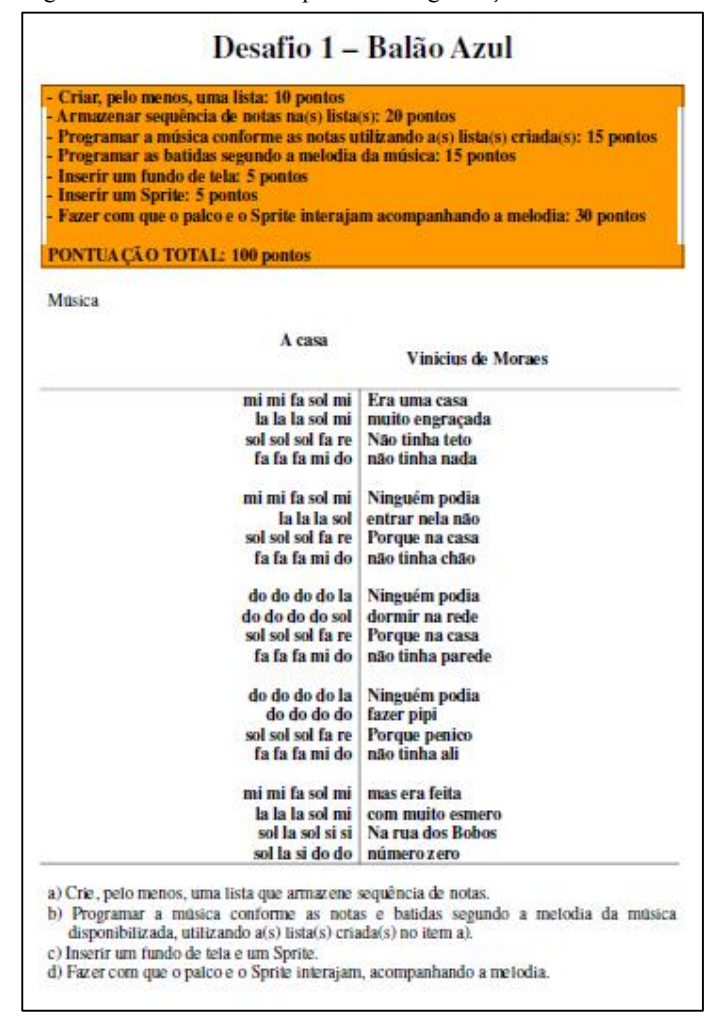

Fonte: http://www.youblisher.com/p/829868-Desafios-Finais-1a-Olimpiada-de-Programacao-UPF/, 2014.

## Avaliação na Olimpíada:

A equipe realizou o desafio com sucesso, pontuando 100% da questão.

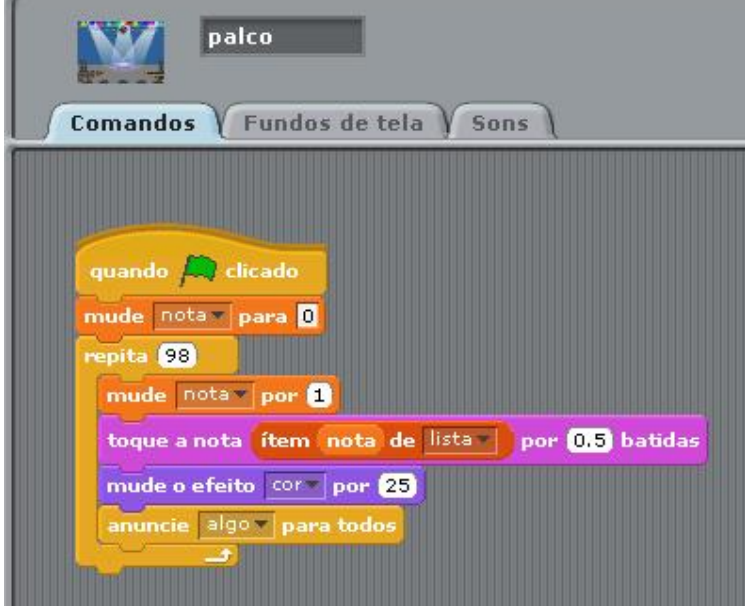

Figura 48: Tela de programação desafio 1 (música) realizada pela Equipe Machado

Fonte: Arquivos da 2ª Olimpíada de Programação, 2014.

**CONTRACTOR** 

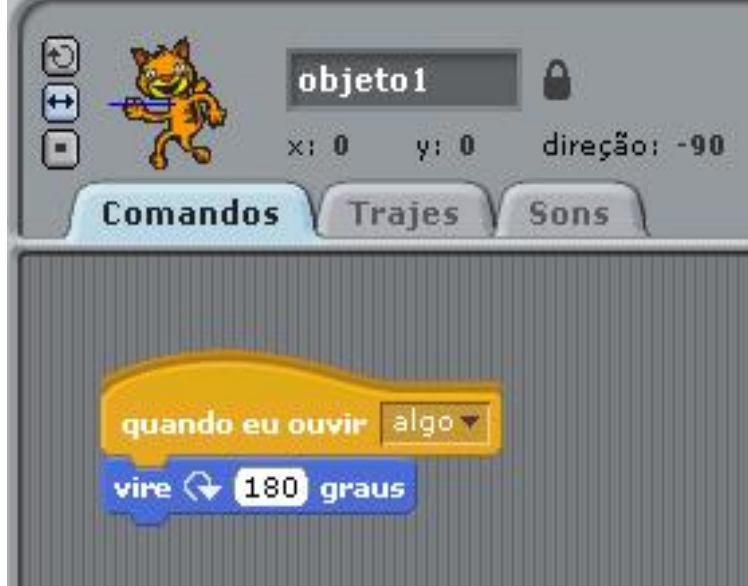

Figura 49: Tela de programação desafio 1 (movimento do objeto) realizada pela Equipe Machado

Fonte: Arquivos da 2ª Olimpíada de Programação, 2014.

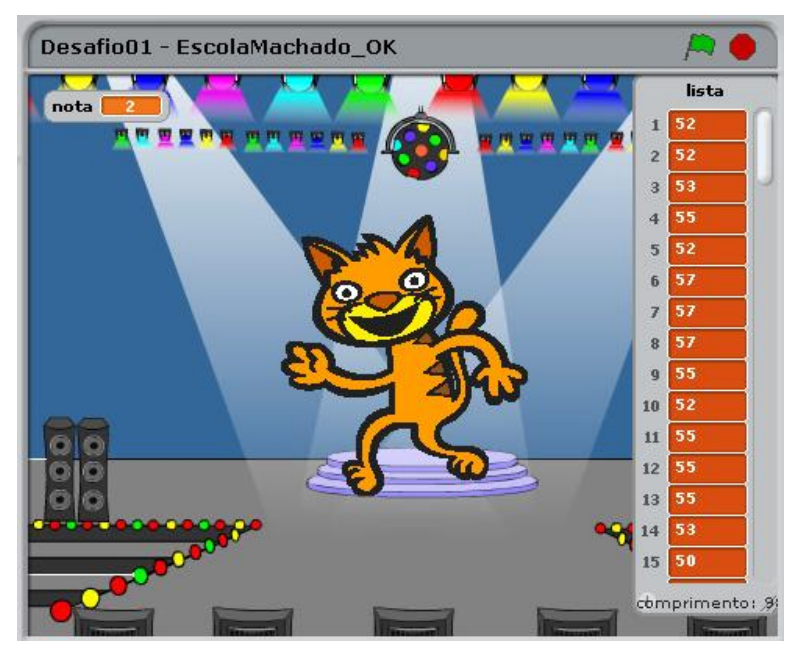

Figura 50: Tela executável desafio 1 realizada pela Equipe Machado

Fonte: Arquivos da 2ª Olimpíada de Programação, 2014.

## Análise das variáveis de pesquisa:

A equipe realizou o desafio com sucesso. Construiu a lista que continha a sequência de notas e programou a música no ritmo, conforme solicitado no desafio. Também inseriu um palco e um objeto que se movimentou de acordo com a batida da música. O palco e o objeto interajiram, conforme solicitado na questão que pode ser visto na, da Figura 47 (desafio). Isto é percebido através do bloco "anuncie algo para todos".

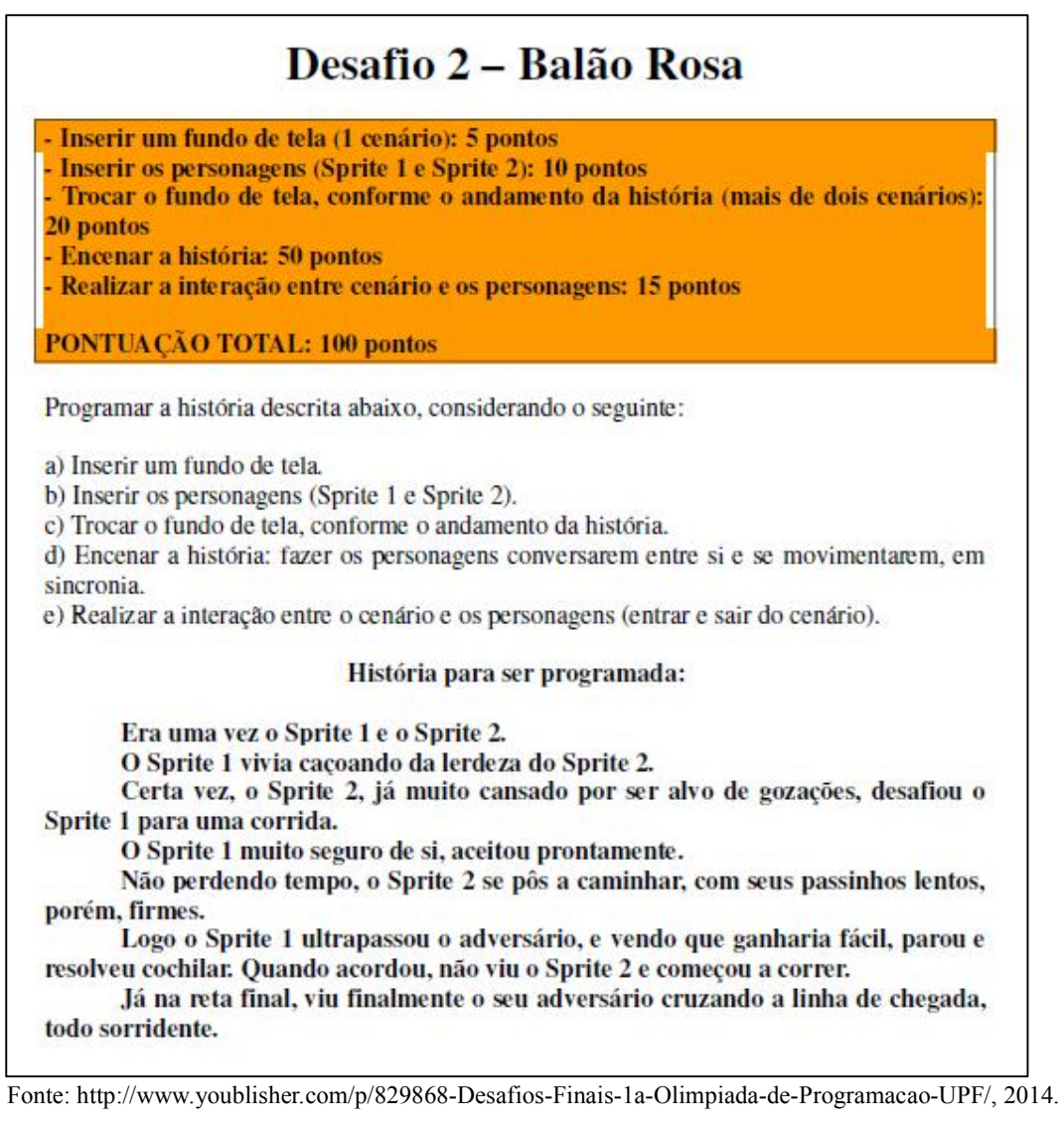

## Avaliação na Olimpíada:

Em partes, apresenta muitas pendências.

Figura 52: Tela de programação desafio 2 (palco) realizada pela Equipe Machado

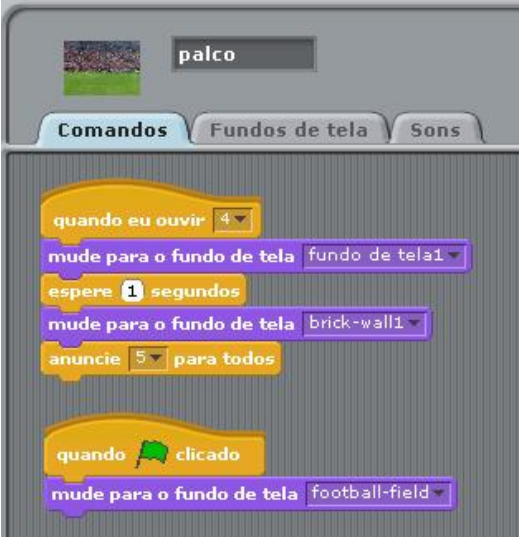

Fonte: Arquivos da 2ª Olimpíada de Programação, 2014.

Figura 53: Tela de programação desafio 2 (movimento do objeto 1) realizada pela Equipe Machado

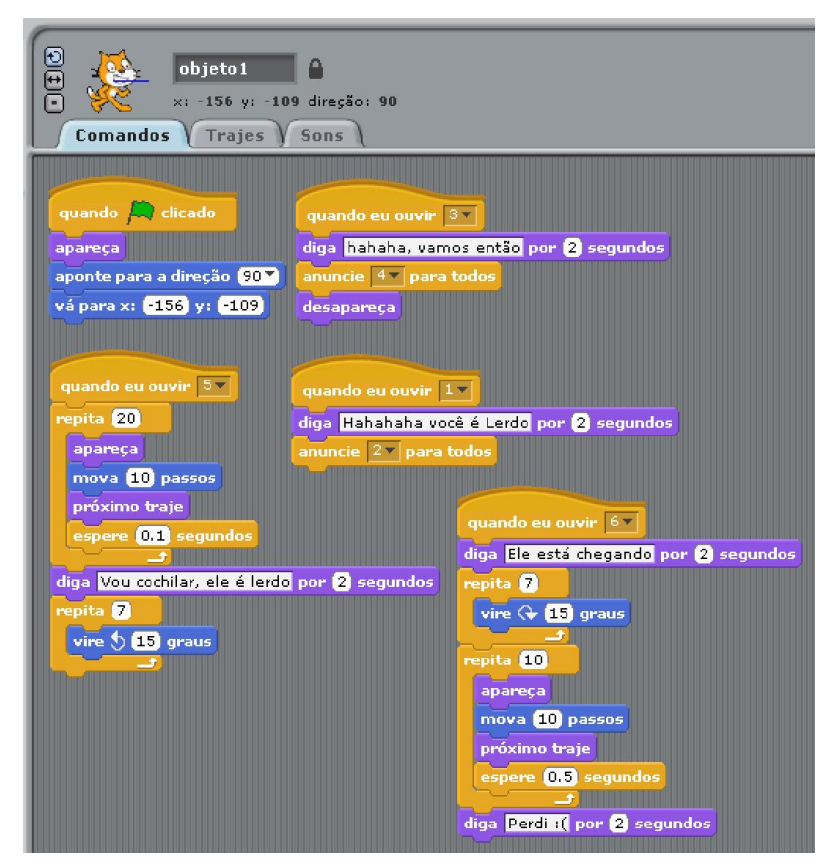

Fonte: Arquivos da 2ª Olimpíada de Programação, 2014.

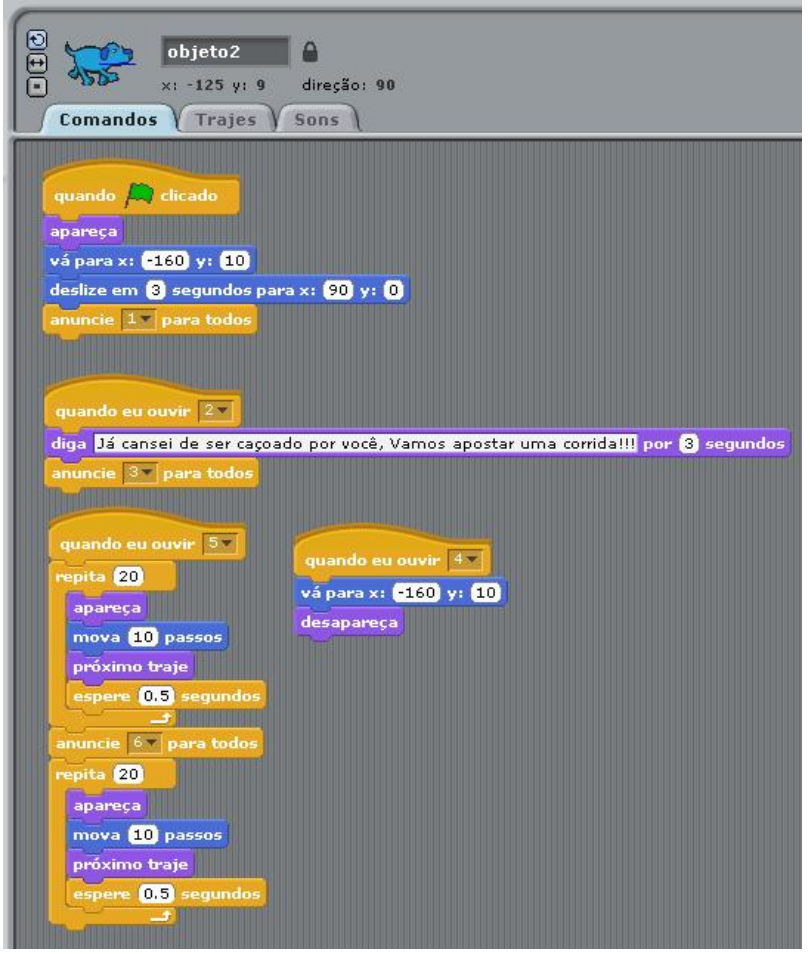

Figura 54: Tela de programação desafio 2 (movimento do objeto 2) realizada pela Equipe Machado

Fonte: Arquivos da 2ª Olimpíada de Programação, 2014.

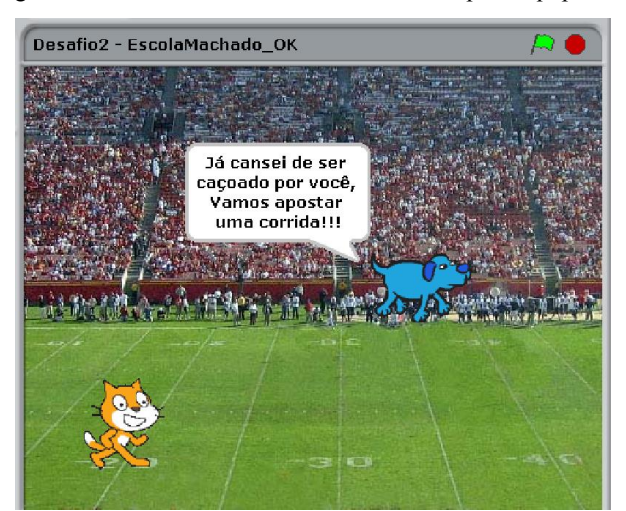

Figura 55: Tela executável desafio 2 realizada pela Equipe Machado

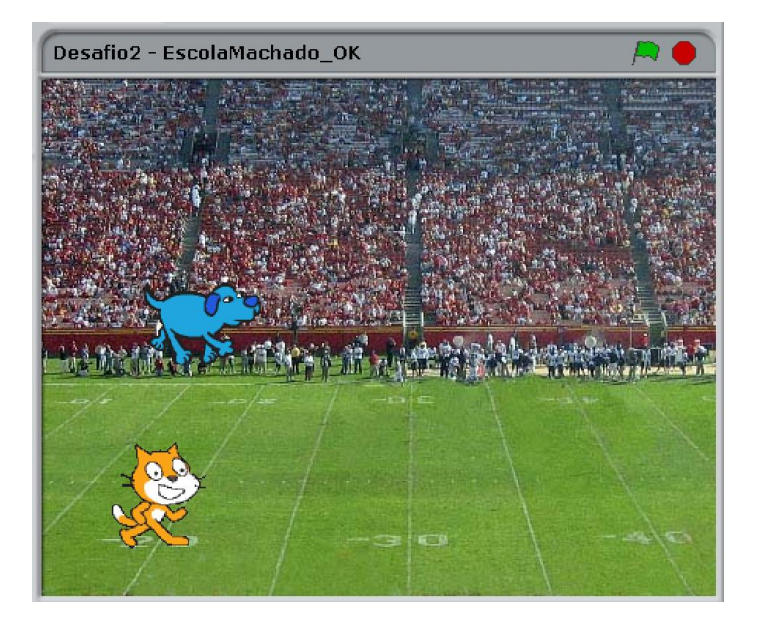

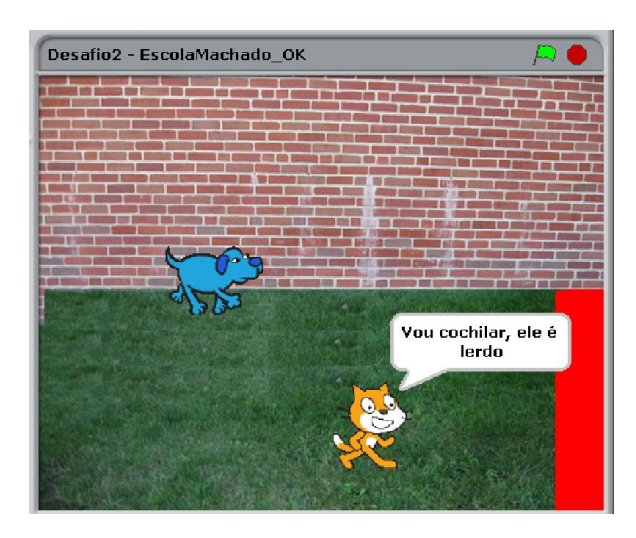

Fonte: Arquivos da 2ª Olimpíada de Programação, 2014.

## Análise das variáveis da pesquisa:

A equipe realizou o desafio com sucesso, pontuando 100% na questão. Souberam interpretar o desafio corretamente, realizaram a estrutura da questão de maneira clara e objetiva. Ordenaram a execução do desafio e a sincronização da execução do mesmo. Autoavaliaram a execução para saber se o mesmo estava correto ou não. Enfim, expressaram toda a programação exigida no desafio, verificando seus possíveis erros.

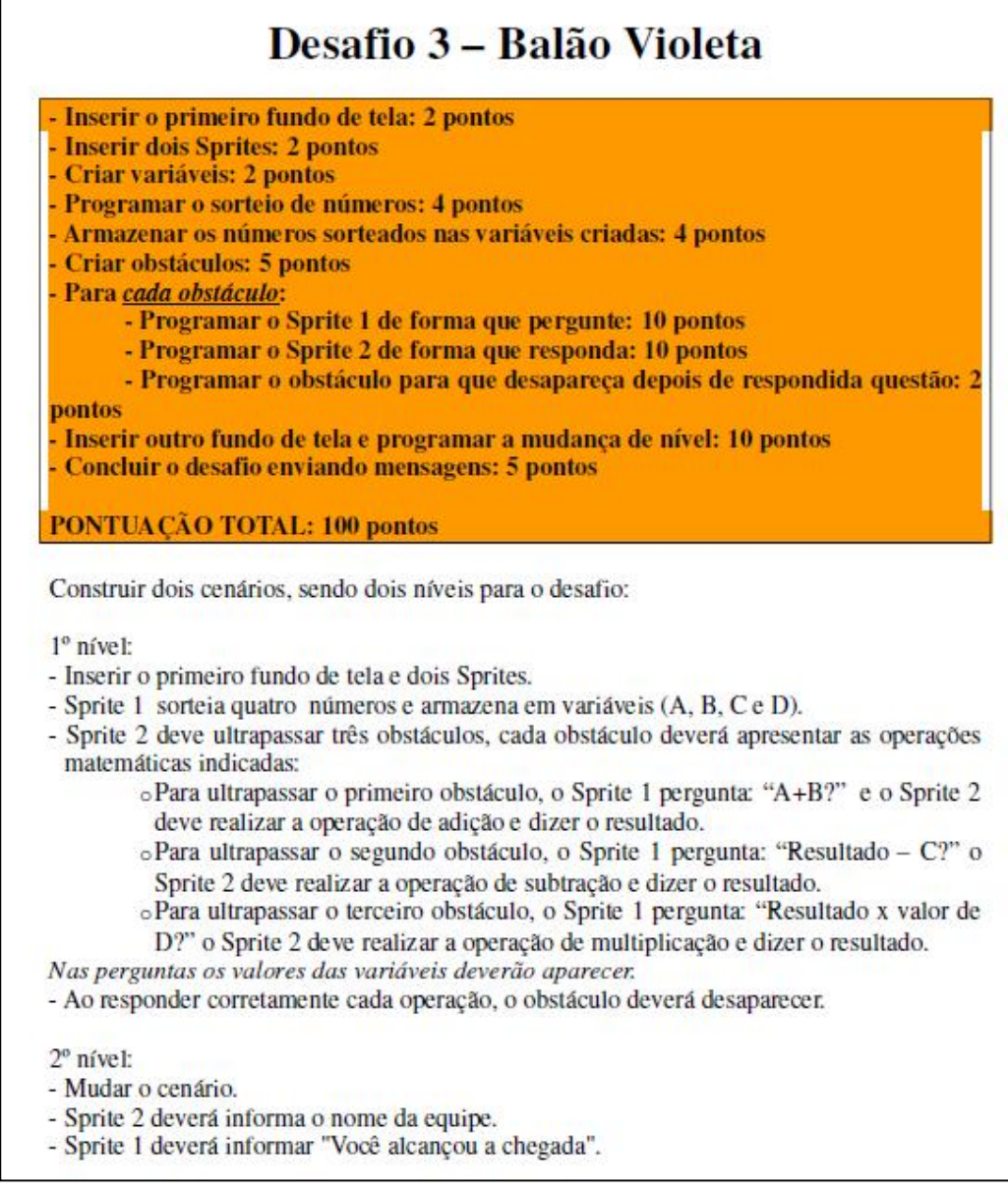

Fonte: http://www.youblisher.com/p/829868-Desafios-Finais-1a-Olimpiada-de-Programacao-UPF/, 2014.

## Avaliação na Olimpíada:

Em partes, apresenta muitas pendências.

Figura 57: Tela de programação desafio 3 (palco) realizada pela Equipe Machado

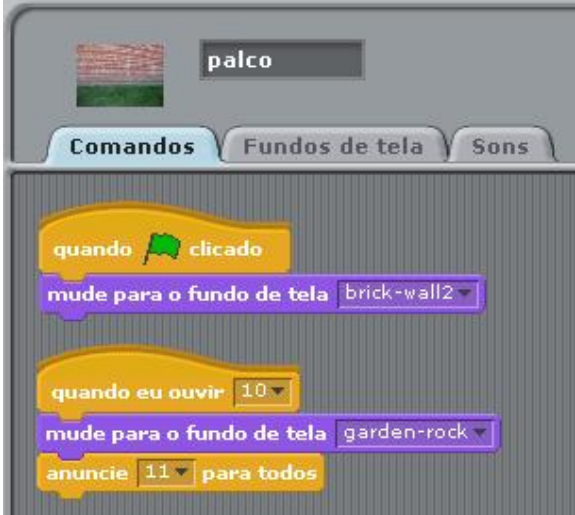

Fonte: Arquivos da 2ª Olimpíada de Programação, 2014.

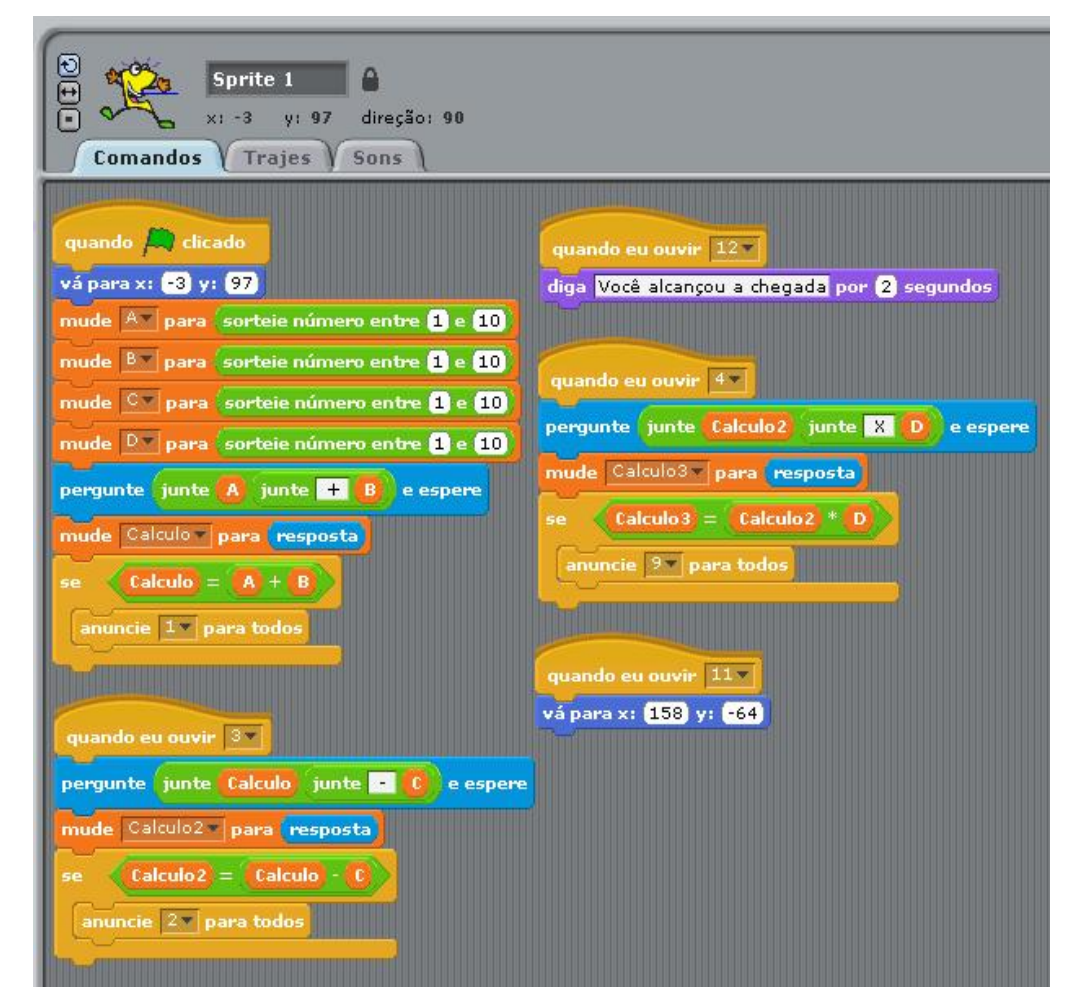

Figura 58: Tela de programação desafio 3 (movimento do objeto 1) realizada pela Equipe Machado

Fonte: Arquivos da 2ª Olimpíada de Programação, 2014.

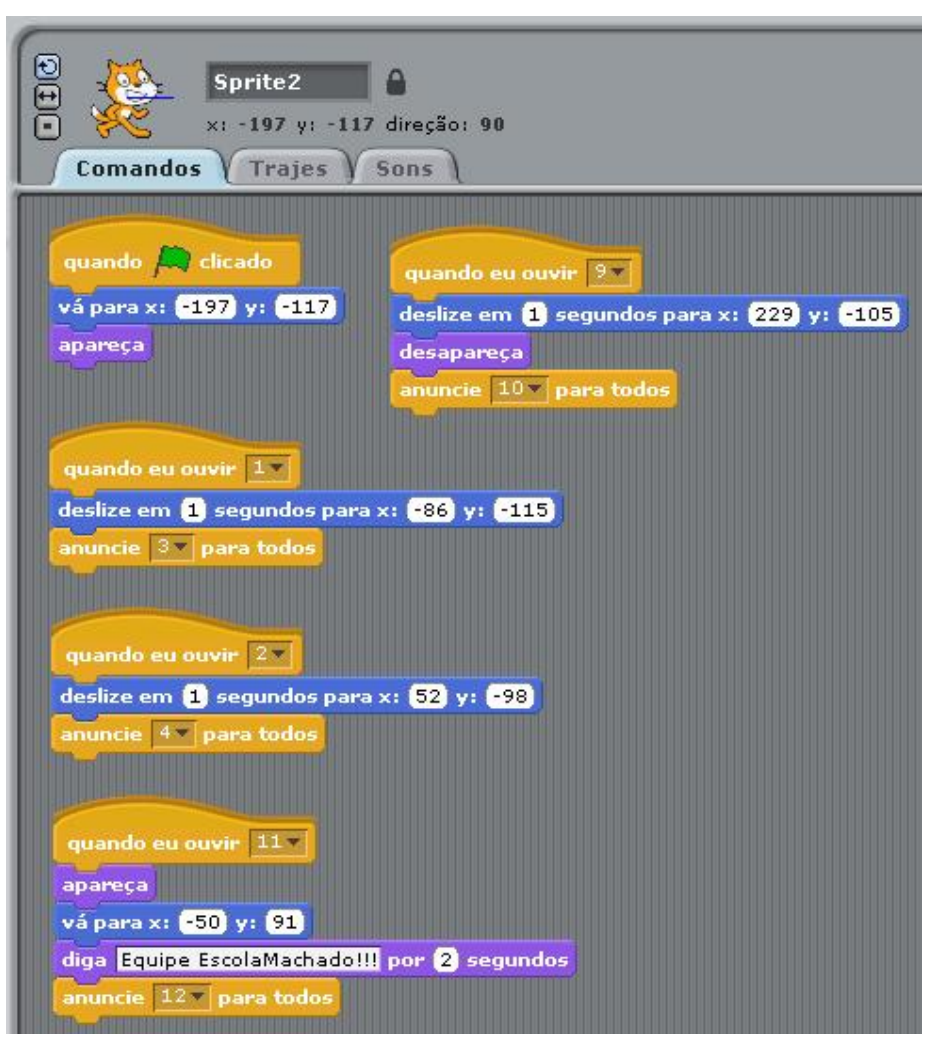

Figura 59: Tela de programação desafio 3 (movimento do objeto 2) realizada pela Equipe Machado

Fonte: Arquivos da 2ª Olimpíada de Programação, 2014.

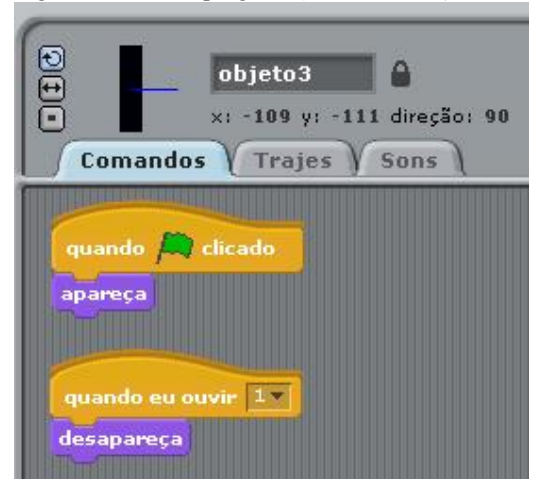

Figura 60: Tela de programação desafio 3 (movimento do objeto 3) realizada pela Equipe Machado

Fonte: Arquivos da 2ª Olimpíada de Programação, 2014.

 $000$ objeto4 x: -11 y: -114 direção: 90 Comandos Trajes Sons quando **D** clicado apareça quando eu ouvir 27 desapareça

Fonte: Arquivos da 2ª Olimpíada de Programação, 2014.

Figura 62: Tela de programação desafio 3 (movimento do objeto 5) realizada pela Equipe Machado

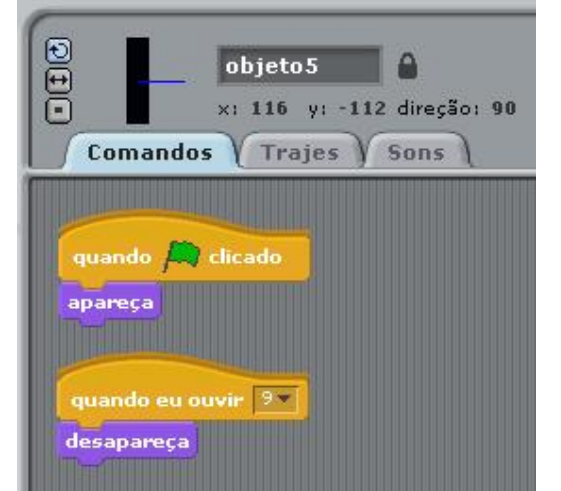

Fonte: Arquivos da 2ª Olimpíada de Programação, 2014.

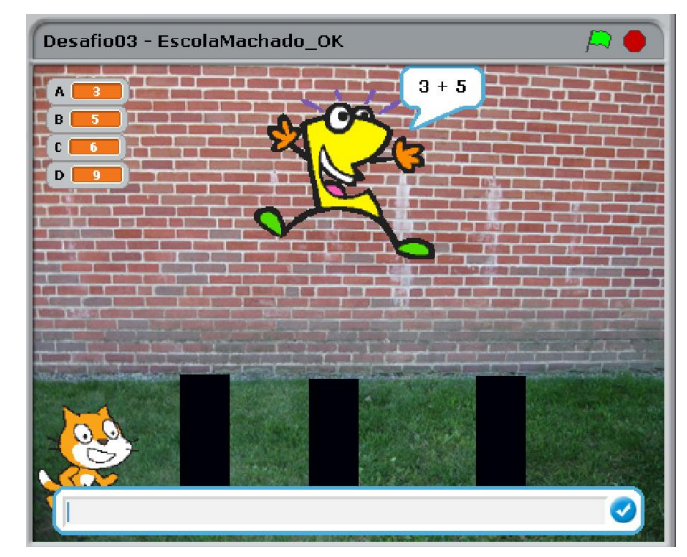

Desafio03 - EscolaMachado\_OK  $8 - 6$  $\blacksquare$ B c. D €

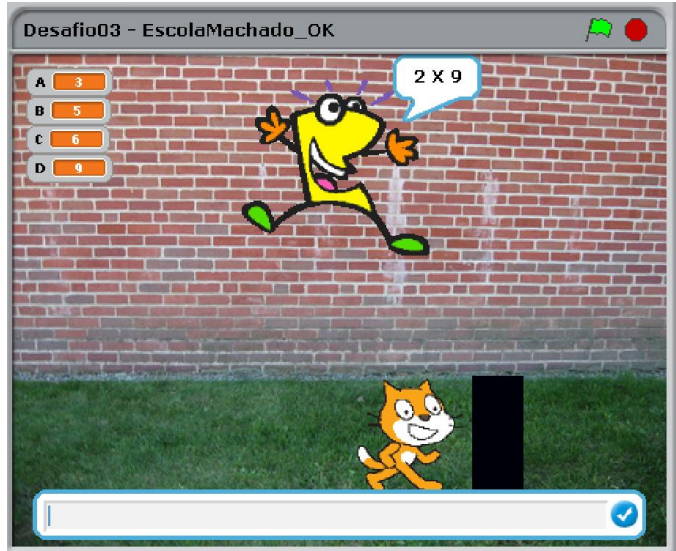

Fonte: Arquivos da 2ª Olimpíada de Programação, 2014.

## Análise das variáveis da pesquisa:

A equipe realizou o desafio em partes, pois ao termino da olimpíada o desafio ainda apresentava pendências. Eles conseguiram criar os dois cenários que foi solicitado, fazer a execução da programação com as operações matemáticas, realizaram corretamente a programação das variáveis para o sorteio aleatório das variáveis, onde as mesmas eram utilizadas nas sucessivas operações matemáticas. Apenas não conseguiram concluir a questão, talvez tenha faltado tempo. Mas nesta questão a equipe mostrou total autonomia na execução, pois soube utilizar laços e comandos essenciais para o bom andamento da questão. Não aponta-se erro na questão, apenas o que se avalia é que a equipe não deve ter tido tempo suficiente para a execução total do desafio.

Figura 64: Desafio 4 - Olimpíada de Programação 2014

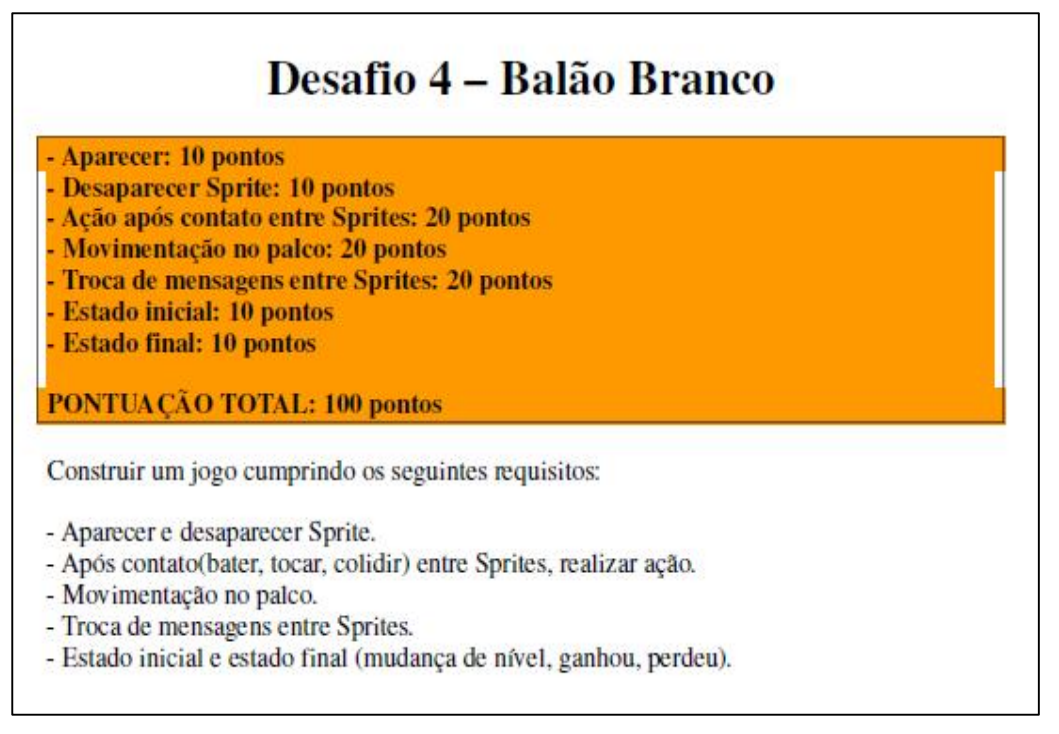

Fonte: http://www.youblisher.com/p/829868-Desafios-Finais-1a-Olimpiada-de-Programacao-UPF/, 2014.

## Avaliação na Olimpíada:

Em partes, apresenta algumas pendências.

Figura 65: Tela de programação desafio 4 (palco) realizada pela Equipe Machado

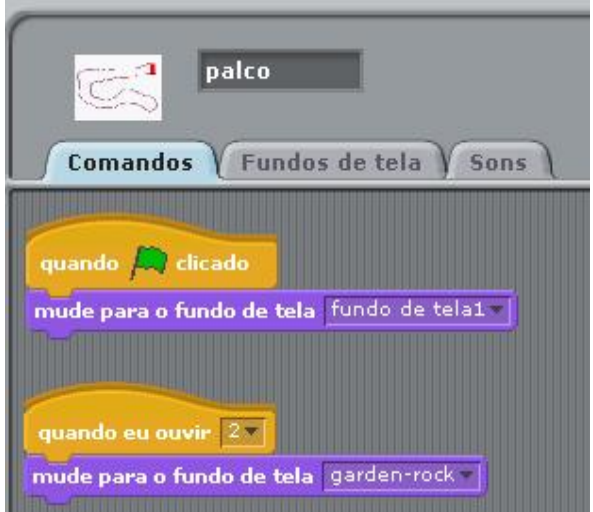

Fonte: Arquivos da 2ª Olimpíada de Programação, 2014.

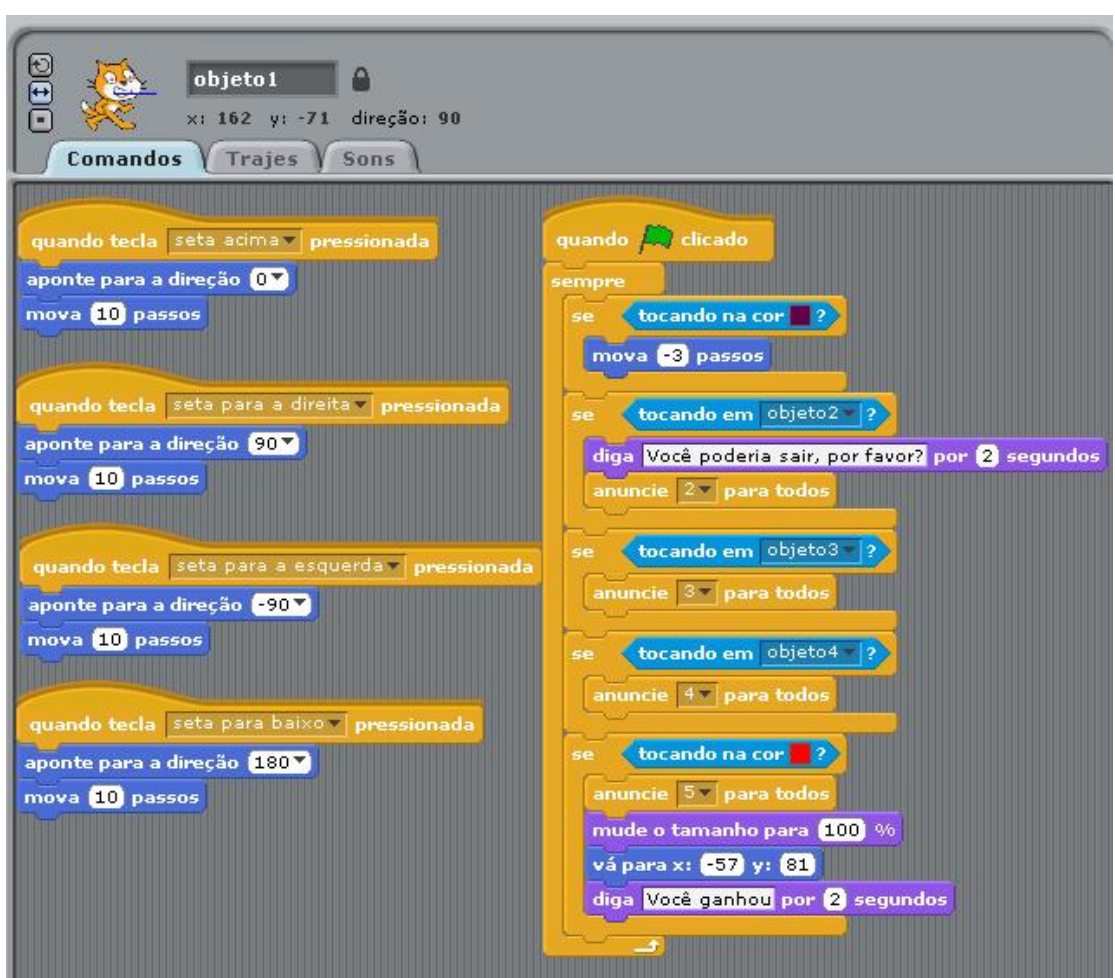

Figura 66: Tela de programação desafio 4 (movimentação objeto 1) realizada pela Equipe Machado

Fonte: Arquivos da 2ª Olimpíada de Programação, 2014.

Figura 67: Tela de programação desafio 4 (movimentação objeto 2) realizada pela Equipe Machado

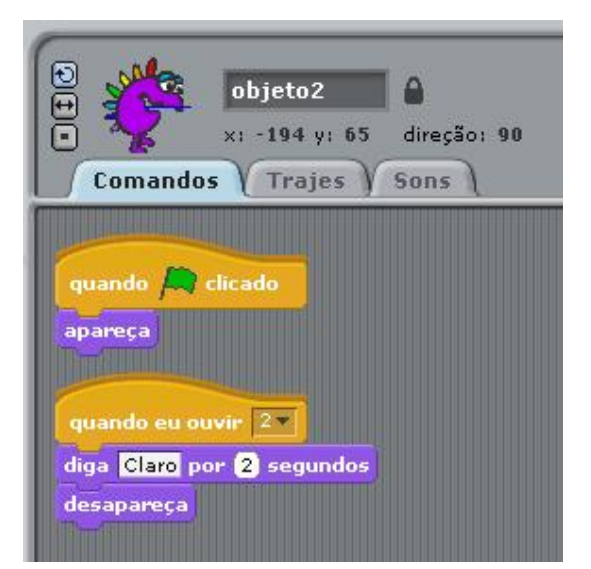

Fonte: Arquivos da 2ª Olimpíada de Programação, 2014.

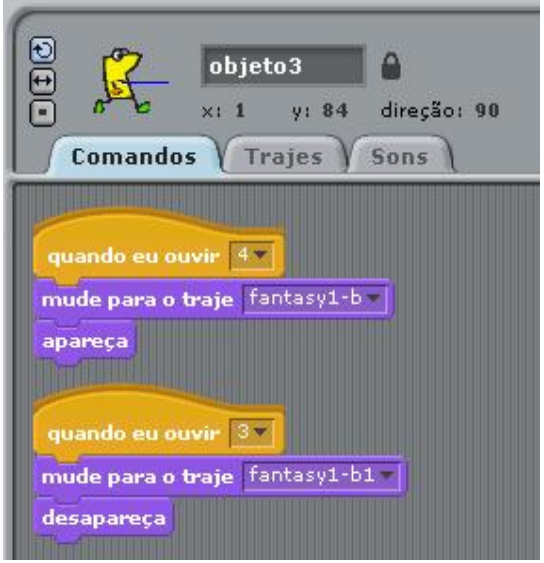

Figura 68: Tela de programação desafio 4 (movimentação objeto 3) realizada pela Equipe Machado

Fonte: Arquivos da 2ª Olimpíada de Programação, 2014.

Figura 69: Tela de programação desafio 4 (movimentação objeto 3) realizada pela Equipe Machado

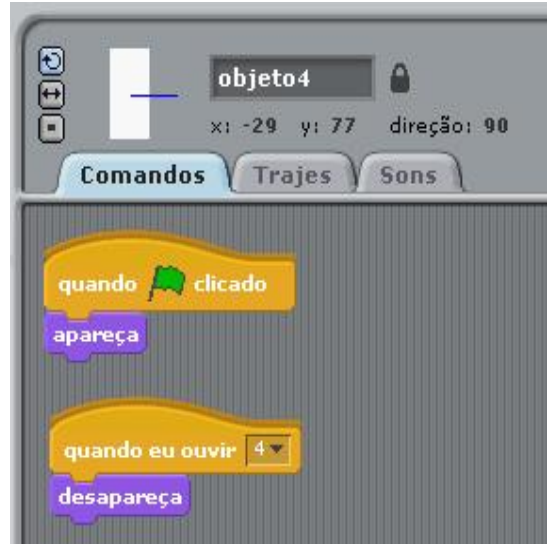

Fonte: Arquivos da 2ª Olimpíada de Programação, 2014.

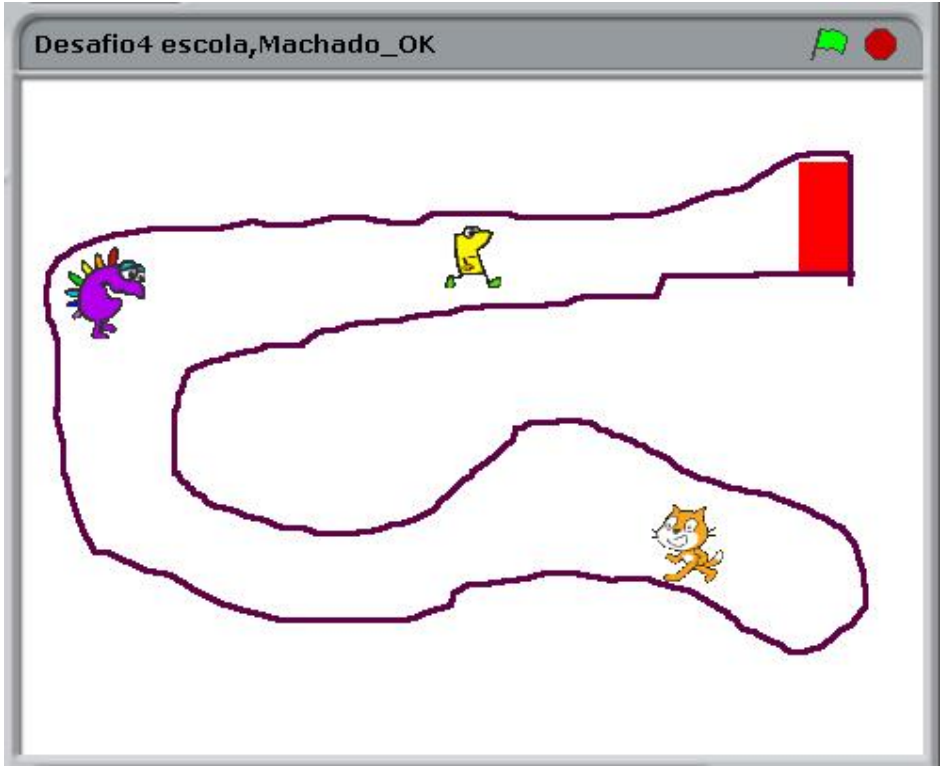

Figura 70: Tela executável desafio 4 realizada pela Equipe Machado

Fonte: Arquivos da 2ª Olimpíada de Programação, 2014.

#### Análise das variáveis da pesquisa:

Neste desafio a equipe mostrou ser criativa, pois o mesmo era uma questão mais aberta, onde dava a liberdade da equipe criar. Assim, os integrantes souberam iniciar muito bem o jogo, houve a sincronização dos objetos, bem como a programação quando os objetos eram tocados, o que se percebe é que não houve uma sequencia na troca dos palcos, perdendo um pouco o sentido do jogo. Usaram uma programação muito simples para a execução da programação. Analisando a questão como um todo, a equipe poderia ter arriscado mais, pois mostraram um grande potencial nos desafios anteriores, me parece que neste que era mais livre para eles criarem, a equipe se limitou a fazer algo simples e que de certa forma obedecese o que foi solicitado no desafio.

# APÊNDICE F - Boletim acadêmico dos alunos

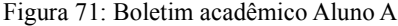

|                                                          | Republica Federativa do Brasil |        |                |            |      |     |                |                                                                                                    | Certificado de Conclusão |                |            |             |                                                                                                    |             |                |                                                                                                    |                |                           |            |            |            |     |              |
|----------------------------------------------------------|--------------------------------|--------|----------------|------------|------|-----|----------------|----------------------------------------------------------------------------------------------------|--------------------------|----------------|------------|-------------|----------------------------------------------------------------------------------------------------|-------------|----------------|----------------------------------------------------------------------------------------------------|----------------|---------------------------|------------|------------|------------|-----|--------------|
| OERAT                                                    |                                |        |                |            |      |     |                | Estado do Rio Grande do Sul<br>Secretaria de Estado da Educação - 39 CRE - Carazinho<br>Escola Estadual de Ensino Fundamental                                                                                                    |                          |                |            |             |                                                                                                    |             |                | Certificamos que o(a) aluno(a), CONCLUIU o Ensino Fundamental, nos termos do Art. 24, § VII da Lei 9394/96 e com<br>o disposto no Regimento Escolar, tendo obtido os resultados constantes neste Certificado |                |                           |            |            |            |     |              |
| Dr João Carlos Machado<br><b>ORDEM EDEN</b>              |                                |        |                |            |      |     |                |                                                                                                    |                          | Nome:          |            |             |                                                                                                    |             |                | ID MEC: 114959061323                                                                                                    |                |                           |            |            |            |     |              |
|                                                          |                                |        |                |            |      |     |                | Rua Arminio da Silva 1445 CEP: 99560000 Sarandi-RS<br>Decreto Estadual de Criação Grupo Escol. nº5528 de 15/02/1934 D.O. 15/02/1934<br>Portaria Estadual de Reorg e Designação nº2588 de 01/03/1982 D.O. 01/03/1982<br>Portaria Estadual de Designação nº332 de 21/12/2000 D.O. 22/12/2000<br>Identificação: 14710 Fone: (54) 3361-1309 |                          |                |            | Filiacão: I | Nascido em:<br>Documento de Identidade:                                                                                                    |             |                | Curso/Habilitação: 1578 - Ensino Fundamental<br>Ato de Autorização: Resolução Federal de Núcleo Comum 1.e 2.g nº 6 de 26/11/1986                                                                             |                | Nacionalidade: Brasileira |            |            |            |     |              |
|                                                          | Série                          |        | C.H.           | R.F.       | PE   |     | Esc.           |                                                                                                    |                          |                | $CH.$ R.F. |             | Carga Horária Total:<br>PE                                                                                                    | 6437<br>Obs |                |                                                                                                    | Série          |                           | $CH.$ R.F. |            |            |     | Esc.         |
| Disciplina                                               |                                | Aprov. | 800            | APR        | 2007 | Obs |                | Disciplina<br>Ciências Físicas e Biológicas                                                                                                    | Série<br>$5^{\circ}$     | Aprov<br>93,33 |            | APR         |                                                                                                    |             | Esc.           | Disciplina                                                                                                    |                | Aprov.<br>100.00          | 40         |            | PE<br>2013 | Obs |              |
| Turriculo por Atividades                                 |                                | Parec  | $\theta$       |            |      |     | $\mathbf{I}$   |                                                                                                    |                          |                | 80         |             | 2011                                                                                                    |             |                | <b>Ensino Religioso</b>                                                                                                    | 7 <sup>a</sup> |                           |            | APR        |            |     | $\mathbf{1}$ |
| iéncias                                                  | 2 <sup>4</sup>                 | 9.30   |                | <b>APR</b> | 2008 |     | $\mathbf{I}$   | <b>Educação Física</b>                                                                                                    | 5 <sup>h</sup>           | 74,00          | 80         | APR         | 2011                                                                                                    |             | $\mathbf{1}$   | Geografia                                                                                                    | 7 <sup>a</sup> | 92.33                     | 80         | APR        | 2013       |     | $\mathbf{I}$ |
| Comunicação e Expressão                                  | 2 <sup>4</sup>                 | 8.93   | $\overline{0}$ | <b>APR</b> | 2008 |     | $\mathbf{I}$   | Ensino Religioso                                                                                                    | 5 <sup>a</sup>           | 97,00          | 40         | APR         | 2011                                                                                                    |             | ¥.             | História                                                                                                    | 7 <sup>a</sup> | 86,67                     | 80         | <b>APR</b> | 2013       |     | $\mathbf{I}$ |
| Curriculo por Atividades                                 | 2 <sup>4</sup>                 |        | 800            | <b>APR</b> | 2008 |     | $\mathbf{I}$   | Geografia                                                                                                    | 5 <sup>n</sup>           | 92.67          | 80         | APR         | 2011                                                                                                    |             |                | .c.m. Lingua Inglesa                                                                                                    | 7 <sup>n</sup> | 91.33                     | 40         | APR        | 2013       |     | $\mathbf{I}$ |
| Ensino Religioso                                         | $2^{\rm a}$                    | 9,33   | $\mathbf{0}$   | APR        | 2008 |     | $\mathbf{I}$   | História                                                                                                    | 5 <sup>a</sup>           | 92.00          | 80         | APR         | 2011                                                                                                    |             |                | Lingua Portuguesa                                                                                                    | 7 <sup>a</sup> | 88.33                     |            | 160 APR    | 2013       |     | $\mathbf{I}$ |
| <b>Estudos Sociais</b>                                   | 2 <sup>4</sup>                 | 8,87   | $\theta$       | APR        | 2008 |     | $\mathbf{I}$   | .c.m. Lingua Inglesa                                                                                                    | 5 <sup>a</sup>           | 96.33          | 40         | APR         | 2011                                                                                                    |             | $\mathbf{1}$   | Matemática                                                                                                    | 7 <sup>a</sup> | 80.67                     | 160        | APR        | 2013       |     | $\mathbf{I}$ |
| Matemática e suas                                        | 2 <sup>4</sup>                 | 8.77   | $\Omega$       | <b>APR</b> | 2008 |     | $\mathbf{I}$   | Lingua Portuguesa                                                                                                    | $5^{\circ}$              | 97.67          | 160        | APR         | 2011                                                                                                    |             | $\mathbf{1}$   | Artes                                                                                                    | 8 <sup>6</sup> | 98                        | 77         | APR        | 2014       |     | $\mathbf{I}$ |
| Teconologias                                             |                                |        |                |            |      |     |                | Matemática e suas                                                                                                    | $5^{\circ}$              | 92.67          | 160        | APR.        | 2011                                                                                                    |             | $\mathbf{I}$   | Ciências                                                                                                    | 8 <sup>a</sup> | 96                        | 77         | APR        | 2014       |     | $\mathbf{I}$ |
| <b>Tencias</b>                                           | 3 <sup>2</sup>                 | 9.23   | $\bf{0}$       | <b>APR</b> | 2009 |     | $\mathbf{1}$   | Teconologias                                                                                                    |                          |                |            |             |                                                                                                    |             |                | ducação Física                                                                                                    | 8 <sup>a</sup> | 77                        | 77         | APR        | 2014       |     | $\mathbf{I}$ |
| Comunicação e Expressão                                  | 3 <sup>a</sup>                 | 8.77   | $\bf{0}$       | <b>APR</b> | 2009 |     | $\mathbf{I}$   | Artes                                                                                                    | 6 <sup>n</sup>           | 100,00         | 80         | API         | 2012                                                                                                    |             | $\mathbf{1}$   | Ensino Religioso                                                                                                    | 8 <sup>o</sup> | 100                       | 39         | <b>APR</b> | 2014       |     | $\mathbf{I}$ |
| Curriculo por Atividades                                 | 3 <sup>a</sup>                 |        | 800            | <b>APR</b> | 2009 |     | $\mathbf{I}$   | Ciências Físicas e Biológicas                                                                                                    | 6 <sup>a</sup>           | 95,33          | 80         | APR         | 2012                                                                                                    |             |                | Geografia                                                                                                    | 8 <sup>a</sup> | 91                        | 77         | APR        | 2014       |     | $\mathbf{1}$ |
| Ensino Religioso                                         | $3^a$                          | 8,53   | $\overline{0}$ | <b>APR</b> | 2009 |     | $\mathbf{1}$   | Educação Física                                                                                                    | $6^{\rm a}$              | 86,33          | 80         | APR         | 2012                                                                                                    |             |                | História                                                                                                    | 8 <sup>a</sup> | 88                        | 77         | <b>APR</b> | 2014       |     | $\mathbf{I}$ |
| <b>Estudos Sociais</b>                                   | 3 <sup>a</sup>                 | 8.90   | $\theta$       | <b>APR</b> | 2009 |     | $\mathbf{I}$   | <b>Ensino Religioso</b>                                                                                                    | $6^{\circ}$              | 99,00          | 40         | APR         | 2012                                                                                                    |             | 1              | ingua Inglesa                                                                                                    | $8^a$          | 94                        | 39         | <b>APR</b> | 2014       |     | $\mathbf{I}$ |
| Matemática e suas                                        | 7 <sup>2</sup>                 | 8.57   | $\Omega$       | APR        | 2009 |     | $\mathbf{I}$   | Geografia                                                                                                    | $6^{\circ}$              | 96,67          | 80         | APR         | 2012                                                                                                    |             |                | ingua Portuguesa                                                                                                    | 8 <sup>a</sup> | 93                        |            | 154 APR    | 2014       |     | $\mathbf{1}$ |
| Teconologias                                             |                                |        |                |            |      |     |                | História                                                                                                    | 6 <sup>n</sup>           | 82,33          | 80         | APR         | 2012                                                                                                    |             |                | Matemática                                                                                                    | 8 <sup>n</sup> | 91                        |            | 154 APR    | 2014       |     | $\mathbf{I}$ |
| Tiéneias                                                 | $4^a$                          | 9.83   | $\Omega$       | APR        | 2010 |     | $\mathbf{I}$   | .c.m. Lingua Inglesa                                                                                                    | $6^{\rm a}$              | 87,67          | 40         | APR         | 2012                                                                                                    |             |                |                                                                                                    |                |                           |            |            |            |     |              |
| Comunicação e Expressão                                  | 4 <sup>2</sup>                 | 8.80   | $\bf{0}$       | <b>APR</b> | 2010 |     | $\mathbf{I}$   | Língua Portuguesa                                                                                                    | 6 <sup>o</sup>           | 88,33          | 160        | APR         | 2012                                                                                                    |             | 1              |                                                                                                    |                |                           |            |            |            |     |              |
| Currículo por Atividades                                 | 4 <sup>4</sup>                 |        | 800            | <b>APR</b> | 2010 |     | $\mathbf{I}$   | Matemática e suas                                                                                                    | 6 <sup>a</sup>           | 86.67          |            | 160 APR     | 2012                                                                                                    |             | $\overline{1}$ |                                                                                                    |                |                           |            |            |            |     |              |
| Ensino Religioso                                         | 4 <sup>2</sup>                 | 10.00  | $\mathbf{0}$   | <b>APR</b> | 2010 |     | $\mathbf{I}$   | Teconologias                                                                                                    |                          |                |            |             |                                                                                                    |             |                |                                                                                                    |                |                           |            |            |            |     |              |
| <b>Estudos Sociais</b>                                   | 4 <sup>2</sup>                 | 9.33   | $\Omega$       | <b>APR</b> | 2010 |     | 1              | Artes.                                                                                                    | 7 <sup>a</sup>           | 100.00         | 80         | APR         | 2013                                                                                                    |             | 1              |                                                                                                    |                |                           |            |            |            |     |              |
| Matemática e suas                                        | 4 <sup>4</sup>                 | 9.33   | $\theta$       | <b>APR</b> | 2010 |     | $\blacksquare$ | Ciências                                                                                                    | 7 <sup>4</sup>           | 97.00          | 80         | APR         | 2013                                                                                                    |             | ì              |                                                                                                    |                |                           |            |            |            |     |              |
| Teconologias                                             |                                |        |                |            |      |     |                | <b>Educação Física</b>                                                                                                    | 7 <sup>h</sup>           | 90.00          | 80         | APR         | 2013                                                                                                    |             | $\mathbf{I}$   |                                                                                                    |                |                           |            |            |            |     |              |
| Artex                                                    | Sk                             | 100.00 | 80             | <b>APR</b> | 2011 |     | $\mathbf{I}$   |                                                                                                    |                          |                |            |             |                                                                                                    |             |                |                                                                                                    |                |                           |            |            |            |     |              |
| Escola                                                   |                                |        |                | Nome       |      |     |                |                                                                                                    | Localidade               |                |            |             |                                                                                                    |             |                |                                                                                                    | Observações    |                           |            |            |            |     |              |
| Esc. Est Ens Eun Dr. João Carlos Machado<br>$\mathbf{I}$ |                                |        |                |            |      |     | Sarandi - RS   |                                                                                                    |                          |                |            |             | Convenções: APR - Aprovado; Observações: Nota mínima p/aprovação: até 1987; 50,00. De 1988 até 2001;<br>60,00. De 2002 a 2010: 6,0. A/C de 2011, 60. Estudos Realizados de acordo com a Lei 9394/96 e Regimento<br>Escolar. |             |                |                                                                                                    |                |                           |            |            |            |     |              |

Fonte: Arquivos da Escola, 2014.

Figura 72: Boletim acadêmico Aluno B

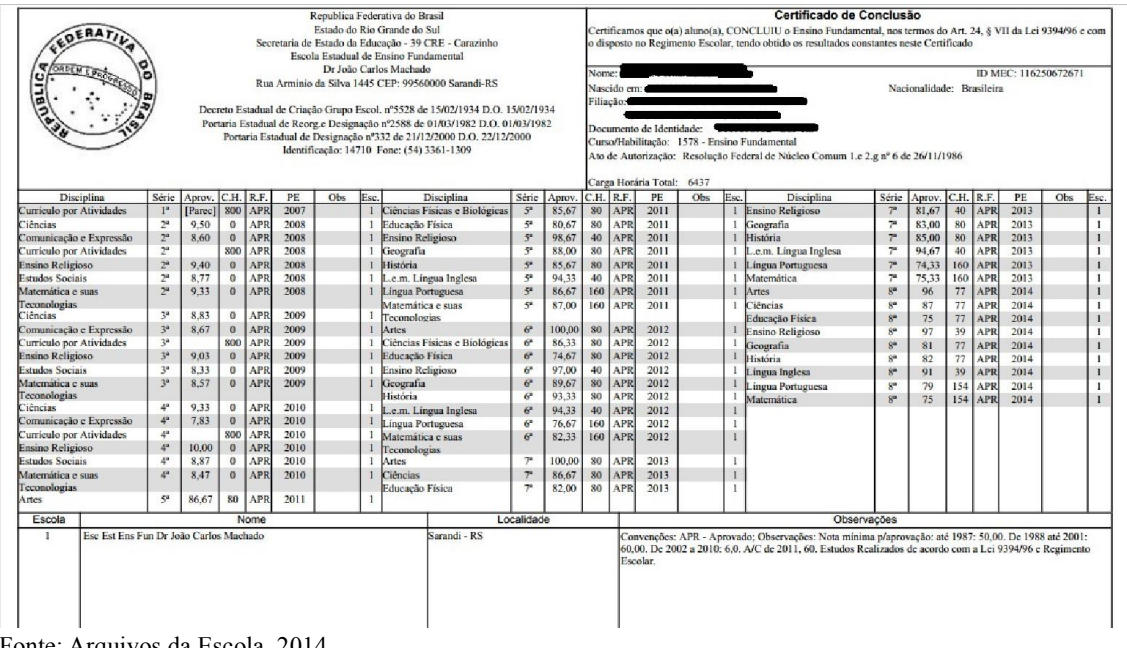

Fonte: Arquivos da Escola, 2014.

Figura 73: Boletim acadêmico Aluno C

| Republica Federativa do Brasil<br>Estado do Rio Grande do Sul<br>Secretaria de Estado da Educação - 39 CRE - Carazinho<br>Escola Estadual de Ensino Fundamental<br>Dr João Carlos Machado<br>Rua Arminio da Silva 1445 CEP: 99560000 Sarandi-RS |                                        |                    |        |                     |                   |      |     |                | Certificado de Conclusão                                                                                                    |                      |                |             |                   |                                                                                                    |                           |                   |                                                                                                    |                |        |            |            |                      |     |              |
|----------------------------------------------------------------------------------------------------|----------------------------------------|--------------------|--------|---------------------|-------------------|------|-----|----------------|----------------------------------------------------------------------------------------------------|----------------------|----------------|-------------|-------------------|----------------------------------------------------------------------------------------------------|---------------------------|-------------------|----------------------------------------------------------------------------------------------------|----------------|--------|------------|------------|----------------------|-----|--------------|
|                                                                                                    |                                        |                    |        |                     |                   |      |     |                |                                                                                                    |                      |                |             |                   | Certificamos que o(a) aluno(a), CONCLUIU o Ensino Fundamental, nos termos do Art. 24, § VII da Lei 9394/96 e com<br>o disposto no Regimento Escolar, tendo obtido os resultados constantes neste Certificado |                           |                   |                                                                                                    |                |        |            |            |                      |     |              |
|                                                                                                    |                                        |                    |        |                     |                   |      |     |                | Nome:                                                                                                    |                      |                |             |                   |                                                                                                    |                           |                   |                                                                                                    |                |        |            |            | ID MEC: 114959061323 |     |              |
|                                                                                                    |                                        |                    |        |                     |                   |      |     |                | Nascido em:<br>Filiacão: I                                                                                                    |                      |                |             |                   |                                                                                                    | Nacionalidade: Brasileira |                   |                                                                                                    |                |        |            |            |                      |     |              |
|                                                                                                    |                                        |                    |        |                     |                   |      |     |                | Decreto Estadual de Criação Grupo Escol. nº5528 de 15/02/1934 D.O. 15/02/1934                                                                       |                      |                |             |                   |                                                                                                    |                           |                   |                                                                                                    |                |        |            |            |                      |     |              |
|                                                                                                    |                                        |                    |        |                     |                   |      |     |                | Portaria Estadual de Reorg.e Designação nº2588 de 01/03/1982 D.O. 01/03/1982<br>Portaria Estadual de Designação nº332 de 21/12/2000 D.O. 22/12/2000 |                      |                |             |                   | Documento de Identidade:                                                                                                    |                           |                   |                                                                                                    |                |        |            |            |                      |     |              |
|                                                                                                    |                                        |                    |        |                     |                   |      |     |                | Identificação: 14710 Fone: (54) 3361-1309                                                                                                    |                      |                |             |                   |                                                                                                    |                           |                   | Curso/Habilitação: 1578 - Ensino Fundamental<br>Ato de Autorização: Resolução Federal de Núcleo Comum 1.e 2.g nº 6 de 26/11/1986                                                                                |                |        |            |            |                      |     |              |
|                                                                                                    |                                        |                    |        |                     |                   |      |     |                |                                                                                                    |                      |                |             |                   | Carga Horária Total:                                                                                                    | 6437                      |                   |                                                                                                    |                |        |            |            |                      |     |              |
| <b>Disciplina</b>                                                                                                    |                                        | Série              | Aprov. | C.H.                | R.F.              | PE   | Obs | Esc.           | Disciplina                                                                                                    | Série                | Aprov          |             | $CH.$ R.F.        | PE                                                                                                    | Obs                       | Esc.              | Disciplina                                                                                                    | Série          | Aprov. | $CH.$ R.F. |            | PE                   | Obs | Esc.         |
| 'urrículo por Atividades                                                                                                    |                                        | 1 <sup>a</sup>     | Parec) | 800                 | APR               | 2007 |     | $\mathbf{I}$   | Ciências Físicas e Biológicas                                                                                                    | 4 <sup>n</sup>       | 93,33          | 80          | APR               | 2011                                                                                                    |                           |                   | Ensino Religioso                                                                                                    | $7^{\rm a}$    | 100.00 | 40         | APR        | 2013                 |     | $\bf{l}$     |
| icncias                                                                                                    |                                        | 2 <sup>a</sup>     | 9.30   | $\bf{0}$            | <b>APR</b>        | 2008 |     | $\mathbf{I}$   | Educação Física                                                                                                    | 5 <sup>n</sup>       | 74.00          | 80          | APR               | 2011                                                                                                    |                           | $\mathbf{1}$      | Geografia                                                                                                    | 7 <sup>a</sup> | 92.33  | 80         | <b>APR</b> | 2013                 |     | $\mathbf{I}$ |
| Comunicação e Expressão                                                                                                    |                                        | $2^a$              | 8.93   | $\mathbf{0}$        | APR               | 2008 |     | $\mathbf{I}$   | Ensino Religioso                                                                                                    | $5^{\rm m}$          | 97,00          | 40          | APR               | 2011                                                                                                    |                           |                   | 1 História                                                                                                    | 7 <sup>a</sup> | 86,67  | 80         | APR        | 2013                 |     | $\mathbf{I}$ |
| Curriculo por Atividades                                                                                                    |                                        | 2 <sup>a</sup>     |        | 800                 | <b>APR</b>        | 2008 |     | $\mathbf{I}$   | Geografia                                                                                                    | 5 <sup>n</sup>       | 92,67          | 80          | APR               | 2011                                                                                                    |                           | т.                | L.c.m. Lingua Inglesa                                                                                                    | 7 <sup>a</sup> | 91.33  | 40         | APR        | 2013                 |     | $\mathbf{I}$ |
| <b>Ensino Religioso</b>                                                                                                    |                                        | $2^a$              | 9.33   | $\bf{0}$            | APR               | 2008 |     | $\mathbf{I}$   | História                                                                                                    | 5 <sup>o</sup>       | 92,00          | 80          | APR               | 2011                                                                                                    |                           | $\mathbf{I}$      | Língua Portuguesa                                                                                                    | $7^{\circ}$    | 88.33  | 160        | APR        | 2013                 |     | $\mathbf{I}$ |
| <b>Estudos Sociais</b>                                                                                                    |                                        | 2 <sup>a</sup>     | 8.87   | $\ddot{\mathbf{0}}$ | APR               | 2008 |     | $\blacksquare$ | .e.m. Lingua Inglesa                                                                                                    | $5^{\circ}$          | 96,33          | 40          | APR               | 2011                                                                                                    |                           | 1                 | Matemática                                                                                                    | $7^{\circ}$    | 80.67  | 160        | APR        | 2013                 |     | $\mathbf{1}$ |
| Matemática e suas                                                                                                    |                                        | 2 <sup>a</sup>     | 8.77   | $\mathbf{0}$        | APR               | 2008 |     | $\mathbf{I}$   | Lingua Portuguesa                                                                                                    | $5^{\rm o}$          | 97.67          | 160         | APR               | 2011                                                                                                    |                           | 1                 | Artes                                                                                                    | $8^a$          | 98     | 77         | <b>APR</b> | 2014                 |     | $\mathbf{I}$ |
| <b>Teconologias</b><br>Ciências                                                                                                    |                                        | 3 <sup>a</sup>     | 9.23   | $\bf{0}$            | APR               | 2009 |     | $\mathbf{I}$   | Matemática e suas                                                                                                    | 4H                   | 92.67          | 160         | <b>APR</b>        | 2011                                                                                                    |                           | $\mathbf{1}$      | Ciências                                                                                                    | ga             | 96     | 77         | APR        | 2014                 |     | $\mathbf{I}$ |
|                                                                                                    |                                        | 3 <sup>a</sup>     | 8.77   |                     |                   | 2009 |     | $\mathbf{I}$   | Teconologias                                                                                                    |                      |                |             |                   | 2012                                                                                                    |                           |                   | Educação Física                                                                                                    | 8 <sup>a</sup> | 77     | 77         | APR        | 2014                 |     | $\mathbf{I}$ |
| Comunicação e Expressão                                                                                                    |                                        | 3 <sup>a</sup>     |        | $\bf{0}$<br>800     | APR<br><b>APR</b> | 2009 |     | $\mathbf{I}$   | Artes                                                                                                    | 6 <sup>o</sup>       | 100,00         | 80          | APF<br>APR        | 2012                                                                                                    |                           |                   | Ensino Religioso                                                                                                    | 8 <sup>a</sup> | 100    | 39         | APR        | 2014                 |     | $\mathbf{I}$ |
| Currículo por Atividades                                                                                                    |                                        |                    |        |                     |                   | 2009 |     |                | Ciências Físicas e Biológicas                                                                                                    | 6 <sup>o</sup>       | 95.33          | 80          |                   | 2012                                                                                                    |                           | п                 | Geografia                                                                                                    | 8 <sup>a</sup> | 91     | 77         | APR        | 2014                 |     | $\bf{1}$     |
| Ensino Religioso                                                                                                    |                                        | 3 <sup>a</sup>     | 8.53   | $\bf{0}$            | APR               |      |     | $\mathbf{I}$   | Educação Física                                                                                                    | $\mathbf{e}$         | 86,33          | 80          | APR               |                                                                                                    |                           |                   | História                                                                                                    | ġe.            | 88     | 77         | APR        | 2014                 |     | $\mathbf{I}$ |
| <b>Estudos Sociais</b>                                                                                                    |                                        | 3 <sup>a</sup>     | 8.90   | $\bf{0}$            | APR               | 2009 |     | $\mathbf{I}$   | Ensino Religioso                                                                                                    | $\theta$             | 99.00          | 40          | APR               | 2012                                                                                                    |                           |                   | Lingua Inglesa                                                                                                    | 8 <sup>a</sup> | 94     | 39         | APR        | 2014                 |     | $\mathbf{I}$ |
| Matemática e suas                                                                                                    |                                        | 3 <sup>6</sup>     | 8.57   | $\bf{0}$            | APR               | 2009 |     | $\mathbf{1}$   | Geografia                                                                                                    | $\ddot{\theta}$      | 96,67          | 80          | APR               | 2012                                                                                                    |                           |                   | ingua Portuguesa                                                                                                    | 8 <sup>a</sup> | 93     | 154        | <b>APR</b> | 2014                 |     | $\mathbf{I}$ |
| Teconologias<br>Ciências                                                                                                    |                                        | 4 <sup>2</sup>     | 9.83   | $\bf{0}$            | APR               | 2010 |     | $\mathbf{I}$   | História                                                                                                    | 6 <sup>o</sup>       | 82.33          | 80          | APR               | 2012                                                                                                    |                           |                   | Matemática                                                                                                    | 8 <sup>a</sup> | 91     |            | 154 APR    | 2014                 |     | $\mathbf{I}$ |
| Comunicação e Expressão                                                                                                    |                                        | $4^a$              | 8.80   | $\bf{0}$            | APR               | 2010 |     |                | .e.m. Lingua Inglesa                                                                                                    | 6 <sup>o</sup>       | 87,67          | 40          | APR               | 2012                                                                                                    |                           | $\mathbf{1}$      |                                                                                                    |                |        |            |            |                      |     |              |
| Curriculo por Atividades                                                                                                    |                                        | $4^a$              |        | 800                 | APR               | 2010 |     | $\blacksquare$ | Lingua Portuguesa                                                                                                    | $6^{\circ}$          | 88.33          | 160         | APR               | 2012                                                                                                    |                           | $\mathbf{1}$      |                                                                                                    |                |        |            |            |                      |     |              |
| <b>Ensino Religioso</b>                                                                                                    |                                        | $4^a$              | 10.00  | $\bf{0}$            | APR               | 2010 |     |                | Matemática e suas                                                                                                    | 6 <sup>o</sup>       | 86,67          |             | 160 APR           | 2012                                                                                                    |                           | $\mathbf{1}$      |                                                                                                    |                |        |            |            |                      |     |              |
| <b>Estudos Sociais</b>                                                                                                    |                                        | $4^a$              | 9.33   | $\ddot{\mathbf{0}}$ | APR               | 2010 |     | $\mathbf{I}$   | Teconologias<br>Artes                                                                                                    | $\mathcal{P}$        | 100,00         | 80          | APR               | 2013                                                                                                    |                           | $\mathbf{1}$      |                                                                                                    |                |        |            |            |                      |     |              |
|                                                                                                    |                                        |                    |        |                     |                   |      |     | $\blacksquare$ |                                                                                                    |                      |                |             |                   |                                                                                                    |                           |                   |                                                                                                    |                |        |            |            |                      |     |              |
| Matemática e suas<br>Teconologias                                                                                                    |                                        | 4 <sup>4</sup>     | 9.33   | $\Omega$            | <b>APR</b>        | 2010 |     |                | Ciências<br>Educação Física                                                                                                    | $\mathbb{Z}^n$<br>79 | 97,00<br>90.00 | 80<br>80    | APF<br><b>APR</b> | 2013<br>2013                                                                                                    |                           | $\mathbf{1}$<br>1 |                                                                                                    |                |        |            |            |                      |     |              |
| Artes                                                                                                    |                                        | $5^{\circ}$        | 100.00 | 80                  | APR               | 2011 |     | $\mathbf{I}$   |                                                                                                    |                      |                |             |                   |                                                                                                    |                           |                   |                                                                                                    |                |        |            |            |                      |     |              |
| Escola                                                                                                    |                                        | Nome<br>Localidade |        |                     |                   |      |     |                |                                                                                                    |                      |                | Observações |                   |                                                                                                    |                           |                   |                                                                                                    |                |        |            |            |                      |     |              |
| $\mathbf{I}$                                                                                                    | Esc Est Ens Fun Dr João Carlos Machado |                    |        |                     |                   |      |     |                | Sarandi - RS                                                                                                    |                      |                |             |                   | Escolar.                                                                                                    |                           |                   | Convenções: APR - Aprovado; Observações: Nota mínima p/aprovação; até 1987; 50,00. De 1988 até 2001;<br>60,00. De 2002 a 2010: 6,0. A/C de 2011, 60. Estudos Realizados de acordo com a Lei 9394/96 e Regimento |                |        |            |            |                      |     |              |
| Escola                                                                                                    |                                        |                    |        |                     | Nome              |      |     |                |                                                                                                    | Localidade           |                |             |                   |                                                                                                    |                           |                   |                                                                                                    | Observações    |        |            |            |                      |     |              |
| ٠                                                                                                    | Esc Est Ens Fun Dr João Carlos Machado |                    |        |                     |                   |      |     |                | Sarandi - RS                                                                                                    |                      |                |             |                   | Escolar.                                                                                                    |                           |                   | Convenções: APR - Aprovado: Observações: Nota mínima p/aprovação: até 1987; 50.00. De 1988 até 2001;<br>60,00. De 2002 a 2010: 6,0. A/C de 2011, 60. Estudos Realizados de acordo com a Lei 9394/96 e Regimento |                |        |            |            |                      |     |              |
|                                                                                                    |                                        |                    |        |                     |                   |      |     |                |                                                                                                    |                      |                |             |                   |                                                                                                    |                           |                   |                                                                                                    |                |        |            |            |                      |     |              |

Fonte: Arquivos da Escola, 2014.

Figura 74: Boletim acadêmico Aluno D

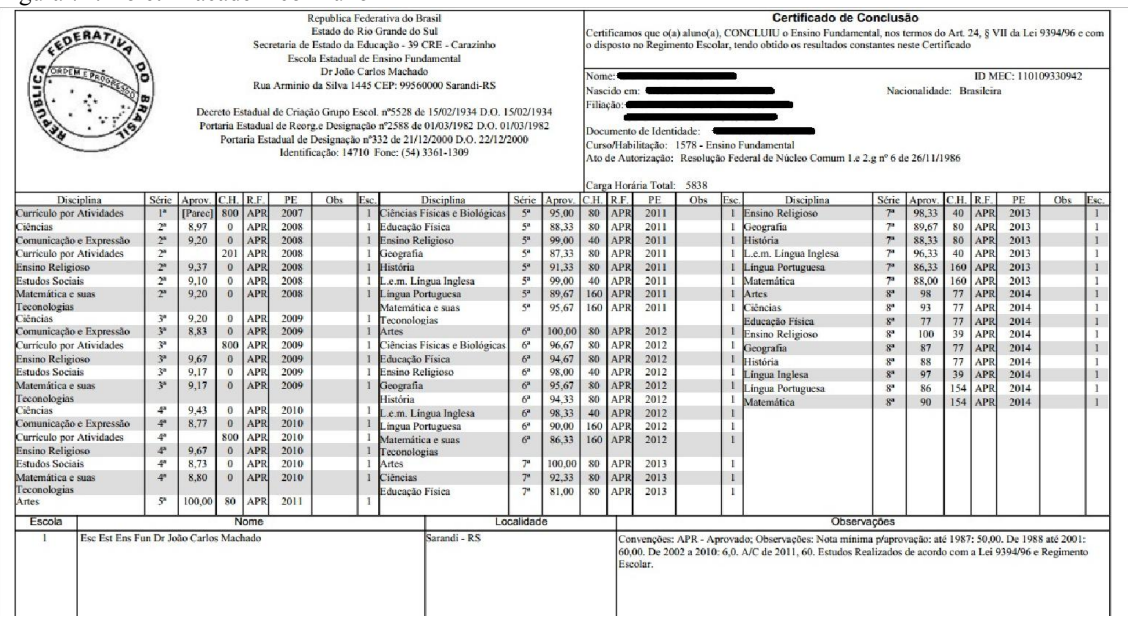

Fonte: Arquivos da Escola, 2014.